# Programmer's Guide to the Oracle<sup>®</sup> Precompilers

Release 1.8 February 1996 Part No. A42525-1

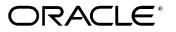

Programmer's Guide to the Oracle® Precompilers, Release 1.8

Part No. A42525-1

Copyright © Oracle Corporation 1989, 1996

All rights reserved. Printed in the U.S.A.

Primary Author: Tom Portfolio

Contributing Author: Jack Godwin

Contributors: Stephen Arnold, Sanford Dreskin, Pierre Dufour, Steve Faris, Radhakrishna Hari, Nancy Ikeda, Ken Jacobs, Maura Joglekar, Phil Locke, Valarie Moore, Lee Osborne, Jacqui Pons, Tim Smith, Gael Turk, Scott Urman, Peter Vasterd

This software was not developed for use in any nuclear, aviation, mass transit, medical, or other inherently dangerous applications. It is the customer's responsibility to take all appropriate measures to ensure the safe use of such applications if the programs are used for such purposes.

This software/documentation contains proprietary information of Oracle Corporation; it is provided under a license agreement containing restrictions on use and disclosure and is also protected by copyright law. Reverse engineering of the software is prohibited.

If this software/documentation is delivered to a U.S. Government Agency of the Department of Defense, then it is delivered with Restricted Rights and the following legend is applicable:

**Restricted Rights Legend** Use, duplication, or disclosure by the Government is subject to restrictions as set forth in subparagraph (c)(1)(ii) of DFARS 252.227–7013, Rights in Technical Data and Computer Software (October 1988).

Oracle Corporation, 500 Oracle Parkway, Redwood City, CA 94065.

If this software/documentation is delivered to a U.S. Government Agency not within the Department of Defense, then it is delivered with "Restricted Rights", as defined in FAR 52.227–14, Rights in Data – General, including Alternate III (June 1987).

The information in this document is subject to change without notice. If you find any problems in the documentation, please report them to us in writing. Oracle Corporation does not warrant that this document is error-free.

Oracle, Pro\*COBOL, SQL\*Net, and SQL\*Plus are registered trademarks of Oracle Corporation.

Oracle7, PL/SQL, Pro\*C, Pro\*C/C++, and Trusted Oracle7 are trademarks of Oracle Corporation.

VMS is a registered trademark of Digital Equipment Corporation. CMS is a registered trademark of International Business Machines Corporation. All other products or company names are used for identification purposes only, and may be trademarks of their respective owners.

### Preface

This manual is a comprehensive user's guide and on-the-job reference to the Oracle Pro\*COBOL and Pro\*FORTRAN Precompilers. It shows you step-by-step how to develop applications that use the powerful database language SQL to access and manipulate Oracle data. It explores a full range of topics—from underlying concepts to advanced programming techniques—and uses clear, hands-on examples to teach you all you need to know.

#### What This Guide Has to Offer

This guide shows you how the Oracle Precompilers and embedded SQL can benefit your entire applications development process. It gives you the know-how to design and develop applications that harness the power of Oracle. And, as quickly as possible, it helps you become proficient in writing embedded SQL programs.

An important feature of this guide is its emphasis on getting the most out of the Oracle Precompilers and embedded SQL. To help you master these tools, this guide shows you all the "tricks of the trade" including ways to improve program performance. It also includes many program examples to better your understanding and demonstrate the usefulness of embedded SQL.

> **Note:** You will not find installation instructions or system–specific information in this guide. For information about migrating your applications from Oracle Version 6 to Oracle7, see Appendix E.

#### Who Should Read This Guide?

Anyone developing new applications or converting existing applications to run in the Oracle7 environment will benefit from reading this guide. Written especially for programmers, this comprehensive treatment of the Oracle Precompilers will also be of value to systems analysts, project managers, and others interested in embedded SQL applications.

To use this guide effectively, you need a working knowledge of the following subjects:

- applications programming in a high-level language
- the SQL database language
- Oracle7 concepts and terminology

#### What's New in Release 1.8?

Release 1.8 of the Oracle Precompilers introduces a new command-line option, UNSAFE\_NULL. With UNSAFE\_NULL=YES, you can disable ORA-01405 messages when precompiling applications that fetch data into host variables that do not have associated indicator variables.

For more information, see Appendix A.

#### How This Guide Is Organized

This guide contains eleven chapters and five appendices. Chapters 1 and 2 give you your bearings, then Chapters 3, 4, 5, and 6 lead you through the essentials of embedded SQL programming. After reading these chapters, you will be able to write and run useful embedded SQL applications. Chapters 7, 8, 9, 10, and 11 cover advanced topics. A brief summary of what you will find in each chapter and appendix follows.

#### **Chapter 1: Getting Acquainted**

This chapter introduces you to the Oracle Precompilers. You look at their role in developing application programs that manipulate Oracle data and find out what they allow your applications to do.

#### **Chapter 2: Learning the Basics**

This chapter explains how embedded SQL programs do their work. You examine the special environment in which they operate, the impact of this environment on the design of your applications, the key concepts of embedded SQL programming, and the steps you take in developing an application.

#### **Chapter 3: Meeting Program Requirements**

This chapter shows you how to meet embedded SQL program requirements. You learn the embedded SQL commands that declare variables, declare communications areas, and connect to an Oracle database. You also learn about the Oracle datatypes, National Language Support (NLS), data conversion, and how to take advantage of datatype equivalencing. In addition, this chapter shows you how to embed Oracle Call Interface (OCI) calls in your program and how to develop X/Open applications.

#### Chapter 4: Using Embedded SQL

This chapter teaches you the essentials of embedded SQL programming. You learn how to use host variables, indicator variables, cursors, cursor variables, and the fundamental SQL commands that insert, update, select, and delete Oracle data.

#### Chapter 5: Using Embedded PL/SQL

This chapter shows you how to improve performance by embedding PL/SQL transaction processing blocks in your program. You learn how to use PL/SQL with host variables, indicator variables, cursors, stored subprograms, host arrays, and dynamic SQL.

#### **Chapter 6: Running the Oracle Precompilers**

This chapter details the requirements for running an Oracle Precompiler. You learn what happens during precompilation, how to issue the precompiler command, how to specify the many useful precompiler options, how to do conditional and separate precompilations, and how to embed OCI calls in your host program.

#### **Chapter 7: Defining and Controlling Transactions**

This chapter describes transaction processing. You learn the basic techniques that safeguard the consistency of your database.

#### **Chapter 8: Handling Runtime Errors**

This chapter provides an in-depth discussion of error reporting and recovery. You learn how to detect and handle errors using the status variable SQLSTATE, the SQLCA structure, and the WHENEVER statement. You also learn how to diagnose problems using the ORACA.

#### **Chapter 9: Using Host Arrays**

This chapter looks at using arrays to improve program performance. You learn how to manipulate Oracle data using arrays, how to operate on all the elements of an array with a single SQL statement, and how to limit the number of array elements processed.

#### Chapter 10: Using Dynamic SQL

This chapter shows you how to take advantage of dynamic SQL. You are taught four methods—from simple to complex—for writing flexible programs that, among other things, let users build SQL statements interactively at run time.

#### Chapter 11: Writing User Exits

This chapter focuses on writing user exits for your SQL\*Forms or Oracle Forms applications. First, you learn the commands that allow a Forms application to interface with user exits. Then, you learn how to write and link a Forms user exit.

#### **Appendix A: New Features**

This appendix highlights the improvements and new features introduced with Release 1.8 of the Oracle Precompilers.

#### **Appendix B: Oracle Reserved Words, Keywords, and Namespaces** This appendix lists words that have a special meaning to Oracle and namespaces that are reserved for Oracle libraries.

#### **Appendix C: Performance Tuning**

This appendix gives you some simple, easy-to-apply methods for improving the performance of your applications.

#### Appendix D: Syntactic and Semantic Checking

This appendix shows you how to use the SQLCHECK option to control the type and extent of syntactic and semantic checking done on embedded SQL statements and PL/SQL blocks.

#### Appendix E: Migrating to Oracle7

Oracle7 conforms fully to the new ANSI/ISO SQL standard. As a result, Oracle7 and Oracle Version 6 behave differently in a few areas. By pointing out those areas, this appendix helps you migrate your application programs to Oracle7.

#### Appendix F: Embedded SQL Commands and Directives

This appendix contains descriptions of precompiler directives, embedded SQL commands, and Oracle embedded SQL extensions. These commands are prefaced in your source code with the keywords, EXEC SQL.

#### **Conventions Used in This Guide**

Important terms being defined for the first time are *italicized*. In discussions, UPPER CASE is used for database objects and SQL keywords, and *italicized lower case* is used for the names of variables, constants, and parameters.

With a few exceptions, program examples are written in pseudocode to avoid language–specific issues. Oriented to professional programmers, the pseudocode is somewhat formal. In the following example, a mail order for books is processed:

```
-- process book order
IF prepaid OR (credit_rating > 2) THEN
    set order_total = 0; -- initialize order_total
    FOR EACH book
        IF catalog_number is valid THEN
             EXEC SQL SELECT QTY INTO :quantity_on_hand
                 FROM STOCK
                 WHERE CATNO = :catalog_number;
            IF quantity_on_hand > 0 THEN
                set line_price = catalog_price;
                set line_total = line_price * quantity;
                 add line_total to order_total;
                 subtract quantity from quantity_on_hand;
                 create order_line;
            ELSE
                create back order;
            ENDIF;
        ELSE
            display 'Invalid catalog number';
        ENDIF;
    ENDFOR;
    create customer_order;
ELSE
    display 'Credit rating too low';
ENDIF;
```

This example has the following important features:

- Indenting reveals structure.
- Keywords (in upper case) make constructs and logic clear.
- Statements end with a semicolon (;).
- ANSI/ISO-style comments are used; they begin with two consecutive hyphens and extend to the end of a line.
- · Parentheses help avoid ambiguity.

| Notation           | The follow | ing notation is used in this guide:                                                                          |
|--------------------|------------|----------------------------------------------------------------------------------------------------|
|                    | < >        | Angle brackets enclose the name of a syntactic element.                                                      |
|                    | •          | A dot separates an object name from a component name and so qualifies a reference.                           |
|                    |            | Two dots separate the lowest and highest values in a range.                                                  |
|                    |            | An ellipsis shows that statements or clauses irrelevant to the discussion were left out.                     |
|                    | #          | This character is used in text to represent blank spaces when referring to the content of a database column. |
| Syntax Description |            | l SQL syntax is described using a variant of Backus–Naur<br>F), which includes the following symbols:        |
|                    | []         | Brackets enclose optional items.                                                                             |
|                    | {}         | Braces enclose items only one of which is required.                                                          |
|                    |            | A vertical bar separates alternatives within brackets or braces.                                             |
|                    |            | An ellipsis shows that the preceding parameter can be repeated.                                              |

#### **Standards Compliance**

#### ANSI/ISO

The Pro\*COBOL and Pro\*FORTRAN Precompilers, Release 1.8, comply fully with the ANSI/ISO SQL standards. Compliance with these standards was certified by the National Institute of Standards and Technology (NIST). To flag extensions to ANSI/ISO SQL, a FIPS Flagger is provided.

ANSI standard X3.135–1992 (known informally as SQL92) provides three levels of compliance:

- Full SQL
- Intermediate SQL (a subset of Full SQL)
- Entry SQL (a subset of Intermediate SQL)

ANSI standard X3.168–1992 specifies the syntax and semantics for embedding SQL statements in application programs written in standard programming languages such as COBOL–74, COBOL–85, and FORTRAN77.

|            | A conforming SQL implementation must support at least Entry SQL.<br>The Oracle Pro*COBOL and Pro*FORTRAN Precompilers do conform<br>to Entry SQL92.                                                                                                    |
|------------|----------------------------------------------------------------------------------------------------|
|            | NIST standard FIPS PUB 127–1, which applies to RDBMS software acquired for federal use, also adopts the ANSI standards. In addition, it specifies minimum sizing parameters for database constructs and requires a "FIPS Flagger" to identify ANSI extensions.                                                         |
|            | For copies of the ANSI standards, write to                                                                                                    |
|            | American National Standards Institute<br>1430 Broadway<br>New York, NY 10018<br>USA                                                                                                    |
| MIA/SPIRIT | The Pro*COBOL Precompiler provides National Language Support<br>(NLS) of multi-byte character data by complying with the Multivendor<br>Integration Architecture (MIA) specification, Version 1.3, and the<br>Service Providers Integrated Requirements for Information Technology<br>(SPIRIT) specification, Issue 2. |

#### **Your Comments Are Welcome**

The Oracle Corporation technical staff values your comments. As we write and revise, your opinions are the most important feedback we receive. Please use the Reader's Comment Form at the back of this guide to tell us what you like and dislike about this Oracle publication. If you prefer, you can fax us at (415) 506–7200 or write to us at the following address:

Languages Documentation Manager Oracle Corporation 500 Oracle Parkway Redwood Shores, CA 94065 Fax: (415) 506–7200

### Contents

| Chapter 1 | Getting Acquainted 1 - 1                                                                                                    |
|-----------|----------------------------------------------------------------------------------------------------|
|           | What Is an Oracle Precompiler? 1 – 2                                                                                                    |
|           | Language Alternatives 1 – 3                                                                                                    |
|           | Why Use an Oracle Precompiler? 1 – 3                                                                                                    |
|           | Why Use SQL? 1 – 4                                                                                                    |
|           | Why Use PL/SQL? 1 – 4                                                                                                    |
|           | What Do the Oracle Precompilers Offer? 1 – 5                                                                                                    |
|           | Do the Oracle Precompilers Meet Industry Standards? 1-6                                                                                                    |
|           | Requirements 1 – 7                                                                                                    |
|           | Compliance 1 – 8                                                                                                    |
|           | Certification 1 – 8                                                                                                    |
|           |                                                                                                    |
|           |                                                                                                    |
| Chapter 2 | Learning the Basics $\dots 2-1$                                                                                                    |
| Chapter 2 | <b>Learning the Basics 2</b> – <b>1</b><br>Key Concepts of Embedded SQL Programming <b>2</b> – <b>2</b>                                                                                                    |
| Chapter 2 | Learning the Basics2 – 1Key Concepts of Embedded SQL Programming2 – 2Embedded SQL Statements2 – 2                                                                                                    |
| Chapter 2 | Key Concepts of Embedded SQL Programming 2 – 2                                                                                                    |
| Chapter 2 | Key Concepts of Embedded SQL Programming 2 – 2<br>Embedded SQL Statements 2 – 2                                                                                                    |
| Chapter 2 | Key Concepts of Embedded SQL Programming2 - 2Embedded SQL Statements2 - 2Embedded SQL Syntax2 - 5                                                                                                    |
| Chapter 2 | Key Concepts of Embedded SQL Programming2 - 2Embedded SQL Statements2 - 2Embedded SQL Syntax2 - 5Static versus Dynamic SQL Statements2 - 5                                                                                                    |
| Chapter 2 | Key Concepts of Embedded SQL Programming2 - 2Embedded SQL Statements2 - 2Embedded SQL Syntax2 - 5Static versus Dynamic SQL Statements2 - 5Embedded PL/SQL Blocks2 - 5                                                                                             |
| Chapter 2 | Key Concepts of Embedded SQL Programming2 - 2Embedded SQL Statements2 - 2Embedded SQL Syntax2 - 5Static versus Dynamic SQL Statements2 - 5Embedded PL/SQL Blocks2 - 5Host and Indicator Variables2 - 6                                                            |
| Chapter 2 | Key Concepts of Embedded SQL Programming2 - 2Embedded SQL Statements2 - 2Embedded SQL Syntax2 - 5Static versus Dynamic SQL Statements2 - 5Embedded PL/SQL Blocks2 - 5Host and Indicator Variables2 - 6Oracle Datatypes2 - 6                                       |
| Chapter 2 | Key Concepts of Embedded SQL Programming2 - 2Embedded SQL Statements2 - 2Embedded SQL Syntax2 - 5Static versus Dynamic SQL Statements2 - 5Embedded PL/SQL Blocks2 - 5Host and Indicator Variables2 - 6Oracle Datatypes2 - 6Arrays2 - 7                            |
| Chapter 2 | Key Concepts of Embedded SQL Programming2 - 2Embedded SQL Statements2 - 2Embedded SQL Syntax2 - 5Static versus Dynamic SQL Statements2 - 5Embedded PL/SQL Blocks2 - 5Host and Indicator Variables2 - 6Oracle Datatypes2 - 6Arrays2 - 7Datatype Equivalencing2 - 7 |

|           | Steps in Developing an Embedded SQL Application       2         A Program Example       2 |        |
|-----------|-------------------------------------------------------------------------------------------|--------|
|           | Sample Tables 2                                                                           | 2 - 12 |
|           | Sample Data 2                                                                             |        |
| Chapter 3 | Meeting Program Requirements 3                                                            |        |
|           | The Declare Section 3                                                                     | 3 – 2  |
|           | INCLUDE Statements 3                                                                      | 3 – 3  |
|           | The SQLCA 3                                                                               | 3 – 4  |
|           | Oracle Datatypes 3                                                                        | 3 – 5  |
|           | Internal Datatypes 3                                                                      | 3 – 5  |
|           | External Datatypes 3                                                                      | 3 - 11 |
|           | Datatype Conversion 3                                                                     | 3 - 19 |
|           | DATE Values 3                                                                             | 3 - 21 |
|           | RAW and LONG RAW Values                                                                   | 3 - 21 |
|           | Declaring and Referencing Host Variables                                                  | 3 - 22 |
|           | Some Examples 3                                                                           |        |
|           | VARCHAR Variables 3                                                                       |        |
|           | Host Variable Guidelines                                                                  | 3 – 23 |
|           | Declaring and Referencing Indicator Variables                                             | 3 - 24 |
|           | INDICATOR Keyword 3                                                                       |        |
|           | An Example                                                                                |        |
|           | Indicator Variable Guidelines                                                             |        |
|           | Datatype Equivalencing 3                                                                  |        |
|           | Why Equivalence Datatypes?                                                                |        |
|           | Host Variable Equivalencing                                                               |        |
|           | Using the CHARF Datatype Specifier                                                        |        |
|           | Guidelines 3                                                                              |        |
|           | National Language Support 3                                                               |        |
|           | Multi-Byte NLS Character Sets                                                             |        |
|           | Character Strings in Embedded SQL                                                         |        |
|           | Dynamic SQL 3                                                                             |        |
|           | Embedded DDL 3                                                                            |        |
|           | Multi–Byte NLS Host Variables                                                             |        |
|           | Restrictions                                                                              |        |
|           | Blank Padding                                                                             |        |
|           | Indicator Variables                                                                       |        |
|           | Connecting to Oracle                                                                      |        |
|           | Connecting Using SQL*Net Version 2                                                        |        |
|           | Automatic Logons                                                                          |        |
|           |                                                                                           | , 00   |

|           | Concurrent Logons 3 – 36                    |
|-----------|---------------------------------------------|
|           | Some Preliminaries 3 – 37                   |
|           | Default Databases and Connections           |
|           | Explicit Logons 3 – 38                      |
|           | Implicit Logons 3 – 43                      |
|           | Embedding OCI (Oracle Call Interface) Calls |
|           | Setting Up the LDA 3 – 45                   |
|           | Remote and Multiple Connections             |
|           | Developing X/Open Applications 3 – 46       |
|           | Oracle–Specific Issues 3 – 47               |
| Chapter 4 | Using Embedded SQL 4 – 1                    |
| <b>F</b>  | Using Host Variables $4 - 2$                |
|           | Output versus Input Host Variables          |
|           | Using Indicator Variables                   |
|           | Input Variables $4 - 4$                     |
|           | Output Variables                            |
|           | Inserting Nulls                             |
|           | Handling Returned Nulls 4 – 5               |
|           | Fetching Nulls 4 – 5                        |
|           | Testing for Nulls 4 – 6                     |
|           | Fetching Truncated Values 4 – 6             |
|           | The Basic SQL Statements 4 – 7              |
|           | Selecting Rows 4 – 8                        |
|           | Inserting Rows 4 – 9                        |
|           | Using Subqueries 4 – 9                      |
|           | Updating Rows 4 – 9                         |
|           | Deleting Rows 4 – 10                        |
|           | Using the WHERE Clause                      |
|           | Cursors                                     |
|           | Declaring a Cursor                          |
|           | Opening a Cursor                            |
|           | Fetching from a Cursor 4 – 13               |
|           | Closing a Cursor                            |
|           | Using the CURRENT OF Clause                 |
|           | Restrictions 4 – 15                         |
|           | A Typical Sequence of Statements            |
|           | A Complete Example 4 – 16                   |
|           |                                             |

|           | Cursor Variables 4 – 19                             |
|-----------|-----------------------------------------------------|
|           | Declaring a Cursor Variable 4 – 19                  |
|           | Allocating a Cursor Variable 4 – 19                 |
|           | Opening a Cursor Variable 4 – 19                    |
|           | Fetching from a Cursor Variable                     |
|           | Closing a Cursor Variable 4 – 21                    |
| Chapter 5 | Using Embedded PL/SQL 5 – 1                         |
| -         | Advantages of PL/SQL                                |
|           | Better Performance                                  |
|           | Integration with Oracle                             |
|           | Cursor FOR Loops 5 – 3                              |
|           | Subprograms                                         |
|           | Packages                                            |
|           | PL/SQL Tables                                       |
|           | User-defined Records 5 – 5                          |
|           | Embedding PL/SQL Blocks 5 - 6                       |
|           | Using Host Variables 5 – 7                          |
|           | An Example 5 – 7                                    |
|           | A More Complex Example 5 – 9                        |
|           | VARCHAR Pseudotype 5 – 11                           |
|           | Using Indicator Variables 5 – 12                    |
|           | Handling Nulls                                      |
|           | Handling Truncated Values                           |
|           | Using Host Arrays 5 – 14                            |
|           | ARRAYLEN Statement 5 – 16                           |
|           | Using Cursors 5 – 17                                |
|           | An Alternative 5 – 18                               |
|           | Stored Subprograms 5 – 18                           |
|           | Creating Stored Subprograms S – 19                  |
|           | Calling a Stored Subprogram 5 – 21                  |
|           | Getting Information about Stored Subprograms 5 – 24 |
|           | Using Dynamic PL/SQL 5 – 24                         |
|           | Restriction 5 – 24                                  |
|           |                                                     |

| Running the Oracle Precompilers          |   |
|------------------------------------------|---|
| The Precompiler Command                  |   |
| What Occurs during Precompilation? 6 - 3 |   |
| Precompiler Options 6 - 4                |   |
| Default Values                           |   |
| Case Sensitivity                         |   |
| Configuration Files 6 – 6                |   |
| Entering Options                         |   |
| On the Command Line 6 – 7                |   |
| Inline                                   |   |
| From a Configuration File 6 – 9          |   |
| Scope of Options                         | 0 |
| Quick Reference 6 – 1                    | 0 |
| Using the Precompiler Options 6 – 1      | 2 |
| ASACC                                    |   |
| ASSUME_SQLCODE                           |   |
| AUTO_CONNECT 6 - 1                       | 3 |
| COMMON_NAME 6 - 14                       | 4 |
| CONFIG                                   |   |
| DBMS                                     |   |
| DEFINE                                   |   |
| ERRORS 6 – 1                             |   |
| FIPS                                     |   |
| FORMAT                                   |   |
| HOLD_CURSOR $\dots 6 - 2$                |   |
| HOST                                     |   |
| INAME                                    |   |
| INCLUDE                                  |   |
| IRECLEN                                  |   |
| LITDELIM                                 |   |
| LNAME                                    |   |
| LRECLEN                                  |   |
| LTYPE                                    |   |
| MAXLITERAL $\dots 6 - 2$                 |   |
| MAXOPENCURSORS $\dots 6 - 24$            |   |
| MODE                                     |   |
| MULTISUBPROG 6 – 3                       |   |
| NLS_LOCAL                                |   |
| ONAME 6 – 3                              |   |
| ORACA                                    |   |
| ORECLEN                                  |   |
| PAGELEN                                  |   |
| RELEASE_CURSOR                           | 3 |

|           | SELECT_ERROR                          |
|-----------|---------------------------------------|
|           | SQLCHECK                              |
|           | UNSAFE_NULL                           |
|           | USERID                                |
|           | VARCHAR                               |
|           | XREF                                  |
|           | Conditional Precompilations 6 – 39    |
|           | An Example                            |
|           |                                       |
|           | Separate Precompilations 6 – 41       |
|           | Guidelines                            |
|           | Restrictions                          |
|           | Compiling and Linking                 |
|           | System-Dependent                      |
|           | Multi–Byte NLS Compatibility          |
|           |                                       |
|           |                                       |
| Chapter 7 | Defining and Controlling Transactions |
|           | Some Terms You Should Know            |
|           | How Transactions Guard Your Database  |
|           | How to Begin and End Transactions     |
|           | Using the COMMIT Statement            |
|           | Using the ROLLBACK Statement          |
|           | Statement-Level Rollbacks             |
|           | Using the SAVEPOINT Statement         |
|           | Using the RELEASE Option              |
|           | Using the SET TRANSACTION Statement   |
|           | Overriding Default Locking            |
|           | Using the FOR UPDATE OF Clause        |
|           | Using the LOCK TABLE Statement        |
|           | Fetching Across Commits 7 - 14        |
|           | Handling Distributed Transactions     |
|           | Guidelines                            |
|           | Designing Applications 7 – 16         |
|           | Obtaining Locks 7 - 16                |
|           | Using PL/SQL 7 - 16                   |
|           |                                       |

| Chapter | 8 |
|---------|---|
|---------|---|

Chapter 9

| Error Handling and Diagnostics 8 – 1                                                                                                    | Ĺ  |
|----------------------------------------------------------------------------------------------------|----|
| The Need for Error Handling 8 – 2                                                                                                    | 2  |
| Error Handling Alternatives 8 – 2                                                                                                    | 2  |
| SQLCODE and SQLSTATE 8 – 3                                                                                                    | \$ |
| SQLCA                                                                                                    | \$ |
| ORACA                                                                                                    | \$ |
| Using Status Variables when MODE={ANSI   ANSI14} 8 - 4                                                                                   |    |
| Some Historical Information                                                                                                    | ŀ  |
| Declaring Status Variables 8 – 5                                                                                                    |    |
| Status Variable Combinations                                                                                                    | ;  |
| Status Variable Values 8 – 1                                                                                                    | 1  |
| Using the SQL Communications Area 8 – 1                                                                                                  | 9  |
| Declaring the SQLCA 8 – 2                                                                                                    |    |
| What's in the SQLCA? $\dots \dots \dots \dots \dots \dots \dots \dots \dots \dots \dots \dots \dots \dots \dots \dots \dots \dots \dots$ | 20 |
| Key Components of Error Reporting                                                                                                    | 21 |
| SQLCA Structure                                                                                                    | 23 |
| PL/SQL Considerations 8 – 2                                                                                                    | 26 |
| Getting the Full Text of Error Messages                                                                                                  |    |
| Using the WHENEVER Statement                                                                                                    |    |
| Getting the Text of SQL Statements                                                                                                    |    |
| Using the Oracle Communications Area 8 - 3                                                                                               | 36 |
| Declaring the ORACA 8 - 3                                                                                                    | 36 |
| Enabling the ORACA 8 - 3                                                                                                    | 36 |
| What's in the ORACA? 8 – 3                                                                                                    | 37 |
| Choosing Runtime Options 8 - 3                                                                                                    |    |
| ORACA Structure 8 – 3                                                                                                    | 38 |
| An Example                                                                                                    | 1  |
|                                                                                                    |    |
|                                                                                                    |    |
| Using Host Arrays                                                                                                    |    |
| What Is a Host Array?                                                                                                    |    |
| Why Use Arrays?                                                                                                    |    |
| Declaring Host Arrays                                                                                                    |    |
| Dimensioning Arrays                                                                                                    |    |
| Restrictions                                                                                                    |    |
| Using Arrays in SQL Statements                                                                                                    |    |
| Selecting into Arrays                                                                                                    |    |
| Batch Fetches                                                                                                    |    |
| Number of Rows Fetched                                                                                                    |    |
| Restrictions                                                                                                    |    |
| Fetching Nulls                                                                                                    |    |
| Fetching Truncated Values                                                                                                    | )  |

|            | Inserting with Arrays                              |
|------------|----------------------------------------------------|
|            | Restrictions                                       |
|            | Updating with Arrays                               |
|            | Restrictions                                       |
|            | Deleting with Arrays                               |
|            | Restrictions                                       |
|            | Using Indicator Arrays                             |
|            | Using the FOR Clause                               |
|            | Using the WHERE Clause                             |
|            | Mimicking the CURRENT OF Clause                    |
|            | Using SQLERRD(3) 9 – 14                            |
|            |                                                    |
| Chapter 10 | Using Dynamic SQL 10 - 1                           |
|            | What Is Dynamic SQL? 10 – 2                        |
|            | Advantages and Disadvantages of Dynamic SQL 10 – 2 |
|            | When to Use Dynamic SQL 10 – 3                     |
|            | Requirements for Dynamic SQL Statements            |
|            | How Dynamic SQL Statements Are Processed 10 – 4    |
|            | Methods for Using Dynamic SQL 10 – 4               |
|            | Method 1 10 – 5                                    |
|            | Method 2 10 – 5                                    |
|            | Method 3 10 – 5                                    |
|            | Method 4 10 – 5                                    |
|            | Guidelines 10 – 6                                  |
|            | Using Method 1                                     |
|            | The EXECUTE IMMEDIATE Statement 10 – 8             |
|            | An Example 10 – 9                                  |
|            | Using Method 2                                     |
|            | The USING Clause 10 – 11                           |
|            | An Example 10 – 11                                 |
|            | Using Method 3 10 – 12                             |
|            | PREPARE 10 – 12                                    |
|            | DECLARE 10 – 13                                    |
|            | OPEN 10 – 13                                       |
|            | FETCH 10 – 13                                      |
|            | CLOSE 10 – 14                                      |
|            | An Example 10 – 14                                 |

|            | Using Method 4       10 – 15         Need for the SQLDA       10 – 15         The DESCRIBE Statement       10 – 16         What Is a SQLDA?       10 – 16         Implementing Method 4       10 – 17         Using the DECLARE STATEMENT Statement       10 – 18         Using Host Arrays       10 – 18         Using PL/SQL       10 – 19         With Method 1       10 – 19         With Method 2       10 – 19 |
|------------|----------------------------------------------------------------------------------------------------|
|            | With Method 3         10 – 19           With Method 4         10 – 20                                                                                                    |
|            | Caution                                                                                                    |
| Chapter 11 | Writing User Exits 11 – 1                                                                                                    |
|            | What Is a User Exit?                                                                                                    |
|            | Why Write a User Exit? 11 – 3                                                                                                    |
|            | Developing a User Exit 11 – 3                                                                                                    |
|            | Writing a User Exit $\dots$ $11 - 4$                                                                                                    |
|            | Requirements for Variables                                                                                                    |
|            | The IAF GET Statement                                                                                                    |
|            | The IAF PUT Statement $\dots \dots \dots \dots \dots \dots \dots \dots \dots \dots \dots \dots \dots \dots \dots \dots \dots \dots \dots$                                                                                                    |
|            | Calling a User Exit                                                                                                    |
|            | Passing Parameters to a User Exit                                                                                                    |
|            | Returning Values to a Form                                                                                                    |
|            | The IAP Constants $\dots 11 - 8$                                                                                                    |
|            | Using the SQLIEM Function                                                                                                    |
|            | An Example                                                                                                    |
|            | Precompiling and Compiling a User Exit                                                                                                    |
|            | Using the GENXTB Utility $\dots \dots \dots \dots \dots \dots \dots \dots \dots \dots \dots \dots \dots \dots \dots \dots \dots \dots \dots$                                                                                                    |
|            | Linking a User Exit into SQL*Forms                                                                                                    |
|            | Guidelines for SQL*Forms User Exits                                                                                                    |
|            | Naming the Exit $\dots$ 11 – 11                                                                                                    |
|            | Connecting to Oracle $\dots$ 11 – 11                                                                                                    |
|            | Issuing I/O Calls                                                                                                    |
|            | Using Host Variables                                                                                                    |
|            | Updating Tables                                                                                                    |
|            | Issuing Commands 11 – 12                                                                                                    |

|            | EXEC TOOLS Statements 11 – 12                         |
|------------|-------------------------------------------------------|
|            | EXEC TOOLS SET 11 – 13                                |
|            | EXEC TOOLS GET 11 – 13                                |
|            | EXEC TOOLS SET CONTEXT 11 – 14                        |
|            | EXEC TOOLS GET CONTEXT 11 – 14                        |
|            | EXEC TOOLS MESSAGE 11 – 15                            |
| Appendix A | New Features A – 1                                    |
| Appendix B | Oracle Reserved Words, Keywords, and Namespaces B – 1 |
| Appendix C | Performance Tuning C - 1                              |
| Appendix D | Syntactic and Semantic Checking D – 1                 |
| Appendix E | Migrating to Oracle7 E - 1                            |
| Appendix F | Embedded SQL Commands and Directives F – 1            |
|            | Index                                                 |

#### CHAPTER

1

## **Getting Acquainted**

**T** his chapter introduces you to the Oracle Precompilers. You look at their role in developing application programs that manipulate Oracle data and find out what they allow your applications to do. The following questions are answered:

- What is an Oracle Precompiler?
- Why use an Oracle Precompiler?
- Why use SQL?
- Why use PL/SQL?
- What do the Oracle Precompilers offer?
- Do the Oracle Precompilers meet industry standards?

#### What Is an Oracle Precompiler?

An Oracle Precompiler is a programming tool that allows you to embed SQL statements in a high–level host program. As Figure 1 – 1 shows, the precompiler accepts the host program as input, translates the embedded SQL statements into standard Oracle runtime library calls, and generates a source program that you can compile, link, and execute in the usual way.

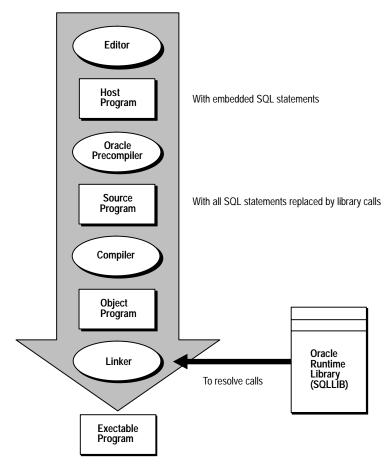

Figure 1 – 1 Embedded SQL Program Development

Language Alternatives

Four Oracle Precompilers are available (not on all systems); they support the following high-level languages:

- C/C++
- COBOL
- FORTRAN
- Ada

Meant for different application areas and reflecting different design philosophies, these languages offer a broad range of programming solutions.

Attention: This guide is supplemented by companion books devoted to COBOL and FORTRAN. Refer to the *Programmer's Guide to the Pro\*Ada Precompiler* and *Programmer's Guide to the Oracle Pro\*C/C++ Precompiler*, respectively, for complete descriptions of the Pro\*Ada and Pro\*C/C++ Precompilers.

Pro\*Pascal and Pro\*PL/I are in "maintenence mode," which means that Version 1 of these products will not be enhanced with any additional features beyond those included with Release 1.6. However, Oracle will continue to issue patch releases — release numbers 1.6.x — as bugs are reported and corrected.

#### Why Use an Oracle Precompiler?

The Oracle Precompilers let you pack the power and flexibility of SQL into your application programs. You can use SQL in popular high–level languages such as COBOL and FORTRAN. A convenient, easy to use interface lets your application access Oracle directly.

Unlike many application development tools, the Oracle Precompilers let you create highly customized applications. For example, you can create user interfaces that incorporate the latest windowing and mouse technology. You can also create applications that run in the background without the need for user interaction.

Furthermore, with the Oracle Precompilers you can fine–tune your applications. They allow close monitoring of resource usage, SQL statement execution, and various runtime indicators. With this information, you can adjust program parameters for maximum performance.

#### Why Use SQL?

If you want to access and manipulate Oracle data, you need SQL. Whether you use SQL interactively or embedded in an application program depends on the job at hand. If the job requires the procedural processing power of COBOL or FORTRAN, or must be done on a regular basis, use embedded SQL.

SQL has become the database language of choice because it is flexible, powerful, and easy to learn. Being non-procedural, it lets you specify what you want done without specifying how to do it. A few English-like statements make it easy to manipulate Oracle data one row or many rows at a time.

You can execute any SQL (not SQL\*Plus) statement from an application program. For example, you can

- CREATE, ALTER, and DROP database tables dynamically
- SELECT, INSERT, UPDATE, and DELETE rows of data
- COMMIT or ROLLBACK transactions

Before embedding SQL statements in an application program, you can test them interactively using SQL\*Plus or Server Manager. Usually, only minor changes are required to switch from interactive to embedded SQL.

#### Why Use PL/SQL?

An extension to SQL, PL/SQL is a transaction processing language that supports procedural constructs, variable declarations, and robust error handling. Within the same PL/SQL block, you can use SQL and all the PL/SQL extensions.

The main advantage of embedded PL/SQL is better performance. Unlike SQL, PL/SQL allows you to group SQL statements logically and send them to Oracle in a block rather than one by one. This reduces network traffic and processing overhead.

For more information about PL/SQL including how to embed it in an application program, see Chapter 5, "Using Embedded PL/SQL."

#### What Do the Oracle Precompilers Offer?

As Figure 1 – 2 shows, the Oracle Precompilers offer many features and benefits that help you to develop effective, reliable applications.

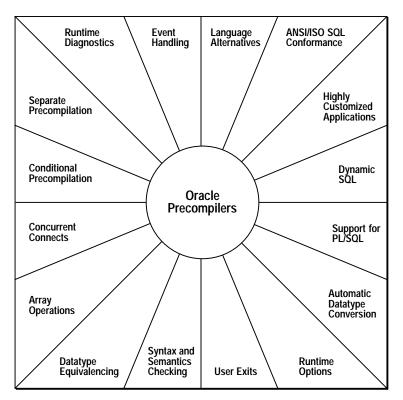

**Figure 1 – 2 Features and Benefits** 

For example, the Oracle Precompilers allow you to

- program your application in any of six high-level languages
- conform to the ANSI/ISO embedded SQL standard
- take advantage of dynamic SQL, an advanced programming technique that lets your program accept or build any valid SQL statement at run time
- · design and develop highly customized applications
- convert automatically between Oracle internal datatypes and high-level language datatypes
- improve performance by embedding PL/SQL transaction processing blocks in your application program

- specify useful precompiler options and change their values during precompilation
- use datatype equivalencing to control the way Oracle interprets input data and formats output data
- precompile several program modules separately, then link them into one executable program
- check the syntax and semantics of embedded SQL data manipulation statements and PL/SQL blocks
- access Oracle databases on multiple nodes concurrently using SQL\*Net
- · use arrays as input and output program variables
- precompile sections of code conditionally so that your host program can run in different environments
- interface with tools such as Oracle Forms and Oracle Reports via user exits written in a high-level language
- handle errors and warnings with the ANSI-approved status variables SQLSTATE and SQLCODE, and/or the SQL Communications Area (SQLCA) and WHENEVER statement
- use an enhanced set of diagnostics provided by the Oracle Communications Area (ORACA)

To sum it up, the Oracle Precompilers are full-featured tools that support a professional approach to embedded SQL programming.

#### Do the Oracle Precompilers Meet Industry Standards?

SQL has become the standard language for relational database management systems. This section describes how the Oracle Precompilers conform to the latest SQL standards established by the following organizations:

- American National Standards Institute (ANSI)
- International Standards Organization (ISO)
- U.S. National Institute of Standards and Technology (NIST)

|              | Those organizations have adopted SQL as defined in the following publications:                                                                                                    |
|--------------|----------------------------------------------------------------------------------------------------|
|              | ANSI Document ANSI X3.135–1992,<br>Database Language SQL                                                                                                    |
|              | <ul> <li>International Standard ISO/IEC 9075:1992,<br/>Database Language SQL</li> </ul>                                                                                                    |
|              | ANSI Document ANSI X3.168–1992,<br>Database Language Embedded SQL                                                                                                    |
|              | NIST Federal Information Processing Standard FIPS PUB 127–2,<br>Database Language SQL                                                                                                    |
| Requirements | ANSI X3.135–1992 (known informally as SQL92) specifies a<br>"conforming SQL language" and, to allow implementation in stages,<br>defines three language levels:                                                                                           |
|              | • Full SQL                                                                                                    |
|              | Intermediate SQL (a subset of Full SQL)                                                                                                    |
|              | • Entry SQL (a subset of Intermediate SQL)                                                                                                    |
|              | A conforming SQL implementation must support at least Entry SQL.                                                                                                    |
|              | ANSI X3.168–1992 specifies the syntax and semantics for embedding SQL statements in application programs written in a standard programming language such as COBOL, FORTRAN, Pascal, or PL/I.                                                              |
|              | ISO/IEC 9075–1992 fully adopts the ANSI standards.                                                                                                    |
|              | FIPS PUB 127–2, which applies to RDBMS software acquired for federal<br>use, also adopts the ANSI standards. In addition, it specifies minimum<br>sizing parameters for database constructs and requires a "FIPS<br>Flagger" to identify ANSI extensions. |
|              | For copies of the ANSI standards, write to                                                                                                    |
|              | American National Standards Institute<br>1430 Broadway<br>New York, NY 10018, USA                                                                                                    |
|              | For a copy of the ISO standard, write to the national standards office of<br>any ISO participant. For a copy of the NIST standard, write to                                                                                                    |
|              | National Technical Information Service<br>U.S. Department of Commerce<br>Springfield, VA 22161, USA                                                                                                    |
|              |                                                                                                    |

| Compliance    | Under Oracle7, the Oracle Precompilers comply 100% with the ANSI, ISO, and NIST standards. As required, they support Entry SQL and provide a FIPS Flagger.                                                                                                    |
|---------------|----------------------------------------------------------------------------------------------------|
| FIPS Flagger  | According to FIPS PUB 127–1, "an implementation that provides<br>additional facilities not specified by this standard shall also provide an<br>option to flag nonconforming SQL language or conforming SQL<br>language that may be processed in a nonconforming manner." To meet<br>this requirement, the Oracle Precompilers provide the <i>FIPS Flagger</i> ,<br>which flags ANSI extensions. An <i>extension</i> is any SQL element that<br>violates ANSI format or syntax rules, except privilege enforcement<br>rules. For a list of Oracle extensions to standard SQL, see the <i>Oracle7</i><br><i>Server SQL Reference</i> . |
|               | You can use the FIPS Flagger to identify                                                                                                    |
|               | <ul> <li>nonconforming SQL elements that might have to be modified if<br/>you move the application to a conforming environment</li> </ul>                                                                                                    |
|               | <ul> <li>conforming SQL elements that might behave differently in<br/>another processing environment</li> </ul>                                                                                                    |
|               | Thus, the FIPS Flagger helps you develop portable applications.                                                                                                    |
| FIPS Option   | An option named FIPS governs the FIPS Flagger. To enable the FIPS Flagger, you specify FIPS=YES inline or on the command line. For more information about the command-line option FIPS, see page 6 – 19.                                                                                                    |
| Certification | NIST tested the Oracle Precompilers for ANSI Entry SQL compliance<br>using the <i>SQL Test Suite</i> , which consists of nearly 300 test programs.<br>Specifically, the programs tested for conformance to the COBOL and<br>FORTRAN embedded SQL standards. As a result, the Oracle<br>Precompilers were certified 100% ANSI-compliant.                                                                                                    |
|               | For more information about the tests, write to                                                                                                    |
|               | National Computer Systems Laboratory<br>Attn: Software Standards Testing Program<br>National Institute of Standards and Technology<br>Gaithersburg, MD 20899, USA                                                                                                    |

#### CHAPTER

2

### Learning the Basics

 $\mathbf{T}$  his chapter explains how embedded SQL programs do their work. You examine the special environment in which they operate and the impact of this environment on the design of your applications.

After covering the key concepts of embedded SQL programming and the steps you take in developing an application, this chapter uses a simple program to illustrate the main points.

#### Key Concepts of Embedded SQL Programming

This section lays the conceptual foundation on which later chapters build. It discusses the following subjects:

- embedded SQL statements
- executable versus declarative SQL statements
- static versus dynamic SQL statements
- embedded PL/SQL blocks
- · host and indicator variables
- Oracle datatypes
- arrays
- datatype equivalencing
- private SQL areas, cursors, and active sets
- transactions
- errors and warnings

#### Embedded SQL Statements

The term *embedded SQL* refers to SQL statements placed within an application program. Because the application program houses the SQL statements, it is called a *host program*, and the language in which it is written is called the *host language*. For example, with the Pro\*COBOL Precompiler you can embed SQL statements in a COBOL host program.

Figure 2 – 1 shows all the SQL statements your application program can execute.

|                                    | Application Progra               | im                                                     |
|------------------------------------|----------------------------------|--------------------------------------------------------|
| Data Definition                    | Data Manipulation                | System Control                                         |
| ALTER<br>ANALYZE<br>AUDIT          | DELETE<br>EXPLAIN PLAN<br>INSERT | ALTER SYSTEM                                           |
| COMMENT<br>CREATE<br>DROP<br>GRANT | LOCK TABLE<br>SELECT<br>UPDATE   | Transaction Control<br>COMMIT<br>ROLLBACK<br>SAVEPOINT |
| NOAUDIT<br>RENAME                  | Session Control                  | SET TRANSACTION                                        |
| REVOKE<br>TRUNCATE                 | ALTER SESSION<br>SET ROLE        |                                                        |

Figure 2 – 1 SQL Allowed in a Program

|                                             | For example, to manipulate and query Oracle data, you use the<br>INSERT, UPDATE, DELETE, and SELECT statements. INSERT adds<br>rows of data to database tables, UPDATE modifies rows, DELETE<br>removes unwanted rows, and SELECT retrieves rows that meet your<br>search criteria.                                                                                                    |
|---------------------------------------------|----------------------------------------------------------------------------------------------------|
|                                             | The Oracle Precompilers support all the Oracle7 SQL statements. For example, the powerful SET ROLE statement lets you dynamically manage database privileges. A <i>role</i> is a named group of related system and/or object privileges granted to users or other roles. Role definitions are stored in the Oracle data dictionary. Your applications can use the SET ROLE statement to enable and disable roles as needed. |
|                                             | Only SQL statements—not SQL*Plus statements—are valid in an application program. (SQL*Plus has additional statements for setting environment parameters, editing, and report formatting.)                                                                                                    |
| Executable versus<br>Declarative Statements | Embedded SQL includes all the interactive SQL statements plus others that allow you to transfer data between Oracle and a host program. There are two types of embedded SQL statements: <i>executable</i> and <i>declarative</i> .                                                                                                    |
|                                             | Executable statements result in calls to the runtime library SQLLIB. You use them to connect to Oracle, to define, query, and manipulate Oracle data, to control access to Oracle data, and to process transactions. They can be placed wherever any other host–language executable statements can be placed.                                                                                                    |
|                                             | Declarative statements, on the other hand, do not result in calls to<br>SQLLIB and do not operate on Oracle data. You use them to declare<br>Oracle objects, communications areas, and SQL variables. They can be<br>placed wherever host–language declarations can be placed.<br>Table 2 – 1 groups the various embedded SQL statements.                                                                                   |

| Declarative SQL                                                                                                    |                                     |  |
|----------------------------------------------------------------------------------------------------|-------------------------------------|--|
| STATEMENT                                                                                                    | PURPOSE                             |  |
| ARRAYLEN*                                                                                                    | To use host arrays with PL/SQL      |  |
| BEGIN DECLARE SECTION*<br>END DECLARE SECTION*                                                                                                | To declare host variables           |  |
| DECLARE*                                                                                                    | To name Oracle objects              |  |
| INCLUDE*                                                                                                    | To copy in files                    |  |
| TYPE*                                                                                                    | To equivalence datatypes            |  |
| VAR*                                                                                                    | To equivalence variables            |  |
| WHENEVER*                                                                                                    | To handle runtime errors            |  |
| E                                                                                                    | xecutable SQL                       |  |
| STATEMENT                                                                                                    | PURPOSE                             |  |
| ALLOCATE*<br>ALTER<br>ANALYZE<br>AUDIT<br>COMMENT<br>CONNECT*<br>CREATE<br>DROP<br>GRANT<br>NOAUDIT<br>RENAME<br>REVOKE<br>TRUNCATE<br>CLOSE* | To define and control Oracle data   |  |
| DELETE<br>EXPLAIN PLAN<br>FETCH*<br>INSERT<br>LOCK TABLE<br>OPEN*<br>SELECT<br>UPDATE                                                         | To query and manipulate Oracle data |  |
| COMMIT<br>ROLLBACK<br>SAVEPOINT<br>SET TRANSACTION                                                                                            | To process transactions             |  |
| DESCRIBE*<br>EXECUTE*<br>PREPARE*                                                                                                    | To use dynamic SQL                  |  |
| ALTER SESSION<br>SET ROLE                                                                                                    | To control sessions                 |  |
| *Has no interactive counterpart                                                                                                    |                                     |  |

Table 2 – 1 Embedded SQL Statements

| Embedded SQL Syntax                     | In your application program, you can freely intermix SQL statements<br>with host–language statements and use host–language variables in SQL<br>statements. The only special requirement for building SQL statements<br>into your host program is that you begin them with the keywords<br>EXEC SQL and end them with the SQL statement terminator for your<br>host language. The precompiler translates all executable EXEC SQL<br>statements into calls to the runtime library SQLLIB. |
|-----------------------------------------|----------------------------------------------------------------------------------------------------|
|                                         | Most embedded SQL statements differ from their interactive<br>counterparts only through the adding of a new clause or the use of<br>program variables. Compare the following interactive and embedded<br>ROLLBACK statements:                                                                                                    |
|                                         | ROLLBACK WORK; interactive<br>EXEC SQL ROLLBACK WORK; embedded                                                                                                    |
|                                         | For a summary of embedded SQL syntax, see the <i>Oracle7 Server SQL Reference</i> .                                                                                                    |
| Static versus Dynamic<br>SQL Statements | Most application programs are designed to process <i>static</i> SQL<br>statements and fixed transactions. In this case, you know the makeup<br>of each SQL statement and transaction before run time. That is, you<br>know which SQL commands will be issued, which database tables<br>might be changed, which columns will be updated, and so on.                                                                                                    |
|                                         | However, some applications are required to accept and process any<br>valid SQL statement at run time. So, you might not know until then all<br>the SQL commands, database tables, and columns involved.                                                                                                    |
|                                         | <i>Dynamic</i> SQL is an advanced programming technique that lets your program accept or build SQL statements at run time and take explicit control over datatype conversion.                                                                                                    |
| Embedded PL/SQL<br>Blocks               | The Oracle Precompilers treat a PL/SQL block like a single embedded SQL statement. So, you can place a PL/SQL block anywhere in an application program that you can place a SQL statement. To embed PL/SQL in your host program, you simply declare the variables to be shared with PL/SQL and bracket the PL/SQL block with the keywords EXEC SQL EXECUTE and END-EXEC.                                                                                                    |
|                                         | From embedded PL/SQL blocks, you can manipulate Oracle data<br>flexibly and safely because PL/SQL supports all SQL data<br>manipulation and transaction processing commands. For more<br>information about PL/SQL, see Chapter 5, "Using Embedded<br>PL/SQL."                                                                                                    |

| Host and Indicator<br>Variables | A <i>host variable</i> is a scalar or array variable declared in the host language<br>and shared with Oracle, meaning that both your program and Oracle<br>can reference its value. Host variables are the key to communication<br>between Oracle and your program.                                                                                                    |
|---------------------------------|----------------------------------------------------------------------------------------------------|
|                                 | Your program uses <i>input</i> host variables to pass data to Oracle. Oracle<br>uses <i>output</i> host variables to pass data and status information to your<br>program. The program assigns values to input host variables; Oracle<br>assigns values to output host variables.                                                                                                    |
|                                 | Host variables can be used anywhere an expression can be used. But, in SQL statements, host variables must be prefixed with a colon (:) to set them apart from Oracle objects.                                                                                                    |
|                                 | You can associate any host variable with an optional indicator variable.<br>An <i>indicator variable</i> is an integer variable that "indicates" the value or<br>condition of its host variable. You use indicator variables to assign nulls<br>to input host variables and to detect nulls or truncated values in output<br>host variables. A <i>null</i> is a missing, unknown, or inapplicable value.                                                           |
|                                 | In SQL statements, an indicator variable must be prefixed with a colon<br>and appended to its associated host variable (unless, to improve<br>readability, you precede the indicator variable with the optional<br>keyword INDICATOR).                                                                                                    |
| Oracle Datatypes                | Typically, a host program inputs data to Oracle, and Oracle outputs data to the program. Oracle stores input data in database tables and stores output data in program host variables. To store a data item, Oracle must know its <i>datatype</i> , which specifies a storage format and valid range of values.                                                                                                    |
|                                 | Oracle recognizes two kinds of datatypes: <i>internal</i> and <i>external</i> . Internal datatypes specify how Oracle stores data in database columns. Oracle also uses internal datatypes to represent database pseudocolumns, which return specific data items but are not actual columns in a table.                                                                                                    |
|                                 | External datatypes specify how data is stored in host variables. When<br>your host program inputs data to Oracle, if necessary, Oracle converts<br>between the external datatype of the input host variable and the<br>internal datatype of the database column. When Oracle outputs data to<br>your host program, if necessary, Oracle converts between the internal<br>datatype of the database column and the external datatype of the<br>output host variable. |

| Arrays                                            | The Oracle Precompilers let you define array host variables (called <i>host arrays</i> ) and operate on them with a single SQL statement. Using the array SELECT, FETCH, DELETE, INSERT, and UPDATE statements, you can query and manipulate large volumes of data with ease.                                                                                                    |
|---------------------------------------------------|----------------------------------------------------------------------------------------------------|
| Datatype<br>Equivalencing                         | The Oracle Precompilers add flexibility to your applications by letting you <i>equivalence</i> datatypes. That means you can customize the way Oracle interprets input data and formats output data.                                                                                                    |
|                                                   | On a variable–by–variable basis, you can equivalence supported host<br>language datatypes to Oracle external datatypes. For more information,<br>see "Datatype Equivalencing" on page 3 – 25.                                                                                                    |
| Private SQL Areas,<br>Cursors, and Active<br>Sets | To process a SQL statement, Oracle opens a work area called a <i>private SQL area</i> . The private SQL area stores information needed to execute the SQL statement. An identifier called a <i>cursor</i> lets you name a SQL statement, access the information in its private SQL area, and, to some extent, control its processing.                                                                                                    |
|                                                   | For static SQL statements, there are two types of cursors: <i>implicit</i> and <i>explicit</i> . Oracle implicitly declares a cursor for all data definition and data manipulation statements, including SELECT statements (queries) that return only one row. However, for queries that return more than one row, to process beyond the first row, you must explicitly declare a cursor (or use host arrays).                                              |
|                                                   | The set of rows retrieved is called the <i>active set</i> ; its size depends on how many rows meet the query search condition. You use an explicit cursor to identify the row currently being processed, which is called the <i>current row</i> .                                                                                                    |
|                                                   | Imagine the set of rows being returned to a terminal screen. A screen<br>cursor can point to the first row to be processed, then the next row, and<br>so on. In the same way, an explicit cursor "points" to the current row in<br>the active set, allowing your program to process the rows one at a time.                                                                                                    |
| Transactions                                      | A <i>transaction</i> is a series of logically related SQL statements (two<br>UPDATEs that credit one bank account and debit another, for example)<br>that Oracle treats as a unit, so that all changes brought about by the<br>statements are made permanent or undone at the same time. The<br>current transaction consists of all data manipulation statements<br>executed since the last data definition, COMMIT, or ROLLBACK<br>statement was executed. |

|                                      | To help ensure the consistency of your database, the Oracle<br>Precompilers let you define transactions using the COMMIT,<br>ROLLBACK, and SAVEPOINT statements. COMMIT makes permanent<br>any changes made during the current transaction. ROLLBACK ends<br>the current transaction and undoes any changes made since the<br>transaction began. SAVEPOINT marks the current point in a<br>transaction; used with ROLLBACK, it undoes part of a transaction. |
|--------------------------------------|----------------------------------------------------------------------------------------------------|
| Errors and Warnings                  | When you execute an embedded SQL statement, it either succeeds or<br>fails, and might result in an error or warning. You need a way to handle<br>these results. The Oracle Precompilers provide four error handling<br>mechanisms:                                                                                                    |
|                                      | SQLCODE status variable                                                                                                    |
|                                      | SQLSTATE status variable                                                                                                    |
|                                      | <ul> <li>SQL Communications Area (SQLCA) and WHENEVER<br/>statement</li> </ul>                                                                                                    |
|                                      | Oracle Communications Area (ORACA)                                                                                                    |
| SQLCODE/SQLSTATE<br>Status Variables | After executing a SQL statement, the Oracle Server returns a status<br>code to a variable named SQLCODE or SQLSTATE. The status code<br>indicates whether the SQL statement executed successfully or caused<br>an error or warning condition.                                                                                                    |
| SQLCA and WHENEVER<br>Statement      | The SQLCA is a data structure that defines program variables used by<br>Oracle to pass runtime status information to the program. With the<br>SQLCA, you can take different actions based on feedback from Oracle<br>about work just attempted. For example, you can check to see if a<br>DELETE statement succeeded and if so, how many rows were deleted.                                                                                                  |
|                                      | With the WHENEVER statement, you can specify actions to be taken<br>automatically when Oracle detects an error or warning condition.<br>These actions include continuing with the next statement, calling a<br>subroutine, branching to a labeled statement, or stopping.                                                                                                    |
| ORACA                                | When more information is needed about runtime errors than the SQLCA provides, you can use the ORACA. The ORACA is a data structure that handles Oracle communication. It contains cursor statistics, information about the current SQL statement, option settings, and system statistics.                                                                                                    |

#### Steps in Developing an Embedded SQL Application

Figure 2 – 2 walks you through the embedded SQL application development process.

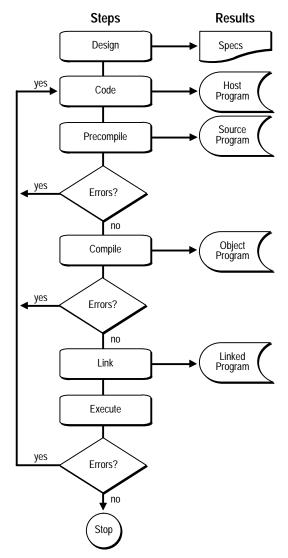

Figure 2 – 2 Application Development Process

As you can see, precompiling results in a source file that can be compiled normally. Although precompiling adds a step to the traditional development process, that step is well worth taking because it lets you write very flexible applications.

#### A Program Example

A good way to get acquainted with embedded SQL is to look at a program example. (Many program examples are written in a pseudocode, which is described on page *vi* in the Preface.)

Handling errors with the WHENEVER statement, the following program connects to Oracle, prompts the user for an employee number, queries the database for the employee's name, salary, and commission, then displays the information and exits.

```
-- declare host and indicator variables
EXEC SQL BEGIN DECLARE SECTION;
    username CHARACTER(20);
    password CHARACTER(20);
    emp_number INTEGER;
    emp_name CHARACTER(10);
    salarv
               REAL;
    commission REAL;
    ind comm SMALLINT; -- indicator variable
EXEC SOL END DECLARE SECTION;
-- copy in the SQL Communications Area
EXEC SQL INCLUDE SQLCA;
display 'Username? ';
read username;
display 'Password? ';
read password;
-- handle processing errors
EXEC SQL WHENEVER SQLERROR DO sql_error;
-- log on to Oracle
EXEC SQL CONNECT : username IDENTIFIED BY : password;
display 'Connected to Oracle';
display 'Employee number? ';
read emp_number;
-- query database for employee's name, salary, and commission
-- and assign values to host variables
EXEC SQL SELECT ENAME, SAL, COMM
  INTO :emp_name, :salary, :commission:ind_comm
  FROM EMP
  WHERE EMPNO = :emp_number;
```

```
display 'Employee Salary Commission';
display '-----';
-- display employee's name, salary, and commission (if not null)
IF ind_comm = -1 THEN -- commission is null
    display emp_name, salary, 'Not applicable';
ELSE
    display emp_name, salary, commission;
ENDIF;
-- release resources and log off the database
EXEC SQL COMMIT WORK RELEASE;
display 'Have a good day';
exit program;
ROUTINE sql_error
BEGIN
    -- avoid an infinite loop if the rollback results in an error
   EXEC SQL WHENEVER SQLERROR CONTINUE;
    -- release resources and log off the database
   EXEC SQL ROLLBACK WORK RELEASE;
   display 'Processing error';
   exit program with an error;
END sql_error;
```

## Sample Tables

Most programming examples in this guide use two sample database tables: DEPT and EMP. Their definitions follow:

| CREATE TABLE D | EPT                    |
|----------------|------------------------|
| (DEPTNO        | NUMBER(2),             |
| DNAME          | VARCHAR2(14),          |
| LOC            | VARCHAR2(13))          |
|                |                        |
| CREATE TABLE E | MP                     |
| ( EMPNO        | NUMBER(4) primary key, |
| ENAME          | VARCHAR2(10),          |
| JOB            | VARCHAR2(9),           |
| MGR            | NUMBER(4),             |
| HIREDATE       | DATE,                  |
| SAL            | NUMBER(7,2),           |
| COMM           | NUMBER(7,2),           |
| DEPTNO         | NUMBER(2))             |

**Sample Data** 

# Respectively, the DEPT and EMP tables contain the following rows of data:

| DEPTNO | DNAME      | LOC      |
|--------|------------|----------|
|        |            |          |
| 10     | ACCOUNTING | NEW YORK |
| 20     | RESEARCH   | DALLAS   |
| 30     | SALES      | CHICAGO  |
| 40     | OPERATIONS | BOSTON   |

| EMPNO | ENAME  | JOB       | MGR  | HIREDATE  | SAL  | COMM | DEPTNO |
|-------|--------|-----------|------|-----------|------|------|--------|
|       |        |           |      |           |      |      |        |
| 7369  | SMITH  | CLERK     | 7902 | 17-DEC-80 | 800  |      | 20     |
| 7499  | ALLEN  | SALESMAN  | 7698 | 20-FEB-81 | 1600 | 300  | 30     |
| 7521  | WARD   | SALESMAN  | 7698 | 22-FEB-81 | 1250 | 500  | 30     |
| 7566  | JONES  | MANAGER   | 7839 | 02-APR-81 | 2975 |      | 20     |
| 7654  | MARTIN | SALESMAN  | 7698 | 28-SEP-81 | 1250 | 1400 | 30     |
| 7698  | BLAKE  | MANAGER   | 7839 | 01-MAY-81 | 2850 |      | 30     |
| 7782  | CLARK  | MANAGER   | 7839 | 09-JUN-81 | 2450 |      | 10     |
| 7788  | SCOTT  | ANALYST   | 7566 | 19-APR-87 | 3000 |      | 20     |
| 7839  | KING   | PRESIDENT |      | 17-NOV-81 | 5000 |      | 10     |
| 7844  | TURNER | SALESMAN  | 7698 | 08-SEP-81 | 1500 |      | 30     |
| 7876  | ADAMS  | CLERK     | 7788 | 23-MAY-87 | 1100 |      | 20     |
| 7900  | JAMES  | CLERK     | 7698 | 03-DEC-81 | 950  |      | 30     |
| 7902  | FORD   | ANALYST   | 7566 | 03-DEC-81 | 3000 |      | 20     |
| 7934  | MILLER | CLERK     | 7782 | 23-JAN-82 | 1300 |      | 10     |

#### CHAPTER

3

# Meeting Program Requirements

**P**assing data between Oracle and your application program requires host variables, datatype conversions, event handling, and access to Oracle. This chapter shows you how to meet these requirements. You learn the embedded SQL commands that declare variables, declare communication areas, and connect to an Oracle database. You also learn about the Oracle datatypes, National Language Support (NLS), data conversion, and how to take advantage of datatype equivalencing. The final two sections show you how to embed OCI calls in your program and how to develop X/Open applications.

#### The Declare Section

You must declare all program variables to be used in SQL statements (that is, all host variables) in the *Declare Section*. If you use an undeclared host variable in a SQL statement, the precompiler issues an error message. For a complete listing of error messages see *Oracle7 Server Messages*.

The Declare Section begins with the statement

EXEC SQL BEGIN DECLARE SECTION;

and ends with the statement

EXEC SQL END DECLARE SECTION;

**Note:** In COBOL, the statement terminator is END–EXEC. In FORTRAN, it is a carriage return.

Between these two statements only the following items are allowed:

- host-variable and indicator-variable declarations
- EXEC SQL DECLARE statements
- EXEC SQL INCLUDE statements
- EXEC SQL VAR statements
- EXEC ORACLE statements
- host-language comments

Multiple Declare Sections are allowed per precompiled unit. Furthermore, a host program can contain several independently precompiled units.

# An ExampleIn the following example, you declare four host variables for use later<br/>in your program. (Remember, many program examples are written in a<br/>pseudocode, which is described on page vi in the Preface.)

EXEC SQL BEGIN DECLARE SECTION; emp\_number INTEGER; emp\_name CHARACTER(10); salary REAL; commission REAL; EXEC SQL END DECLARE SECTION;

For more information about declaring host variables, see "Declaring and Referencing Host Variables" on page 3 – 22.

#### **INCLUDE Statements**

The INCLUDE statement lets you copy files into your host program. It is similar to the COBOL COPY command. An example follows:

-- copy in the SQLCA file EXEC SQL INCLUDE SQLCA;

When you precompile your program, each EXEC SQL INCLUDE statement is replaced by a copy of the file named in the statement.

You can INCLUDE any file. If a file contains embedded SQL, you *must* INCLUDE it because only INCLUDEd files are precompiled. If you do not specify a file extension, the precompiler assumes the default extension for source files, which is language-dependent (see your host-language supplement to this Guide).

You can set a directory path for INCLUDEd files by specifying the precompiler option

INCLUDE=<path>

where *path* defaults to the current directory. (In this context, a *directory* is an index of file locations.)

The precompiler searches first in the current directory, then in the directory specified by INCLUDE, and finally in a directory for standard INCLUDE files. So, you need not specify a directory path for standard files such as the SQLCA and ORACA. You must still use INCLUDE to specify a directory path for nonstandard files unless they are stored in the current directory.

If your operating system is case–sensitive (like UNIX for example), be sure to specify the same upper/lower case filename under which the file is stored. The syntax for specifying a directory path is system–specific. Check your system–specific Oracle manuals.

#### The SQLCA

The SQLCA is a data structure that provides for diagnostic checking and event handling. At run time, the SQLCA holds status information passed to your program by Oracle. After executing a SQL statement, Oracle sets SQLCA variables to indicate the outcome, as illustrated in Figure 3 – 1.

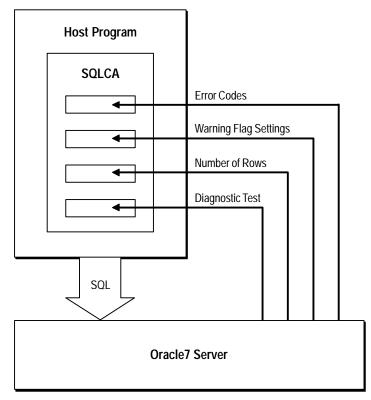

Figure 3 – 1 Updating the SQLCA

Thus, you can check to see if an INSERT, UPDATE, or DELETE statement succeeded and if so, how many rows were affected. Or, if the statement failed, you can get more information about what happened.

When MODE={ANSI13 | ORACLE}, you must declare the SQLCA by hardcoding it or by copying it into your program with the INCLUDE statement. The section "Using the SQL Communications Area" on page 8 – 19 shows you how to declare and use the SQLCA.

#### **Oracle Datatypes**

|                    | Oracle recognizes two kinds of datatypes: <i>internal</i> and <i>external</i> . Internal datatypes specify how Oracle stores data in database columns. Oracle also uses internal datatypes to represent database pseudocolumns. An external datatype specifies how data is stored in a host variable.<br>At precompile time, each host variable in the Declare Section is associated with an external datatype code. At run time, the datatype code of every host variable used in a SQL statement is passed to Oracle. Oracle uses the codes to convert between internal and external datatypes. |      |                                                     |  |  |  |  |  |  |  |  |
|--------------------|----------------------------------------------------------------------------------------------------|------|-----------------------------------------------------|--|--|--|--|--|--|--|--|
| Internal Datatypes | <ul> <li>Note: You can override default datatype conversions by using dynamic SQL Method 4 or datatype equivalencing. For information about dynamic SQL Method 4, see "Using Method 4" on page 10 – 15. For information about datatype equivalencing, see "Datatype Equivalencing" on page 3 – 25.</li> <li>Table 3 – 1 shows the internal datatypes that Oracle uses for database columns and pseudocolumns.</li> </ul>                                                                                                    |      |                                                     |  |  |  |  |  |  |  |  |
|                    | Name                                                                                                    | Code | Description                                         |  |  |  |  |  |  |  |  |
|                    | CHAR                                                                                                    | 96   | $\leq$ 255–byte, fixed–length string                |  |  |  |  |  |  |  |  |
|                    | DATE                                                                                                    | 12   | 7-byte, fixed-length date/time value                |  |  |  |  |  |  |  |  |
|                    | LONG                                                                                                    | 8    | $\leq$ 2147483647–byte, variable–length string      |  |  |  |  |  |  |  |  |
|                    | LONG RAW                                                                                                    | 24   | $\leq$ 2147483647–byte, variable–length binary data |  |  |  |  |  |  |  |  |
|                    | MLSLABEL                                                                                                    | 105  | $\leq$ 5–byte, variable–length binary label         |  |  |  |  |  |  |  |  |
|                    | NUMBER                                                                                                    | 2    | fixed or floating point number                      |  |  |  |  |  |  |  |  |
|                    | RAW                                                                                                    | 23   | $\leq$ 255–byte, variable–length binary data        |  |  |  |  |  |  |  |  |
|                    | ROWID                                                                                                    | 11   | fixed-length binary value                           |  |  |  |  |  |  |  |  |
|                    | VARCHAR2                                                                                                    | 1    |                                                     |  |  |  |  |  |  |  |  |
|                    |                                                                                                    |      | g                                                   |  |  |  |  |  |  |  |  |

These internal datatypes can be quite different from host–language datatypes. For example, the NUMBER datatype was designed for portability, precision (no rounding error), and correct collating. No host language has an equivalent datatype.

Brief descriptions of the internal datatypes follow. For more information, see the *Oracle7 Server SQL Reference*.

| CHAR     | You use the CHAR datatype to store fixed–length character data. How<br>the data is represented internally depends on the database character<br>set. The CHAR datatype takes an optional parameter that lets you<br>specify a maximum width up to 255 bytes. The syntax follows:                                                                                                    |
|----------|----------------------------------------------------------------------------------------------------|
|          | CHAR[(maximum_width)]                                                                                                    |
|          | You cannot use a constant or variable to specify the maximum width; you must use an integer literal. If you do not specify the maximum width, it defaults to 1. Remember, you specify the maximum width of a CHAR( <i>n</i> ) column in bytes, not characters. So, if a CHAR( <i>n</i> ) column stores multi–byte (2–byte) characters, its maximum width is less than $n/2$ characters.                                                  |
| DATE     | You use the DATE datatype to store dates and times in 7-byte, fixed-length fields. The date portion defaults to the first day of the current month; the time portion defaults to midnight.                                                                                                    |
|          | Internally, DATEs are stored in a binary format. When converting a DATE column value to a character string in your program, Oracle uses the default format mask for your session. If you need other date/time information such as the date in Julian days, use the TO_CHAR function with a format mask. Always convert DATE column values to and from character strings using (external) character datatypes such as VARCHAR2 or STRING. |
| LONG     | You use the LONG datatype to store variable–length character strings.<br>LONG columns can store text, arrays of characters, or even short<br>documents. The LONG datatype is like the VARCHAR2 datatype,<br>except the maximum width of a LONG column is 2147483647 bytes or<br>two gigabytes.                                                                                                    |
|          | You can use LONG columns in UPDATE, INSERT, and (most) SELECT statements, but not in expressions, function calls, or SQL clauses such as WHERE, GROUP BY, and CONNECT BY. Only one LONG column is allowed per database table and that column cannot be indexed.                                                                                                    |
| LONG RAW | You use the LONG RAW datatype to store variable–length binary data<br>or byte strings. The maximum width of a LONG RAW column is<br>2147483647 bytes or two gigabytes.                                                                                                    |
|          | LONG RAW data is like LONG data, except that Oracle assumes<br>nothing about the meaning of LONG RAW data and does no character<br>set conversions when you transmit LONG RAW data from one system<br>to another. The restrictions that apply to LONG data also apply to<br>LONG RAW data.                                                                                                    |

| MLSLABEL | With Trusted Oracle7, you use the MLSLABEL datatype to store variable–length, binary operating system labels. Trusted Oracle7 uses labels to control access to data. For more information, see the <i>Trusted Oracle7 Server Administrator's Guide</i> .                                                                                                    |
|----------|----------------------------------------------------------------------------------------------------|
|          | You can use the MLSLABEL datatype to define a database column.<br>However, with standard Oracle, such columns can store only nulls.<br>With Trusted Oracle7, you can insert any valid operating system label<br>into a column of type MLSLABEL. If the label is in text format, Trusted<br>Oracle7 converts it to a binary value automatically. The text string can<br>be up to 255 bytes long. However, the internal length of an MLSLABEL<br>value is between 2 and 5 bytes. |
|          | With Trusted Oracle7, you can also select values from a MLSLABEL column into a character variable. Trusted Oracle7 converts the internal binary value to a VARCHAR2 value automatically.                                                                                                    |
| NUMBER   | You use the NUMBER datatype to store fixed or floating point numbers of virtually any size. You can specify <i>precision</i> , which is the total number of digits, and <i>scale</i> , which determines where rounding occurs.                                                                                                    |
|          | The maximum precision of a NUMBER value is 38; the magnitude range is 1.0E–129 to 9.99E125. Scale can range from –84 to 127. For example, a scale of –3 means the number is rounded to the nearest thousand (3456 becomes 3000). A scale of 2 means the value is rounded to the nearest hundredth (3.456 becomes 3.46).                                                                                                    |
|          | When you specify precision and scale, Oracle does extra integrity<br>checks before storing the data. If a value exceeds the precision, Oracle<br>issues an error message; if a value exceeds the scale, Oracle rounds<br>the value.                                                                                                    |
| RAW      | You use the RAW datatype to store binary data or byte strings (a sequence of graphics characters, for example). RAW data is not interpreted by Oracle.                                                                                                    |
|          | The RAW datatype takes a required parameter that lets you specify a maximum width up to 255 bytes. The syntax follows:                                                                                                    |
|          | RAW(maximum_width)                                                                                                    |
|          | You cannot use a constant or variable to specify the maximum width; you must use an integer literal.                                                                                                    |
|          | RAW data is like CHAR data, except that Oracle assumes nothing<br>about the meaning of RAW data and does no character set conversions<br>(from 7-bit ASCII to EBCDIC Code Page 500 for example) when you<br>transmit RAW data from one system to another.                                                                                                    |
|          |                                                                                                    |

| ROWID                              | Internally, every table in an Oracle database has a pseudocolumn<br>named ROWID, which stores binary values called <i>rowids</i> . ROWIDs<br>uniquely identify rows and provide the fastest way to access<br>particular rows.        |                                                                                   |                          |  |  |  |
|------------------------------------|----------------------------------------------------------------------------------------------------|-----------------------------------------------------------------------------------|--------------------------|--|--|--|
| VARCHAR2                           | You use the VARCHAR2 datatype to store variable–length character<br>strings. How the strings are represented internally depends on the<br>database character set, which might be 7-bit ASCII or EBCDIC Code<br>Page 500 for example. |                                                                                   |                          |  |  |  |
|                                    | The maximum width of a VARCHAR2 database column is 2000 bytes.<br>To define a VARCHAR2 column, you use the syntax                                                                                                    |                                                                                   |                          |  |  |  |
|                                    | VARCHAR2(maximum_width)                                                                                                    |                                                                                   |                          |  |  |  |
|                                    | where <i>maximum_width</i> is an integer literal in the range 1 2000.                                                                                                    |                                                                                   |                          |  |  |  |
|                                    | not characters. So, if a V                                                                                                    | m width of a VARCHAR<br>ARCHAR2( <i>n</i> ) column st<br>naximum width is less th | ores multi-byte          |  |  |  |
| SQL Pseudocolumns and<br>Functions | SQL recognizes the pseu<br>data items:                                                                                                    | idocolumns in Table 3 – 2                                                         | 2, which return specific |  |  |  |
|                                    | Pseudocolumn                                                                                                    | Internal Datatype                                                                 |                          |  |  |  |
|                                    | CURRVAL                                                                                                    | NUMBER                                                                            |                          |  |  |  |
|                                    | LEVEL                                                                                                    | NUMBER                                                                            |                          |  |  |  |
|                                    | NEXTVAL                                                                                                    | NUMBER                                                                            |                          |  |  |  |

| ROWNUM                  | NUMBER                    |
|-------------------------|---------------------------|
| Table 3 – 2 Pseudocolum | ns and Internal Datatypes |

ROWID

MLSLABEL

Pseudocolumns are not actual columns in a table. However, pseudocolumns are treated like columns, so their values must be SELECTed from a table. Sometimes it is convenient to select pseudocolumn values from a dummy table.

In addition, SQL recognizes the parameterless functions in Table 3 – 3, which also return specific data items:

| Function | Internal Datatype |
|----------|-------------------|
| SYSDATE  | DATE              |
| UID      | NUMBER            |
| USER     | VARCHAR2          |

Table 3 – 3 Functions and Internal Datatypes

ROWID

ROWLABEL

You can refer to SQL pseudocolumns and functions in SELECT, INSERT, UPDATE, and DELETE statements. In the following example, you use SYSDATE to compute the number of months since an employee was hired:

```
EXEC SQL SELECT MONTHS_BETWEEN(SYSDATE, HIREDATE)
INTO :months_of_service
FROM EMP
WHERE EMPNO = :emp_number;
```

Brief descriptions of the SQL pseudocolumns and functions follow. For details, see the *Oracle7 Server SQL Reference*.

**CURRVAL** returns the current number in a specified sequence. Before you can reference CURRVAL, you must use NEXTVAL to generate a sequence number.

**LEVEL** returns the level number of a node in a tree structure. The root is level 1, children of the root are level 2, grandchildren are level 3, and so on.

LEVEL is used in the SELECT CONNECT BY statement to incorporate some or all the rows of a table into a tree structure. In an ORDER BY or GROUP BY clause, LEVEL segregates the data at each level in the tree.

You specify the direction in which the query walks the tree (down from the root or up from the branches) with the PRIOR operator. In the START WITH clause, you specify a condition that identifies the root of the tree.

**NEXTVAL** returns the next number in a specified sequence. After creating a sequence, you can use it to generate unique sequence numbers for transaction processing. In the following example, you use the sequence named *partno* to assign part numbers:

```
EXEC SQL INSERT INTO PARTS
VALUES (partno.NEXTVAL, :description, :quantity, :price);
```

If a transaction generates a sequence number, the sequence is incremented when you commit or rollback the transaction. A reference to NEXTVAL stores the current sequence number in CURRVAL.

**ROWID** returns a row address in hexadecimal.

**ROWNUM** returns a number indicating the sequence in which a row was selected from a table. The first row selected has a ROWNUM of 1, the second row has a ROWNUM of 2, and so on. If a SELECT statement includes an ORDER BY clause, ROWNUMs are assigned to the selected rows *before* the sort is done.

You can use ROWNUM to limit the number of rows returned by a SELECT statement. Also, you can use ROWNUM in an UPDATE statement to assign unique values to each row in a table. Using ROWNUM in the WHERE clause does not stop the processing of a SELECT statement; it just limits the number of rows retrieved. The only meaningful use of ROWNUM in a WHERE clause is

... WHERE ROWNUM < constant;

because the value of ROWNUM increases only when a row is retrieved. The following search condition can never be met because the first four rows are not retrieved:

... WHERE ROWNUM = 5;

SYSDATE returns the current date and time.

UID returns the unique ID number assigned to an Oracle user.

USER returns the username of the current Oracle user.

ROWLABEL Column SQL also recognizes the special column ROWLABEL, which Trusted Oracle7 creates for every database table. Like other columns, ROWLABEL can be referenced in SQL statements. However, with standard Oracle, ROWLABEL returns a null. With Trusted Oracle7, ROWLABEL returns the operating system label for a row.

A common use of ROWLABEL is to filter query results. For example, the following statement counts only those rows with a security level higher than "unclassified":

EXEC SQL SELECT COUNT(\*) INTO :head\_count FROM EMP
WHERE ROWLABEL > 'UNCLASSIFIED';

For more information about the ROWLABEL column, see the *Trusted Oracle7 Server Administrator's Guide*.

#### **External Datatypes**

As Table 3 – 4 shows, the external datatypes include all the internal datatypes plus several datatypes found in other supported host languages. For example, the STRING external datatype refers to a C null-terminated string, and the DECIMAL datatype refers to COBOL packed decimals. You use the datatype names in datatype equivalencing, and you use the datatype codes in dynamic SQL Method 4.

| Name         | Code    | Description                                                                                                    |  |  |
|--------------|---------|----------------------------------------------------------------------------------------------------|--|--|
| CHAR         | 1<br>96 | $\leq$ 65535–byte, variable–length character string (1)<br>$\leq$ 65535–byte, fixed–length character string (1) |  |  |
| CHARF        | 96      | $\leq$ 65535–byte, fixed–length character string                                                                |  |  |
| CHARZ        | 97      | $\leq$ 65535–byte, fixed–length, null–terminated string (2)                                                     |  |  |
| DATE         | 12      | 7-byte, fixed-length date/time value                                                                            |  |  |
| DECIMAL      | 7       | COBOL packed decimal                                                                                            |  |  |
| DISPLAY      | 91      | COBOL numeric character string                                                                                  |  |  |
| FLOAT        | 4       | 4-byte or 8-byte floating-point number                                                                          |  |  |
| INTEGER      | 3       | 2-byte or 4-byte signed integer                                                                                 |  |  |
| LONG         | 8       | $\leq$ 2147483647–byte, fixed–length string                                                                     |  |  |
| LONG RAW     | 24      | $\leq$ 217483647–byte, fixed–length binary data (3)                                                             |  |  |
| LONG VARCHAR | 94      | $\leq$ 217483643–byte, variable–length string (3)                                                               |  |  |
| LONG VARRAW  | 95      | $\leq$ 217483643–byte, variable–length binary data                                                              |  |  |
| MLSLABEL     | 106     | 25-byte, variable-length binary data                                                                            |  |  |
| NUMBER       | 2       | integer or floating-point number                                                                                |  |  |
| RAW          | 23      | $\leq$ 65535–byte, fixed–length binary data (2)                                                                 |  |  |
| ROWID        | 11      | (typically) 13-byte, fixed-length binary value                                                                  |  |  |
| STRING       | 5       | $\leq$ 65535–byte, variable–length, null–terminated character string (2)                                        |  |  |
| UNSIGNED     | 68      | 2-byte or 4-byte unsigned integer                                                                               |  |  |
| VARCHAR      | 9       | $\leq$ 65533–byte, variable–length character string (3)                                                         |  |  |
| VARCHAR2     | 1       | $\leq$ 65535–byte, variable–length character string (2)                                                         |  |  |
| VARNUM       | 6       | variable-length binary number                                                                                   |  |  |
| VARRAW       | 15      | $\leq$ 65533–byte, variable–length binary data (3)                                                              |  |  |

#### Table 3 – 4External Datatypes

#### Notes:

- 1. CHAR is datatype 1 when MODE={ORACLE | ANSI13 | ANSI14} and datatype 96 when MODE=ANSI.
- 2. Maximum size is 32767 (32K) on some platforms.
- 3. Do not include the n-byte length field in an EXEC SQL VAR statement.

|       | Brief descriptions of the external datatypes follow. For more information, see your host language supplement.                                                                                                    |
|-------|----------------------------------------------------------------------------------------------------|
| CHAR  |                                                                                                    |
|       | CHAR behavior depends on the settings of the options DBMS and MODE. See the table on page $6 - 18$ .                                                                                                    |
| CHARF | When MODE=ANSI, Oracle assigns the CHAR datatype to all character host variables. You use the CHAR datatype to store fixed–length character strings. On most platforms, the maximum length of a CHAR value is 65535 (64K) bytes. See Table 6 – 4 on page 6 – 18 for more information about the relationship between the DBMS and MODE options.                                                                                                    |
|       | <b>On Input</b> . Oracle reads the number of bytes specified for the input host variable, does <i>not</i> strip trailing blanks, then stores the input value in the target database column.                                                                                                    |
|       | If the input value is longer than the defined width of the database<br>column, Oracle generates an error. If the input value is all–blank,<br>Oracle treats it like a character value.                                                                                                    |
|       | <b>On Output</b> . Oracle returns the number of bytes specified for the output                                                                                                    |
|       | host variable, blank–padding if necessary, then assigns the output value<br>to the target host variable. If a null is returned, Oracle fills the host<br>variable with blanks.                                                                                                    |
|       | to the target host variable. If a null is returned, Oracle fills the host                                                                                                    |
| CHARZ | to the target host variable. If a null is returned, Oracle fills the host<br>variable with blanks.<br>If the output value is longer than the declared length of the host<br>variable, Oracle truncates the value before assigning it to the host<br>variable. If an indicator variable is available, Oracle sets it to the                                                                                                    |
| CHARZ | to the target host variable. If a null is returned, Oracle fills the host<br>variable with blanks.<br>If the output value is longer than the declared length of the host<br>variable, Oracle truncates the value before assigning it to the host<br>variable. If an indicator variable is available, Oracle sets it to the<br>original length of the output value.<br>You use the CHARZ datatype to store fixed–length, null-terminated<br>character strings. On most platforms, the maximum length of a<br>CHARZ value is 65,535 bytes. You should not need this external type in                                                                                                    |
| CHARZ | <ul> <li>to the target host variable. If a null is returned, Oracle fills the host variable with blanks.</li> <li>If the output value is longer than the declared length of the host variable, Oracle truncates the value before assigning it to the host variable. If an indicator variable is available, Oracle sets it to the original length of the output value.</li> <li>You use the CHARZ datatype to store fixed-length, null-terminated character strings. On most platforms, the maximum length of a CHARZ value is 65,535 bytes. You should not need this external type in Pro*COBOL or Pro*FORTRAN.</li> <li>On input, the CHARZ and STRING datatypes work the same way. You must null-terminate the input value. The null terminator serves only to</li> </ul> |

DATE

You use the DATE datatype to store dates and times in 7–byte, fixed–length fields. As Table 3 – 5 shows, the century, year, month, day, hour (in 24–hour format), minute, and second are stored in that order from left to right.

| Byte                                    | 1       | 2    | 3     | 4   | 5    | 6      | 7      |
|-----------------------------------------|---------|------|-------|-----|------|--------|--------|
| Meaning                                 | Century | Year | Month | Day | Hour | Minute | Second |
| Example<br>17–OCT–1994<br>at 1:23:12 PM | 119     | 194  | 10    | 17  | 14   | 24     | 13     |

Table 3 – 5DATE Format

The century and year bytes are in excess-100 notation. The hour, minute, and second are in excess-1 notation. Dates before the Common Era (B.C.E.) are less than 100. The epoch is January 1, 4712 B.C.E. For this date, the century byte is 53 and the year byte is 88. The hour byte ranges from 1 to 24. The minute and second bytes range from 1 to 60. The time defaults to midnight (1, 1, 1).

DECIMAL With Pro\*COBOL, you use the DECIMAL datatype to store packed decimal numbers for calculation. In COBOL, the host variable must be a signed COMP-3 field with an implied decimal point. If significant digits are lost during data conversion, Oracle fills the host variable with asterisks.

DISPLAY With Pro\*COBOL, you use the DISPLAY datatype to store numeric character data. The DISPLAY datatype refers to a COBOL "DISPLAY SIGN LEADING SEPARATE" number, which typically requires n + 1 bytes of storage for PIC S9(n), and n + d + 1 bytes of storage for PIC S9(n)V9(d).

FLOAT You use the FLOAT datatype to store numbers that have a fractional part or that exceed the capacity of the INTEGER datatype. The number is represented using the floating-point format of your computer and typically requires 4 or 8 bytes of storage. You must specify a length for input and output host variables.

Oracle can represent numbers with greater precision than floating point implementations because the internal format of Oracle numbers is decimal.

**Note:** In SQL statements, when comparing FLOAT values, use the SQL function ROUND because FLOAT stores binary (not decimal) numbers; so, fractions do not convert exactly.

| INTEGER      | You use the INTEGER datatype to store numbers that have no fractional part. An integer is a signed, 2– or 4–byte binary number. The order of the bytes in a word is system–dependent. You must specify a length for input and output host variables. On output, if the column value is a floating point number, Oracle truncates the fractional part. |
|--------------|----------------------------------------------------------------------------------------------------|
| LONG         | You use the LONG datatype to store fixed–length character strings. The LONG datatype is like the VARCHAR2 datatype, except that the maximum length of a LONG value is 2147483647 bytes (two gigabytes).                                                                                                    |
| LONG RAW     | You use the LONG RAW datatype to store fixed–length, binary data<br>or byte strings. The maximum length of a LONG RAW value is<br>2147483647 bytes (two gigabytes).                                                                                                    |
|              | LONG RAW data is like LONG data, except that Oracle assumes<br>nothing about the meaning of LONG RAW data and does no character<br>set conversions when you transmit LONG RAW data from one system<br>to another.                                                                                                    |
| LONG VARCHAR | You use the LONG VARCHAR datatype to store variable–length character strings. LONG VARCHAR variables have a 4–byte length field followed by a string field. The maximum length of the string field is 2147483643 bytes. In an EXEC SQL VAR statement, do <i>not</i> include the 4–byte length field.                                                  |
| LONG VARRAW  | You use the LONG VARRAW datatype to store binary data or byte strings. LONG VARRAW variables have a 4-byte length field followed by a data field. The maximum length of the data field is 2147483643 bytes. In an EXEC SQL VAR statement, do <i>not</i> include the 4-byte length field.                                                              |
| MLSLABEL     | You use the MLSLABEL datatype to store variable–length, binary operating system labels. Trusted Oracle7 uses labels to control access to data. For more information, see the <i>Trusted Oracle7 Server Administrator's Guide</i> .                                                                                                    |
|              | You can use the MLSLABEL datatype to define a column. However,<br>with standard Oracle, such columns can store nulls only. With Trusted<br>Oracle7, you can insert any valid operating system label into a column<br>of type MLSLABEL.                                                                                                    |
|              | <b>On Input.</b> Trusted Oracle7 translates the input value into a binary label, which must be a valid operating system label. If the label is invalid, Trusted Oracle7 issues an error message. If the label is valid, Trusted Oracle7 stores it in the target database column.                                                                      |

|        | <b>On Output.</b> Trusted Oracle7 converts the binary label to a character string, which can be of type CHAR, CHARZ, STRING, VARCHAR, or VARCHAR2.                                                                                                    |
|--------|----------------------------------------------------------------------------------------------------|
| NUMBER | You use the NUMBER datatype to store fixed or floating point Oracle numbers. You can specify precision and scale. The maximum precision of a NUMBER value is 38; the magnitude range is 1.0E–129 to 9.99E125. Scale can range from –84 to 127.                                                                                                    |
|        | NUMBER values are stored in variable–length format, starting with an exponent byte and followed by up to 20 mantissa bytes. The high–order bit of the exponent byte is a sign bit, which is set for positive numbers. The low–order 7 bits represent the exponent, which is a base–100 digit with an offset of 65.                                                                                                    |
|        | Each mantissa byte is a base–100 digit in the range 1 100. For positive numbers, 1 is added to the digit. For negative numbers, the digit is subtracted from 101, and, unless there are 20 mantissa bytes, a byte containing 102 is appended to the data bytes. Each mantissa byte can represent two decimal digits. The mantissa is normalized and leading zeros are not stored. You can use up to 20 data bytes for the mantissa but only 19 are guaranteed accurate. The 19 bytes, each representing a base–100 digit, allow a maximum precision of 38 digits. |
|        | On output, the host variable contains the number as represented<br>internally by Oracle. To accommodate the largest possible number, the<br>output host variable must be 21 bytes long. Only the bytes used to<br>represent the number are returned. Oracle does not blank-pad or<br>null-terminate the output value. If you need to know the length of the<br>returned value, use the VARNUM datatype instead.                                                                                                    |
|        | Normally, there is little reason to use this datatype.                                                                                                    |
| RAW    | You use the RAW datatype to store fixed–length binary data or byte strings. On most platforms, the maximum length of a RAW value is 65535 bytes.                                                                                                    |
|        | RAW data is like CHAR data, except that Oracle assumes nothing<br>about the meaning of RAW data and does no character set conversions<br>when you transmit RAW data from one system to another.                                                                                                    |

| ROWID  | You use the ROWID datatype to store binary rowids in (typically 13–byte) fixed–length fields. The field size is port–specific. So, check your system–specific Oracle manuals.                                                                                                    |  |  |  |  |  |
|--------|----------------------------------------------------------------------------------------------------|--|--|--|--|--|
|        | You can use VARCHAR2 host variables to store rowids in a readable<br>format. When you select or fetch a rowid into a VARCHAR2 host<br>variable, Oracle converts the binary value to an 18-byte character<br>string and returns it in the format                                                                                                    |  |  |  |  |  |
|        | BBBBBBBB.RRRR.FFFF                                                                                                    |  |  |  |  |  |
|        | where BBBBBBBB is the block in the database file, RRRR is the row in<br>the block (the first row is 0), and FFFF is the database file. These<br>numbers are hexadecimal. For example, the rowid                                                                                                    |  |  |  |  |  |
|        | 000000E.000A.0007                                                                                                    |  |  |  |  |  |
|        | points to the 11th row in the 15th block in the 7th database file.                                                                                                    |  |  |  |  |  |
|        | Typically, you fetch a rowid into a VARCHAR2 host variable, then<br>compare the host variable to the ROWID pseudocolumn in the WHERE<br>clause of an UPDATE or DELETE statement. That way, you can<br>identify the latest row fetched by a cursor. For an example, see<br>"Mimicking CURRENT OF" on page 9 – 13.                                                                                                    |  |  |  |  |  |
|        | <b>Note:</b> If you need full portability or your application<br>communicates with a non–Oracle database via Transparent<br>Gateway, specify a maximum length of 256 (not 18) bytes when<br>declaring the VARCHAR2 host variable. If your application<br>communicates with a non–Oracle data source via Oracle Open<br>Gateway, specify a maximum length of 256 bytes. Though you<br>can assume nothing about its contents, the host variable will<br>behave normally in SQL statements. |  |  |  |  |  |
| STRING | The STRING datatype is like the VARCHAR2 datatype, except that a STRING value is always null-terminated.                                                                                                    |  |  |  |  |  |
|        | <b>On Input.</b> Oracle uses the specified length to limit the scan for a null terminator. If a null terminator is not found, Oracle generates an error. If you do not specify a length, Oracle assumes the maximum length, which is 65535 on most platforms.                                                                                                    |  |  |  |  |  |
|        | The minimum length of a STRING value is 2 bytes. If the first character<br>is a null terminator and the specified length is 2, Oracle inserts a null<br>unless the column is defined as NOT NULL. An all-blank or<br>null-terminated value is stored intact.                                                                                                    |  |  |  |  |  |
|        |                                                                                                    |  |  |  |  |  |

| <b>On Output</b> . Oracle appends a null byte to the last character returned. If the string length exceeds the specified length, Oracle truncates the output value and appends a null byte.                                                                                                    |
|----------------------------------------------------------------------------------------------------|
| You use the UNSIGNED datatype to store unsigned integers. An<br>unsigned integer is a binary number of 2 or 4 bytes. The order of the<br>bytes in a word is system–dependent. You must specify a length for<br>input and output host variables. On output, if the column value is a<br>floating point number, Oracle truncates the fractional part. You should<br>not need this external type in Pro*COBOL or Pro*FORTRAN.                                                                          |
| You use the VARCHAR datatype to store variable–length character strings. VARCHAR variables have a 2-byte length field followed by a $\leq$ 65533-byte string field. However, for VARCHAR array elements, the maximum length of the string field is 65530 bytes. When you specify the length of a VARCHAR variable, be sure to include 2 bytes for the length field. For longer strings, use the LONG VARCHAR datatype. In an EXEC SQL VAR statement, do <i>not</i> include the 2-byte length field. |
| When MODE=ORACLE, Oracle assigns the VARCHAR2 datatype to all character host variables. You use the VARCHAR2 datatype to store variable–length character strings. On most platforms, the maximum length of a VARCHAR2 value is 65535 bytes.                                                                                                    |
| You specify the maximum length of a VARCHAR2( $n$ ) value in bytes, not characters. So, if a VARCHAR2( $n$ ) variable stores multi–byte characters, its maximum length is less than $n$ characters.                                                                                                    |
| <b>On Input.</b> Oracle reads the number of bytes specified for the input host variable, strips any trailing blanks, then stores the input value in the target database column. Be careful. An uninitialized host variable can contain nulls. So, always blank–pad a character input host variable to its declared length. (COBOL PIC X( $n$ ) and FORTRAN CHARACTER* $n$ variables do this automatically.)                                                                                         |
| If the input value is longer than the defined width of the database column, Oracle generates an error. If the input value is all–blank, Oracle treats it like a null.                                                                                                    |
| Oracle can convert a character value to a NUMBER column value if the<br>character value represents a valid number. Otherwise, Oracle generates<br>an error.                                                                                                    |
|                                                                                                    |

|        | <b>On Output.</b> Oracle returns the number of bytes specified for the output host variable, blank-padding if necessary, then assigns the output value to the target host variable. If a null is returned, Oracle fills the host variable with blanks.                                                                                                    |
|--------|----------------------------------------------------------------------------------------------------|
|        | If the output value is longer than the declared length of the host<br>variable, Oracle truncates the value before assigning it to the host<br>variable. If an indicator variable is available, Oracle sets it to the<br>original length of the output value.                                                                                                    |
|        | Oracle can convert NUMBER column values to character values. The<br>length of the character host variable determines precision. If the host<br>variable is too short for the number, scientific notation is used. For<br>example, if you select the column value 123456789 into a host variable<br>of length 6, Oracle returns the value "1.2E08" to the host variable.                                                                                        |
| VARNUM | The VARNUM datatype is like the NUMBER datatype, except that the first byte of a VARNUM variable stores the length of the value.                                                                                                    |
|        | On input, you must set the first byte of the host variable to the length<br>of the value. On output, the host variable contains the length followed<br>by the number as represented internally by Oracle. To accommodate<br>the largest possible number, the host variable must be 22 bytes long.<br>After selecting a column value into a VARNUM host variable, you can<br>check the first byte to get the length of the value.                               |
| VARRAW | You use the VARRAW datatype to store variable-length binary data or<br>byte strings. The VARRAW datatype is like the RAW datatype, except<br>that VARRAW variables have a 2-byte length field followed by a<br>$\leq$ 65533-byte data field. For longer strings, use the LONG VARRAW<br>datatype. In an EXEC SQL VAR statement, do <i>not</i> include the 2-byte<br>length field. To get the length of a VARRAW variable, simply refer to its<br>length field. |

#### **Datatype Conversion**

At precompile time, an external datatype is assigned to each host variable in the Declare Section. For example, the precompiler assigns the INTEGER external datatype to integer host variables. At run time, the datatype code of every host variable used in a SQL statement is passed to Oracle. Oracle uses the codes to convert between internal and external datatypes.

Before assigning a selected column (or pseudocolumn) value to an output host variable, if necessary, Oracle converts the internal datatype of the column to the datatype of the host variable. Likewise, before assigning or comparing the value of an input host variable to a database column, if necessary, Oracle converts the external datatype of the host variable to the internal datatype of the column.

However, the datatype of the host variable must be compatible with that of the database column. It is your responsibility to make sure that values are convertible. For example, if you try to convert the string value "YESTERDAY" to a DATE column value, you get an error.

Conversions between internal and external datatypes follow the usual data conversion rules. For instance, you can convert a CHAR value of "1234" to a 2–byte integer. But, you cannot convert a CHAR value of "65543" (number too large) or "10F" (number not decimal) to a 2–byte integer. Likewise, you cannot convert a string value that contains alphabetic characters to a NUMBER value.

Number conversion follows the conventions specified by National Language Support (NLS) parameters in the Oracle initialization file. For example, your system might be configured to recognize a comma (,) instead of a period (.) as the decimal character. For more information about NLS, see the Oracle7 Server Application Developer's Guide.

Table 3 – 6 shows the supported conversions between internal and external datatypes.

|                                                                                                    |                                                                                                    |                                                                                                    |                                                                                                    |                                                                                                    | Internal       |        |              |                                                |          |  |  |  |
|----------------------------------------------------------------------------------------------------|----------------------------------------------------------------------------------------------------|----------------------------------------------------------------------------------------------------|----------------------------------------------------------------------------------------------------|----------------------------------------------------------------------------------------------------|----------------|--------|--------------|------------------------------------------------|----------|--|--|--|
| External                                                                                                    | CHAR                                                                                                   | DATE                                                                                                    | LONG                                                                                                    | LONG RAW                                                                                                    | MLSLABEL       | NUMBER | RAW          | ROWID                                          | VARCHAR2 |  |  |  |
| CHAR                                                                                                    | I/O                                                                                                    | I/O (2)                                                                                                    | I/O                                                                                                    | l (3)                                                                                                    | I/O (7)        | I/O    | I/O (3)      | I/O (1)                                        | I/O      |  |  |  |
| CHARF                                                                                                    | I/O                                                                                                    | I/O (2)                                                                                                    | I/O                                                                                                    | l (3)                                                                                                    | I/O (7)        | I/O    | I/O (3)      | I/O (1)                                        | I/O      |  |  |  |
| CHARZ                                                                                                    | I/O                                                                                                    | I/O (2)                                                                                                    | I/O                                                                                                    | l (3)                                                                                                    | I/O (7)        | I/O    | I/O (3)      | I/O (1)                                        | I/O      |  |  |  |
| DATE                                                                                                    | I/O                                                                                                    | I/O                                                                                                    | I                                                                                                    |                                                                                                    |                |        |              |                                                | I/O      |  |  |  |
| DECIMAL                                                                                                    | I/O (4)                                                                                                |                                                                                                    | I                                                                                                    |                                                                                                    |                | I/O    |              |                                                | I/O (4)  |  |  |  |
| DISPLAY                                                                                                    | I/O (4)                                                                                                |                                                                                                    | I                                                                                                    |                                                                                                    |                | I/O    |              |                                                | I/O (4)  |  |  |  |
| FLOAT                                                                                                    | I/O (4)                                                                                                |                                                                                                    | I                                                                                                    |                                                                                                    |                | I/O    |              |                                                | I/O (4)  |  |  |  |
| INTEGER                                                                                                    | I/O (4)                                                                                                |                                                                                                    | I                                                                                                    |                                                                                                    |                | I/O    |              |                                                | I/O (4)  |  |  |  |
| LONG                                                                                                    | I/O                                                                                                    | I/O (2)                                                                                                    | I/O                                                                                                    | l (3,5)                                                                                                    | I/O (7)        | I/O    | I/O (3)      | I/O (1)                                        | I/O      |  |  |  |
| LONG RAW                                                                                                    | O (6)                                                                                                  |                                                                                                    | l (5,6)                                                                                                    | I/O                                                                                                    |                |        | I/O          |                                                | O (6)    |  |  |  |
| LONG VARCHAR                                                                                                    | I/O                                                                                                    | I/O (2)                                                                                                    | I/O                                                                                                    | l (3,5)                                                                                                    | I/O (7)        | I/O    | I/O (3)      | I/O (1)                                        | I/O      |  |  |  |
| LONG VARRAW                                                                                                    | I/O (6)                                                                                                |                                                                                                    | l (5,6)                                                                                                    | I/O                                                                                                    |                |        | I/O          |                                                | I/O (6)  |  |  |  |
| MLSLABEL                                                                                                    | I/O (8)                                                                                                |                                                                                                    | I/O (8)                                                                                                    |                                                                                                    | I/O            |        |              |                                                | I/O (8)  |  |  |  |
| NUMBER                                                                                                    | I/O (4)                                                                                                |                                                                                                    | I                                                                                                    |                                                                                                    |                | I/O    |              |                                                | I/O (4)  |  |  |  |
| RAW                                                                                                    | I/O (6)                                                                                                |                                                                                                    | l (5,6)                                                                                                    | I/O                                                                                                    |                |        | I/O          |                                                | I/O (6)  |  |  |  |
| ROWID                                                                                                    | I                                                                                                    |                                                                                                    | I                                                                                                    |                                                                                                    |                |        |              | I/O                                            | I        |  |  |  |
| STRING                                                                                                    | I/O                                                                                                    | I/O (2)                                                                                                    | I/O                                                                                                    | l (3,5)                                                                                                    | I/O (7)        | I/O    | I/O (3)      | I/O (1)                                        | I/O      |  |  |  |
| UNSIGNED                                                                                                    | I/O (4)                                                                                                |                                                                                                    | I                                                                                                    |                                                                                                    |                | I/O    |              |                                                | I/O (4)  |  |  |  |
| VARCHAR                                                                                                    | I/O                                                                                                    | I/O (2)                                                                                                    | I/O                                                                                                    | l (3,5)                                                                                                    | I/O (7)        | I/O    | I/O (3)      | I/O (1)                                        | I/O      |  |  |  |
| VARCHAR2                                                                                                    | I/O                                                                                                    | I/O (2)                                                                                                    | I/O                                                                                                    | l (3)                                                                                                    | I/O (7)        | I/O    | I/O (3)      | I/O (1)                                        | I/O      |  |  |  |
| VARNUM                                                                                                    | I/O (4)                                                                                                |                                                                                                    | I                                                                                                    |                                                                                                    |                | I/O    |              |                                                | I/O (4)  |  |  |  |
| VARRAW                                                                                                    | I/O (6)                                                                                                |                                                                                                    | l (5,6)                                                                                                    | I/O                                                                                                    |                |        | I/O          |                                                | I/O (6)  |  |  |  |
| Notes:<br>1. On input, host s<br>On output, colui<br>2. On input, host s<br>On output, colui<br>3. On input, host s<br>On output, colui<br>4. On output, colui<br>5. On input, length<br>6. On input, colui<br>7. On input, host s<br>On output, colui<br>8. On input, host s | nn value i<br>tring mus<br>tring mus<br>nn value i<br>must be<br>n value is<br>nn value is<br>nn value | is returne<br>t be the c<br>is returne<br>t be in he<br>is returne<br>must rep<br>less thar<br>s stored in<br>must be<br>t be a va<br>is returne | ed in sam<br>default D/<br>ed in sam<br>ex format<br>ed in sam<br>resent a<br>n or equal<br>n hex forr<br>in hex forr<br>in hex for<br>lid OS lab<br>ed in sam | e format.<br>ATE character<br>e format<br>e format.<br>valid number.<br>to 2000.<br>nat.<br>mat.<br>mat.<br>bel in text form<br>e format. | format.<br>at. | at.    | l = i<br>0 = | jend:<br>nput only<br>output onl<br>= input or |          |  |  |  |

| Table 3 – 6 | Supported | Datatype | Conversions |
|-------------|-----------|----------|-------------|
|-------------|-----------|----------|-------------|

| DATE Values                | When you select a DATE column value into a character host variable,<br>Oracle must convert the internal binary value to an external character<br>value. So, Oracle implicitly calls the SQL function TO_CHAR, which<br>returns a character string in the default date format. The default is set<br>by the Oracle initialization parameter NLS_DATE_FORMAT. To get<br>other information such as the time or Julian date, you must explicitly<br>call TO_CHAR with a format mask.                              |  |  |
|----------------------------|----------------------------------------------------------------------------------------------------|--|--|
|                            | A conversion is also necessary when you insert a character host value<br>into a DATE column. Oracle implicitly calls the SQL function<br>TO_DATE, which expects the default date format. To insert dates in<br>other formats, you must explicitly call TO_DATE with a format mask.                                                                                                    |  |  |
| RAW and LONG RAW<br>Values | When you select a RAW or LONG RAW column value into a character<br>host variable, Oracle must convert the internal binary value to an<br>external character value. In this case, Oracle returns each binary byte of<br>RAW or LONG RAW data as a pair of characters. Each character<br>represents the hexadecimal equivalent of a nibble (half a byte). For<br>example, Oracle returns the binary byte 11111111 as the pair of<br>characters "FF". The SQL function RAWTOHEX performs the same<br>conversion. |  |  |
|                            | A conversion is also necessary when you insert a character host value<br>into a RAW or LONG RAW column. Each pair of characters in the host<br>variable must represent the hexadecimal equivalent of a binary byte. If<br>a character does not represent the hexadecimal value of a nibble, Oracle<br>issues the following error message:                                                                                                    |  |  |
|                            | ORA-01465: invalid hex number                                                                                                    |  |  |

# Declaring and Referencing Host Variables

| 0             | 0                                                                                                    |
|---------------|----------------------------------------------------------------------------------------------------|
|               | Every program variable used in a SQL statement must be declared as a host variable. You declare a host variable in the Declare Section according to the rules of the host language. Normal scoping rules apply. Host variable names can be any length, but only the first 31 characters are significant. For ANSI/ISO compliance, a host variable name must be $\leq$ 18 characters long, begin with a letter, and not contain consecutive or trailing underscores. |
|               | The external datatype of a host variable and the internal datatype of its source or target database column need not be the same, but they must be compatible. Table 3 – 6 shows the compatible datatypes between which Oracle converts automatically when necessary.                                                                                                    |
|               | The Oracle Precompilers support most built-in host language<br>datatypes. For a list of supported datatypes, see your host-language<br>supplement. User-defined datatypes are not supported. Datatype<br>equivalencing is discussed in the next section.                                                                                                    |
|               | Although references to a user-defined structure are not allowed, the<br>Pro*COBOL Precompiler lets you reference individual elements of the<br>structure as if they were host variables. You can use such references<br>wherever host variables are allowed.                                                                                                    |
| Some Examples | In the following example, you declare three host variables, then use a SELECT statement to search the database for an employee number matching the value of host variable <i>emp_number</i> . When a matching row is found, Oracle sets output host variables <i>dept_number</i> and <i>emp_name</i> to the values of columns DEPTNO and ENAME in that row.                                                                                                    |
|               | <pre> declare host variables EXEC SQL BEGIN DECLARE SECTION;     emp_number INTEGER;     emp_name CHARACTER(10);     dept_number INTEGER; EXEC SQL END DECLARE SECTION;</pre>                                                                                                    |
|               | <pre> display 'Employee number? '; read emp_number; EXEC SQL SELECT DEPTNO, ENAME INTO :dept_number, :emp_name FROM EMP WHERE EMPNO = :emp_number;</pre>                                                                                                    |
|               |                                                                                                    |

| VARCHAR Variables           | You can use the VARCHAR pseudotype to declare variable–length character strings. (A <i>pseudotype</i> is a datatype not native to your host language.) Recall that VARCHAR variables have a 2–byte length field followed by a string field. For example, the Pro*COBOL Precompiler expands the VARCHAR declaration |  |  |  |  |
|-----------------------------|----------------------------------------------------------------------------------------------------|--|--|--|--|
|                             | EXEC SQL BEGIN DECLARE SECTION END-EXEC.<br>01 ENAME PIC X(20) VARYING.<br>EXEC SQL END DECLARE SECTION END-EXEC.                                                                                                    |  |  |  |  |
|                             | into the following COBOL group item with array and length members:                                                                                                    |  |  |  |  |
|                             | 01 ENAME.<br>05 ENAME-LEN PIC S9(4) COMP.<br>05 ENAME-ARR PIC X(20).                                                                                                    |  |  |  |  |
|                             | To get the length of a VARCHAR, you simply refer to its length field.<br>You need not use a string function or character–counting algorithm.                                                                                                    |  |  |  |  |
|                             | For more information about VARCHARs, see your host-language supplement to this Guide.                                                                                                    |  |  |  |  |
| Host Variable<br>Guidelines | The following guidelines apply to declaring and referencing host variables. A host variable must be                                                                                                    |  |  |  |  |
|                             | <ul> <li>declared explicitly in the Declare Section</li> </ul>                                                                                                    |  |  |  |  |
|                             | <ul> <li>prefixed with a colon (:) in SQL statements and PL/SQL blocks</li> </ul>                                                                                                    |  |  |  |  |
|                             | <ul> <li>of a datatype supported by the host language</li> </ul>                                                                                                    |  |  |  |  |
|                             | <ul> <li>of a datatype compatible with that of its source or target<br/>database column</li> </ul>                                                                                                    |  |  |  |  |
|                             | A host variable must <i>not</i> be                                                                                                    |  |  |  |  |
|                             | • subscripted                                                                                                    |  |  |  |  |
|                             | <ul> <li>prefixed with a colon in host language statements</li> </ul>                                                                                                    |  |  |  |  |
|                             | • used to identify a column, table, or other Oracle object                                                                                                    |  |  |  |  |
|                             | • used in data definition statements such as ALTER and CREATE                                                                                                    |  |  |  |  |
|                             | • an Oracle reserved word (refer to Appendix B)                                                                                                    |  |  |  |  |
|                             | A host variable can be                                                                                                    |  |  |  |  |
|                             | <ul> <li>used anywhere an expression can be used in a SQL statement</li> </ul>                                                                                                    |  |  |  |  |
|                             | associated with an indicator variable                                                                                                    |  |  |  |  |
|                             |                                                                                                    |  |  |  |  |

## **Declaring and Referencing Indicator Variables**

| 0                 | 0                                                                                                    |
|-------------------|----------------------------------------------------------------------------------------------------|
|                   | You can associate every host variable with an optional indicator<br>variable. An indicator variable must be defined in the Declare Section<br>as a 2-byte integer and, in SQL statements, must be prefixed with a<br>colon and must directly follows its host variable unless you use the<br>keyword INDICATOR.                                                                                                    |
| INDICATOR Keyword | To improve readability, you can precede any indicator variable with the optional keyword INDICATOR. You must still prefix the indicator variable with a colon. The correct syntax is                                                                                                    |
|                   | <pre>:<host_variable> INDICATOR :<indicator_variable></indicator_variable></host_variable></pre>                                                                                                    |
|                   | which is equivalent to                                                                                                    |
|                   | <pre></pre>                                                                                                    |
|                   |                                                                                                    |
|                   | You can use both forms of expression in your host program.                                                                                                    |
| An Example        | Typically, you use indicator variables to assign nulls to input host<br>variables and detect nulls or truncated values in output host variables.<br>In the example below, you declare three host variables and one indicator                                                                                                    |
|                   | variable, then use a SELECT statement to search the database for an employee number matching the value of host variable <i>emp_number</i> . When a matching row is found, Oracle sets output host variables <i>salary</i> and <i>commission</i> to the values of columns SAL and COMM in that row and stores a return code in indicator variable <i>ind_comm</i> . The next statement uses <i>ind_comm</i> to select a course of action.                                                                                                    |
|                   | variable, then use a SELECT statement to search the database for an employee number matching the value of host variable <i>emp_number</i> . When a matching row is found, Oracle sets output host variables <i>salary</i> and <i>commission</i> to the values of columns SAL and COMM in that row and stores a return code in indicator variable <i>ind_comm</i> . The next                                                                                                    |
|                   | <pre>variable, then use a SELECT statement to search the database for an<br/>employee number matching the value of host variable emp_number.<br/>When a matching row is found, Oracle sets output host variables salary<br/>and commission to the values of columns SAL and COMM in that row<br/>and stores a return code in indicator variable ind_comm. The next<br/>statement uses ind_comm to select a course of action.<br/>EXEC SQL BEGIN DECLARE SECTION;<br/>emp_number INTEGER;</pre>                                                                                                    |
|                   | <pre>variable, then use a SELECT statement to search the database for an<br/>employee number matching the value of host variable emp_number.<br/>When a matching row is found, Oracle sets output host variables salary<br/>and commission to the values of columns SAL and COMM in that row<br/>and stores a return code in indicator variable ind_comm. The next<br/>statement uses ind_comm to select a course of action.<br/>EXEC SQL BEGIN DECLARE SECTION;<br/>emp_number INTEGER;<br/>salary REAL;</pre>                                                                                                    |
|                   | <pre>variable, then use a SELECT statement to search the database for an<br/>employee number matching the value of host variable emp_number.<br/>When a matching row is found, Oracle sets output host variables salary<br/>and commission to the values of columns SAL and COMM in that row<br/>and stores a return code in indicator variable ind_comm. The next<br/>statement uses ind_comm to select a course of action.<br/>EXEC SQL BEGIN DECLARE SECTION;<br/>emp_number INTEGER;<br/>salary REAL;<br/>commission REAL;</pre>                                                                                                    |
|                   | <pre>variable, then use a SELECT statement to search the database for an<br/>employee number matching the value of host variable emp_number.<br/>When a matching row is found, Oracle sets output host variables salary<br/>and commission to the values of columns SAL and COMM in that row<br/>and stores a return code in indicator variable ind_comm. The next<br/>statement uses ind_comm to select a course of action.<br/>EXEC SQL BEGIN DECLARE SECTION;<br/>emp_number INTEGER;<br/>salary REAL;<br/>commission REAL;<br/>ind_comm SMALLINT; indicator variable</pre>                                                                                                    |
|                   | <pre>variable, then use a SELECT statement to search the database for an<br/>employee number matching the value of host variable emp_number.<br/>When a matching row is found, Oracle sets output host variables salary<br/>and commission to the values of columns SAL and COMM in that row<br/>and stores a return code in indicator variable ind_comm. The next<br/>statement uses ind_comm to select a course of action.<br/>EXEC SQL BEGIN DECLARE SECTION;<br/>emp_number INTEGER;<br/>salary REAL;<br/>commission REAL;<br/>ind_comm SMALLINT; indicator variable<br/>EXEC SQL END DECLARE SECTION;</pre>                                                                                                    |
|                   | <pre>variable, then use a SELECT statement to search the database for an<br/>employee number matching the value of host variable emp_number.<br/>When a matching row is found, Oracle sets output host variables salary<br/>and commission to the values of columns SAL and COMM in that row<br/>and stores a return code in indicator variable ind_comm. The next<br/>statement uses ind_comm to select a course of action.<br/>EXEC SQL BEGIN DECLARE SECTION;<br/>emp_number INTEGER;<br/>salary REAL;<br/>commission REAL;<br/>ind_comm SMALLINT; indicator variable<br/>EXEC SQL END DECLARE SECTION;<br/>pay REAL; not used in a SQL statement</pre>                                                                                                    |
|                   | <pre>variable, then use a SELECT statement to search the database for an<br/>employee number matching the value of host variable emp_number.<br/>When a matching row is found, Oracle sets output host variables salary<br/>and commission to the values of columns SAL and COMM in that row<br/>and stores a return code in indicator variable ind_comm. The next<br/>statement uses ind_comm to select a course of action.<br/>EXEC SQL BEGIN DECLARE SECTION;<br/>emp_number INTEGER;<br/>salary REAL;<br/>commission REAL;<br/>ind_comm SMALLINT; indicator variable<br/>EXEC SQL END DECLARE SECTION;<br/>pay REAL; not used in a SQL statement<br/>display 'Employee number? ';</pre>                                                                                                    |
|                   | <pre>variable, then use a SELECT statement to search the database for an<br/>employee number matching the value of host variable emp_number.<br/>When a matching row is found, Oracle sets output host variables salary<br/>and commission to the values of columns SAL and COMM in that row<br/>and stores a return code in indicator variable ind_comm. The next<br/>statement uses ind_comm to select a course of action.<br/>EXEC SQL BEGIN DECLARE SECTION;<br/>emp_number INTEGER;<br/>salary REAL;<br/>commission REAL;<br/>ind_comm SMALLINT; indicator variable<br/>EXEC SQL END DECLARE SECTION;<br/>pay REAL; not used in a SQL statement</pre>                                                                                                    |
|                   | <pre>variable, then use a SELECT statement to search the database for an<br/>employee number matching the value of host variable emp_number.<br/>When a matching row is found, Oracle sets output host variables salary<br/>and commission to the values of columns SAL and COMM in that row<br/>and stores a return code in indicator variable ind_comm. The next<br/>statement uses ind_comm to select a course of action.<br/>EXEC SQL BEGIN DECLARE SECTION;<br/>emp_number INTEGER;<br/>salary REAL;<br/>commission REAL;<br/>ind_comm SMALLINT; indicator variable<br/>EXEC SQL END DECLARE SECTION;<br/>pay REAL; not used in a SQL statement<br/>display 'Employee number? ';<br/>read emp_number;</pre>                                                                                                    |
|                   | <pre>variable, then use a SELECT statement to search the database for an<br/>employee number matching the value of host variable emp_number.<br/>When a matching row is found, Oracle sets output host variables salary<br/>and commission to the values of columns SAL and COMM in that row<br/>and stores a return code in indicator variable ind_comm. The next<br/>statement uses ind_comm to select a course of action.<br/>EXEC SQL BEGIN DECLARE SECTION;<br/>emp_number INTEGER;<br/>salary REAL;<br/>commission REAL;<br/>ind_comm SMALLINT; indicator variable<br/>EXEC SQL END DECLARE SECTION;<br/>pay REAL; not used in a SQL statement<br/>display 'Employee number? ';<br/>read emp_number;<br/>EXEC SQL SELECT SAL, COMM</pre>                                                                                                    |
|                   | <pre>variable, then use a SELECT statement to search the database for an<br/>employee number matching the value of host variable emp_number.<br/>When a matching row is found, Oracle sets output host variables salary<br/>and commission to the values of columns SAL and COMM in that row<br/>and stores a return code in indicator variable ind_comm. The next<br/>statement uses ind_comm to select a course of action.<br/>EXEC SQL BEGIN DECLARE SECTION;<br/>emp_number INTEGER;<br/>salary REAL;<br/>commission REAL;<br/>ind_comm SMALLINT; indicator variable<br/>EXEC SQL END DECLARE SECTION;<br/>pay REAL; not used in a SQL statement<br/>display 'Employee number? ';<br/>read emp_number;<br/>EXEC SQL SELECT SAL, COMM<br/>INTO :salary, :commission:ind_comm</pre>                                                                                                    |
|                   | <pre>variable, then use a SELECT statement to search the database for an<br/>employee number matching the value of host variable emp_number.<br/>When a matching row is found, Oracle sets output host variables salary<br/>and commission to the values of columns SAL and COMM in that row<br/>and stores a return code in indicator variable ind_comm. The next<br/>statement uses ind_comm to select a course of action.<br/>EXEC SQL BEGIN DECLARE SECTION;<br/>emp_number INTEGER;<br/>salary REAL;<br/>commission REAL;<br/>ind_comm SMALLINT; indicator variable<br/>EXEC SQL END DECLARE SECTION;<br/>pay REAL; not used in a SQL statement<br/>display 'Employee number? ';<br/>read emp_number;<br/>EXEC SQL SELECT SAL, COMM<br/>INTO :salary, :commission:ind_comm<br/>FROM EMP<br/>WHERE EMPNO = :emp_number;<br/>IF ind_comm = -1 THEN commission is null</pre>                                |
|                   | <pre>variable, then use a SELECT statement to search the database for an<br/>employee number matching the value of host variable emp_number.<br/>When a matching row is found, Oracle sets output host variables salary<br/>and commission to the values of columns SAL and COMM in that row<br/>and stores a return code in indicator variable ind_comm. The next<br/>statement uses ind_comm to select a course of action.<br/>EXEC SQL BEGIN DECLARE SECTION;<br/>emp_number INTEGER;<br/>salary REAL;<br/>commission REAL;<br/>ind_comm SMALLINT; indicator variable<br/>EXEC SQL END DECLARE SECTION;<br/>pay REAL; not used in a SQL statement<br/>display 'Employee number? ';<br/>read emp_number;<br/>EXEC SQL SELECT SAL, COMM<br/>INTO :salary, :commission:ind_comm<br/>FROM EMP<br/>WHERE EMPNO = :emp_number;<br/>IF ind_comm = -1 THEN commission is null<br/>set pay = salary;</pre>          |
|                   | <pre>variable, then use a SELECT statement to search the database for an<br/>employee number matching the value of host variable emp_number.<br/>When a matching row is found, Oracle sets output host variables salary<br/>and commission to the values of columns SAL and COMM in that row<br/>and stores a return code in indicator variable ind_comm. The next<br/>statement uses ind_comm to select a course of action.<br/>EXEC SQL BEGIN DECLARE SECTION;<br/>emp_number INTEGER;<br/>salary REAL;<br/>commission REAL;<br/>ind_comm SMALLINT; indicator variable<br/>EXEC SQL END DECLARE SECTION;<br/>pay REAL; not used in a SQL statement<br/>display 'Employee number? ';<br/>read emp_number;<br/>EXEC SQL SELECT SAL, COMM<br/>INTO :salary, :commission:ind_comm<br/>FROM EMP<br/>WHERE EMPNO = :emp_number;<br/>IF ind_comm = -1 THEN commission is null<br/>set pay = salary;<br/>ELSE</pre> |
|                   | <pre>variable, then use a SELECT statement to search the database for an<br/>employee number matching the value of host variable emp_number.<br/>When a matching row is found, Oracle sets output host variables salary<br/>and commission to the values of columns SAL and COMM in that row<br/>and stores a return code in indicator variable ind_comm. The next<br/>statement uses ind_comm to select a course of action.<br/>EXEC SQL BEGIN DECLARE SECTION;<br/>emp_number INTEGER;<br/>salary REAL;<br/>commission REAL;<br/>ind_comm SMALLINT; indicator variable<br/>EXEC SQL END DECLARE SECTION;<br/>pay REAL; not used in a SQL statement<br/>display 'Employee number? ';<br/>read emp_number;<br/>EXEC SQL SELECT SAL, COMM<br/>INTO :salary, :commission:ind_comm<br/>FROM EMP<br/>WHERE EMPNO = :emp_number;<br/>IF ind_comm = -1 THEN commission is null<br/>set pay = salary;</pre>          |

For more information, see "Using Indicator Variables" on page 4 – 4.

| Indicator Variable<br>Guidelines | The following guidelines apply to declaring and referencing indicator variables. An indicator variable must be                                                                                                    |  |  |  |
|----------------------------------|----------------------------------------------------------------------------------------------------|--|--|--|
|                                  | <ul> <li>declared explicitly in the Declare Section as a 2-byte integer</li> </ul>                                                                                                    |  |  |  |
|                                  | • prefixed with a colon (:) in SQL statements                                                                                                    |  |  |  |
|                                  | <ul> <li>appended to its host variable in SQL statements and PL/SQL<br/>blocks (unless preceded by the keyword INDICATOR)</li> </ul>                                                                                                    |  |  |  |
|                                  | An indicator variable must <i>not</i> be                                                                                                    |  |  |  |
|                                  | <ul> <li>prefixed with a colon in host language statements</li> </ul>                                                                                                    |  |  |  |
|                                  | <ul> <li>appended to its host variable in host language statements</li> </ul>                                                                                                    |  |  |  |
|                                  | an Oracle reserved word                                                                                                    |  |  |  |
|                                  |                                                                                                    |  |  |  |
|                                  | -                                                                                                    |  |  |  |
| Datatype Equivalence             | ing                                                                                                    |  |  |  |
|                                  | Datatype equivalencing lets you customize the way Oracle interprets<br>input data and the way Oracle formats output data. On a variable-by-<br>variable basis, you can equivalence supported host language datatypes<br>to the Oracle external datatypes.                                     |  |  |  |
| Why Equivalence<br>Datatypes?    | Datatype equivalencing is useful in several ways. For example, suppose<br>you want to use a null-terminated host string in a COBOL program.<br>You can declare a PIC X host variable, then equivalence it to the<br>external datatype STRING, which is always null-terminated.                |  |  |  |
|                                  | You can use datatype equivalencing when you want Oracle to store but<br>not interpret data. For example, if you want to store an integer host<br>array in a LONG RAW database column, you can equivalence the host<br>array to the external datatype LONG RAW.                                |  |  |  |
|                                  | Also, you can use datatype equivalencing to override default datatype<br>conversions. Unless NLS parameters in the Oracle initialization file<br>specify otherwise, if you select a DATE column value into a character<br>host variable, Oracle returns a 9-byte string formatted as follows: |  |  |  |
|                                  | DD-MON-YY                                                                                                    |  |  |  |
|                                  | However, if you equivalence the character host variable to the DATE external datatype, Oracle returns a 7-byte value in the internal format.                                                                                                    |  |  |  |

| Host Variable<br>Equivalencing | By default, the Oracle Precompilers assign a specific external datatype<br>to every host variable. (These default assignments are tabulated in you<br>supplement to this Guide.) You can override the default assignments b<br>equivalencing host variables to Oracle external datatypes in the Declar<br>Section. This is called <i>host variable equivalencing</i> . |                                                                                                    |  |
|--------------------------------|----------------------------------------------------------------------------------------------------|----------------------------------------------------------------------------------------------------|--|
|                                | The syntax you use                                                                                                    | e is                                                                                                    |  |
|                                | EXEC SQL VAR <host_variable><br/>IS <ext_type_name> [({<length>   <precision>,<scale>})];</scale></precision></length></ext_type_name></host_variable>                                                                                                    |                                                                                                    |  |
|                                | where:                                                                                                    |                                                                                                    |  |
|                                | host_variable                                                                                                    | is an input or output host variable (or host array)<br>declared <i>earlier</i> in the Declare Section.                                                                                                    |  |
|                                |                                                                                                    | The VARCHAR and VARRAW external datatypes have a 2-byte length field followed by an <i>n</i> -byte data field, where <i>n</i> lies in the range 1 65533. So, if <i>type_name</i> is VARCHAR or VARRAW, <i>host_variable</i> must be at least 3 bytes long.                                                                                                    |  |
|                                |                                                                                                    | The LONG VARCHAR and LONG VARRAW external datatypes have a 4-byte length field followed by an <i>n</i> -byte data field, where <i>n</i> lies in the range 1 2147483643. So, if <i>type_name</i> is LONG VARCHAR or LONG VARRAW, <i>host_variable</i> must be at least 5 bytes long.                                                                                |  |
|                                | ext_type_name                                                                                                    | is the name of a valid external datatype such as RAW or STRING.                                                                                                    |  |
|                                | length                                                                                                    | is an integer literal specifying a valid length in bytes. The value of <i>length</i> must be large enough to accommodate the external datatype.                                                                                                    |  |
|                                |                                                                                                    | When <i>type_name</i> is DECIMAL or DISPLAY, you<br>must specify <i>precision</i> and <i>scale</i> instead of <i>length</i> .<br>When <i>type_name</i> is VARNUM, ROWID, or DATE,<br>you cannot specify <i>length</i> because it is predefined.<br>For other external datatypes, <i>length</i> is optional. It<br>defaults to the length of <i>host_variable</i> . |  |
|                                |                                                                                                    | When specifying <i>length</i> , if <i>type_name</i> is VARCHAR,<br>VARRAW, LONG VARCHAR, or LONG VARRAW,<br>use the maximum length of the data field. The<br>precompiler accounts for the length field. If<br><i>type_name</i> is LONG VARCHAR or LONG<br>VARRAW and the data field exceeds 65533 bytes,<br>put "-1" in the <i>length</i> field.                   |  |

|            | precision and scale                                                          | are integer literals that represent, respectively, the number of significant digits and the point at which rounding will occur. For example, a <i>scale</i> of 2 means the value is rounded to the nearest hundredth (3.456 becomes 3.46); a scale of $-3$ means the number is rounded to the nearest thousand (3456 becomes 3000).                                                                                 |  |  |
|------------|------------------------------------------------------------------------------|----------------------------------------------------------------------------------------------------|--|--|
|            |                                                                              | You can specify a <i>precision</i> of 1 99 and a <i>scale</i> of -84 99. However, the maximum precision and scale of a database column are 38 and 127, respectively. So, if <i>precision</i> exceeds 38, you cannot insert the value of <i>host_variable</i> into a database column. On the other hand, if the scale of a column value exceeds 99, you cannot select or fetch the value into <i>host_variable</i> . |  |  |
|            |                                                                              | Specify <i>precision</i> and <i>scale</i> only when <i>type_name</i> is DECIMAL or DISPLAY.                                                                                                    |  |  |
|            | Table 3 – 7 shows                                                            | which parameters to use with each external datatype.                                                                                                    |  |  |
| An Example | pass them to a rou<br>not explicitly null-                                   | to select employee names from the EMP table, then<br>tine that expects null-terminated strings. You need<br>-terminate the names. Simply equivalence a host<br>RING external datatype, as follows:                                                                                                    |  |  |
|            | EXEC SQL BEGIN DE                                                            | EXEC SQL BEGIN DECLARE SECTION;                                                                                                    |  |  |
|            | EXEC SQL VAR                                                                 | <br>emp_name CHARACTER(11);<br>EXEC SQL VAR emp_name IS STRING (11);<br>EXEC SQL END DECLARE SECTION;                                                                                                    |  |  |
|            | new <i>emp_name</i> 11 o<br>(Here, <i>length</i> is opt<br>variable.) When y | ENAME column is 10 characters, so you allocate the<br>characters to accommodate the null terminator.<br>tional because it defaults to the length of the host<br>ou select a value from the ENAME column into<br>null–terminates the value for you.                                                                                                    |  |  |

| External Datatype | Length                | Precision | Scale    | Default Length              |
|-------------------|-----------------------|-----------|----------|-----------------------------|
| CHAR              | optional              | n/a       | n/a      | declared length of variable |
| CHARZ             | optional              | n/a       | n/a      | declared length of variable |
| DATE              | n/a                   | n/a       | n/a      | 7 bytes                     |
| DECIMAL           | n/a                   | required  | required | none                        |
| DISPLAY           | n/a                   | required  | required | none                        |
| FLOAT             | optional (4 or 8)     | n/a       | n/a      | declared length of variable |
| INTEGER           | optional (1, 2, or 4) | n/a       | n/a      | declared length of variable |
| LONG              | optional              | n/a       | n/a      | declared length of variable |
| LONG RAW          | optional              | n/a       | n/a      | declared length of variable |
| LONG VARCHAR      | required (note 1)     | n/a       | n/a      | none                        |
| LONG VARRAW       | required (note 1)     | n/a       | n/a      | none                        |
| MLSLABEL          | required              | n/a       | n/a      | none                        |
| NUMBER            | n/a                   | n/a       | n/a      | notavailable                |
| STRING            | optional              | n/a       | n/a      | declared length of variable |
| RAW               | optional              | n/a       | n/a      | declared length of variable |
| ROWID             | n/a                   | n/a       | n/a      | 13 bytes (see note 2)       |
| UNSIGNED          | optional (1, 2, or 4) | n/a       | n/a      | declared length of variable |
| VARCHAR           | required              | n/a       | n/a      | none                        |
| VARCHAR2          | optional              | n/a       | n/a      | declared length of variable |
| VARNUM            | n/a                   | n/a       | n/a      | 22 bytes                    |
| VARRAW            | optional              | n/a       | n/a      | none                        |

Table 3 – 7 Parameters for Host Variable Equivalencing

- 1. If the data field exceeds 65,533 bytes, pass -1.
- 2. This length is typical but the default is port-specific.

| Using the CHARF<br>Datatype Specifier | You can use the datatype specifier CHARF in VAR and TYPE<br>statements to equivalence host-language datatypes to the fixed-length<br>ANSI datatype CHAR—regardless of the DBMS setting.<br>When MODE=ANSI, specifying the datatype CHAR in a VAR<br>statement equivalences the host-language datatype to the fixed-length<br>ANSI datatype CHAR (Oracle external datatype code 96). However,<br>when MODE=ORACLE, the host-language datatype is equivalenced to<br>the variable-length datatype VARCHAR2 (code 1), which might not be |  |
|---------------------------------------|----------------------------------------------------------------------------------------------------|--|
|                                       | what you want.<br>However, you can always equivalence host–language datatypes to the<br>fixed–length ANSI datatype CHAR. Simply specify the datatype<br>CHARF in the VAR statement. If you use CHARF, the host–language<br>datatype is equivalenced to the fixed–length ANSI datatype CHAR<br>even when MODE=ORACLE.                                                                                                    |  |
| Guidelines                            | To input VARNUM or DATE values, you must use the Oracle internal format. Keep in mind that Oracle uses the internal format to output VARNUM and DATE values.                                                                                                    |  |
|                                       | After selecting a column value into a VARNUM host variable, you can check the first byte to get the length of the value. Table 3 – 8 gives some examples of returned VARNUM values.                                                                                                    |  |
|                                       | VARNUM Value                                                                                                    |  |
|                                       | Desired Males I an eth Data Free en et Data Mantice a Data Transition and a                                                                                                    |  |

|               | VARNUM Value |               |                |                 |
|---------------|--------------|---------------|----------------|-----------------|
| Decimal Value | Length Byte  | Exponent Byte | Mantissa Bytes | Terminator Byte |
| 0             | 1            | 128           | n/a            | n/a             |
| 5             | 2            | 193           | 6              | n/a             |
| -5            | 3            | 62            | 96             | 102             |
| 2767          | 3            | 194           | 28,68          | n/a             |
| -2767         | 4            | 61            | 74, 34         | 102             |
| 100000        | 2            | 195           | 11             | n/a             |
| 1234567       | 5            | 196           | 2, 24, 46, 68  | n/a             |

Table 3 – 8 VARNUM Examples

Convert DATE values to a character format such as "DD-MON-YY" because, normally, that is how your program outputs (displays for example) or inputs them.

If no Oracle external datatype suits your needs exactly, use a VARCHAR2-based or RAW-based external datatype.

#### National Language Support

Although the widely-used 7- or 8-bit ASCII and EBCDIC character sets are adequate to represent the Roman alphabet, some Asian languages, such as Japanese, contain thousands of characters. These languages require 16 bits (two bytes) to represent each character. How does Oracle deal with such dissimilar languages?

Oracle provides National Language Support (NLS), which lets you process single-byte and multi-byte character data and convert between character sets. It also lets your applications run in different language environments. With NLS, number and date formats adapt automatically to the language conventions specified for a user session. Thus, NLS allows users around the world to interact with Oracle in their native languages.

You control the operation of language–dependent features by specifying various NLS parameters. You can set default parameter values in the Oracle initialization file. Table 3 – 9 shows what each NLS parameter specifies.

| NLS Parameter          | Specifies                             |
|------------------------|---------------------------------------|
| NLS_LANGUAGE           | language-dependentconventions         |
| NLS_TERRITORY          | territory-dependentconventions        |
| NLS_DATE_FORMAT        | date format                           |
| NLS_DATE_LANGUAGE      | language for day and month names      |
| NLS_NUMERIC_CHARACTERS | decimal character and group separator |
| NLS_CURRENCY           | local currency symbol                 |
| NLS_ISO_CURRENCY       | ISO currency symbol                   |
| NLS_SORT               | sort sequence                         |

#### Table 3 – 9 NLS Parameters

The main parameters are NLS\_LANGUAGE and NLS\_TERRITORY. NLS\_LANGUAGE specifies the default values for language-dependent features, which include

- language for Server messages
- language for day and month names
- sort sequence

NLS\_TERRITORY specifies the default values for territory-dependent features, which include

- date format
- decimal character
- group separator
- local currency symbol
- ISO currency symbol

You can control the operation of language-dependent NLS features for a user session by specifying the parameter NLS\_LANG as follows

NLS\_LANG = <language>\_<territory>.<character set>

where *language* specifies the value of NLS\_LANGUAGE for the user session, *territory* specifies the value of NLS\_TERRITORY, and *character set* specifies the encoding scheme used for the terminal. An *encoding scheme* (usually called a character set or code page) is a range of numeric codes that corresponds to the set of characters a terminal can display. It also includes codes that control communication with the terminal.

You define NLS\_LANG as an environment variable (or the equivalent on your system). For example, on UNIX using the C shell, you might define NLS\_LANG as follows:

setenv NLS\_LANG French\_France.WE8IS08859P1

To change the values of NLS parameters during a session, you use the ALTER SESSION statement as follows:

ALTER SESSION SET <nls\_parameter> = <value>

The Oracle Precompilers fully support all the NLS features that allow your applications to process multilingual data stored in an Oracle database. For example, you can declare foreign–language character variables and pass them to string functions such as INSTRB, LENGTHB, and SUBSTRB. These functions have the same syntax as the INSTR, LENGTH, and SUBSTR functions, respectively, but operate on a per–byte basis rather than a per–character basis.

You can use the functions NLS\_INITCAP, NLS\_LOWER, and NLS\_UPPER to handle special instances of case conversion. And, you can use the function NLSSORT to specify WHERE-clause comparisons based on linguistic rather than binary ordering. You can even pass NLS parameters to the TO\_CHAR, TO\_DATE, and TO\_NUMBER functions. For more information about NLS, see the *Oracle7 Server Application Developer's Guide*.

## Multi-Byte NLS Character Sets

|                                      | The Pro*COBOL Precompiler extends support for multi-byte NLS character sets through                                                                                                    |
|--------------------------------------|----------------------------------------------------------------------------------------------------|
|                                      | <ul> <li>recognition of multi-byte character strings by the precompiler in<br/>embedded SQL statements.</li> </ul>                                                                                                    |
|                                      | <ul> <li>the ANSI standard COBOL PIC N datatype declaration clause,<br/>which instructs the precompiler to interpret host character<br/>variables as strings of double-byte characters.</li> </ul>                                                                                                    |
|                                      | The current release (Oracle7 Server 7.3 with Pro*COBOL 1.8) supports multi–byte strings through the precompiler runtime library, SQLLIB.                                                                                                    |
| Character Strings in<br>Embedded SQL | A multi–byte NLS character string in an embedded SQL statement<br>consists of a character literal that identifies the string as a multi–byte<br>string, followed by the string enclosed in single quotes.                                                                                                    |
|                                      | For example, an embedded SQL statement like                                                                                                    |
|                                      | EXEC SQL<br>SELECT empno INTO :emp_num FROM emp<br>WHERE ename=N'Kuroda'<br>END-EXEC.                                                                                                    |
|                                      | contains a multi–byte character string, since the N character literal preceding the string "Kuroda" identifies it as a multi–byte string.                                                                                                    |
| Dynamic SQL                          | Since dynamic SQL statements are not processed at precompile time,<br>and since the Oracle7 Server, Release 7.3 does not itself process<br>multi–byte NLS strings, you cannot embed multi–byte NLS strings in<br>dynamic SQL statements.                                                                                      |
| Embedded DDL                         | Columns storing multi-byte NLS data cannot be used in embedded<br>data definition language (DDL) statements. This restriction cannot be<br>enforced when precompiling, so the use of extended column types,<br>such as NCHAR, within embedded DDL statements results in an<br>execution error rather than a precompile error. |
| Multi-Byte NLS Host<br>Variables     | The Pro*COBOL Precompiler uses the ANSI standard PIC N clause to declare host variables for multi–byte character data. Variables declared using the PIC N clause are recognized as string variables of double–byte characters.                                                                                                |
|                                      | NLS_LOCAL                                                                                                    |
|                                      | • VARCHAR                                                                                                    |
|                                      | For more information about these options, see Chapter 6.                                                                                                    |

| Restrictions        | <b>Tables Disallowed.</b> Host variables declared using the PIC N datatype must not be tables.                                                                                                    |
|---------------------|----------------------------------------------------------------------------------------------------|
|                     | <b>No Odd Byte Widths.</b> Oracle CHAR columns should not be used to store multi–byte NLS characters. A runtime error is generated if data with an odd number of bytes is FETCHed from a single–byte column into a multi–byte NLS (PIC N) host variable.                                                                    |
|                     | <b>No Host Variable Equivalencing.</b> Multi–byte NLS character variables cannot be equivalenced using an EXEC SQL VAR statement.                                                                                                    |
|                     | <b>No Dynamic SQL</b> . Dynamic SQL is not available for NLS multi-byte character string host variables in Pro*COBOL.                                                                                                    |
| Blank Padding       | When a Pro*COBOL character variable is defined as a multi–byte NLS variable, the following blank padding and blank stripping rules apply, depending on the external datatype of the variable. See the section "External Datatypes" on page 3 – 11 and in the <i>Pro*COBOL Supplement to the Oracle Precompilers Guide</i> . |
|                     | <b>CHARF.</b> This is the default character type when a multi–byte character string is defined. Input data is stripped of any trailing double–byte spaces. However, if a string consists only of double–byte spaces, a single double–byte space is left in the buffer to act as a sentinel.                                 |
|                     | Output host variables are blank padded with double-byte spaces.                                                                                                    |
|                     | <b>VARCHAR.</b> On input, host variables are <i>not</i> stripped of trailing double–byte spaces. The length component is assumed to be the length of the data in characters, not bytes.                                                                                                    |
|                     | On output, the host variable is not blank padded at all. The length of the buffer is set to the length of the data in characters, not bytes.                                                                                                    |
|                     | <b>STRING/LONG VARCHAR.</b> These host variables are not supported for NLS data, since they can only be specified using dynamic SQL or datatype equivalencing, neither of which is supported for NLS data.                                                                                                    |
| Indicator Variables | You can use indicator variables with multi–byte NLS character<br>variables as use you would with any other variable, except column<br>length values are expressed in characters instead of bytes. For a list of<br>possible values, see "Using Indicator Variables" on page 4 – 4.                                          |

#### **Connecting to Oracle**

Your host program must log on to Oracle before querying or manipulating data. To log on, simply use the following CONNECT statement:

EXEC SQL CONNECT : username IDENTIFIED BY : password;

Or, you can use the statement

EXEC SQL CONNECT :usr\_pwd;

where *usr\_pwd* contains *username/password* (include the slash).

The CONNECT statement must be the *first* executable SQL statement in the program. Only declarative SQL statements and host language code can logically precede the CONNECT statement.

To supply the Oracle username and password separately, you must define two host variables in the Declare Section as character strings. If you supply a userid containing both username and password, only one host variable is needed.

Make sure to set the username and password variables before the CONNECT is executed, or it will fail. You can hardcode the values into your program or have the program prompt for them, as follows:

```
EXEC SQL BEGIN DECLARE SECTION;
    username CHARACTER(20);
    password CHARACTER(20);
EXEC SQL END DECLARE SECTION;
display 'Username? ';
read username;
display 'Password? ':
read password;
-- handle processing errors
EXEC SQL WHENEVER SQLERROR DO sql_error;
-- connect to local database
EXEC SQL CONNECT : username IDENTIFIED BY : password
. . .
ROUTINE sql_error
BEGIN
    exit program with an error;
END sql_error;
```

| Connecting Using<br>SQL*Net Version 2 | Some of the examples in this and the following section might use SQL*Net V1 connection strings to show network protocols and server names. To connect using a SQL*Net V2 driver, substitute a service name, as defined in your <i>tnsnames.ora</i> configuration file or in Oracle Names, in place of the SQL*Net V1 connect string.         |
|---------------------------------------|----------------------------------------------------------------------------------------------------|
|                                       | If you are using Oracle Names, the name server obtains the service name from the network definition database.                                                                                                    |
|                                       | See <i>Understanding SQL*Net</i> for more information about SQL*Net Version 2.                                                                                                    |
| Automatic Logons                      | You can log on to Oracle automatically with the userid:                                                                                                    |
|                                       | <prefix><username></username></prefix>                                                                                                    |
|                                       | where <i>prefix</i> is the value of the Oracle initialization parameter OS_AUTHENT_PREFIX (the default value is OPS\$) and <i>username</i> is your operating system user or task name. For example, if the prefix is OPS\$, your user name is TBARNES, and OPS\$TBARNES is a valid Oracle userid, you log on to Oracle as user OPS\$TBARNES. |
|                                       | To take advantage of the automatic logon feature, you simply pass a slash (/) character to the precompiler, as follows:                                                                                                    |
|                                       | <pre>EXEC SQL BEGIN DECLARE SECTION;<br/>oracleid CHARACTER(1);<br/>EXEC SQL END DECLARE SECTION;<br/><br/>set oracleid = '/';</pre>                                                                                                    |
|                                       | EXEC SQL CONNECT :oracleid;                                                                                                    |
|                                       | This automatically connects you as user OPS\$ <i>username</i> . For example, if your operating system username is RHILL, and OPS\$RHILL is a valid Oracle username, connecting with a slash (/) automatically logs you on to Oracle as user OPS\$RHILL.                                                                                      |
|                                       | You can also pass a character string to the precompiler. However, the string cannot contain trailing blanks. For example, the following CONNECT statement will fail:                                                                                                    |
|                                       | EXEC SQL BEGIN DECLARE SECTION;<br>oracleid CHARACTER(5);<br>EXEC SQL END DECLARE SECTION;                                                                                                    |
|                                       | <pre>set oracleid = '/ ';<br/>EXEC SQL CONNECT :oracleid;</pre>                                                                                                    |
|                                       |                                                                                                    |

| The AUTO_CONNECT<br>Prompiler Option | To increase compatibility with other precompilers, the Oracle<br>Precompilers let your program log on to the default database without<br>using the CONNECT statement. Simply specify the precompiler option<br>AUTO_CONNECT on the command line.                                                       |
|--------------------------------------|----------------------------------------------------------------------------------------------------|
|                                      | Assume that the default value of OS_AUTHENT_PREFIX is OPS\$, your username is TBARNES, and OPS\$TBARNES is a valid Oracle userid. When AUTO_CONNECT=YES, as soon as the precompiler encounters an executable SQL statement, your program logs on to Oracle automatically with the userid OPS\$TBARNES. |
|                                      | When AUTO_CONNECT=NO (the default), you must use the CONNECT statement to log on to Oracle.                                                                                                    |

# **Concurrent Logons**

The Oracle Precompilers support distributed processing via SQL\*Net. Your application can concurrently access any combination of local and remote databases or make multiple connections to the same database. In Figure 3 – 2, an application program communicates with one local and three remote Oracle databases. ORA2, ORA3, and ORA4 are simply logical names used in CONNECT statements.

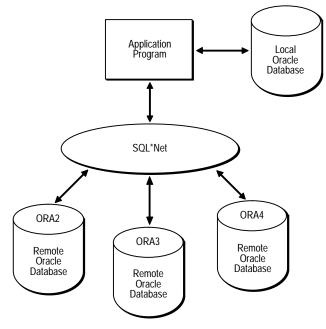

Figure 3 – 2 Connecting via SQL\*Net

|                                      | <ul> <li>By eliminating the boundaries in a network between different machines and operating systems, SQL*Net provides a distributed processing environment for Oracle tools. This section shows you how the Oracle Precompilers support distributed processing via SQL*Net. You learn how your application can <ul> <li>access other databases directly or indirectly</li> <li>concurrently access any combination of local and remote databases</li> </ul> </li> </ul> |
|--------------------------------------|----------------------------------------------------------------------------------------------------|
|                                      | make multiple connections to the same database                                                                                                    |
| Some Preliminaries                   | The communicating points in a network are called <i>nodes</i> . SQL*Net lets you transmit information (SQL statements, data, and status codes) over the network from one node to another.                                                                                                    |
|                                      | A <i>protocol</i> is a set of rules for accessing a network. The rules establish such things as procedures for recovering after a failure and formats for transmitting data and checking errors.                                                                                                    |
|                                      | The SQL*Net syntax for connecting to the default database in the local domain is simply to use the service name for the database.                                                                                                    |
|                                      | If the service name is not in the default (local) domain, you must use a global specification (all domains specified). For example:                                                                                                    |
|                                      | HR.US.ORACLE.COM                                                                                                    |
| Default Databases and<br>Connections | Each node has a <i>default</i> database. If you specify a node but no database<br>in your CONNECT statement, you connect to the default database on<br>the named local or remote node. If you specify no database and no<br>node, you connect to the default database on the <i>current</i> node.<br>Although it is unnecessary, you can specify the default database and<br>current node in your CONNECT statement.                                                     |
|                                      | A <i>default</i> connection is made using a CONNECT statement without an AT clause. The connection can be to any default or non-default database at any local or remote node. SQL statements without an AT clause are executed against the default connection. Conversely, a <i>non-default</i> connection is made by a CONNECT statement that has an AT clause. A SQL statement with an AT clause is executed against the non-default connection.                       |
|                                      | All database names must be unique, but two or more database names<br>can specify the same connection. That is, you can have multiple<br>connections to any database on any node.                                                                                                    |
|                                      |                                                                                                    |

| Explicit Logons        | Usually, you establish a connection to Oracle as follows:                                                                                                    |  |  |
|------------------------|----------------------------------------------------------------------------------------------------|--|--|
|                        | EXEC SQL CONNECT :userid IDENTIFIED BY :password                                                                                                    |  |  |
|                        | Or, you might use                                                                                                    |  |  |
|                        | EXEC SQL CONNECT :usr_pwd;                                                                                                    |  |  |
|                        | where usr_pwd contains username/password.                                                                                                    |  |  |
|                        | You can also log on automatically as shown on page 3 – 35.                                                                                                    |  |  |
|                        | If you do not specify a database and node, you are connected to the default database at the current node. If you want to connect to a different database, you must explicitly identify that database.                                                                                                    |  |  |
|                        | With <i>explicit logons</i> , you connect to another database directly, giving the connection a name that will be referenced in SQL statements. You can connect to several databases at the same time and to the same database multiple times.                                                                                                    |  |  |
| Single Explicit Logons | In the following example, you connect to a single non–default database at a remote node:                                                                                                    |  |  |
|                        | <pre> Declare necessary host variables.<br/>EXEC SQL BEGIN DECLARE SECTION;<br/>username CHARACTER(10);<br/>password CHARACTER(20);<br/>db_string CHARACTER(20);<br/>EXEC SQL END DECLARE SECTION;<br/>set username = 'scott';<br/>set password = 'tiger';<br/>set db_string = 'd:newyork-nondef';<br/> Assign a unique name to the database connection.<br/>EXEC SQL DECLARE db_name DATABASE;<br/> Connect to the non-default database<br/>EXEC SQL CONNECT :username IDENTIFIED BY :password<br/>AT db_name USING :db_string;</pre> |  |  |
|                        | The identifiers in this example serve the following purposes:                                                                                                    |  |  |
|                        | The host variables <i>username</i> and <i>password</i> identify a valid user.                                                                                                    |  |  |
|                        | <ul> <li>The host variables usernane and password identify a valid dser.</li> <li>The host variable <i>db_string</i> contains the SQL*Net syntax for logging on to a non-default database at a remote node using the DECnet protocol.</li> </ul>                                                                                                    |  |  |
|                        | • The undeclared identifier <i>db_name</i> names a non–default connection; it is an identifier used by Oracle, <i>not</i> a host or program variable.                                                                                                    |  |  |

The USING clause specifies the network, machine, and database to be associated with *db\_name*. Later, SQL statements using the AT clause (with *db\_name*) are executed at the database specified by *db\_string*.

Alternatively, you can use a character host variable in the AT clause, as the following example shows:

```
EXEC SQL BEGIN DECLARE SECTION;
    username CHARACTER(10);
    password CHARACTER(10);
    db_name CHARACTER(10);
    db_string CHARACTER(20);
EXEC SQL END DECLARE SECTION;
set username = 'scott';
set password = 'tiger';
set db_name = 'oraclel';
set db_string = 'd:newyork-nondef';
-- connect to the non-default database
EXEC SQL CONNECT :username IDENTIFIED BY :password
    AT :db_name USING :db_string;
...
```

If *db\_name* is a host variable, the DECLARE DATABASE statement is not needed. Only if *db\_name* is an undeclared identifier must you execute a DECLARE *db\_name* DATABASE statement before executing a CONNECT ... AT *db\_name* statement.

**SQL Operations.** If granted the privilege, you can execute any SQL data manipulation statement at the non–default connection. For example, you might execute the following sequence of statements:

EXEC SQL AT db\_name SELECT ... EXEC SQL AT db\_name INSERT ... EXEC SQL AT db\_name UPDATE ...

In the next example, *db\_name* is a host variable:

EXEC SQL AT :db\_name DELETE ...

If *db\_name* is a host variable, all database tables referenced by the SQL statement must be defined in DECLARE TABLE statements.

**Cursor Control.** Cursor control statements such as OPEN, FETCH, and CLOSE are exceptions—they never use an AT clause. If you want to associate a cursor with an explicitly identified database, use the AT clause in the DECLARE CURSOR statement, as follows:

```
EXEC SQL AT :db_name DECLARE emp_cursor CURSOR FOR ...
EXEC SQL OPEN emp_cursor ...
EXEC SQL FETCH emp_cursor ...
EXEC SQL CLOSE emp_cursor;
```

If *db\_name* is a host variable, its declaration must be within the scope of all SQL statements that refer to the declared cursor. For example, if you open the cursor in one subprogram, then fetch from it in another, you must declare *db\_name* globally or pass it to each subprogram.

When opening, closing, or fetching from the cursor, you do not use the AT clause. The SQL statements are executed at the database named in the AT clause of the DECLARE CURSOR statement or at the default database if no AT clause is used in the cursor declaration.

The AT :*host\_variable* clause allows you to change the connection associated with a cursor. However, you cannot change the association while the cursor is open. Consider the following example:

```
EXEC SQL AT :db_name DECLARE emp_cursor CURSOR FOR ...
set db_name = 'oracle1';
EXEC SQL OPEN emp_cursor;
EXEC SQL FETCH emp_cursor INTO ...
set db_name = 'oracle2';
EXEC SQL OPEN emp_cursor; -- illegal, cursor still open
EXEC SQL FETCH emp_cursor INTO ...
```

This is illegal because *emp\_cursor* is still open when you try to execute the second OPEN statement. Separate cursors are not maintained for different connections; there is only one *emp\_cursor*, which must be closed before it can be reopened for another connection. To debug the last example, simply close the cursor before reopening it, as follows:

```
EXEC SQL CLOSE emp_cursor; -- close cursor first
set db_name = 'oracle2';
EXEC SQL OPEN emp_cursor;
EXEC SQL FETCH emp_cursor INTO ...
```

**Dynamic SQL**. Dynamic SQL statements are similar to cursor control statements in that some never use the AT clause. For dynamic SQL Method 1, you must use the AT clause if you want to execute the statement at a non-default connection. An example follows:

EXEC SQL AT :db\_name EXECUTE IMMEDIATE :slq\_stmt;

For Methods 2, 3, and 4, you use the AT clause only in the DECLARE STATEMENT statement if you want to execute the statement at a non-default connection. All other dynamic SQL statements such as PREPARE, DESCRIBE, OPEN, FETCH, and CLOSE never use the AT clause. The next example shows Method 2: EXEC SQL AT :db\_name DECLARE slq\_stmt STATEMENT; EXEC SQL PREPARE slq\_stmt FROM :sql\_string; EXEC SQL EXECUTE slq\_stmt;

The following example shows Method 3:

EXEC SQL AT :db\_name DECLARE slq\_stmt STATEMENT; EXEC SQL PREPARE slq\_stmt FROM :sql\_string; EXEC SQL DECLARE emp\_cursor CURSOR FOR slq\_stmt; EXEC SQL OPEN emp\_cursor ... EXEC SQL FETCH emp\_cursor INTO ... EXEC SQL CLOSE emp\_cursor;

You need not use the AT clause when connecting to a remote database unless you open two or more connections simultaneously (in which case the AT clause is needed to identify the active connection). To make the default connection to a remote database, use the following syntax:

```
EXEC SQL CONNECT :username IDENTIFIED BY :password
USING :db-string;
```

Multiple Explicit Logons You can use the AT *db\_name* clause for multiple explicit logons, just as you would for a single explicit logon. In the following example, you connect to two non-default databases concurrently:

```
EXEC SOL BEGIN DECLARE SECTION;
   username CHARACTER(10);
   password CHARACTER(10);
   db_string1 CHARACTER(20);
   db_string2 CHARACTER(20);
EXEC SOL END DECLARE SECTION;
. . .
set username = 'scott';
set password = 'tiger';
set db string1 = 'New York';
set db string2 = 'Boston';
-- give each database connection a unique name
EXEC SQL DECLARE db_name1 DATABASE;
EXEC SOL DECLARE db name2 DATABASE;
-- connect to the two non-default databases
EXEC SQL CONNECT : username IDENTIFIED BY : password
   AT db_name1 USING :db_string1;
EXEC SQL CONNECT : username IDENTIFIED BY : password
   AT db_name2 USING :db_string2;
```

The undeclared identifiers *db\_name1* and *db\_name2* are used to name the default databases at the two non–default nodes so that later SQL statements can refer to the databases by name.

Alternatively, you can use a host variable in the AT clause, as the following example shows:

```
EXEC SQL BEGIN DECLARE SECTION;
   username CHARACTER(10);
   password CHARACTER(10);
   db_name CHARACTER(10);
   db_string CHARACTER(20);
EXEC SQL END DECLARE SECTION;
. . .
set username = 'scott';
set password = 'tiger';
FOR EACH non-default database
   -- get next database name and SQL*Net string
   display 'Database Name? ';
   read db_name;
   display 'SQL*Net String? ';
   read db_string;
   -- connect to the non-default database
    EXEC SQL CONNECT : username IDENTIFIED BY : password
        AT :db_name USING :db_string;
ENDFOR;
```

You can also use this method to make multiple connections to the same database, as the following example shows:

```
set username = 'scott';
set password = 'tiger';
set db_string = 'd:newyork-nondef';
FOR EACH non-default database
    -- get next database name
    display 'Database Name? ';
    read db_name;
    -- connect to the non-default database
    EXEC SQL CONNECT :username IDENTIFIED BY :password
    AT :db_name USING :db_string;
```

ENDFOR;

You must use different database names for the connections, even if they use the same SQL\*Net string.

| Implicit Logons        | Implicit logons are supported through the Oracle distributed database<br>option, which does not require explicit logons. For example, a<br>distributed query allows a single SELECT statement to access data on<br>one or more non-default databases.                                                                            |
|------------------------|----------------------------------------------------------------------------------------------------|
|                        | The distributed query facility depends on database links, which assign<br>a name to a CONNECT statement rather than to the connection itself.<br>At run time, the embedded SELECT statement is executed by the<br>specified Oracle Server, which connects implicitly to the non-default<br>database(s) to get the required data. |
| Single Implicit Logons | In the next example, you connect to a single non-default database.<br>First, your program executes the following statement to define a<br>database link (database links are usually established interactively by<br>the DBA or user):                                                                                            |
|                        | EXEC SQL CREATE DATABASE LINK db_link<br>CONNECT TO username IDENTIFIED BY password<br>USING 'd:newyork-nondef';                                                                                                    |
|                        | Then, the program can query the non–default EMP table using the database link, as follows:                                                                                                    |
|                        | EXEC SQL SELECT ENAME, JOB INTO :emp_name, :job_title<br>FROM emp@db_link<br>WHERE DEPTNO = :dept_number;                                                                                                    |
|                        | The database link is not related to the database name used in the AT clause of an embedded SQL statement. It simply tells Oracle where the non–default database is located, the path to it, and what Oracle username and password to use. The database link is stored in the data dictionary until it is explicitly dropped.     |
|                        | In our example, the default Oracle Server logs on to the non-default database via SQL*Net using the database link <i>db_link</i> . The query is submitted to the default server, but is "forwarded" to the non-default database for execution.                                                                                   |
|                        | To make referencing the database link easier, you can create a synonym as follows (again, this is usually done interactively):                                                                                                    |
|                        | EXEC SQL CREATE SYNONYM emp FOR emp@db_link;                                                                                                    |
|                        | Then, your program can query the non-default EMP table, as follows:                                                                                                    |
|                        | EXEC SQL SELECT ENAME, JOB INTO :emp_name, :job_title<br>FROM emp<br>WHERE DEPTNO = :dept_number;                                                                                                    |
|                        | This provides location transparency for <i>emp</i> .                                                                                                    |

Multiple Implicit Logons In the following example, you connect to two non-default databases concurrently. First, you execute the following sequence of statements to define two database links and create two synonyms:

EXEC SQL CREATE DATABASE LINK db\_link1 CONNECT TO username1 IDENTIFIED BY password1 USING 'd:newyork-nondef'; EXEC SQL CREATE DATABASE LINK db\_link2 CONNECT TO username2 IDENTIFIED BY password2 USING 'd:chicago-nondef'; EXEC SQL CREATE SYNONYM emp FOR emp@db\_link1; EXEC SQL CREATE SYNONYM dept FOR dept@db\_link2;

Then, your program can query the non-default EMP and DEPT tables, as follows:

EXEC SQL SELECT ENAME, JOB, SAL, LOC FROM emp, dept WHERE emp.DEPTNO = dept.DEPTNO AND DEPTNO = :dept\_number;

Oracle executes the query by performing a join between the non–default EMP table at *db\_link1* and the non–default DEPT table at *db\_link2*.

# **Embedding OCI (Oracle Call Interface) Calls**

The Oracle Precompilers let you embed OCI calls in your host program. Just take the following steps:

- 1. Declare the OCI Logon Data Area (LDA) outside the Declare Section. For details, see the *Programmer's Guide to the Oracle Call Interface.*
- 2. Connect to Oracle using the embedded SQL statement CONNECT, *not* the OCI call OLOG.
- 3. Call the Oracle runtime library routine SQLLDA to store the connect information in the LDA.

That way, the Oracle Precompiler and the OCI "know" that they are working together. However, there is no sharing of Oracle cursors.

You need not worry about declaring the OCI Host Data Area (HDA) because the Oracle runtime library manages connections and maintains the HDA for you.

| Setting Up the LDA                 | You set up the LDA by issuing the OCI call                                                                                                    |
|------------------------------------|----------------------------------------------------------------------------------------------------|
|                                    | SQLLDA(lda);                                                                                                    |
|                                    | where <i>lda</i> identifies the LDA data structure. The format of this call is language–dependent. See the <i>Programmer's Guide to the Oracle Call Interface.</i> If the CONNECT statement fails, the <i>lda_rc</i> field in the <i>lda</i> is set to 1012 to indicate the error.                                                                                                    |
| Remote and Multiple<br>Connections | A call to SQLLDA sets up an LDA for the connection used by the most recently executed SQL statement. To set up the different LDAs needed for additional connections, just call SQLLDA with a different <i>lda</i> after each CONNECT. In the following example, you connect to two non–default databases concurrently:                                                                                                    |
|                                    | EXEC SQL BEGIN DECLARE SECTION;<br>username CHARACTER(10);<br>password CHARACTER(10);<br>db_string1 CHARACTER(20);<br>db_string2 CHARACTER(20);<br>EXEC SQL END DECLARE SECTION;                                                                                                    |
|                                    | <pre>lda1 INTEGER(32);<br/>lda2 INTEGER(32);<br/>set username = 'SCOTT';<br/>set password = 'TIGER';<br/>set db_string1 = 'D:NEWYORK-NONDEF1';<br/>set db_string2 = 'D:CHICAGO-NONDEF2';</pre>                                                                                                    |
|                                    | give each database connection a unique name<br>EXEC SQL DECLARE db_name1 DATABASE;<br>EXEC SQL DECLARE db_name2 DATABASE;                                                                                                    |
|                                    | <ul> <li> connect to first non-default database</li> <li>EXEC SQL CONNECT :username IDENTIFIED BY :password<br/>AT db_namel USING :db_stringl;</li> <li> set up first LDA for OCI use</li> <li>SQLLDA(ldal);</li> <li> connect to second non-default database</li> <li>EXEC SQL CONNECT :username IDENTIFIED BY :password<br/>AT db_name2 USING :db_string2;</li> <li> set up second LDA for OCI use</li> <li>SQLLDA(lda2);</li> </ul> |
|                                    | Remember, do not declare <i>db_name1</i> and <i>db_name2</i> in the Declare                                                                                                    |

Section because they are not host variables. You use them only to name the default databases at the two non-default nodes so that later SQL statements can refer to the databases by name.

# **Developing X/Open Applications**

X/Open applications run in a distributed transaction processing (DTP) environment. In an abstract model, an X/Open application calls on *resource managers* (RMs) to provide a variety of services. For example, a database resource manager provides access to data in a database. Resource managers interact with a *transaction manager* (TM), which controls all transactions for the application.

Figure 3 – 3 shows one way that components of the DTP model can interact to provide efficient access to data in an Oracle database. The DTP model specifies the *XA interface* between resource managers and the transaction manager. Oracle supplies an XA–compliant library, which you must link to your X/Open application. Also, you must specify the *native interface* between your application program and the resource managers.

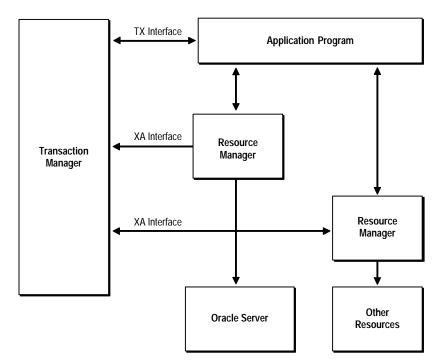

Figure 3 – 3 Hypothetical DTP Model

|                        | The DTP model that specifies how a transaction manager and resource managers interact with an application program is described in the X/Open guide <i>Distributed Transaction Processing Reference Model</i> and related publications, which you can obtain by writing to                                                                                                    |
|------------------------|----------------------------------------------------------------------------------------------------|
|                        | X/Open Company Ltd.<br>1010 El Camino Real, Suite 380<br>Menlo Park, CA 94025                                                                                                    |
|                        | For instructions on using the XA interface, see your Transaction Processing (TP) Monitor user's guide.                                                                                                    |
| Oracle–Specific Issues | You can use the Oracle Precompilers to develop applications that comply with the X/Open standards. However, you must meet the following requirements.                                                                                                    |
| Connecting to Oracle   | The X/Open application does not establish and maintain connections to<br>a database. Instead, the transaction manager and the XA interface,<br>which is supplied by Oracle, handle database connections and<br>disconnections transparently. So, normally an X/Open-compliant<br>application does not execute CONNECT statements.                                                                                                    |
| Transaction Control    | The X/Open application must not execute statements such as<br>COMMIT, ROLLBACK, SAVEPOINT, and SET TRANSACTION that<br>affect the state of global transactions. For example, the application must<br>not execute the COMMIT statement because the transaction manager<br>handles commits. Also, the application must not execute SQL data<br>definition statements such as CREATE, ALTER, and RENAME because<br>they issue an implicit commit. |
|                        | The application can execute an internal ROLLBACK statement if it detects an error that prevents further SQL operations. However, this might change in later versions of the XA interface.                                                                                                    |
| OCI Calls              | If you want your X/Open application to issue OCI calls, you must use<br>the runtime library routine SQLLD2, which sets up an LDA for a<br>specified connection established through the XA interface. For a<br>description of the SQLLD2 call, see the <i>Programmer's Guide to the Oracle</i><br><i>Call Interface</i> . Note that OCOM, OCON, OCOF, ORLON, OLON,<br>OLOG, and OLOGOF cannot be issued by an X/Open application.               |
| Linking                | To get XA functionality, you must link the XA library to your X/Open application object modules. For instructions, see your system–specific Oracle manuals.                                                                                                    |

#### CHAPTER

4

# Using Embedded SQL

**T** his chapter helps you to understand and apply the basic techniques of embedded SQL programming. You learn how to use host variables, indicator variables, cursors, cursor variables, and the fundamental SQL commands that insert, update, select, and delete Oracle data.

## **Using Host Variables**

Oracle uses host variables to pass data and status information to your program; your program uses host variables to pass data to Oracle.

Output versus Input<br/>Host VariablesDepending on how they are used, host variables are called output or<br/>input host variables. Host variables in the INTO clause of a SELECT or<br/>FETCH statement are called *output* host variables because they hold<br/>column values output by Oracle. Oracle assigns the column values to<br/>corresponding output host variables in the INTO clause.

All other host variables in a SQL statement are called *input* host variables because your program inputs their values to Oracle. For example, you use input host variables in the VALUES clause of an INSERT statement and in the SET clause of an UPDATE statement. They are also used in the WHERE, HAVING, and FOR clauses. In fact, input host variables can appear in a SQL statement wherever a value or expression is allowed.

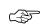

Attention: In an ORDER BY clause, you *can* use a host variable, but it is treated as a constant or literal, and hence the contents of the host variable have no effect. For example, the SQL statement

```
EXEC SQL SELECT ename, empno INTO :name, :number
FROM emp
ORDER BY :ord;
```

appears to contain an input host variable, *ord*. However, the host variable in this case is treated as a constant, and regardless of the value of *ord*, no ordering is done.

You cannot use input host variables to supply SQL keywords or the names of database objects. Thus, you cannot use input host variables in data definition statements (sometimes called *DDL*) such as ALTER, CREATE, and DROP. In the following example, the DROP TABLE statement is *invalid*:

```
EXEC SQL BEGIN DECLARE SECTION;
    table_name CHARACTER(30);
EXEC SQL END DECLARE SECTION;
display 'Table name? ';
read table_name;
EXEC SQL DROP TABLE :table_name; -- host variable not allowed
```

Before Oracle executes a SQL statement containing input host variables, your program must assign values to them. Consider the following example:

EXEC SQL BEGIN DECLARE SECTION; emp\_number INTEGER; emp\_name CHARACTER(20); EXEC SQL END DECLARE SECTION; -- get values for input host variables display 'Employee number? '; read emp\_number; display 'Employee name? '; read emp\_name; EXEC SQL INSERT INTO EMP (EMPNO, ENAME) VALUES (:emp\_number, :emp\_name);

Notice that the input host variables in the VALUES clause of the INSERT statement are prefixed with colons.

# Using Indicator Variables

|                  | Each ti<br>stored                                                                                      | n associate any host variable with an optional indicator variable.<br>ime the host variable is used in a SQL statement, a result code is<br>in its associated indicator variable. Thus, indicator variables let<br>onitor host variables.                   |
|------------------|----------------------------------------------------------------------------------------------------|----------------------------------------------------------------------------------------------------|
|                  | to inpu                                                                                                | e indicator variables in the VALUES or SET clause to assign nulls<br>at host variables and in the INTO clause to detect nulls or<br>ted values in output host variables.                                                                                    |
| Input Variables  |                                                                                                    | put host variables, the values your program can assign to an to variable have the following meanings:                                                                                                    |
|                  | -1                                                                                                    | Oracle will assign a null to the column, ignoring the value of the host variable.                                                                                                    |
|                  | >= 0                                                                                                   | Oracle will assigns the value of the host variable to the column.                                                                                                    |
| Output Variables | For output host variables, the values Oracle can assign to an inevariable have the following meanings: |                                                                                                    |
|                  | -2                                                                                                    | Oracle assigned a truncated column value to the host variable,<br>but could not assign the original length of the column value to<br>the indicator variable because the number was too large.                                                               |
|                  | -1                                                                                                    | The column value is null, so the value of the host variable is indeterminate.                                                                                                    |
|                  | 0                                                                                                    | Oracle assigned an intact column value to the host variable.                                                                                                    |
|                  | > 0                                                                                                    | Oracle assigned a truncated column value to the host variable,<br>assigned the original column length (expressed in characters,<br>instead of bytes, for multi-byte NLS host variables) to the<br>indicator variable, and set SQLCODE in the SQLCA to zero. |
|                  | Sectior<br>with a                                                                                      | nber, an indicator variable must be defined in the Declare<br>n as a 2–byte integer and, in SQL statements, must be prefixed<br>colon and appended to its host variable (unless you use the<br>rd INDICATOR).                                               |
| Inserting Nulls  | each ce                                                                                                | n use indicator variables to insert nulls. Before the insert, for<br>olumn you want to be null, set the appropriate indicator variable<br>as shown in the following example:                                                                                |
|                  | EXEC S                                                                                                 | d_comm = -1;<br>QL INSERT INTO EMP (EMPNO, COMM)<br>LUES (:emp_number, :commission:ind_comm);                                                                                                    |
|                  |                                                                                                    | dicator variable <i>ind_comm</i> specifies that a null is to be stored in OMM column.                                                                                                    |

|                            | You can hardcode the null instead, as follows:                                                                                                    |
|----------------------------|----------------------------------------------------------------------------------------------------|
|                            | EXEC SQL INSERT INTO EMP (EMPNO, COMM)<br>VALUES (:emp_number, NULL);                                                                                                    |
|                            | While this is less flexible, it might be more readable.                                                                                                    |
|                            | Typically, you insert nulls conditionally, as the next example shows:                                                                                                    |
|                            | <pre>display 'Enter employee number or 0 if not available: ';<br/>read emp_number;<br/>IF emp_number = 0 THEN<br/>set ind_empnum = -1; ELSE<br/>set ind_empnum = 0;<br/>ENDIF;<br/>EXEC SQL INSERT INTO EMP (EMPNO, SAL)<br/>VALUES (:emp_number:ind_empnum, :salary);</pre>   |
| Handling Returned<br>Nulls | You can also use indicator variables to manipulate returned nulls, as the following example shows:                                                                                                    |
|                            | <pre>EXEC SQL SELECT ENAME, SAL, COMM<br/>INTO :emp_name, :salary, :commission:ind_comm<br/>FROM EMP<br/>WHERE EMPNO = :emp_number;<br/>IF ind_comm = -1 THEN<br/>set pay = salary; commission is null; ignore it<br/>ELSE<br/>set pay = salary + commission;<br/>ENDIF;</pre> |
| Fetching Nulls             | When DBMS=V6, you can select or fetch nulls into a host variable that lacks an indicator variable, as the following example shows:                                                                                                    |
|                            | <pre> assume that commission is NULL<br/>EXEC SQL SELECT ENAME, SAL, COMM<br/>INTO :emp_name, :salary, :commission<br/>FROM EMP<br/>WHERE EMPNO = :emp_number;</pre>                                                                                                    |
|                            | SQLCODE in the SQLCA is set to zero indicating that Oracle executed the statement without detecting an error or exception.                                                                                                    |
|                            | However, when DBMS=V7 (the default), if you select or fetch nulls into<br>a host variable that lacks an indicator variable, Oracle issues the<br>following error message:                                                                                                    |
|                            | ORA-01405: fetched column value is NULL                                                                                                    |
|                            | For more information about the option DBMS, see page 6 – 16.                                                                                                    |

| Testing for Nulls            | You can use indicator variables in the WHERE clause to test for nulls, as the following example shows:                                                                                                    |
|------------------------------|----------------------------------------------------------------------------------------------------|
|                              | EXEC SQL SELECT ENAME, SAL<br>INTO :emp_name, :salary<br>FROM EMP<br>WHERE :commission:ind_comm IS NULL                                                                                                    |
|                              | However, you cannot use a relational operator to compare nulls with<br>each other or with other values. For example, the following SELECT<br>statement fails if the COMM column contains one or more nulls: |
|                              | EXEC SQL SELECT ENAME, SAL<br>INTO :emp_name, :salary<br>FROM EMP<br>WHERE COMM = :commission:ind_comm;                                                                                                    |
|                              | The next example shows how to compare values for equality when some of them might be nulls:                                                                                                    |
|                              | EXEC SQL SELECT ENAME, SAL<br>INTO :emp_name, :salary<br>FROM EMP<br>WHERE (COMM = :commission) OR ((COMM IS NULL) AND<br>(:commission:ind_comm IS NULL));                                                  |
| Fetching Truncated<br>Values | When DBMS=V6, if you select or fetch a truncated column value into a host variable that lacks an indicator variable, Oracle issues the following error message:                                             |
|                              | ORA-01406: fetched column value was truncated                                                                                                    |
|                              | However, when DBMS=V7, no error is generated.                                                                                                    |

## The Basic SQL Statements

Executable SQL statements let you query, manipulate, and control Oracle data and create, define, and maintain Oracle objects such as tables, views, and indexes. This chapter focuses on data manipulation statements (sometimes called *DML*) and cursor control statements. The following SQL statements let you query and manipulate Oracle data:

SELECT Returns rows from one or more tables.

INSERT Adds new rows to a table.

UPDATE Modifies rows in a table.

DELETE Removes rows from a table.

When executing a data manipulation statement such as INSERT, UPDATE, or DELETE, your only concern, besides setting the values of any input host variables, is whether the statement succeeds or fails. To find out, you simply check the SQLCA. (Executing any SQL statement sets the SQLCA variables.) You can check in the following two ways:

- implicit checking with the WHENEVER statement
- explicit checking of SQLCA variables

Alternatively, when MODE={ANSI | ANSI14}, you can check the status variable SQLSTATE or SQLCODE. For more information, see "Using Status Variables when MODE={ANSI | ANSI14} on page 8 – 4.

When executing a SELECT statement (query), however, you must also deal with the rows of data it returns. Queries can be classified as follows:

- queries that return no rows (that is, merely check for existence)
- queries that return only one row
- queries that return more than one row

Queries that return more than one row require an explicitly declared cursor or cursor variable (or the use of host arrays, which are discussed in Chapter 9, "Using Host Arrays"). The following embedded SQL statements let you define and control an explicit cursor:

DECLARE Names the cursor and associates it with a query.

- OPEN Executes the query and identifies the active set.
- FETCH Advances the cursor and retrieves each row in the active set, one by one.
- CLOSE Disables the cursor (the active set becomes undefined).

|                   | In the coming sections, first you learn how to code INSERT, UPDATE, DELETE, and single-row SELECT statements. Then, you progress to multi-row SELECT statements. For a detailed discussion of each statement and its clauses, see the <i>Oracle7 Server SQL Reference</i> .                                                                                                    |
|-------------------|----------------------------------------------------------------------------------------------------|
| Selecting Rows    | Querying the database is a common SQL operation. To issue a query<br>you use the SELECT statement. In the following example, you query<br>the EMP table:                                                                                                    |
|                   | EXEC SQL SELECT ENAME, JOB, SAL + 2000<br>INTO :emp_name, :job_title, :salary<br>FROM EMP<br>WHERE EMPNO = :emp_number;                                                                                                    |
|                   | The column names and expressions following the keyword SELECT<br>make up the <i>select list</i> . The select list in our example contains three<br>items. Under the conditions specified in the WHERE clause (and<br>following clauses, if present), Oracle returns column values to the host<br>variables in the INTO clause. The number of items in the select list<br>should equal the number of host variables in the INTO clause, so there<br>is a place to store every returned value. |
|                   | In the simplest case, when a query returns one row, its form is that<br>shown in the last example (in which EMPNO is a unique key).<br>However, if a query can return more than one row, you must fetch the<br>rows using a cursor or select them into a host array.                                                                                                    |
|                   | If a query is written to return only one row but might actually return<br>several rows, the result depends on how you specify the option<br>SELECT_ERROR. When SELECT_ERROR=YES (the default), Oracle<br>issues the following error message if more than one row is returned:                                                                                                    |
|                   | ORA-01422: exact fetch returns more than requested number of rows                                                                                                    |
|                   | When SELECT_ERROR=NO, a row is returned and Oracle generates no error.                                                                                                    |
| Available Clauses | You can use all of the following standard SQL clauses in your SELECT<br>statements: INTO, FROM, WHERE, CONNECT BY, START WITH,<br>GROUP BY, HAVING, ORDER BY, and FOR UPDATE OF.                                                                                                    |

| Inserting Rows   | You use the INSERT statement to add rows to a table or view. In the following example, you add a row to the EMP table:                                                                                                    |
|------------------|----------------------------------------------------------------------------------------------------|
|                  | EXEC SQL INSERT INTO EMP (EMPNO, ENAME, SAL, DEPTNO)<br>VALUES (:emp_number, :emp_name, :salary, :dept_number);                                                                                                    |
|                  | Each column you specify in the column list must belong to the table<br>named in the INTO clause. The VALUES clause specifies the row of<br>values to be inserted. The values can be those of constants, host<br>variables, SQL expressions, or pseudocolumns, such as USER and<br>SYSDATE. |
|                  | The number of values in the VALUES clause must equal the number of<br>names in the column list. However, you can omit the column list if the<br>VALUES clause contains a value for each column in the table in the<br>same order they were defined by CREATE TABLE.                        |
| Using Subqueries | A <i>subquery</i> is a nested SELECT statement. Subqueries let you conduct multipart searches. They can be used to                                                                                                    |
|                  | <ul> <li>supply values for comparison in the WHERE, HAVING, and<br/>START WITH clauses of SELECT, UPDATE, and DELETE<br/>statements</li> </ul>                                                                                                    |
|                  | <ul> <li>define the set of rows to be inserted by a CREATE TABLE or<br/>INSERT statement</li> </ul>                                                                                                    |
|                  | <ul> <li>define values for the SET clause of an UPDATE statement</li> </ul>                                                                                                    |
|                  | For example, to copy rows from one table to another, replace the VALUES clause in an INSERT statement with a subquery, as follows:                                                                                                    |
|                  | EXEC SQL INSERT INTO EMP2 (EMPNO, ENAME, SAL, DEPTNO)<br>SELECT EMPNO, ENAME, SAL, DEPTNO FROM EMP<br>WHERE JOB = :job_title;                                                                                                    |
|                  | Notice how the INSERT statement uses the subquery to obtain intermediate results.                                                                                                    |
| Updating Rows    | You use the UPDATE statement to change the values of specified columns in a table or view. In the following example, you update the SAL and COMM columns in the EMP table:                                                                                                    |
|                  | EXEC SQL UPDATE EMP<br>SET SAL = :salary, COMM = :commission<br>WHERE EMPNO = :emp_number;                                                                                                    |
|                  | You can use the optional WHERE clause to specify the conditions<br>under which rows are updated. See "Using the WHERE Clause" on<br>page 4 – 10.                                                                                                    |

|                           | The SET clause lists the names of one or more columns for which you<br>must provide values. You can use a subquery to provide the values, as<br>the following example shows:                                                                                                    |
|---------------------------|----------------------------------------------------------------------------------------------------|
|                           | EXEC SQL UPDATE EMP<br>SET SAL = (SELECT AVG(SAL)*1.1 FROM EMP WHERE DEPTNO = 20)<br>WHERE EMPNO = :emp_number;                                                                                                    |
| Deleting Rows             | You use the DELETE statement to remove rows from a table or view. In<br>the following example, you delete all employees in a given department<br>from the EMP table:                                                                                                    |
|                           | EXEC SQL DELETE FROM EMP<br>WHERE DEPTNO = :dept_number;                                                                                                    |
|                           | You can use the optional WHERE clause to specify the condition under which rows are deleted.                                                                                                    |
| Using the WHERE<br>Clause | You use the WHERE clause to select, update, or delete only those rows<br>in a table or view that meet your search condition. The WHERE–clause<br><i>search condition</i> is a Boolean expression, which can include scalar host<br>variables, host arrays (not in SELECT statements), and subqueries. |
|                           | If you omit the WHERE clause, all rows in the table or view are<br>processed. If you omit the WHERE clause in an UPDATE or DELETE<br>statement, Oracle sets SQLWARN(5) in the SQLCA to 'W' to warn that<br>all rows were processed.                                                                   |
|                           |                                                                                                    |

# Cursors

When a query returns multiple rows, you can explicitly define a cursor to

- process beyond the first row returned by the query
- keep track of which row is currently being processed

A cursor identifies the current row in the set of rows returned by the query. This allows your program to process the rows one at a time. The following statements let you define and manipulate a cursor:

- DECLARE
- OPEN
- FETCH
- CLOSE

First you use the DECLARE statement to name the cursor and associate it with a query.

The OPEN statement executes the query and identifies all the rows that meet the query search condition. These rows form a set called the active set of the cursor. After opening the cursor, you can use it to retrieve the rows returned by its associated query.

Rows of the active set are retrieved one by one (unless you use host arrays). You use a FETCH statement to retrieve the current row in the active set. You can execute FETCH repeatedly until all rows have been retrieved.

When done fetching rows from the active set, you disable the cursor with a CLOSE statement, and the active set becomes undefined.

# **Declaring a Cursor** You use the DECLARE statement to define a cursor by giving it a name and associating it with a query, as the following example shows:

```
EXEC SQL DECLARE emp_cursor CURSOR FOR
SELECT ENAME, EMPNO, SAL
FROM EMP
WHERE DEPTNO = :dept_number;
```

The cursor name is an identifier used by the precompiler, *not* a host or program variable, and should not be defined in the Declare Section. Therefore, cursor names cannot be passed from one precompilation unit to another. Also, cursor names cannot be hyphenated. They can be any length, but only the first 31 characters are significant. For ANSI compatibility, use cursor names no longer than 18 characters.

The SELECT statement associated with the cursor cannot include an INTO clause. Rather, the INTO clause and list of output host variables are part of the FETCH statement.

Because it is declarative, the DECLARE statement must physically (not just logically) precede all other SQL statements referencing the cursor. That is, forward references to the cursor are not allowed. In the following example, the OPEN statement is misplaced:

```
EXEC SQL OPEN emp_cursor; -- misplaced OPEN statement
EXEC SQL DECLARE emp_cursor CURSOR FOR
SELECT ENAME, EMPNO, SAL
FROM EMP
WHERE ENAME = :emp_name;
```

The cursor control statements (DECLARE, OPEN, FETCH, CLOSE) must all occur within the same precompiled unit. For example, you cannot declare a cursor in file A, then open it in file B.

Your host program can declare as many cursors as it needs. However, in a given file, every DECLARE statement must be unique. That is, you cannot declare two cursors with the same name in one precompilation unit, even across blocks or procedures, because the scope of a cursor is global within a file. If you will be using many cursors, you might want to specify the MAXOPENCURSORS option. For more information about MAXOPENCURSORS, see page 6 – 28.

| Opening a Cursor          | Use the OPEN statement to execute the query and identify the active set. In the following example, a cursor named <i>emp_cursor</i> is opened.                                                                                                    |
|---------------------------|----------------------------------------------------------------------------------------------------|
|                           | EXEC SQL OPEN emp_cursor;                                                                                                    |
|                           | OPEN positions the cursor just before the first row of the active set. It<br>also zeroes the rows-processed count kept by SQLERRD(3) in the<br>SQLCA. However, none of the rows is actually retrieved at this point.<br>That will be done by the FETCH statement.                                                                                                    |
|                           | Once you open a cursor, the query's input host variables are not<br>reexamined until you reopen the cursor. Thus, the active set does not<br>change. To change the active set, you must reopen the cursor.                                                                                                    |
|                           | Generally, you should close a cursor before reopening it. However, if<br>you specify MODE=ORACLE (the default), you need not close a cursor<br>before reopening it. This can boost performance; for details, see<br>Appendix C, "Performance Tuning."                                                                                                    |
|                           | The amount of work done by OPEN depends on the values of three<br>precompiler options: HOLD_CURSOR, RELEASE_CURSOR, and<br>MAXOPENCURSORS. For more information, see "Using the<br>Precompiler Options" on page 6 – 12.                                                                                                    |
| Fetching from a<br>Cursor | You use the FETCH statement to retrieve rows from the active set and<br>specify the output host variables that will contain the results. Recall<br>that the SELECT statement associated with the cursor cannot include<br>an INTO clause. Rather, the INTO clause and list of output host<br>variables are part of the FETCH statement. In the following example,<br>you fetch into three host variables:                                                                                                    |
|                           | EXEC SQL FETCH emp_cursor<br>INTO :emp_name, :emp_number, :salary;                                                                                                    |
|                           | The cursor must have been previously declared and opened. The first<br>time you execute FETCH, the cursor moves from before the first row in<br>the active set to the first row. This row becomes the current row. Each<br>subsequent execution of FETCH advances the cursor to the next row in<br>the active set, changing the current row. The cursor can only move<br>forward in the active set. To return to a row that has already been<br>fetched, you must reopen the cursor, then begin again at the first row of<br>the active set. |
|                           | If you want to change the active set, you must assign new values to the input host variables in the query associated with the cursor, then reopen the cursor. When MODE={ANSI   ANSI14   ANSI13}, you must close the cursor before reopening it.                                                                                                    |

As the next example shows, you can fetch from the same cursor using different sets of output host variables. However, corresponding host variables in the INTO clause of each FETCH statement must have the same datatype.

```
EXEC SQL DECLARE emp_cursor CURSOR FOR
SELECT ENAME, SAL FROM EMP WHERE DEPTNO = 20;
...
EXEC SQL OPEN emp_cursor;
EXEC SQL WHENEVER NOT FOUND DO ...
LOOP
EXEC SQL FETCH emp_cursor INTO :emp_name1, :salary1;
EXEC SQL FETCH emp_cursor INTO :emp_name2, :salary2;
EXEC SQL FETCH emp_cursor INTO :emp_name3, :salary3;
...
ENDLOOP;
```

If the active set is empty or contains no more rows, FETCH returns the "no data found" Oracle warning code to SQLCODE in the SQLCA (or when MODE=ANSI, to the status variable SQLSTATE). The status of the output host variables is indeterminate. (In a typical program, the WHENEVER NOT FOUND statement detects this error.) To reuse the cursor, you must reopen it.

# **Closing a Cursor** When finished fetching rows from the active set, you close the cursor to free the resources, such as storage, acquired by opening the cursor. When a cursor is closed, parse locks are released. What resources are freed depends on how you specify the options HOLD\_CURSOR and RELEASE\_CURSOR. In the following example, you close the cursor named *emp\_cursor*:

EXEC SQL CLOSE emp\_cursor;

You cannot fetch from a closed cursor because its active set becomes undefined. If necessary, you can reopen a cursor (with new values for the input host variables, for example).

When MODE={ANSI13 | ORACLE}, issuing a commit or rollback closes cursors referenced in a CURRENT OF clause. Other cursors are unaffected by a commit or rollback and if open, remain open. However, when MODE={ANSI | ANSI14}, issuing a commit or rollback closes *all* explicit cursors.

| Using the CURRENT<br>OF Clause | You use the CURRENT OF <i>cursor_name</i> clause in a DELETE or<br>UPDATE statement to refer to the latest row fetched from the named<br>cursor. The cursor must be open and positioned on a row. If no fetch<br>has been done or if the cursor is not open, the CURRENT OF clause<br>results in an error and processes no rows.       |
|--------------------------------|----------------------------------------------------------------------------------------------------|
|                                | The FOR UPDATE OF clause is optional when you declare a cursor that<br>is referenced in the CURRENT OF clause of an UPDATE or DELETE<br>statement. The CURRENT OF clause signals the precompiler to add a<br>FOR UPDATE clause if necessary. For more information, see "Using the<br>FOR UPDATE OF Clause" on page 7 – 12.             |
|                                | In the following example, you use the CURRENT OF clause to refer to the latest row fetched from a cursor named <i>emp_cursor</i> :                                                                                                    |
|                                | EXEC SQL DECLARE emp_cursor CURSOR FOR<br>SELECT ENAME, SAL FROM EMP WHERE JOB = 'CLERK'<br>FOR UPDATE OF SAL;                                                                                                    |
|                                | EXEC SQL OPEN emp_cursor;<br>EXEC SQL WHENEVER NOT FOUND DO<br>LOOP                                                                                                    |
|                                | EXEC SQL FETCH emp_cursor INTO :emp_name, :salary;<br><br>EXEC SQL UPDATE EMP SET SAL = :new_salary<br>WHERE CURRENT OF emp_cursor;<br>ENDLOOP;                                                                                                    |
| Restrictions                   | An explicit FOR UPDATE OF or an implicit FOR UPDATE acquires<br>exclusive row locks. All rows are locked at the open, not as they are<br>fetched, and are released when you commit or rollback. If you try to<br>fetch from a FOR UPDATE cursor after a commit, Oracle generates the<br>following error:                               |
|                                | ORA-01002: fetch out of sequence                                                                                                    |
|                                | You cannot use host arrays with the CURRENT OF clause. For an alternative, see "Mimicking CURRENT OF" on page 9 – 13. Also, you cannot reference multiple tables in an associated FOR UPDATE OF clause, which means that you cannot do joins with the CURRENT OF clause. Finally, you cannot use the CURRENT OF clause in dynamic SQL. |

```
A Typical Sequence
                          The following example shows the typical sequence of cursor control
                          statements in an application program:
of Statements
                           -- Define a cursor.
                          EXEC SQL DECLARE emp_cursor CURSOR FOR
                              SELECT ENAME, JOB FROM EMP
                              WHERE EMPNO = :emp_number
                              FOR UPDATE OF JOB;
                           -- Open the cursor and identify the active set.
                          EXEC SQL OPEN emp_cursor;
                           -- Exit if the last row was already fetched.
                          EXEC SQL WHENEVER NOT FOUND DO no_more;
                           -- Fetch and process data in a loop.
                          LOOP
                              EXEC SOL FETCH emp cursor INTO :emp name, :job title;
                               -- host-language statements that operate on the fetched data
                              EXEC SQL UPDATE EMP
                                   SET JOB = :new_job_title
                                  WHERE CURRENT OF emp_cursor;
                          ENDLOOP;
                           . . .
                          ROUTINE no_more
                          BEGIN
                           -- Disable the cursor.
                              EXEC SQL CLOSE emp_cursor;
                              EXEC SQL COMMIT WORK RELEASE;
                              exit program;
                           END no_more;
A Complete Example
                          The following program illustrates the use of a cursor and the FETCH
                           statement. The program prompts for a department number, then
                           displays the names of all employees in that department.
                           All fetches except the final one return a row and, if no errors were
                           detected during the fetch, a success status code. The final fetch fails
                           and returns the "no data found" Oracle warning code to SQLCODE in
                           the SQLCA. The cumulative number of rows actually fetched is found
```

in SQLERRD(3) in the SQLCA.

-- declare host variables EXEC SQL BEGIN DECLARE SECTION; CHARACTER(20); username password CHARACTER(20); emp\_name CHARACTER(10); dept\_number INTEGER; EXEC SQL END DECLARE SECTION; -- copy in the SQL Communications Area EXEC SQL INCLUDE SQLCA; display 'Username? '; read username; display 'Password? '; read password; -- handle processing errors EXEC SQL WHENEVER SQLERROR DO sql\_error; -- log on to Oracle EXEC SQL CONNECT :username IDENTIFIED BY :password; display 'Connected to Oracle'; -- declare a cursor EXEC SQL DECLARE emp\_cursor CURSOR FOR SELECT ENAME FROM EMP WHERE DEPTNO = :dept\_number; display 'Department number? '; read dept\_number; -- open the cursor and identify the active set EXEC SQL OPEN emp\_cursor; -- exit if the last row was already fetched EXEC SQL WHENEVER NOT FOUND DO no\_more; display 'Employee Name'; display '----'; -- fetch and process data in a loop LOOP EXEC SQL FETCH emp\_cursor INTO :emp\_name; display emp\_name; ENDLOOP;

```
ROUTINE no_more
BEGIN
    EXEC SQL CLOSE emp_cursor;
    EXEC SQL COMMIT WORK RELEASE;
    display 'End of program';
    exit program;
END no_more;
ROUTINE sql_error
BEGIN
    EXEC SQL WHENEVER SQLERROR CONTINUE;
    EXEC SQL ROLLBACK WORK RELEASE;
    display 'Processing error';
    exit program with an error;
END sql_error;
```

# **Cursor Variables**

| This section gives a brief overview of cursor variables. For more    |
|----------------------------------------------------------------------|
| information, see your host language supplement and the PL/SQL User's |
| Guide and Reference.                                                 |

When using static embedded SQL with the Pro\*COBOL and Pro\*FORTRAN Precompilers, you can declare cursor variables. Like a cursor, a cursor variable points to the current row in the active set of a multi-row query. Cursors differ from cursor variables the way constants differ from variables. While a cursor is static, a cursor variable is dynamic, because it is not tied to a specific query. You can open a cursor variable for any type-compatible query.

Also, you can assign new values to a cursor variable and pass it as a parameter to subprograms, including subprograms stored in an Oracle database. This gives you a convenient way to centralize data retrieval.

First, you declare the cursor variable. After declaring the variable, you use four statements to control a cursor variable:

- ALLOCATE
- OPEN ... FOR
- FETCH
- CLOSE

After you declare the cursor variable and allocate memory for it, you must pass it as an input host variable (bind variable) to PL/SQL, OPEN it FOR a multi–row query on the server side, FETCH from it on the client side, then CLOSE it on either side.

Declaring a CursorHow you declare a cursor variable is dependent on your host language.VariableFor instructions about declaring a cursor variable, see your<br/>host-language supplement.

Allocating a CursorYou use the ALLOCATE statement to allocate memory for the cursor<br/>variable. The syntax follows:

EXEC SQL ALLOCATE <cursor\_variable>;

**Opening a Cursor**You use the OPEN ... FOR statement to associate a cursor variable with<br/>a multi-row query, execute the query, and identify the active set. The<br/>syntax follows:

EXEC SQL OPEN <cursor\_variable> FOR <select\_statement>;

The SELECT statement can reference input host variables and PL/SQL variables, parameters, and functions but cannot be FOR UPDATE. In the following example, you open a cursor variable named *emp\_cv*:

EXEC SQL OPEN emp\_cv FOR SELECT \* FROM EMP;

You must open a cursor variable on the server side. You do that by passing it as an input host variable to an anonymous PL/SQL block. At run time, the block is sent to the Oracle Server for execution. In the following example, you declare and initialize a cursor variable, then pass it to a PL/SQL block, which opens the cursor variable:

```
EXEC SQL BEGIN DECLARE SECTION;
...
-- declare cursor variable
emp_cur SQL_CURSOR;
EXEC SQL END DECLARE SECTION;
-- initialize cursor variable
EXEC SQL ALLOCATE :emp_cur;
EXEC SQL EXECUTE
-- pass cursor variable to PL/SQL block
BEGIN
-- open cursor variable
OPEN :emp_cur FOR SELECT * FROM EMP;
END;
END-EXEC;
```

Generally, you pass a cursor variable to PL/SQL by calling a stored procedure that declares a cursor variable as one of its formal parameters. For example, the following packaged procedure opens a cursor variable named *emp\_cv*:

```
CREATE PACKAGE emp_data AS
   -- define REF CURSOR type
   TYPE EmpCurTyp IS REF CURSOR RETURN emp%ROWTYPE;
   -- declare formal paramter of that type
   PROCEDURE open_emp_cv (emp_cv IN OUT EmpCurTyp);
END emp_data;
CREATE PACKAGE BODY emp_data AS
   PROCEDURE open_emp_cv (emp_cv IN OUT EmpCurTyp) IS
   BEGIN
        -- open cursor variable
        OPEN emp_cv FOR SELECT * FROM emp;
   END open_emp_cv;
END emp_data;
```

You can call the procedure from any application, as follows:

|                                    | EXEC SQL EXECUTE<br>BEGIN<br>emp_data.open_emp_cv(:emp_cur);<br>END;<br>END-EXEC;                                                                                                    |  |  |  |  |
|------------------------------------|----------------------------------------------------------------------------------------------------|--|--|--|--|
| Fetching from a Cursor<br>Variable | After opening a cursor variable for a multi–row query, you use the FETCH statement to retrieve rows from the active set one at a time. The syntax follows:                                             |  |  |  |  |
|                                    | EXEC SQL FETCH cursor_variable_name<br>INTO {record_name   variable_name[, variable_name,]};                                                                                                    |  |  |  |  |
|                                    | Each column value returned by the cursor variable is assigned to a corresponding field or variable in the INTO clause, providing their datatypes are compatible.                                       |  |  |  |  |
|                                    | The FETCH statement must be executed on the client side. In the following example, you fetch rows into a host record named <i>emp_rec</i> :                                                            |  |  |  |  |
|                                    | <pre> exit loop when done fetching<br/>EXEC SQL WHENEVER NOT FOUND DO no_more;<br/>LOOP<br/> fetch row into record<br/>EXEC SQL FETCH :emp_cur INTO :emp_rec;<br/> process the data<br/>ENDLOOP;</pre> |  |  |  |  |
| Closing a Cursor<br>Variable       | You use the CLOSE statement to close a cursor variable, at which point<br>its active set becomes undefined. The syntax follows:                                                                        |  |  |  |  |
|                                    | EXEC SQL CLOSE cursor_variable_name;                                                                                                    |  |  |  |  |
|                                    | The CLOSE statement can be executed on the client side or the server side. In the following example, when the last row is processed, you close the cursor variable <i>emp_cur</i> :                    |  |  |  |  |
|                                    | close cursor variable<br>EXEC SQL CLOSE :emp_cur;                                                                                                    |  |  |  |  |

#### CHAPTER

5

## Using Embedded PL/SQL

T his chapter shows you how to improve performance by embedding PL/SQL transaction processing blocks in your program. After pointing out the advantages of PL/SQL, this chapter discusses the following subjects:

- embedding PL/SQL blocks
- using host variables
- · using indicator variables
- using host arrays
- using cursors
- creating and calling PL/SQL stored subprograms
- using dynamic PL/SQL

## Advantages of PL/SQL

|                         | This section looks at some of the features and benefits offered by PL/SQL, such as                                                                                                    |
|-------------------------|----------------------------------------------------------------------------------------------------|
|                         | better performance                                                                                                    |
|                         | integration with Oracle                                                                                                    |
|                         | cursor FOR loops                                                                                                    |
|                         | procedures and functions                                                                                                    |
|                         | • packages                                                                                                    |
|                         | PL/SQL tables                                                                                                    |
|                         | user-defined records                                                                                                    |
|                         | For more information about PL/SQL, see the <i>PL/SQL User's Guide and Reference</i> .                                                                                                    |
| Better Performance      | PL/SQL can help you reduce overhead, improve performance, and<br>increase productivity. For example, without PL/SQL, Oracle must<br>process SQL statements one at a time. Each SQL statement results in<br>another call to the Server and higher overhead. However, with<br>PL/SQL, you can send an entire block of SQL statements to the Server.<br>This minimizes communication between your application and Oracle. |
| Integration with Oracle | PL/SQL is tightly integrated with the Oracle Server. For example, most<br>PL/SQL datatypes are native to the Oracle data dictionary.<br>Furthermore, you can use the %TYPE attribute to base variable<br>declarations on column definitions stored in the data dictionary, as the<br>following example shows:                                                                                                    |
|                         | job_title emp.job%TYPE;                                                                                                    |
|                         | That way, you need not know the exact datatype of the column.<br>Furthermore, if a column definition changes, the variable declaration<br>changes accordingly and automatically. This provides data<br>independence, reduces maintenance costs, and allows programs to<br>adapt as the database changes.                                                                                                    |

```
Cursor FOR Loops
                           With PL/SQL, you need not use the DECLARE, OPEN, FETCH, and
                           CLOSE statements to define and manipulate a cursor. Instead, you can
                           use a cursor FOR loop, which implicitly declares its loop index as a
                           record, opens the cursor associated with a given query, repeatedly
                           fetches data from the cursor into the record, then closes the cursor. An
                           example follows:
                           DECLARE
                                . . .
                           BEGIN
                               FOR emprec IN (SELECT empno, sal, comm FROM emp) LOOP
                                    IF emprec.comm / emprec.sal > 0.25 THEN ...
                                    . . .
                               END LOOP;
                           END;
                           Notice that you use dot notation to reference fields in the record.
Subprograms
                           PL/SQL has two types of subprograms called procedures and functions,
                           which aid application development by letting you isolate operations.
                           Generally, you use a procedure to perform an action and a function to
                           compute a value.
                           Procedures and functions provide extensibility. That is, they let you
                           tailor the PL/SQL language to suit your needs. For example, if you
                           need a procedure that creates a new department, just write your own
                           as follows:
                           PROCEDURE create_dept
                                (new_dname IN CHAR(14),
                                new_loc IN CHAR(13),
                                new deptno OUT NUMBER(2)) IS
                           BEGIN
                               SELECT deptno_seq.NEXTVAL INTO new_deptno FROM dual;
                                INSERT INTO dept VALUES (new_deptno, new_dname, new_loc);
                           END create dept;
                           When called, this procedure accepts a new department name and
                           location, selects the next value in a department-number database
                           sequence, inserts the new number, name, and location into the dept
                           table, then returns the new number to the caller.
                           You can store subprograms in the database (using CREATE
                           FUNCTION and CREATE PROCEDURE) that can be called from
                           multiple applications without needing to be recompiled each time.
```

| Parameter Modes | You use <i>parameter modes</i> to define the behavior of formal parameters.<br>There are three parameter modes: IN (the default), OUT, and IN OUT.<br>An IN parameter lets you pass values to the subprogram being called.<br>An OUT parameter lets you return values to the caller of a<br>subprogram. An IN OUT parameter lets you pass initial values to the<br>subprogram being called and return updated values to the caller. |
|-----------------|----------------------------------------------------------------------------------------------------|
|                 | The datatype of each actual parameter must be convertible to the datatype of its corresponding formal parameter. Table 3 – 6 on page 3 – 20 shows the legal conversions between datatypes.                                                                                                    |
| Packages        | PL/SQL lets you bundle logically related types, program objects, and<br>subprograms into a <i>package</i> . Packages can be compiled and stored in an<br>Oracle database, where their contents can be shared by multiple<br>applications.                                                                                                    |
|                 | Packages usually have two parts: a specification and a body. The <i>specification</i> is the interface to your applications; it declares the types, constants, variables, exceptions, cursors, and subprograms available for use. The <i>body</i> defines cursors and subprograms and so implements the specification. In the following example, you "package" two employment procedures:                                           |
|                 | PACKAGE emp_actions IS package specification<br>PROCEDURE hire_employee (empno NUMBER, ename CHAR,);<br>PROCEDURE fire_employee (emp_id NUMBER);<br>END emp_actions;                                                                                                    |
|                 | <pre>PACKAGE BODY emp_actions IS package body PROCEDURE hire_employee (empno NUMBER, ename CHAR,) IS BEGIN INSERT INTO emp VALUES (empno, ename,); END hire_employee; PROCEDURE fire_employee (emp_id NUMBER) IS BEGIN DELETE FROM emp WHERE empno = emp_id; END fire_employee; END emp_actions;</pre>                                                                                                    |
|                 | Only the declarations in the nackage specification are visible and                                                                                                    |

Only the declarations in the package specification are visible and accessible to applications. Implementation details in the package body are hidden and inaccessible.

**PL/SQL** Tables PL/SQL provides a composite datatype named TABLE. Objects of type TABLE are called *PL/SQL tables*, which are modelled as (but not the same as) database tables. PL/SQL tables have only one column and use a primary key to give you array-like access to rows. The column can belong to any scalar type (such as CHAR, DATE, or NUMBER), but the primary key must belong to type BINARY\_INTEGER. You can declare PL/SQL table types in the declarative part of any block, procedure, function, or package. In the following example, you declare a TABLE type called *NumTabTyp*: DECLARE TYPE NumTabTyp IS TABLE OF NUMBER INDEX BY BINARY\_INTEGER; . . . BEGIN . . . END; Once you define type *NumTabTyp*, you can declare PL/SQL tables of that type, as the next example shows: num\_tab NumTabTyp; The identifier *num\_tab* represents an entire PL/SQL table. You reference rows in a PL/SQL table using array-like syntax to specify the primary key value. For example, you reference the ninth row in the PL/SQL table named *num\_tab* as follows: num tab(9) ... **User-defined Records** You can use the %ROWTYPE attribute to declare a record that represents a row in a database table or a row fetched by a cursor. However, you cannot specify the datatypes of fields in the record or define fields of your own. The composite datatype RECORD lifts those restrictions. Objects of type RECORD are called *records*. Unlike PL/SQL tables, records have uniquely named fields, which can belong to different datatypes. For example, suppose you have different kinds of data about an employee such as name, salary, hire date, and so on. This data is dissimilar in type but logically related. A record that contains such fields as the name, salary, and hire date of an employee would let you treat the data as a logical unit.

You can declare record types and objects in the declarative part of any block, procedure, function, or package. In the following example, you declare a RECORD type called *DeptRecTyp*:

```
DECLARE
   TYPE DeptRecTyp IS RECORD
    (deptno NUMBER(4) NOT NULL := 10, -- must initialize
    dname CHAR(9),
    loc CHAR(14));
```

Notice that the field declarations are like variable declarations. Each field has a unique name and specific datatype. You can add the NOT NULL option to any field declaration and so prevent the assigning of nulls to that field. However, you must initialize NOT NULL fields.

Once you define type *DeptRecTyp*, you can declare records of that type, as the next example shows:

dept\_rec DeptRecTyp;

The identifier *dept\_rec* represents an entire record.

You use dot notation to reference individual fields in a record. For example, you reference the *dname* field in the *dept\_rec* record as follows:

dept\_rec.dname ...

#### **Embedding PL/SQL Blocks**

The Oracle Precompilers treat a PL/SQL block like a single embedded SQL statement. So, you can place a PL/SQL block anywhere in a host program that you can place a SQL statement.

To embed a PL/SQL block in your host program, simply bracket the PL/SQL block with the keywords EXEC SQL EXECUTE and END-EXEC as follows:

```
EXEC SQL EXECUTE
DECLARE
...
BEGIN
...
END;
END-EXEC;
```

The keyword END-EXEC must be followed by the statement terminator for your host language.

When your program embeds PL/SQL blocks, you must specify the precompiler option SQLCHECK=SEMANTICS because PL/SQL must be parsed by Oracle. To connect to Oracle, you must also specify the option USERID. For more information, see "Using the Precompiler Options" on page 6 – 12.

#### **Using Host Variables**

|            | Host variables are the key to communication between a host language<br>and a PL/SQL block. Host variables can be shared with PL/SQL,<br>meaning that PL/SQL can set and reference host variables.                                                                                                    |
|------------|----------------------------------------------------------------------------------------------------|
|            | For example, you can prompt a user for information and use host<br>variables to pass that information to a PL/SQL block. Then, PL/SQL<br>can access the database and use host variables to pass the results back<br>to your host program.                                                                                                    |
|            | Inside a PL/SQL block, host variables are treated as global to the entire<br>block and can be used anywhere a PL/SQL variable is allowed.<br>However, character host variables cannot exceed 255 characters in<br>length. Like host variables in a SQL statement, host variables in a<br>PL/SQL block must be prefixed with a colon. The colon sets host<br>variables apart from PL/SQL variables and database objects. |
| An Example | The following example illustrates the use of host variables with PL/SQL. The program prompts the user for an employee number, then displays the job title, hire date, and salary of that employee.                                                                                                    |
|            | EXEC SQL BEGIN DECLARE SECTION;                                                                                                    |
|            | username CHARACTER(20);                                                                                                    |
|            | password CHARACTER(20);                                                                                                    |
|            | emp_number INTEGER;                                                                                                    |
|            | <pre>job_title CHARACTER(20);</pre>                                                                                                    |
|            | <pre>hire_date CHARACTER(9);</pre>                                                                                                    |
|            | salary REAL;                                                                                                    |
|            | EXEC SQL END DECLARE SECTION;                                                                                                    |
|            | EXEC SQL INCLUDE SQLCA;                                                                                                    |
|            | display 'Username? ';                                                                                                    |
|            | read username;                                                                                                    |
|            | display 'Password? ';                                                                                                    |
|            | read password;                                                                                                    |
|            | EXEC SQL WHENEVER SQLERROR DO sql_error;                                                                                                    |
|            | EXEC SQL CONNECT :username IDENTIFIED BY :password;                                                                                                    |
|            | display 'Connected to Oracle';                                                                                                    |

```
LOOP
   display 'Employee Number (0 to end)? ';
   read emp_number;
   IF emp_number = 0 THEN
       EXEC SQL COMMIT WORK RELEASE;
       display 'Exiting program';
       exit program;
   ENDIF;
   ----- begin PL/SQL block -----
   EXEC SQL EXECUTE
       BEGIN
           SELECT job, hiredate, sal
              INTO :job_title, :hire_date, :salary
              FROM emp
               WHERE empno = :emp_number;
       END;
   END-EXEC;
    ----- end PL/SQL block ------
   display 'Number Job Title Hire Date Salary';
    display '-----';
   display emp_number, job_title, hire_date, salary;
ENDLOOP;
. . .
ROUTINE sql_error
BEGIN
   EXEC SQL WHENEVER SQLERROR CONTINUE;
   EXEC SQL ROLLBACK WORK RELEASE;
   display 'Processing error';
   exit program with an error;
END sql_error;
```

Notice that the host variable *emp\_number* is set before the PL/SQL block is entered, and the host variables *job\_title*, *hire\_date*, and *salary* are set inside the block.

#### A More Complex Example

In the example below, you prompt the user for a bank account number, transaction type, and transaction amount, then debit or credit the account. If the account does not exist, you raise an exception. When the transaction is complete, you display its status.

```
EXEC SQL BEGIN DECLARE SECTION;
    username CHARACTER(20);
    password CHARACTER(20);
    acct_num INTEGER;
    trans_type CHARACTER(1);
    trans_amt REAL;
    status CHARACTER(80);
EXEC SQL END DECLARE SECTION;
EXEC SQL INCLUDE SQLCA;
display 'Username? ';
read username;
display 'Password? ';
read password;
EXEC SQL WHENEVER SQLERROR DO sql_error;
EXEC SQL CONNECT :username IDENTIFIED BY :password;
display 'Connected to Oracle';
LOOP
   display 'Account Number (0 to end)? ';
   read acct_num;
   IF acct_num = 0 THEN
       EXEC SQL COMMIT WORK RELEASE;
       display 'Exiting program';
       exit program;
    ENDIF;
   display 'Transaction Type - D)ebit or C)redit? '
   read trans_type;
   display 'Transaction Amount? '
   read trans_amt;
```

```
----- begin PL/SQL block -----
    EXEC SQL EXECUTE
       DECLARE
           old_bal NUMBER(9,2);
err_msg CHAR(70);
           nonexistent EXCEPTION;
       BEGIN
          :trans_type := UPPER(:trans_type);
           IF :trans_type = 'C' THEN -- credit the account
               UPDATE accts SET bal = bal + :trans_amt
                   WHERE acctid = :acct_num;
               IF SQL%ROWCOUNT = 0 THEN -- no rows affected
                   RAISE nonexistent;
               ELSE
                   :status := 'Credit applied';
               END IF;
           ELSIF :trans_type = 'D' THEN -- debit the account
               SELECT bal INTO old_bal FROM accts
                   WHERE acctid = :acct_num;
               IF old_bal >= :trans_amt THEN -- enough funds
                   UPDATE accts SET bal = bal - :trans_amt
                       WHERE acctid = :acct_num;
                   :status := 'Debit applied';
               ELSE
                   :status := 'Insufficient funds';
               END IF;
           ELSE
               :status := 'Invalid type: ' || :trans_type;
           END IF;
           COMMIT;
       EXCEPTION
           WHEN NO_DATA_FOUND OR nonexistent THEN
               :status := 'Nonexistent account';
           WHEN OTHERS THEN
               err_msg := SUBSTR(SQLERRM, 1, 70);
              :status := 'Error: ' || err_msg;
       END;
    END-EXEC;
    ----- end PL/SQL block -----
    display 'Status: ', status;
ENDLOOP;
ROUTINE sql_error
BEGIN
    EXEC SQL WHENEVER SQLERROR CONTINUE;
    EXEC SQL ROLLBACK WORK RELEASE;
   display 'Processing error';
    exit program with an error;
END sql_error;
```

**VARCHAR Pseudotype** Recall from Chapter 3, "Meeting Program Requirements" that you can use the VARCHAR pseudotype to declare variable–length character strings. If the VARCHAR is an input host variable, you must tell Oracle what length to expect. So, set the length field to the actual length of the value stored in the string field.

If the VARCHAR is an output host variable, Oracle automatically sets the length field. However, to use a VARCHAR output host variable in your PL/SQL block, you must initialize the length field *before* entering the block. So, set the length field to the declared (maximum) length of the VARCHAR, as shown in the following example:

```
EXEC SOL BEGIN DECLARE SECTION;
   emp_number INTEGER;
   emp_name VARCHAR(10);
   salary REAL;
    . . .
EXEC SQL END DECLARE SECTION;
. . .
set emp_name.len = 10; -- initialize length field
EXEC SQL EXECUTE
   BEGIN
        SELECT ename, sal INTO :emp_name, :salary
           FROM emp
            WHERE empno = :emp_number;
        . . .
    END;
END-EXEC;
```

#### **Using Indicator Variables**

PL/SQL does not need indicator variables because it can manipulate nulls. For example, within PL/SQL, you can use the IS NULL operator to test for nulls, as follows:

IF variable IS NULL THEN ...

You can use the assignment operator (:=) to assign nulls, as follows:

variable := NULL;

However, host languages need indicator variables because they cannot manipulate nulls. Embedded PL/SQL meets this need by letting you use indicator variables to

- · accept nulls input from a host program
- · output nulls or truncated values to a host program

When used in a PL/SQL block, indicator variables are subject to the following rules:

- You cannot refer to an indicator variable by itself; it must be appended to its associated host variable.
- If you refer to a host variable with its indicator variable, you must always refer to it that way in the same block.

In the following example, the indicator variable *ind\_comm* appears with its host variable *commission* in the SELECT statement, so it must appear that way in the IF statement:

```
EXEC SQL EXECUTE

BEGIN

SELECT ename, comm

INTO :emp_name, :commission:ind_comm FROM emp

WHERE empno = :emp_number;

IF :commission:ind_comm IS NULL THEN ...

...

END;

END-EXEC;
```

Notice that PL/SQL treats :commission:ind\_comm like any other simple variable. Though you cannot refer directly to an indicator variable inside a PL/SQL block, PL/SQL checks the value of the indicator variable when entering the block and sets the value correctly when exiting the block.

```
Handling Nulls
                            When entering a block, if an indicator variable has a value of -1,
                            PL/SQL automatically assigns a null to the host variable. When exiting
                            the block, if a host variable is null, PL/SQL automatically assigns a
                            value of -1 to the indicator variable. In the next example, if ind_sal had
                            a value of -1 before the PL/SQL block was entered, the salary_missing
                            exception is raised. An exception is a named error condition.
                            EXEC SQL EXECUTE
                                 BEGIN
                                     IF :salary:ind_sal IS NULL THEN
                                         RAISE salary_missing;
                                     END IF;
                                     . . .
                                 END;
                            END-EXEC;
Handling Truncated
                            PL/SQL does not raise an exception when a truncated string value is
Values
                            assigned to a host variable. However, if you use an indicator variable,
                            PL/SQL sets it to the original length of the string. In the following
                            example, the host program will be able to tell, by checking the value of
                            ind_name, if a truncated value was assigned to emp_name:
                            EXEC SOL EXECUTE
                                 DECLARE
                                     . . .
                                     new_name CHAR(10);
                                 BEGIN
                                     . . .
                                     :emp_name:ind_name := new_name;
                                     . . .
                                 END;
                            END-EXEC;
```

#### **Using Host Arrays**

You can pass input host arrays and indicator arrays to a PL/SQL block. They can be indexed by a PL/SQL variable of type BINARY\_INTEGER or by a host variable compatible with that type. Normally, the entire host array is passed to PL/SQL, but you can use the ARRAYLEN statement (discussed later) to specify a smaller array dimension.

Furthermore, you can use a subprogram call to assign all the values in a host array to rows in a PL/SQL table. Given that the array subscript range is m ... n, the corresponding PL/SQL table index range is always 1 ... (n - m + 1). For example, if the array subscript range is 5 ... 10, the corresponding PL/SQL table index range is 1 ... (10 - 5 + 1) or 1 ... 6.

**Note:** The Oracle Precompilers do not check your usage of host arrays. For instance, no index range checking is done.

In the example below, you pass a host array named *salary* to a PL/SQL block, which uses the host array in a function call. The function is named *median* because it finds the middle value in a series of numbers. Its formal parameters include a PL/SQL table named *num\_tab*. The function call assigns all the values in the actual parameter *salary* to rows in the formal parameter *num\_tab*.

```
EXEC SQL BEGIN DECLARE SECTION;
    . . .
    salary (100) REAL;
    median_salary REAL;
EXEC SQL END DECLARE SECTION;
-- populate the host array
EXEC SQL EXECUTE
    DECLARE
        TYPE NumTabTyp IS TABLE OF REAL
            INDEX BY BINARY_INTEGER;
        n BINARY_INTEGER;
        . . .
        FUNCTION median (num_tab NumTabTyp, n INTEGER)
            RETURN REAL IS
        BEGIN
            -- compute median
        END;
    BEGIN
        n := 100;
        :median_salary := median(:salary, n);
        . . .
    END;
END-EXEC;
```

You can also use a subprogram call to assign all row values in a PL/SQL table to corresponding elements in a host array. For an example, see "Stored Subprograms" on page 5 – 18.

Table 5 – 1 shows the legal conversions between row values in a PL/SQL table and elements in a host array. For example, a host array of type LONG is compatible with a PL/SQL table of type VARCHAR2, LONG, RAW, or LONG RAW. Notably, it is not compatible with a PL/SQL table of type CHAR.

| PL/SQL Table |      |      |      |          |        |              |       |          |
|--------------|------|------|------|----------|--------|--------------|-------|----------|
| Host Array   | CHAR | DATE | LONG | LONG RAW | NUMBER | RAW          | ROWID | VARCHAR2 |
| CHARF        | ~    |      |      |          |        |              |       |          |
| CHARZ        | ~    |      |      |          |        |              |       |          |
| DATE         |      | 1    |      |          |        |              |       |          |
| DECIMAL      |      |      |      |          | 1      |              |       |          |
| DISPLAY      |      |      |      |          | 1      |              |       |          |
| FLOAT        |      |      |      |          | 1      |              |       |          |
| INTEGER      |      |      |      |          | 1      |              |       |          |
| LONG         | 1    |      | ~    |          |        |              |       |          |
| LONG VARCHAR |      |      | 1    | ~        |        | $\checkmark$ |       | ~        |
| LONG VARRAW  |      |      |      | ~        |        | 1            |       |          |
| NUMBER       |      |      |      |          | 1      |              |       |          |
| RAW          |      |      |      | ~        |        | $\checkmark$ |       |          |
| ROWID        |      |      |      |          |        |              | 1     |          |
| STRING       |      |      | ~    | ~        |        | 1            |       | 1        |
| UNSIGNED     |      |      |      |          | 1      |              |       |          |
| VARCHAR      |      |      | ~    | 1        |        | ~            |       | 1        |
| VARCHAR2     |      |      | ~    | ~        |        | 1            |       | ~        |
| VARNUM       |      |      |      |          | ~      |              |       |          |
| VARRAW       |      |      |      | ~        |        | 1            |       |          |

Table 5 – 1 Legal Datatype Conversions

ARRAYLEN Statement Suppose you must pass an input host array to a PL/SQL block for processing. By default, when binding such a host array, the Oracle Precompilers use its declared dimension. However, you might not want to process the entire array. In that case, you can use the ARRAYLEN statement to specify a smaller array dimension. ARRAYLEN associates the host array with a host variable, which stores the smaller dimension. The statement syntax is

EXEC SQL ARRAYLEN host\_array (dimension);

where *dimension* is a 4-byte, integer host variable, *not* a literal or an expression.

The ARRAYLEN statement must appear in the Declare Section along with, but somewhere after, the declarations of *host\_array* and *dimension*. You cannot specify an offset into the host array. However, you might be able to use host–language features for that purpose.

In the following example, you use ARRAYLEN to override the default dimension of a host array named *bonus*:

```
EXEC SOL BEGIN DECLARE SECTION;
   bonus (100) REAL;
   my_dim INTEGER;
   EXEC SQL ARRAYLEN bonus (my_dim);
EXEC SOL END DECLARE SECTION;
-- populate the host array
set my_dim = 25; -- set smaller array dimension
EXEC SOL EXECUTE
   DECLARE
        TYPE NumTabTyp IS TABLE OF REAL
            INDEX BY BINARY INTEGER;
        median_bonus REAL;
        FUNCTION median (num tab NumTabTyp, n INTEGER)
           RETURN REAL IS
        BEGIN
           -- compute median
        END;
    BEGIN
        median_bonus := median(:bonus, :my_dim);
         . . .
    END;
END-EXEC;
```

Only 25 array elements are passed to the PL/SQL block because ARRAYLEN downsizes the host array from 100 to 25 elements. As a result, when the PL/SQL block is sent to Oracle for execution, a much smaller host array is sent along. This saves time and, in a networked environment, reduces network traffic.

#### **Using Cursors**

Every embedded SQL statement is assigned a cursor, either explicitly by you in a DECLARE CURSOR statement or implicitly by the precompiler. Internally, the Oracle Precompilers maintain a cache, called the *cursor cache*, to control the execution of embedded SQL statements. When executed, every SQL statement is assigned an entry in the cursor cache. This entry is linked to a private SQL area in your Program Global Area (PGA) within Oracle.

Various precompiler options, including MAXOPENCURSORS, HOLD\_CURSOR, and RELEASE\_CURSOR, let you manage the cursor cache to improve performance. For example, RELEASE\_CURSOR controls what happens to the link between the cursor cache and private SQL area. If you specify RELEASE\_CURSOR=YES, the link is removed after Oracle executes the SQL statement. This frees memory allocated to the private SQL area and releases parse locks.

For purposes of cursor cache management, an embedded PL/SQL block is treated just like a SQL statement. At run time, a cursor, called a *parent cursor*, is associated with the entire PL/SQL block. A corresponding entry is made to the cursor cache, and this entry is linked to a private SQL area in the PGA.

Each SQL statement inside the PL/SQL block also requires a private SQL area in the PGA. So, PL/SQL manages a separate cache, called the *child cursor cache*, for these SQL statements. Their cursors are called *child cursors*. Because PL/SQL manages the child cursor cache, you do not have direct control over child cursors.

The maximum number of cursors your program can use simultaneously is set by the Oracle initialization parameter OPEN\_CURSORS. Figure 5 – 1 shows you how to calculate the maximum number of cursors in use.

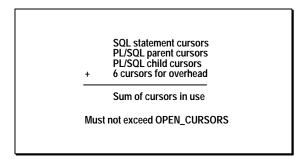

Figure 5 – 1 Maximum Cursors in Use

If your program exceeds the limit imposed by OPEN\_CURSORS, you get the following Oracle error: ORA-01000: maximum open cursors exceeded You can avoid this error by specifying the RELEASE CURSOR=YES and HOLD CURSOR=NO options. If you do not want to precompile the entire program with RELEASE CURSOR set to YES, simply reset it to NO after each PL/SQL block, as follows: EXEC ORACLE OPTION (RELEASE CURSOR=YES); -- first embedded PL/SOL block EXEC ORACLE OPTION (RELEASE\_CURSOR=NO); -- embedded SQL statements EXEC ORACLE OPTION (RELEASE\_CURSOR=YES); -- second embedded PL/SOL block EXEC ORACLE OPTION (RELEASE CURSOR=NO); -- embedded SQL statements An Alternative The MAXOPENCURSORS option specifies the initial size of the cursor cache. For example, when MAXOPENCURSORS=10, the cursor cache can hold up to 10 entries. If a new cursor is needed, there are no free cache entries, and HOLD CURSOR=NO, the precompiler tries to reuse an entry. If you specify a very low value for MAXOPENCURSORS, the

#### **Stored Subprograms**

Unlike anonymous blocks, PL/SQL subprograms (procedures and functions) can be compiled separately, stored in an Oracle database, and invoked. A subprogram explicitly created using an Oracle tool such as SQL\*Plus or Server Manager is called a *stored* subprogram. Once compiled and stored in the data dictionary, it is a database object, which can be reexecuted without being recompiled.

precompiler is forced to reuse the parent cursor more often. All the child cursors are released as soon as the parent cursor is reused.

When a subprogram within a PL/SQL block or stored subprogram is sent to Oracle by your application, it is called an *inline* subprogram. Oracle compiles the inline subprogram and caches it in the System Global Area (SGA), but does not store the source or object code in the data dictionary.

Subprograms defined within a package are considered part of the package, and so are called *packaged* subprograms. Stored subprograms not defined within a package are called *standalone* subprograms.

#### Creating Stored Subprograms

# You can embed the SQL statements CREATE FUNCTION, CREATE PROCEDURE, and CREATE PACKAGE in a host program, as the following example shows:

```
EXEC SQL CREATE
FUNCTION sal_ok (salary REAL, title CHAR)
RETURN BOOLEAN AS
min_sal REAL;
max_sal REAL;
BEGIN
SELECT losal, hisal INTO min_sal, max_sal
FROM sals
WHERE job = title;
RETURN (salary >= min_sal) AND
(salary <= max_sal);
END sal_ok;
END-EXEC;</pre>
```

Notice that the embedded CREATE {FUNCTION | PROCEDURE | PACKAGE} statement is a hybrid. Like all other embedded CREATE statements, it begins with the keywords EXEC SQL (not EXEC SQL EXECUTE). But, unlike other embedded CREATE statements, it ends with the PL/SQL terminator END-EXEC.

In the example below, you create a package that contains a procedure named *get\_employees*, which fetches a batch of rows from the *emp* table. The batch size is determined by the caller of the procedure, which might be another stored subprogram or a client application program.

The procedure declares three PL/SQL tables as OUT formal parameters, then fetches a batch of employee data into the PL/SQL tables. The matching actual parameters are host arrays. When the procedure finishes, it automatically assigns all row values in the PL/SQL tables to corresponding elements in the host arrays.

```
EXEC SQL CREATE OR REPLACE PACKAGE emp_actions AS
       TYPE CharArrayTyp IS TABLE OF VARCHAR2(10)
           INDEX BY BINARY_INTEGER;
       TYPE NumArrayTyp IS TABLE OF FLOAT
           INDEX BY BINARY_INTEGER;
       PROCEDURE get_employees(
           dept_number IN INTEGER,
           batch_size IN
                           INTEGER,
           found IN OUT INTEGER,
           done_fetch OUT INTEGER,
           emp_name OUT CharArrayTyp,
           job-title OUT CharArrayTyp,
           salary OUT
                            NumArrayTyp);
   END emp_actions;
END-EXEC;
```

```
EXEC SQL CREATE OR REPLACE PACKAGE BODY emp_actions AS
        CURSOR get_emp (dept_number IN INTEGER) IS
            SELECT ename, job, sal FROM emp
                WHERE deptno = dept_number;
       PROCEDURE get_employees(
            dept_number IN INTEGER,
batch_size IN INTEGER,
            found IN OUT INTEGER,
            done_fetch OUT INTEGER,
            emp_name OUT CharArrayTyp,
            job_title OUT CharArrayTyp,
            salary OUT NumArrayTyp) IS
       BEGIN
            IF NOT get_emp%ISOPEN THEN
                OPEN get_emp(dept_number);
            END IF;
            done_fetch := 0;
            found := 0;
            FOR i IN 1..batch_size LOOP
                FETCH get_emp INTO emp_name(i),
                    job_title(i), salary(i);
                IF get_emp%NOTFOUND THEN
                    CLOSE get_emp;
                    done_fetch := 1;
                    EXIT;
                ELSE
                    found := found + 1;
                END IF;
            END LOOP;
        END get_employees;
   END emp_actions;
END-EXEC;
```

You specify the REPLACE clause in the CREATE statement to redefine an existing package without having to drop the package, recreate it, and regrant privileges on it. For the full syntax of the CREATE statement see the *Oracle7 Server SQL Reference*.

If an embedded CREATE {FUNCTION | PROCEDURE | PACKAGE} statement fails, Oracle generates a warning, not an error.

#### Calling a Stored Subprogram

To invoke (call) a stored subprogram from your host program, you must use an anonymous PL/SQL block. In the following example, you call a standalone procedure named *raise\_salary*.

```
EXEC SQL EXECUTE
BEGIN
raise_salary(:emp_id, :increase);
END;
END-EXEC;
```

Notice that stored subprograms can take parameters. In this example, the actual parameters *emp\_id* and *increase* are host variables.

In the next example, the procedure *raise\_salary* is stored in a package named *emp\_actions*, so you must use dot notation to fully qualify the procedure call:

```
EXEC SQL EXECUTE
BEGIN
emp_actions.raise_salary(:emp_id, :increase);
END;
END-EXEC;
```

An actual IN parameter can be a literal, host variable, host array, PL/SQL constant or variable, PL/SQL table, PL/SQL user-defined record, subprogram call, or expression. However, an actual OUT parameter cannot be a literal, subprogram call, or expression.

In the Pro\*C example below, three of the formal parameters are PL/SQL tables, and the corresponding actual parameters are host arrays. The program calls the stored procedure *get\_employees* repeatedly, displaying each batch of employee data, until no more data is found.

```
#include <stdio.h>
#include <string.h>
typedef char asciz;
EXEC SQL BEGIN DECLARE SECTION;
   /* Define type for null-terminated strings */
   EXEC SQL TYPE asciz IS STRING(20);
   asciz username[20];
   asciz password[20];
   int dept_no; /* which department to query */
   char emp_name[10][21];
   char job[10][21];
   float salary[10];
   int done_flag;
         array_size;
   int
   int
         num_ret; /* number of rows returned */
        SQLCODE;
   int
EXEC SOL END DECLARE SECTION;
```

```
EXEC SQL INCLUDE sqlca;
int print_rows(); /* produces program output */
main()
{
    int i;
    /* Connect to Oracle. */
    strcpy(username, "SCOTT");
    strcpy(password, "TIGER");
    EXEC SQL WHENEVER SQLERROR DO sql_error();
    EXEC SQL CONNECT :username IDENTIFIED BY :password;
   printf("\nConnected to Oracle as user: %s\n", username);
   printf("enter department number: ");
    scanf("%d", &dept_no);
    fflush(stdin);
    /* Set the array size. */
   array_size = 10;
   done_flag = 0;
   num_ret = 0;
    /* Array fetch loop - ends when done_flag is true. */
    for (;;)
    {
       EXEC SQL EXECUTE
           BEGIN emp_actions.get_employees
               (:dept_no, :array_size, :num_ret,
                :done_flag, :emp_name, :job, :salary);
           END;
       END-EXEC;
       print_rows(num_ret);
       if (done_flag)
           break;
    }
    /* Disconnect from the database. */
   EXEC SQL COMMIT WORK RELEASE;
    exit(0);
}
```

```
print rows(n)
                           int n;
                           {
                               int i;
                               if (n == 0)
                                {
                                    printf("No rows retrieved.\n");
                                    return;
                                }
                               printf("\n\nGot %d row%c\n", n, n == 1 ? '\0' : 's');
                                printf("%-20.20s%-20.20s%s\n", "Ename", "Job", "Salary");
                                for (i = 0; i < n; i++)
                                    printf("%20.20s%20.20s%6.2f\n",
                                           emp_name[i], job[i], salary[i]);
                           }
                           sql_error()
                           {
                                EXEC SOL WHENEVER SOLERROR CONTINUE;
                               printf("\nOracle error detected:");
                                printf("\n% .70s \n", sqlca.sqlerrm.sqlerrmc);
                                EXEC SQL ROLLBACK WORK RELEASE;
                               exit(1);
                           }
                           Remember, the datatype of each actual parameter must be convertible
                           to the datatype of its corresponding formal parameter. Also, before a
                           stored subprogram exits, all OUT formal parameters must be assigned
                           values. Otherwise, the values of corresponding actual parameters are
                           indeterminate.
Remote Access
                           PL/SQL lets you access remote databases via database links. Typically,
                           database links are established by your DBA and stored in the Oracle
                           data dictionary. A database link tells Oracle where the remote database
                           is located, the path to it, and what Oracle username and password to
                           use. In the following example, you use the database link dallas to call
                           the raise_salary procedure:
                           EXEC SOL EXECUTE
                               BEGIN
                                    raise_salary@dallas(:emp_id, :increase);
                                END;
                           END-EXEC;
                           You can create synonyms to provide location transparency for remote
                           subprograms, as the following example shows:
```

```
CREATE PUBLIC SYNONYM raise_salary FOR raise_salary@dallas;
```

| <b>Getting Information</b> |  |
|----------------------------|--|
| about Stored               |  |
| Subprograms                |  |

In Chapter 3, you learned how to embed OCI calls in your host program. After calling the library routine SQLLDA to set up the LDA, you can use the OCI call ODESSP to get useful information about a stored subprogram. When you call ODESSP, you must pass it a valid LDA and the name of the subprogram. For packaged subprograms, you must also pass the name of the package. ODESSP returns information about each subprogram parameter such as its datatype, size, position, and so on. For details, see the *Programmer's Guide to the Oracle Call Interface*.

You can also use the procedure *describe\_procedure* in package DBMS\_DESCRIBE, which is supplied with Oracle7. For more information, see the *Oracle7 Server Application Developer's Guide* 

#### Using Dynamic PL/SQL

Recall that the Oracle Precompilers treat an entire PL/SQL block like a single SQL statement. Therefore, you can store a PL/SQL block in a string host variable. Then, if the block contains no host variables, you can use dynamic SQL Method 1 to execute the PL/SQL string. Or, if the block contains a known number of host variables, you can use dynamic SQL Method 2 to prepare and execute the PL/SQL string. If the block contains an unknown number of host variables, you must use dynamic SQL Method 4. For more information, refer to Chapter 10, "Using Dynamic SQL."

#### Restriction

In dynamic SQL Method 4, a host array cannot be bound to a PL/SQL procedure with a parameter of type "table."

#### CHAPTER

6

## Running the Oracle Precompilers

This chapter details the requirements for running the Oracle Precompilers. You learn what occurs during precompilation, how to issue the precompiler command, how to specify the many useful precompiler options, and how to do conditional and separate precompilations.

#### **The Precompiler Command**

To run an Oracle Precompiler, you issue one of the language–specific commands shown in Table 6 - 1.

| Host Language | Precompiler Command |
|---------------|---------------------|
| COBOL         | procob              |
| FORTRAN       | profor              |

Table 6 – 1 Precompiler Command

The location of the precompiler differs from system to system. Typically, your system manager or DBA defines environment variables, logicals, or aliases or uses other operating system–specific means to make the precompiler executable accessible.

The INAME option specifies the source file to be precompiled. For example, the Pro\*COBOL command

procob INAME=test

precompiles the file *test.pco* in the current directory, since the precompiler assumes that the filename extension is *.pco*. You need not use a file extension when specifying INAME unless the extension is nonstandard.

Input and output filenames need not be accompanied by their respective option names, INAME and ONAME. When the option names are not specified, the precompiler assumes that the first filename specified on the command line is the input filename and that the second filename is the output filename.

Thus, the Pro\*FORTRAN command

profor MODE=ANSI myfile.pfo DBMS=V7 myfile.f

#### is equivalent to

profor MODE=ANSI INAME=myfile.pfo DBMS=V7 ONAME=myfile.f

**Note:** Option names and option values that do not name specific operating system objects, such as filenames, are not case–sensitive. In the examples in this guide, option names are written in upper case, and option values are usually in lower case. Filenames, including the name of the precompiler executable itself, always follow the case conventions used by the operating system on which it is executed.

#### What Occurs during Precompilation?

During precompilation, an Oracle Precompiler generates host–language code that replaces the SQL statements embedded in your host program. The generated code includes data structures that contain the datatype, length, and address of each host variable, as well as other information required by the Oracle runtime library, SQLLIB. The generated code also contains the calls to SQLLIB routines that perform the embedded SQL operations.

The generated code also includes calls to the SQLLIB routines that perform embedded SQL operations. Note that the precompiler does *not* generate calls to Oracle Call Interface (OCI) routines.

**Note:** The precompiler does *not* generate calls to Oracle Call Interface (OCI) routines.

The precompiler can issue warnings and error messages. These messages have the prefix PCC–, and are described in *Oracle7 Server Messages*.

#### **Precompiler Options**

Many useful options are available at precompile time. They let you control how resources are used, how errors are reported, how input and output are formatted, and how cursors are managed. To specify a precompiler option, use the following syntax:

```
<option_name>=<value>
```

The *value* of an option is a string literal, which represents text or numeric values. For example, for the option

```
... INAME=my_test
```

the value is a string literal that specifies a filename, but for the option

... MAXOPENCURSORS=20

the value is numeric.

Some options take Boolean values, which you can represent with the strings YES or NO, TRUE or FALSE, or with the integer literals 1 or 0, respectively. For example, the option

```
... SELECT_ERROR=YES
```

is equivalent to

```
... SELECT_ERROR=TRUE
```

or

```
... SELECT_ERROR=1
```

The option value is always separated from the option name by an equal sign, leave no whitespace around the equal sign, because spaces delimit individual options. For example, you might specify the option AUTO\_CONNECT on the command line as follows:

... AUTO\_CONNECT=YES

You can abbreviate the names of options if the abbreviation is unambiguous. For example, you cannot use the abbreviation MAX because it might stand for MAXLITERAL or MAXOPENCURSORS.

A handy reference to the precompiler options is available online. To see the online display, enter the precompiler command with no arguments at your operating system prompt. The display gives the name, syntax, default value, and purpose of each option. Options marked with an asterisk (\*) can be specified inline as well as on the command line.

| Default Values                | Many of the options have default values, which are determined by:                                                                                                    |
|-------------------------------|----------------------------------------------------------------------------------------------------|
|                               | <ul> <li>a value built in to the precompiler</li> </ul>                                                                                                    |
|                               | • a value set in the <i>system</i> configuration file                                                                                                    |
|                               | • a value set in a <i>user</i> configuration file                                                                                                    |
|                               | a value set in an inline specification                                                                                                    |
|                               | For example, the option MAXOPENCURSORS specifies the maximum<br>number of cached open cursors. The built–in precompiler default value<br>for this option is 10. However, if MAXOPENCURSORS=32 is specified<br>in the system configuration file, the default becomes 32. The user<br>configuration file could set it to yet another value, which then<br>overrides the system configuration value. |
|                               | Then, if this option is set on the command line, the new command–line value takes precedence. Finally, an inline specification takes precedence over all preceding defaults. For more information, see "Configuration Files" on page 6 – 6.                                                                                                    |
| Determining Current<br>Values | You can interactively determine the current value for one or more<br>options by using a question mark on the command line. For example, if<br>you issue the Pro*COBOL command                                                                                                    |
|                               | procob ?                                                                                                    |
|                               | the complete option set, along with current values, is displayed on your<br>terminal. In this case, the values are those built into the precompiler,<br>overridden by any values in the system configuration file. But if you<br>issue the following command                                                                                                    |
|                               | <pre>procob CONFIG=my_config_file.cfg ?</pre>                                                                                                    |
|                               | and there is a file named <i>my_config_file.cfg</i> in the current directory, the options from the <i>my_config_file.cfg</i> file are listed with the other default values. Values in the user configuration file supply missing values, and they supersede values built into the precompiler or values specified in the system configuration file.                                               |
|                               | You can also determine the current value of a single option by simply specifying the option name followed by "=?" as in                                                                                                    |
|                               | procob MAXOPENCURSORS=?                                                                                                    |
|                               | <b>Note:</b> With some operating systems, the "?" may need to be preceded by an "escape" character, such as a back–slash ( $\$ ). For example, instead of "procob ?," you might need to use "procob $?$ " to list the Pro*COBOL option settings.                                                                                                    |

| Case Sensitivity | In general, you can use either uppercase or lowercase for              |
|------------------|------------------------------------------------------------------------|
| -                | command-line option names and values. However, if your operating       |
|                  | system is case-sensitive, like UNIX, you must specify filename values, |
|                  | including the name of the precompiler executable, using the correct    |
|                  | combination of upper and lowercase letters.                            |

**Configuration Files** A configuration file is a text file that contains precompiler options. Each record (line) in the file contains one option, with its associated value or values. For example, a configuration file might contain the lines

> FIPS=YES MODE=ANSI

to set defaults for the FIPS and MODE options.

There is a single system configuration file for each system. The name of the system configuration file is precompiler–specific and is shown in Table 6 – 2.

| Precompiler | Configuration File |
|-------------|--------------------|
| Pro*COBOL   | pcccob.cfg         |
| Pro*FORTRAN | pccfor.cfg         |

 Table 6 – 2
 Configuration Files

The location of the file is operating system–specific. On most UNIX systems, the Pro\*COBOL configuration file is usually located in the *\$ORACLE\_HOME/procob* directory, and the Pro\*FORTRAN equivalent is in the *\$ORACLE\_HOME/profor* directory, where *\$ORACLE\_HOME* is the environment variable for the database software.

Each precompiler user can have one or more user configuration files. The name of the configuration file must be specified using the CONFIG command–line option. For more information, see "Determining Current Values" on page 6 - 5.

**Note:** You cannot nest configuration files. This means that CONFIG is not a valid option inside a configuration file.

## **Entering Options**

|                     | All the precompiler options can be entered on the command line or<br>(except CONFIG) from a configuration file. Many options can also be<br>entered inline. During a given run, the precompiler can accept options<br>from all three sources.                                                                 |
|---------------------|----------------------------------------------------------------------------------------------------|
| On the Command Line | You enter precompiler options on the command line using the following syntax:                                                                                                    |
|                     | [option_name=value] [option_name=value]                                                                                                    |
|                     | Separate each option with one or more spaces. For example, you might enter the following options:                                                                                                    |
|                     | ERRORS=no LTYPE=short                                                                                                    |
| Inline              | You enter options inline by coding EXEC ORACLE statements, using the following syntax:                                                                                                    |
|                     | EXEC ORACLE OPTION (option_name=value);                                                                                                    |
|                     | For example, you might code the following statement:                                                                                                    |
|                     | EXEC ORACLE OPTION (RELEASE_CURSOR=YES);                                                                                                    |
|                     | An option entered inline overrides the same option entered on the command line.                                                                                                    |
| Advantages          | The EXEC ORACLE feature is especially useful for changing option<br>values during precompilation. For example, you might want to<br>change the HOLD_CURSOR and RELEASE_CURSOR values on a<br>statement-by-statement basis. Appendix C shows you how to use<br>inline options to optimize runtime performance. |
|                     | Specifying options inline is also helpful if your operating system limits<br>the number of characters you can enter on the command line, and you<br>can store inline options in configuration files, which are discussed in<br>the next section.                                                              |

# Scope of EXEC ORACLE An EXEC ORACLE statement stays in effect until textually superseded by another EXEC ORACLE statement specifying the same option. In the following example, HOLD\_CURSOR=NO stays in effect until superseded by HOLD\_CURSOR=YES:

```
EXEC SQL BEGIN DECLARE SECTION;
    emp_name CHARACTER(20);
    emp_number INTEGER;
   salary REAL;
   dept_number INTEGER;
EXEC SQL END DECLARE SECTION;
. . .
EXEC SQL WHENEVER NOT FOUND GOTO no_more;
EXEC ORACLE OPTION (HOLD_CURSOR=NO);
EXEC SQL DECLARE emp_cursor CURSOR FOR
    SELECT EMPNO, DEPTNO FROM EMP;
EXEC SQL OPEN emp_cursor;
display 'Employee Number Dept';
display '----';
LOOP
    EXEC SQL FETCH emp_cursor INTO :emp_number, :dept_number;
    display emp_number, dept_number;
ENDLOOP;
no_more:
    EXEC SQL WHENEVER NOT FOUND CONTINUE;
    LOOP
        display 'Employee number? ';
        read emp_number;
        IF emp_number = 0 THEN
            exit loop;
        EXEC ORACLE OPTION (HOLD CURSOR=YES);
        EXEC SQL SELECT ENAME, SAL
           INTO :emp_name, :salary
           FROM EMP
           WHERE EMPNO = :emp_number;
        display 'Salary for ', emp_name, ' is ', salary;
    ENDLOOP;
. . .
```

| From a Configuration<br>File | The Oracle Precompilers can use a configuration file containing preset command–line options. By default, a text file called the <i>system configuration file</i> is used. However, you can specify any of several alternative files, called <i>user configuration files</i> , on the command line.                                                                                                    |
|------------------------------|----------------------------------------------------------------------------------------------------|
| Advantages                   | Configuration files offer several advantages. The system configuration<br>file lets you standardize a set of options for all projects. User<br>configuration files let you customize a set of options for each project.<br>With configuration files, you need not enter long strings of options on<br>the command line. Also, if your system limits the length of a command<br>line, configuration files let you specify more options than the command<br>line can hold. |
| Using Configuration Files    | Each record (line) in a configuration file holds one command–line<br>option. For example, a configuration file might contain the following<br>lines, which set defaults for the FIPS, MODE, and SQLCHECK options:                                                                                                    |
|                              | FIPS=YES<br>MODE=ANSI<br>SQLCHECK=SEMANTICS                                                                                                    |
|                              | Each Oracle Precompiler can have its own system configuration file.<br>The name and location of the file are language– and system–specific. If<br>the file is not found, you get a warning but the precompiler continues<br>processing.                                                                                                    |
|                              | There is only one system configuration file for a given language, but<br>you can create any number of user configuration files. You use the new<br>command–line option CONFIG to specify the name and location of a<br>particular user configuration file, as follows:                                                                                                    |
|                              | <pre> CONFIG=<filename></filename></pre>                                                                                                    |
|                              | You cannot nest configuration files. Therefore, you cannot specify the CONFIG option in a configuration file. Also, you cannot specify CONFIG inline.                                                                                                    |
| Setting Option Values        | Many precompiler runtime options have built-in default values, which<br>can be reset in a configuration file or on the command line.<br>Command-line settings override user configuration file settings, which<br>override system configuration file settings.                                                                                                    |

#### **Scope of Options**

A precompilation unit is a file containing host–language code and one or more embedded SQL statements. The options specified for a given precompilation unit affect only that unit; they have no effect on other units.

For example, if you specify HOLD\_CURSOR=YES and RELEASE\_CURSOR=YES for unit A but not unit B, SQL statements in unit A run with these HOLD\_CURSOR and RELEASE\_CURSOR values, but SQL statements in unit B run with the default values. However, the MAXOPENCURSORS setting that is in effect when you connect to Oracle stays in effect for the life of that connection.

The scope of an inline option is positional, not logical. That is, an inline option affects SQL statements that follow it in the source file, not in the flow of program logic. An option setting stays in effect until the end-of-file unless you respecify the option.

#### **Quick Reference**

Table 6 – 3 is a quick reference to the precompiler options. Options marked with an asterisk can be entered inline.

Another handy reference is available online. To see the online display, just enter the precompiler command without options at your operating system prompt. The display gives the name, syntax, default value, and purpose of each option.

**Note:** There are some platform–specific options. For example, on byte–swapped platforms that use MicroFocus COBOL, the option COMP5 governs the use of certain COMPUTATIONAL items. Check your system–specific Oracle manuals.

| Syntax                               | Default               | Specifies                                              |
|--------------------------------------|-----------------------|--------------------------------------------------------|
| ASACC={YES NO}                       | NO                    | carriage control for listing                           |
| ASSUME_SQLCODE={YES NO}              | NO                    | precompiler presumes that SQLCODE is declared          |
| AUTO_CONNECT={YES NO}                | NO                    | automatic logon                                        |
| CONFIG=filename                      |                       | name of user configuration file                        |
| COMMON_NAME=block_name *             |                       | name of FORTRAN COMMON blocks                          |
| DBMS={NATIVE V6 V7}                  | NATIVE                | version-specific behavior of Oracle at precompile time |
| DEFINE=symbol *                      |                       | symbol used in conditional precompilation              |
| ERRORS={YES NO} *                    | YES                   | whether errors are sent to the terminal                |
| FIPS={YES NO}*                       | NO                    | whether ANSI/ISO extensions are flagged                |
| FORMAT={ANSI TERMINAL}               | ANSI                  | format of COBOL or FORTRAN input line                  |
| HOLD_CURSOR={YES NO}*                | NO                    | how cursor cache handles SQL statements                |
| HOST={COBOL COB74}                   | COBOL                 | COBOL version of input file                            |
| [INAME=]filename                     |                       | name of input file                                     |
| INCLUDE=path*                        |                       | directory path for INCLUDEd files                      |
| IRECLEN=integer                      | 80                    | record length of input file                            |
| LITDELIM={APOST QUOTE} *             | QUOTE                 | delimiter for COBOL strings                            |
| LNAME=filename                       |                       | name of listing file                                   |
| LRECLEN=integer                      | 132                   | record length of listing file                          |
| LTYPE={LONG SHORT NONE}              | LONG                  | type of listing                                        |
| MAXLITERAL=integer *                 | platform-<br>specific | maximum length of strings                              |
| MAXOPENCURSORS=integer *             | 10                    | maximum number of cursors cached                       |
| MODE={ORACLE ANSI ANSI14 ANSI13}     | ORACLE                | compliance with the ANSI/ISO SQL standard              |
| MULTISUBPROG={YES NO}                | YES                   | whether FORTRAN COMMON blocks are generated            |
| NLS_LOCAL={YES NO}                   | YES                   | blank-padding operations to be preformed by SQLLIB     |
| [ONAME=]filename                     |                       | name of output file                                    |
| ORACA={YES NO}*                      | NO                    | whether the ORACA is used                              |
| ORECLEN=integer                      | 80                    | record length of output file                           |
| PAGELEN=integer                      | 66                    | lines per page in listing                              |
| RELEASE_CURSOR={YES NO} *            | NO                    | how cursor cache handles SQL statements                |
| SELECT_ERROR={YES NO}*               | YES                   | how SELECT errors are handled                          |
| SQLCHECK={FULL SYNTAX LIMITED NONE}* | SYNTAX                | extent of syntactic and semantic checking              |
| UNSAFE_NULL={YES NO}                 | NO                    | disables the ORA-01405 message                         |
| USERID=username/password             |                       | valid Oracle username and password                     |
| VARCHAR={YES NO}                     | NO                    | recognize implicit VARCHAR group items in COBOL        |
| XREF={YES NO}*                       | YES                   | cross reference section in listing                     |

Table 6 – 3 Option List

# **Using the Precompiler Options**

This section is organized for easy reference. It lists the precompiler options alphabetically, and for each option gives its purpose, syntax, and default value. Usage notes that help you understand how the option works are also provided. Unless the usage notes say otherwise, the option can be entered on the command line, inline, or from a configuration file.

# ASACC

| Purpose | Specifies whether the listing file follows the ASA convention of using the first column in each line for carriage control. |
|---------|----------------------------------------------------------------------------------------------------|
| Syntax  | ASACC={YES   NO}                                                                                                    |

Default NO

**Usage Notes** Cannot be entered inline.

# ASSUME\_SQLCODE

| Purpose     | Instructs the Oracle Precompiler to presume that SQLCODE is declared<br>whether or not it is declared in the Declare Section or of the proper<br>type. ASSUME_SQLCODE=YES causes Releases 1.6 and later of the<br>Oracle Precompilers to behave similarly to Release 1.5 in this respect.                                       |
|-------------|----------------------------------------------------------------------------------------------------|
| Syntax      | ASSUME_SQLCODE={YES   NO}                                                                                                    |
| Default     | NO                                                                                                    |
| Usage Notes | Cannot be entered inline.                                                                                                    |
|             | When ASSUME_SQLCODE=NO, SQLCODE is recognized as a status variable if and only if at least one of the following criteria is satisfied:                                                                                                    |
|             | • It is declared in a Declare Section with <i>exactly</i> the right datatype.                                                                                                    |
|             | The precompiler finds no other status variable.                                                                                                    |
|             | If the precompiler finds a SQLSTATE declaration (of <i>exactly</i> the right type of course) in a Declare Section or finds an INCLUDE of the SQLCA, it will <i>not</i> presume SQLCODE is declared.                                                                                                    |
|             | When ASSUME_SQLCODE=YES, and when SQLSTATE and/or<br>SQLCA (Pro*FORTRAN only) are declared as status variables, the<br>precompiler presumes SQLCODE is declared whether or not it is<br>declared in a Declare Section or of the proper type. This causes<br>Releases 1.6.7 and later to behave like Release 1.5 in this regard. |

# AUTO\_CONNECT

- **Purpose** Specifies whether your program connects automatically to the default user account.
  - Syntax AUTO\_CONNECT={YES | NO}
- Default NO
- **Usage Notes** Cannot be entered inline.

When AUTO\_CONNECT=YES, as soon as the precompiler encounters an executable SQL statement, your program tries to log on to Oracle automatically with the userid

<prefix><username>

where *prefix* is the value of the Oracle initialization parameter OS\_AUTHENT\_PREFIX (the default value is OPS\$) and *username* is your operating system user or task name. In this case, you cannot override the default value for MAXOPENCURORS (10), even if you specify a different value on the command line.

When AUTO\_CONNECT=NO (the default), you must use the CONNECT statement to log on to Oracle.

#### COMMON\_NAME

PurposeFor Pro\*FORTRAN only, the COMMON\_NAME option specifies a<br/>prefix used to name internal FORTRAN COMMON blocks. Your host<br/>program does not access the COMMON blocks directly. But, they allow<br/>two or more program units in the same precompilation unit to contain<br/>SQL statements.

Syntax COMMON\_NAME=blockname

**Default** First five characters in name of input file

Usage Notes The Pro\*FORTRAN Precompiler uses a special program file called a block data subprogram to establish COMMON blocks for all the SQL variables in an input file. The block data subprogram defines two COMMON blocks — one for CHARACTER variables, the other for non-CHARACTER variables — and uses DATA statements to initialize the variables.

The format of a block data subprogram follows:

```
BLOCK DATA <subprogram_name>
variable declarations
COMMON statements
DATA statements
END
```

Your host program does not access the COMMON blocks directly. But, they allow two or more program files in the same precompilation file to contain SQL statements.

To name the COMMON blocks, the precompiler uses the name of the input file and the suffixes C, D, and I. At most, the first five characters of the filename are used. For example, if the name of the input file is ACCTSPAY, the precompiler names the COMMON blocks ACCTSC, ACCTSD, and ACCTSI.

The precompiler, however, can give COMMON blocks defined in different output files the same name, as the following schematic shows:

ACCTSPAY.PFO ===> ACCTSC, ACCTSD, ACCTSI in ACCTSPAY.FOR ACCTSREC.PFO ===> ACCTSC, ACCTSD, ACCTSI in ACCTSREC.FOR

If you were to link ACCTSPAY and ACCTSREC into an executable program, the linker would see three, not six, COMMON blocks.

|             | To solve the problem, you can rename the input files, or you can<br>override the default COMMON block names by specifying<br>COMMON_NAME inline or on the command line as follows:                                                                                                    |
|-------------|----------------------------------------------------------------------------------------------------|
|             | COMMON_NAME= <block_name></block_name>                                                                                                    |
|             | where <i>block_name</i> is a legal COMMON block name. For example, if you specify COMMON_NAME=PAY, the precompiler names its COMMON blocks PAYC and PAYI. At most, the first five characters in <i>block_name</i> are used.                                                                                                    |
|             | For example, if you specify COMMON_NAME=PAY, the precompiler names its COMMON blocks PAYC and PAYI. At most, the first 5 characters in <i>block_name</i> are used.                                                                                                    |
|             | If you specify COMMON_NAME inline, its EXEC ORACLE OPTION statement must precede the FORTRAN PROGRAM, SUBROUTINE, or FUNCTION statement.                                                                                                    |
|             | You might want to override the default COMMON block names if they conflict with your user-defined COMMON block names. However, the preferred practice is to rename the user-defined COMMON blocks.                                                                                                    |
|             | COMMON_NAME is not needed if you specify MULTISUBPROG.                                                                                                    |
| CONFIG      |                                                                                                    |
| Purpose     | Specifies the name of a user configuration file.                                                                                                    |
| Syntax      | CONFIG=filename                                                                                                    |
| Default     | None                                                                                                    |
| Usage Notes | Can be entered only on the command line.                                                                                                    |
|             | The Oracle Precompilers can use a configuration file containing preset command–line options. By default, a text file called the <i>system configuration file</i> is used. However, you can specify any of several alternative files, called <i>user configuration files</i> . For more information, see "Configuration Files" on page 6 – 6. |
|             | You cannot nest configuration files. Therefore, you cannot specify the option CONFIG in a configuration file.                                                                                                    |

# DBMS

**Purpose** Specifies whether Oracle follows the semantic and syntactic rules of Oracle Version 6, Oracle7, or the native version of Oracle (that is, the version to which your application is connected).

Syntax DBMS={NATIVE | V6 | V7}

Default NATIVE

Usage Notes Cannot be entered inline.

With the DBMS option you can control the version–specific behavior of Oracle. When DBMS=NATIVE (the default), Oracle follows the semantic and syntactic rules of the native version of Oracle.

When DBMS=V6 or DBMS=V7, Oracle follows the rules of Oracle Version 6 or Oracle7, respectively. A summary of the differences between DBMS=V6 and DBMS=V7 follows:

- When DBMS=V6, integrity constraints (except NOT NULL) are disabled. When DBMS=V7, however, all Oracle7 integrity constraints are enabled.
- When DBMS=V6, Oracle treats string literals like variable–length character values. However, when DBMS=V7, Oracle treats string literals like fixed–length character values, and CHAR semantics change slightly to comply with the current ANSI/ISO embedded SQL standard. For more information, see "Using VARCHAR2 versus CHAR" on page E 3.
- When DBMS=V6, Oracle treats local CHAR variables in a PL/SQL block like variable-length character values. When DBMS=V7, however, Oracle treats the CHAR variables like ANSI-compliant, fixed-length character values.
- When DBMS=V6, Oracle treats the return value of the function USER like a variable–length character value. However, when DBMS=V7, Oracle treats the return value of USER like an ANSI-compliant, fixed–length character value.
- When DBMS=V6, if you process a multi-row query that calls a SQL group function such as AVG or COUNT, the function is called when executing an OPEN statement. When DBMS=V7, however, the function is called when executing an FETCH statement. When OPENing or FETCHing, if the function call fails, Oracle issues an error message immediately. Thus, the DBMS value affects error reporting slightly.

- When DBMS=V6, no error is returned if a SELECT or FETCH statement selects a null, and there is no indicator variable associated with the output host variable. When DBMS=V7, SELECTing or FETCHing a null column or expression into a host variable that has no associated indicator variable causes an error (SQLSTATE is "22002"; SQLCODE is ORA-01405).
- When DBMS=V6, if you SELECT or FETCH a truncated column value into a host variable that lacks an indicator variable, Oracle generates error ORA–01406. When DBMS=V7, however, Oracle generates no error.
- When DBMS=V6, a DESCRIBE operation of a fixed-length string (in Dynamic SQL Method 4) returns datatype code 1. When DBMS=V7, the DESCRIBE operation returns datatype code 96.
- When DBMS=V6, PCTINCREASE is allowed for rollback segments. When DBMS=V7, however, PCTINCREASE is not allowed for rollback segments.
- When DBMS=V6, illegal MAXEXTENTS storage parameters are allowed. When DBMS=V7, however, they are not allowed.
- When DBMS=V6, constraints (except NOT NULL) are not enabled. When DBMS=V7, all Oracle7 constraints are enabled.
- When DBMS=V7, you cannot SELECT or FETCH nulls into a host variable not associated with an indicator variable.

If you precompile using the DBMS=V6 option, and connect to an Oracle7 database, then a data definition language (DDL) statement such as

CREATE TABLE T1 (COL1 CHAR(10))

creates the table using the VARCHAR2 (variable–length) datatype, as if the CREATE TABLE statement had been

CREATE TABLE T1 (COL1 VARCHAR2(10))

Table 6 – 4 shows how the compatible DBMS and MODE settings interact. All other combinations are incompatible or unrecommended.

| Situation                                                      | DBMS=V7<br>MODE=ANSI              | DBMS=V7<br>MODE=ORACLE            | DBMS=V6<br>MODE=ORACLE               |
|----------------------------------------------------------------|-----------------------------------|-----------------------------------|--------------------------------------|
| "no data found" warning code                                   | +100                              | +1403                             | +1403                                |
| fetch nulls without using indicator variables                  | error -1405                       | error -1405                       | no error                             |
| fetch truncated values without using indicator variables       | no error but<br>SQLWARN(2) is set | no error but<br>SQLWARN(2) is set | error –1406 and<br>SQLWARN(2) is set |
| cursors closed by COMMIT or ROLLBACK                           | all explicit                      | CURRENT OF only                   | CURRENT OF only (1)                  |
| open an already OPENed cursor                                  | error -2117                       | no error                          | no error                             |
| close an already CLOSEd cursor                                 | error –2114                       | no error                          | no error                             |
| SQL group function ignores nulls                               | no warning                        | no warning                        | SQLWARN(3) is set                    |
| when SQL group function in multirow query is called            | FETCH time                        | FETCH time                        | OPEN time                            |
| declare SQLCA structure                                        | optional                          | required                          | required (2)                         |
| declare SQLCODE or SQLSTATE status variable                    | required                          | optional but Oracle<br>ignores    | optional but Oracle ig-<br>nores (2) |
| default external datatype of character host variables          | CHARF                             | VARCHAR2                          | VARCHAR2                             |
| external datatype used for CHAR in TYPE and VAR statements     |                                   |                                   |                                      |
| default external datatype of string literals in SQL statements | CHARF                             | CHARF                             | VARCHAR2                             |
| default internal datatype of CHAR variables in SQL statements  | CHAR                              | CHAR                              | VARCHAR2                             |
| default external datatype of CHAR variables in PL/SQL blocks   | CHARF                             | CHARF                             | VARCHAR2                             |
| default external datatype of value function USER returns       | CHARF                             | CHARF                             | VARCHAR2                             |
| external datatype code DESCRIBE returns (dynamic SQL Method 4) | 96                                | 96                                | 1                                    |
| integrity constraints                                          | enabled                           | enabled                           | disabled                             |
| PCTINCREASE for rollback segments                              | not allowed                       | not allowed                       | allowed                              |
| MAXEXTENTS storage parameters                                  | not allowed                       | not allowed                       | allowed                              |

# Table 6 – 4 How DBMS and MODE Interact

#### Notes:

- 1. Includes ANSI13.
- 2. Includes ANSI14 and ANSI13.

# DEFINE

| Purpose     | Specifies a user–defined symbol that is used to include or exclude portions of source code during a conditional precompilation. For more information, see "Doing Conditional Precompilations" on page 6 – 41. |
|-------------|----------------------------------------------------------------------------------------------------|
| Syntax      | DEFINE=symbol                                                                                                    |
| Default     | None                                                                                                    |
| Usage Notes | If you enter DEFINE inline, the EXEC ORACLE statement takes the following form:                                                                                                    |
|             | EXEC ORACLE DEFINE <symbol>;</symbol>                                                                                                    |
| ERRORS      |                                                                                                    |
| Purpose     | Specifies whether precompiler error messages are sent to the terminal and listing file or only to the listing file.                                                                                           |
| Syntax      | ERRORS={YES   NO}                                                                                                    |
| Default     | YES                                                                                                    |
| Usage Notes | When ERRORS=YES, error messages are sent to the terminal and listing file.                                                                                                    |
|             | When ERRORS=NO, error messages are sent only to the listing file.                                                                                                    |
| FIPS        |                                                                                                    |
| Purpose     | Specifies whether extensions to ANSI/ISO SQL are flagged (by the FIPS Flagger). An extension is any SQL element that violates ANSI/ISO format or syntax rules, except privilege enforcement rules.            |
| Syntax      | FIPS={YES   NO}                                                                                                    |
| Default     | NO                                                                                                    |
| Usage Notes | When FIPS=YES, the FIPS Flagger issues warning (not error) messages<br>if you use an Oracle extension to the ANSI/ISO embedded SQL<br>standard (SQL92) or use a SQL92 feature in a nonconforming manner.      |

The following extensions to ANSI/ISO SQL are flagged at precompile time:

- array interface including the FOR clause
- SQLCA, ORACA, and SQLDA data structures
- dynamic SQL including the DESCRIBE statement
- embedded PL/SQL blocks
- automatic datatype conversion
- DATE, COMP-3 (Pro\*COBOL only), NUMBER, RAW, LONG RAW, VARRAW, ROWID, and VARCHAR datatypes
- ORACLE OPTION statement for specifying runtime options
- EXEC IAF and EXEC TOOLS statements in user exits
- CONNECT statement
- TYPE and VAR datatype equivalencing statements
- AT db\_name clause
- DECLARE...DATABASE, ...STATEMENT, and ...TABLE statements
- SQLWARNING condition in WHENEVER statement
- DO and STOP actions in WHENEVER statement
- COMMENT and FORCE TRANSACTION clauses in COMMIT statement
- FORCE TRANSACTION and TO SAVEPOINT clauses in ROLLBACK statement
- RELEASE parameter in COMMIT and ROLLBACK statements
- optional colon-prefixing of WHENEVER...DO labels and of host variables in the INTO clause

# FORMAT

| Purpose     | Specifies the format of COBOL or FORTRAN input lines.                                                  |
|-------------|----------------------------------------------------------------------------------------------------|
| Syntax      | FORMAT={ANSI   TERMINAL}                                                                               |
| Default     | ANSI                                                                                                   |
| Usage Notes | Cannot be entered inline.                                                                              |
|             | The format of input lines is system–dependent. Check your system–specific Oracle manuals.              |
|             | When FORMAT=ANSI, the format of input lines conforms as much as possible to the current ANSI standard. |

# HOLD\_CURSOR

**Purpose** Specifies how the cursors for SQL statements and PL/SQL blocks are handled in the cursor cache.

- Syntax HOLD\_CURSOR={YES | NO}
- Default NO

**Usage Notes** You can use HOLD\_CURSOR to improve the performance of your program. For more information, see Appendix C.

When a SQL data manipulation statement is executed, its associated cursor is linked to an entry in the cursor cache. The cursor cache entry is in turn linked to an Oracle private SQL area, which stores information needed to process the statement. HOLD\_CURSOR controls what happens to the link between the cursor and cursor cache.

When HOLD\_CURSOR=NO, after Oracle executes the SQL statement and the cursor is closed, the precompiler marks the link as reusable. The link is reused as soon as the cursor cache entry to which it points is needed for another SQL statement. This frees memory allocated to the private SQL area and releases parse locks.

When HOLD\_CURSOR=YES and RELEASE\_CURSOR=NO, the link is maintained; the precompiler does not reuse it. This is useful for SQL statements that are executed often because it speeds up subsequent executions. There is no need to reparse the statement or allocate memory for an Oracle private SQL area.

For inline use with implicit cursors, set HOLD\_CURSOR before executing the SQL statement. For inline use with explicit cursors, set HOLD\_CURSOR before opening the cursor.

Note that RELEASE\_CURSOR=YES overrides HOLD\_CURSOR=YES and that HOLD\_CURSOR=NO overrides RELEASE\_CURSOR=NO. For information showing how these two options interact, see Table C – 1 on page C – 11.

# HOST

**INAME** 

| Purpose     | Specifies the host language to be used.                                                                                                    |                         |                                                        |
|-------------|----------------------------------------------------------------------------------------------------|-------------------------|--------------------------------------------------------|
| Syntax      | HOST={COB74                                                                                                    | 4   COBOL}              |                                                        |
| Default     | COBOL                                                                                                    |                         |                                                        |
| Usage Notes | Cannot be ente                                                                                                    | ered inline.            |                                                        |
|             |                                                                                                    |                         | NSI-approved COBOL. COBOL<br>ight be available on your |
|             |                                                                                                    |                         |                                                        |
| Purpose     | Specifies the name of the input file.                                                                                                    |                         |                                                        |
| Syntax      | INAME=filename                                                                                                    |                         |                                                        |
| Default     | None                                                                                                    |                         |                                                        |
| Usage Notes | Cannot be ente                                                                                                    | ered inline.            |                                                        |
|             | When specifying the name of your input file on the command line, the keyword INAME is optional. For example, in Pro*COBOL, you can specify <i>myprog.pco</i> instead of INAME= <i>myprog.pco</i> .                                                                               |                         |                                                        |
|             | The precompiler assumes the standard input file extension (see<br>Table 6 – 5). So, you need not use a file extension when specifying<br>INAME unless the extension is nonstandard. For example, in<br>Pro*FORTRAN, you can specify <i>myprog</i> instead of <i>myprog.pfo</i> . |                         |                                                        |
|             | Host Language                                                                                                    | Standard File Extension |                                                        |
|             | COBOL                                                                                                    | рсо                     |                                                        |

Table 6 – 5 Input File Extensions

pfo

FORTRAN

For Pro\*COBOL only, if you use a nonstandard input file extension when specifying INAME, you must also specify HOST.

# INCLUDE

- **Purpose** Specifies a directory path for EXEC SQL INCLUDE files. It only applies to operating systems that use directories.
- **Syntax** INCLUDE=path
- **Default** Current directory

**Usage Notes** Typically, you use INCLUDE to specify a directory path for the SQLCA and ORACA files. The precompiler searches first in the current directory, then in the directory specified by INCLUDE, and finally in a directory for standard INCLUDE files. Hence, you need not specify a directory path for standard files such as the SQLCA and ORACA.

You must still use INCLUDE to specify a directory path for nonstandard files unless they are stored in the current directory. You can specify more than one path on the command line, as follows:

... INCLUDE=<path1> INCLUDE=<path2> ...

The precompiler searches first in the current directory, then in the directory named by *path1*, then in the directory named by *path2*, and finally in the directory for standard INCLUDE files.

Remember, the precompiler looks for a file in the current directory first—even if you specify a directory path. So, if the file you want to INCLUDE resides in another directory, make sure no file with the same name resides in the current directory.

The syntax for specifying a directory path is system–specific. Follow the conventions of your operating system.

#### IRECLEN

| Purpose     | Specifies the record length of the input file.                                                                           |  |
|-------------|----------------------------------------------------------------------------------------------------|--|
| Syntax      | IRECLEN=integer                                                                                                    |  |
| Default     | 80                                                                                                    |  |
| Usage Notes | Cannot be entered inline.                                                                                                |  |
|             | The value you specify for IRECLEN should not exceed the value of ORECLEN. The maximum value allowed is system–dependent. |  |

# LITDELIM

- **Purpose** For Pro\*COBOL only, the LITDELIM option specifies the delimiter for string constants and literals.
  - Syntax LITDELIM={APOST | QUOTE}
- **Default** QUOTE
- **Usage Notes** When LITDELIM=APOST, the precompiler uses apostrophes when generating COBOL code. If you specify LITDELIM=QUOTE, quotation marks are used, as in

CALL "SQLROL" USING SQL-TMP0.

In SQL statements, you must use quotation marks to delimit identifiers containing special or lowercase characters, as in

EXEC SQL CREATE TABLE "Emp2" END-EXEC.

but you must use apostrophes to delimit string constants, as in

EXEC SQL SELECT ENAME FROM EMP WHERE JOB = 'CLERK' END-EXEC.

Regardless of which delimiter is used in the Pro\*COBOL source file, the precompiler generates the delimiter specified by the LITDELIM value.

#### LNAME

| Purpose     | Specifies a non-default name for the listing file.                        |  |
|-------------|---------------------------------------------------------------------------|--|
| Syntax      | LNAME=filename                                                            |  |
| Default     | <i>input</i> .LIS, where <i>input</i> is the base name of the input file. |  |
| Usage Notes | Cannot be entered inline.                                                 |  |
|             | By default, the listing file is written to the current directory.         |  |

# **LRECLEN**

LTYPE

| Purpose     | Specifies the record length of the listing file.                                                                                                    |
|-------------|----------------------------------------------------------------------------------------------------|
| Syntax      | LRECLEN=integer                                                                                                    |
| Default     | 132                                                                                                    |
| Usage Notes | Cannot be entered inline.                                                                                                    |
|             | The value of LRECLEN can range from 80 through 255. If you specify a value below the range, 80 is used instead. If you specify a value above the range, 255 is used instead. LRECLEN should exceed IRECLEN by at least 8 to allow for the insertion of line numbers. |
| Purpose     | Specifies the listing type.                                                                                                    |
| Syntax      | LTYPE={LONG   SHORT   NONE}                                                                                                    |
| Default     | LONG                                                                                                    |
| Usage Notes | Cannot be entered inline.                                                                                                    |
|             | When LTYPE=LONG, input lines appear in the listing file. When LTYPE=SHORT, input lines do <i>not</i> appear in the listing file. When LTYPE=NONE, no listing file is created.                                                                                        |

#### MAXLITERAL

- **Purpose**Specifies the maximum length of string literals generated by the<br/>precompiler so that compiler limits are not exceeded. For example, if<br/>your compiler cannot handle string literals longer than 132 characters,<br/>you can specify MAXLITERAL=132 on the command line.
  - Syntax MAXLITERAL=integer
- **Default** The default is precompiler–specific as shown here:

| Precompiler | Default |
|-------------|---------|
| Pro*COBOL   | 256     |
| Pro*FORTRAN | 1000    |

**Usage Notes** The maximum value of MAXLITERAL is compiler-dependent. The default value is language-dependent, but you might have to specify a lower value. For example, some COBOL compilers cannot handle string literals longer than 132 characters, so you would specify MAXLITERAL=132.

Strings that exceed the length specified by MAXLITERAL are divided during precompilation, then recombined (concatenated) at run time.

You can enter MAXLITERAL inline but your program can set its value just once, and the EXEC ORACLE statement must precede the first EXEC SQL statement. Otherwise, the precompiler issues a warning message, ignores the extra or misplaced EXEC ORACLE statement, and continues processing.

#### MAXOPENCURSORS

- **Purpose** Specifies the number of concurrently open cursors that the precompiler tries to keep cached.
- Syntax MAXOPENCURSORS=integer
- Default 10

**Usage Notes** You can use MAXOPENCURSORS to improve the performance of your program. For more information, see Appendix C.

When precompiling separately, use MAXOPENCURSORS as described in "Separate Precompilations" on page 6 – 41.

MAXOPENCURSORS specifies the *initial* size of the SQLLIB cursor cache. If a new cursor is needed, and there are no free cache entries, Oracle tries to reuse an entry. Its success depends on the values of HOLD\_CURSOR and RELEASE\_CURSOR, and, for explicit cursors, on the status of the cursor itself. Oracle allocates an additional cache entry if it cannot find one to reuse. If necessary, Oracle keeps allocating additional cache entries until it runs out of memory or reaches the limit set by OPEN\_CURSORS. To avoid a "maximum open cursors exceeded" Oracle error, MAXOPENCURSORS must be lower than OPEN\_CURSORS by at least 6.

As your program's need for concurrently open cursors grows, you might want to respecify MAXOPENCURSORS to match the need. A value of 45 to 50 is not uncommon, but remember that each cursor requires another private SQL area in the user process memory space. The default value of 10 is adequate for most programs.

# MODE

| Purpose     | Specifies whether your program observes Oracle practices or complies with the current ANSI SQL standard.                                                                                                    |  |  |
|-------------|----------------------------------------------------------------------------------------------------|--|--|
| Syntax      | MODE={ANSI   ISO   ANSI14   ISO14   ANSI13   ISO13   ORACLE}                                                                                                    |  |  |
| Default     | ORACLE                                                                                                    |  |  |
| Usage Notes | Cannot be entered inline.                                                                                                    |  |  |
|             | The following pairs of MODE values are equivalent: ANSI and ISO, ANSI14 and ISO14, ANSI13 and ISO13.                                                                                                    |  |  |
|             | When MODE=ORACLE (the default), your embedded SQL program observes Oracle practices.                                                                                                    |  |  |
|             | When MODE={ANSI14 ANSI13}, your program complies closely with the current ANSI SQL standard.                                                                                                    |  |  |
|             | When MODE=ANSI, your program complies <i>fully</i> with the ANSI standard and the following changes go into effect:                                                                                                    |  |  |
|             | <ul> <li>CHAR column values, USER pseudocolumn values, character<br/>host values, and quoted literals are treated like ANSI<br/>fixed-length character strings. And, ANSI-compliant<br/>blank-padding semantics are used when you assign, compare,<br/>INSERT, UPDATE, SELECT, or FETCH such values.</li> </ul> |  |  |
|             | <ul> <li>Issuing a COMMIT or ROLLBACK closes all explicit cursors.<br/>(When MODE={ANSI13   ORACLE}, a commit or rollback closes<br/>only cursors referenced in a CURRENT OF clause.)</li> </ul>                                                                                                    |  |  |
|             | <ul> <li>You cannot OPEN a cursor that is already open or CLOSE a<br/>cursor that is already closed. (When MODE=ORACLE, you can<br/>reOPEN an open cursor to avoid reparsing.)</li> </ul>                                                                                                    |  |  |
|             | • The "no data found" Oracle warning code returned to SQLCODE becomes +100 instead of +1403. The error message text does not change.                                                                                                    |  |  |
|             | • No error message is issued if Oracle assigns a truncated column value to an output host variable.                                                                                                    |  |  |
|             | When MODE={ANSI   ANSI14}, a 4-byte integer variable named<br>SQLCODE (SQLCOD in FORTRAN) or a 5-byte character variable<br>named SQLSTATE (SQLSTA in FORTRAN) must be declared. For more<br>information, see "Error Handling Alternatives" on page 8 – 2.                                                      |  |  |
|             | Table 6 – 4 on page 6 – 18 shows how the MODE and DBMS settings interact. Other combinations are incompatible or are not recommended.                                                                                                    |  |  |

# MULTISUBPROG

| Purpose     | For Pro*FORTRAN only, the MULTISUBPROG option specifies<br>whether the Pro*FORTRAN precompiler generates COMMON<br>statements and BLOCK DATA subprograms.<br><b>Note:</b> This option allows Pro*FORTRAN release 1.3<br>applications to migrate to later releases. You can ignore the<br>MUTISUBPROG option if you are not migrating<br>Pro*FORTRAN release 1.3 source code.                                                                                                    |
|-------------|----------------------------------------------------------------------------------------------------|
| Syntax      | MULTISUBPROG={YES   NO}                                                                                                    |
| Default     | YES                                                                                                    |
| Usage Notes | Cannot be entered inline.                                                                                                    |
|             | When MULTISUBPROG=YES, the precompiler generates COMMON statements and BLOCK DATA subprograms. Your host program does not access the COMMON blocks directly, but it allows two or more program units in the same precompilation unit to contain SQL statements.                                                                                                    |
|             | However, the precompiler can give COMMON blocks defined in<br>different output files the same name. If you link the files into an<br>executable program, you get a link-time or runtime error. To solve this<br>problem, you can rename the input files or override the default<br>COMMON block names by specifying the option COMMON_NAME.<br>To avoid the problem, specify MULTISUBPROG=NO.                                                                                                    |
|             | Specify MULTISUBPROG=NO if your Pro*FORTRAN source code has<br>only a single subprogram per source file (this was the restriction in<br>release 1.3). When MULTISUBPROG=NO, the the COMMON_BLOCK<br>option is ignored and the precompiler generates no COMMON<br>statements or BLOCK DATA subprograms. Every program unit that<br>contains executable SQL statements <i>must</i> have a Declare Section.<br>Otherwise, you get a precompilation error. For input files that contain<br>more than one embedded SQL program unit, the precompiler generates<br>the same declarations in each unit. |

# NLS\_LOCAL

- **Purpose** For Pro\*COBOL only, the NLS\_LOCAL option determines whether NLS character conversions are performed by the precompiler runtime library or by the Oracle Server.
  - Syntax NLS\_LOCAL={YES | NO}
- Default NO
- **Usage Notes** Cannot be entered inline.

When NLS\_LOCAL=YES, the runtime library (SQLLIB) locally performs blank-padding and blank-stripping for host variables that have multi-byte NLS datatypes.

When NLS\_LOCAL=NO, blank-padding and blank-stripping operations are *not* performed locally for host variables that have multi-byte NLS datatypes.

Attention: Release 7.2 of the Oracle7 Server does not perform any blank-padding or blank-stripping of NLS variables. When NLS\_LOCAL=NO, the Oracle Server returns an error upon executing a SQL statement that uses multi-byte NLS data.

#### ONAME

| Purpose                                                                                                    | Specifies the name of the output file.                                                                                               |  |  |
|----------------------------------------------------------------------------------------------------|----------------------------------------------------------------------------------------------------|--|--|
| Syntax                                                                                                    | ONAME=filename                                                                                                    |  |  |
| Default                                                                                                    | System-dependent                                                                                                    |  |  |
| Usage Notes                                                                                                    | Cannot be entered inline.                                                                                                    |  |  |
|                                                                                                    | Use this option to specify the name of the output file, where the nan differs from that of the input file. For example, if you issue |  |  |
|                                                                                                    | procob INAME=my_test                                                                                                    |  |  |
|                                                                                                    | the default output filename is <i>my_test.cob</i> . If you want the output filename to be <i>my_test_1.cob</i> , issue the command   |  |  |
|                                                                                                    | procob INAME=my_test ONAME=my_test_1.cob                                                                                             |  |  |
| Note that you should add the <i>.cob</i> extension to files specified ONAME. There is no default extension with the ONAME op |                                                                                                    |  |  |
|                                                                                                    | Attention: Oracle recommends that you not let the output filename default, but rather name it explicitly using ONAME.                |  |  |

# ORACA

| Purpose     | Specifies whether a program can use the Oracle Communications Area (ORACA).                                                   |
|-------------|----------------------------------------------------------------------------------------------------|
| Syntax      | ORACA={YES   NO}                                                                                                    |
| Default     | NO                                                                                                    |
| Usage Notes | When ORACA=YES, you must place the INCLUDE ORACA statement in your program.                                                   |
| ORECLEN     |                                                                                                    |
| Purpose     | Specifies the record length of the output file.                                                                               |
| Syntax      | ORECLEN=integer                                                                                                    |
| Default     | 80                                                                                                    |
| Usage Notes | Cannot be entered inline.                                                                                                    |
|             | The value you specify for ORECLEN should equal or exceed the value of IRECLEN. The maximum value allowed is system–dependent. |
| PAGELEN     |                                                                                                    |
| Purpose     | Specifies the number of lines per physical page of the listing file.                                                          |
| Syntax      | PAGELEN=integer                                                                                                    |
| Default     | 66                                                                                                    |
| Usage Notes | Cannot be entered inline.                                                                                                    |
|             | The maximum value allowed is system-dependent.                                                                                |

#### **RELEASE\_CURSOR**

- **Purpose** Specifies how the cursors for SQL statements and PL/SQL blocks are handled in the cursor cache.
  - Syntax RELEASE\_CURSOR={YES | NO}
- Default NO

**Usage Notes** You can use RELEASE\_CURSOR to improve the performance of your program. For more information, see Appendix C.

When a SQL data manipulation statement is executed, its associated cursor is linked to an entry in the cursor cache. The cursor cache entry is in turn linked to an Oracle private SQL area, which stores information needed to process the statement. RELEASE\_CURSOR controls what happens to the link between the cursor cache and private SQL area.

When RELEASE\_CURSOR=YES, after Oracle executes the SQL statement and the cursor is closed, the precompiler immediately removes the link. This frees memory allocated to the private SQL area and releases parse locks. To make sure that associated resources are freed when you CLOSE a cursor, you must specify RELEASE\_CURSOR=YES.

When RELEASE\_CURSOR=NO and HOLD\_CURSOR=YES, the link is maintained. The precompiler does not reuse the link unless the number of open cursors exceeds the value of MAXOPENCURSORS. This is useful for SQL statements that are executed often because it speeds up subsequent executions. There is no need to reparse the statement or allocate memory for an Oracle private SQL area.

For inline use with implicit cursors, set RELEASE\_CURSOR before executing the SQL statement. For inline use with explicit cursors, set RELEASE\_CURSOR before opening the cursor.

Note that RELEASE\_CURSOR=YES overrides HOLD\_CURSOR=YES and that HOLD\_CURSOR=NO overrides RELEASE\_CURSOR=NO. For information showing how these two options interact, see Table C – 1 on page C – 11.

#### SELECT\_ERROR

- **Purpose** Specifies whether your program generates an error when a single-row SELECT statement returns more than one row or more rows than a host array can accommodate.
  - Syntax SELECT\_ERROR={YES | NO}
- Default YES
- **Usage Notes** When SELECT\_ERROR=YES, an error is generated if a single-row select returns too many rows or an array select returns more rows than the host array can accommodate.

When SELECT\_ERROR=NO, no error is generated when a single-row select returns too many rows or when an array select returns more rows than the host array can accommodate.

Whether you specify YES or NO, a random row is selected from the table. To ensure a specific ordering of rows, use the ORDER BY clause in your SELECT statement. When SELECT\_ERROR=NO and you use ORDER BY, Oracle returns the first row, or the first *n* rows if you are selecting into an array. When SELECT\_ERROR=YES, whether or not you use ORDER BY, an error is generated if too many rows are returned.

# **SQLCHECK**

**Purpose** Specifies the type and extent of syntactic and semantic checking.

Syntax SQLCHECK={SEMANTICS | FULL | SYNTAX | LIMITED | NONE}

Default SYNTAX

**Usage Notes** The values SEMANTICS and FULL are equivalent, as are the values SYNTAX and LIMITED.

The Oracle Precompilers can help you debug a program by checking the syntax and semantics of embedded SQL statements and PL/SQL blocks. Any errors found are reported at precompile time.

You control the level of checking by entering the SQLCHECK option inline and/or on the command line. However, the level of checking you specify inline cannot be higher than the level you specify (or accept by default) on the command line. For example, if you specify SQLCHECK=NONE on the command line, you cannot specify SQLCHECK=SYNTAX inline.

If SQLCHECK=SYNTAX | SEMANTICS, the precompiler generates an error when PL/SQL reserved words are used in SQL statements, even though the SQL statements are not themselves PL/SQL. If a PL/SQL reserved word must be used as an identifier, you can enclose it in double-quotes.

When SQLCHECK=SEMANTICS, the precompiler checks the syntax and semantics of

- data manipulation statements such as INSERT and UPDATE
- PL/SQL blocks

However, the precompiler checks only the syntax of remote data manipulation statements (those using the AT *db\_name* clause).

The precompiler gets the information for a semantic check from embedded DECLARE TABLE statements or, if you specify the option USERID, by connecting to Oracle and accessing the data dictionary. You need not connect to Oracle if every table referenced in a data manipulation statement or PL/SQL block is defined in a DECLARE TABLE statement.

If you connect to Oracle but some information cannot be found in the data dictionary, you must use DECLARE TABLE statements to supply the missing information. During precompilation, a DECLARE TABLE definition overrides a data dictionary definition if they conflict.

Specify SQLCHECK=SEMANTICS when precompiling new programs. If you embed PL/SQL blocks in a host program, you *must* specify SQLCHECK=SEMANTICS and the option USERID.

When SQLCHECK=SYNTAX, the precompiler checks the syntax of

- data manipulation statements
- PL/SQL blocks

No semantic checking is done. DECLARE TABLE statements are ignored and PL/SQL blocks are not allowed. When checking data manipulation statements, the precompiler uses Oracle7 syntax rules, which are are downwardly compatible. Specify SQLCHECK=SYNTAX when migrating your precompiled programs.

When SQLCHECK=NONE, no syntactic or semantic checking is done. DECLARE TABLE statements are ignored and PL/SQL blocks are not allowed. Specify SQLCHECK=NONE if your program

- contains non–Oracle SQL (for example, because it will connect to a non–Oracle server via Open Gateway)
- references tables not yet created and lacks DECLARE TABLE statements for them

Table 6 – 6 summarizes the checking done by SQLCHECK. For more information about syntactic and semantic checking, see Appendix D.

|            | SQLCHECK=SEMANTICS |           | SQLCHECK=SYNTAX |           | SQLCHECK=NONE |           |
|------------|--------------------|-----------|-----------------|-----------|---------------|-----------|
|            | Syntax             | Semantics | Syntax          | Semantics | Syntax        | Semantics |
| DML        | ~                  | ~         |                 |           |               |           |
| Remote DML | ~                  |           | /               |           |               |           |
| PL/SQL     | ~                  | ~         |                 |           |               |           |

Table 6 – 6 Checking Done by SQLCHECK

# UNSAFE\_NULL

USERID

| Purpose     | Specifying UNSAFE_NULL=YES prevents generation of ORA-01405 messages when fetching NULLs without using indicator variables.                                                             |  |
|-------------|----------------------------------------------------------------------------------------------------|--|
| Syntax      | UNSAFE_NULL={YES   NO}                                                                                                    |  |
| Default     | NO                                                                                                    |  |
| Usage Notes | Cannot be entered inline.                                                                                                    |  |
|             | The UNSAFE_NULL=YES is allowed only when MODE=ORACLE and DBMS=V7.                                                                                                    |  |
|             | The UNSAFE_NULL option has no effect on host variables in an embedded PL/SQL block. You <i>must</i> use indicator variables to avoid ORA-01405 errors.                                  |  |
|             |                                                                                                    |  |
| Purpose     | Specifies an Oracle username and password.                                                                                                    |  |
| Syntax      | USERID=username/ password                                                                                                    |  |
| Default     | None                                                                                                    |  |
| Usage Notes | Cannot be entered inline.                                                                                                    |  |
|             | Do not specify this option when using the automatic logon feature, which accepts your Oracle username prefixed with the value of the Oracle initialization parameter OS_AUTHENT_PREFIX. |  |
|             | When SQLCHECK=SEMANTICS, if you want the precompiler to get needed information by connecting to Oracle and accessing the data dictionary, you must also specify USERID.                 |  |

# VARCHAR

XREF

| Purpose     | For Pro*COBOL only, the VARCHAR option instructs the precompiler<br>to treat the COBOL group item described in Chapter 1 of the<br><i>Pro*COBOL Supplement to the Oracle Precompilers Guide</i> as a VARCHAR<br>datatype.        |  |  |
|-------------|----------------------------------------------------------------------------------------------------|--|--|
| Syntax      | VARCHAR={YES   NO}                                                                                                    |  |  |
| Default     | NO                                                                                                    |  |  |
| Usage Notes | Cannot be entered inline.                                                                                                    |  |  |
|             | When VARCHAR=YES, the implicit group item described in Chapter 1 of the <i>Pro*COBOL Supplement to the Oracle Precompilers Guide</i> is accepted as an Oracle7 VARCHAR external datatype with a length field and a string field. |  |  |
|             | When VARCHAR=NO, the Pro*COBOL Precompiler does not accept the implicit group items as VARCHAR external datatypes.                                                                                                    |  |  |
| Purpose     | Specifies whether a cross-reference section is included in the listing file.                                                                                                    |  |  |
| Syntax      | XREF={YES   NO}                                                                                                    |  |  |
| Default     | YES                                                                                                    |  |  |
| Usage Notes | When XREF=YES, cross references are included for host variables, cursor names, and statement names. The cross references show where each object is defined and referenced in your program.                                       |  |  |
|             | When XREF=NO, the cross-reference section is not included.                                                                                                    |  |  |

# **Conditional Precompilations**

An Example

Conditional sections of code are marked by statements that define the environment and actions to take. You can code host–language statements as well as EXEC SQL statements in these sections. The following statements let you exercise conditional control over precompilation:

| EXEC ORACLE DEFINE symbol; | define a symbol          |
|----------------------------|--------------------------|
| EXEC ORACLE IFDEF symbol;  | if symbol is defined     |
| EXEC ORACLE IFNDEF symbol; | if symbol is not defined |
| EXEC ORACLE ELSE;          | otherwise                |
| EXEC ORACLE ENDIF;         | end this control block   |

All EXEC ORACLE statements must be terminated with the statement terminator for your host language. For example, in Pro\*COBOL, a conditional statement must be terminated with "END-EXEC." and in Pro\*FORTRAN it must be terminated by a return character.

In the following example, the SELECT statement is precompiled only when the symbol *site2* is defined:

```
EXEC ORACLE IFDEF site2;

EXEC SQL SELECT DNAME

INTO :dept_name

FROM DEPT

WHERE DEPTNO = :dept_number;

EXEC ORACLE ENDIF;
```

Blocks of conditions can be nested as shown in the following example:

```
EXEC ORACLE IFDEF outer;
EXEC ORACLE IFDEF inner;
...
EXEC ORACLE ENDIF;
EXEC ORACLE ENDIF;
```

You can "comment out" host–language or embedded SQL code by placing it between IFDEF and ENDIF and *not* defining the symbol.

| <b>Defining Symbols</b> | You can define a symbol in two ways. Either include the statement |
|-------------------------|-------------------------------------------------------------------|
|-------------------------|-------------------------------------------------------------------|

EXEC ORACLE DEFINE symbol;

in your host program or define the symbol on the command line using the syntax

... INAME=filename ... DEFINE=symbol

where *symbol* is not case-sensitive.

Some port-specific symbols are predefined for you when the Oracle Precompilers are installed on your system. For example, predefined operating system symbols include CMS, MVS, MS-DOS, UNIX, and VMS.

# Separate Precompilations

| prog<br>prog<br>wher<br>debu                                                                                                    | he Oracle Precompilers, you can precompile several host<br>am modules separately, then link them into one executable<br>am. This supports modular programming, which is required<br>the functional components of a program are written and<br>ged by different programmers. The individual program modules<br>not be written in the same language.                                                                                                    |
|----------------------------------------------------------------------------------------------------|----------------------------------------------------------------------------------------------------|
| elines The f                                                                                                    | llowing guidelines will help you avoid some common problems.                                                                                                    |
| unit.<br>That<br>in an                                                                                                    | r names are SQL identifiers, whose scope is the precompilation<br>Hence, cursor operations cannot span precompilation units (files).<br>s, you cannot declare a cursor in one file and open or fetch from it<br>ther file. So, when doing a separate precompilation, make sure all<br>tions and references to a given cursor are in one file.                                                                                                    |
| DPENCURSORS speci<br>the p<br>MAX                                                                                                    | you precompile the program module that connects to Oracle,<br>y a value for MAXOPENCURSORS that is high enough for any of<br>ogram modules. If you use it for another program module,<br>DPENCURSORS is ignored. Only the value in effect for the<br>ct is used at run time.                                                                                                    |
|                                                                                                    | want to use just one SQLCA, you must declare it globally in one program modules.                                                                                                    |
| You o<br>differ<br>Also,                                                                                                    | Terences to an explicit cursor must be in the same program file.<br>Innot perform operations on a cursor that was DECLAREd in a<br>ent module. See Chapter 4 for more information about cursors.<br>The program file that contains SQL statements must have a<br>A that is in the scope of the local SQL statements.                                                                                                    |
| encing Cursors Curso<br>unit.<br>That<br>in an<br>defin<br>ying When<br>DPENCURSORS speci<br>the p<br>MAX<br>conne<br>a Single SQLCA If you<br>of the<br><b>ictions</b> All re<br>You o<br>differ<br>Also, | r names are SQL identifiers, whose scope is the precompilation<br>lence, cursor operations cannot span precompilation units (files<br>s, you cannot declare a cursor in one file and open or fetch from<br>ther file. So, when doing a separate precompilation, make sure a<br>cions and references to a given cursor are in one file.<br>you precompile the program module that connects to Oracle,<br>y a value for MAXOPENCURSORS that is high enough for any o<br>ogram modules. If you use it for another program module,<br>DPENCURSORS is ignored. Only the value in effect for the<br>ct is used at run time.<br>want to use just one SQLCA, you must declare it globally in one<br>program modules. |

# **Compiling and Linking**

|                                 | To get an executable program, you must compile the source file(s) produced by the precompiler, then link the resulting object module with any modules needed from SQLLIB and system–specific Oracle libraries. Also, if you are embedding OCI calls, make sure to link in the OCI runtime library (OCILIB).                                                                   |
|---------------------------------|----------------------------------------------------------------------------------------------------|
|                                 | The linker resolves symbolic references in the object modules. If these<br>references conflict, the link fails. This can happen when you try to link<br>third party software into a precompiled program. Not all third-party<br>software is compatible with Oracle, so you might have problems.<br>Check with Oracle Customer Support to see if the software is<br>supported. |
|                                 | Compiling and linking are system-dependent. For instructions, see your system-specific Oracle manuals.                                                                                                    |
| System-Dependent                | Compiling and linking are system-dependent. For example, on some<br>systems, you must turn off compiler optimization when compiling a<br>host language program. For instructions, see your system-specific<br>Oracle documentation.                                                                                                    |
| Multi-Byte NLS<br>Compatibility | When using multi–byte NLS features, you must link your object files to<br>the current version of the SQLLIB runtime library. The multi–byte NLS<br>features in this release are supported by the SQLLIB runtime library<br>and <i>not</i> by the Oracle Server. The resulting application can then be<br>executed with any release of the Oracle7 Server.                     |

#### CHAPTER

# 7

# Defining and Controlling Transactions

**T** his chapter explains how to do transaction processing. You learn the basic techniques that safeguard the consistency of your database, including how to control whether changes to Oracle data are made permanent or undone. The following topics are discussed:

- · how transactions guard your database
- how transactions begin and end
- making transactions permanent
- undoing transactions
- setting read–only transactions
- overriding default locking
- fetching across COMMITs
- handling distributed transactions
- guidelines

# Some Terms You Should Know

Before delving into the subject of transactions, you should know the terms defined in this section.

The jobs or tasks that Oracle manages are called *sessions*. A *user session* is started when you run an application program or a tool such as Oracle Forms and connect to Oracle. Oracle allows user sessions to work "simultaneously" and share computer resources. To do this, Oracle must control *concurrency*, the accessing of the same data by many users. Without adequate concurrency controls, there might be a loss of *data integrity*. That is, changes to data or structures might be made in the wrong order.

Oracle uses *locks* to control concurrent access to data. A lock gives you temporary ownership of a database resource such as a table or row of data. Thus, data cannot be changed by other users until you finish with it. You need never explicitly lock a resource, because default locking mechanisms protect Oracle data and structures. However, you can request *data locks* on tables or rows when it is to your advantage to override default locking. You can choose from several *modes* of locking such as *row share* and *exclusive*.

A *deadlock* can occur when two or more users try to access the same database object. For example, two users updating the same table might wait if each tries to update a row currently locked by the other. Because each user is waiting for resources held by another user, neither can continue until Oracle breaks the deadlock. Oracle signals an error to the participating transaction that had completed the least amount of work, and the "deadlock detected while waiting for resource" Oracle error code is returned to SQLCODE in the SQLCA.

When a table is being queried by one user and updated by another at the same time, Oracle generates a *read-consistent* view of the table's data for the query. That is, once a query begins and as it proceeds, the data read by the query does not change. As update activity continues, Oracle takes *snapshots* of the table's data and records changes in a *rollback segment*. Oracle uses information in the rollback segment to build read-consistent query results and to undo changes if necessary.

# How Transactions Guard Your Database

Oracle is transaction oriented; that is, it uses transactions to ensure data integrity. A transaction is a series of one or more logically related SQL statements you define to accomplish some task. Oracle treats the series of SQL statements as a unit so that all the changes brought about by the statements are either *committed* (made permanent) or *rolled back* (undone) at the same time. If your application program fails in the middle of a transaction, the database is automatically restored to its former (pre-transaction) state.

The coming sections show you how to define and control transactions. Specifically, you learn how to

- · begin and end transactions
- use the COMMIT statement to make transactions permanent
- use the SAVEPOINT statement with the ROLLBACK TO statement to undo parts of transactions
- use the ROLLBACK statement to undo whole transactions
- specify the RELEASE option to free resources and log off the database
- use the SET TRANSACTION statement to set read-only transactions
- use the FOR UPDATE clause or LOCK TABLE statement to override default locking

For details about the SQL statements discussed in this chapter, see the *Oracle7 Server SQL Reference*.

# How to Begin and End Transactions

You begin a transaction with the first executable SQL statement (other than CONNECT) in your program. When one transaction ends, the next executable SQL statement automatically begins another transaction. Thus, every executable statement is part of a transaction. Because they cannot be rolled back and need not be committed, declarative SQL statements are not considered part of a transaction.

You end a transaction in one of the following ways:

- Code a COMMIT or ROLLBACK statement, with or without the RELEASE option. This *explicitly* makes permanent or undoes changes to the database.
- Code a data definition statement (ALTER, CREATE, or GRANT, for example) that issues an automatic commit before *and* after executing. This *implicitly* makes permanent changes to the database.

A transaction also ends when there is a system failure or your user session stops unexpectedly because of software problems, hardware problems, or a forced interrupt. Oracle rolls back the transaction.

If your program fails in the middle of a transaction, Oracle detects the error and rolls back the transaction. If your operating system fails, Oracle restores the database to its former (pre-transaction) state.

#### Using the COMMIT Statement

You use the COMMIT statement to make changes to the database permanent. Until changes are committed, other users cannot access the changed data; they see it as it was before your transaction began. The COMMIT statement has no effect on the values of host variables or on the flow of control in your program. Specifically, the COMMIT statement

- makes permanent all changes made to the database during the current transaction
- makes these changes visible to other users
- erases all savepoints (see the next section)
- releases all row and table locks, but not parse locks
- closes cursors referenced in a CURRENT OF clause or, when MODE={ANSI | ANSI14}, closes *all* explicit cursors
- ends the transaction

When MODE={ANSI13 | ORACLE}, explicit cursors not referenced in a CURRENT OF clause remain open across commits. This can boost performance. For an example, see "Fetching Across Commits" on page 7 – 14.

Because they are part of normal processing, COMMIT statements should be placed inline, on the main path through your program. Before your program terminates, it must explicitly commit pending changes. Otherwise, Oracle rolls them back. In the following example, you commit your transaction and disconnect from Oracle:

EXEC SQL COMMIT WORK RELEASE;

The optional keyword WORK provides ANSI compatibility. The RELEASE option frees all Oracle resources (locks and cursors) held by your program and logs off the database.

You need not follow a data definition statement with a COMMIT statement because data definition statements issue an automatic commit before *and* after executing. So, whether they succeed or fail, the prior transaction is committed.

#### Using the ROLLBACK Statement

You use the ROLLBACK statement to undo pending changes made to the database. For example, if you make a mistake, such as deleting the wrong row from a table, you can use ROLLBACK to restore the original data. The ROLLBACK statement has no effect on the values of host variables or on the flow of control in your program. Specifically, the ROLLBACK statement

- undoes all changes made to the database during the current transaction
- · erases all savepoints
- ends the transaction
- · releases all row and table locks, but not parse locks
- closes cursors referenced in a CURRENT OF clause or, when MODE={ANSI | ANSI14}, closes *all* explicit cursors

When MODE={ANSI13 | ORACLE}, explicit cursors not referenced in a CURRENT OF clause remain open across rollbacks.

Because they are part of exception processing, ROLLBACK statements should be placed in error handling routines, off the main path through your program. In the following example, you roll back your transaction and disconnect from Oracle:

EXEC SQL ROLLBACK WORK RELEASE;

The optional keyword WORK provides ANSI compatibility. The RELEASE option frees all resources held by your program and logs off the database.

If a WHENEVER SQLERROR GOTO statement branches to an error handling routine that includes a ROLLBACK statement, your program might enter an infinite loop if the rollback fails with an error. You can avoid this by coding WHENEVER SQLERROR CONTINUE before the ROLLBACK statement.

#### For example, consider the following:

```
EXEC SQL WHENEVER SQLERROR GOTO sql_error;
                            FOR EACH new employee
                                display 'Employee number? ';
                                read emp_number;
                                display 'Employee name? ';
                                read emp_name;
                                EXEC SOL INSERT INTO EMP (EMPNO, ENAME)
                                    VALUES (:emp number, :emp name);
                            ENDFOR;
                            . . .
                            sql error:
                                EXEC SOL WHENEVER SOLERROR CONTINUE;
                                EXEC SOL ROLLBACK WORK RELEASE;
                                display 'Processing error';
                                exit program with an error;
                            Oracle rolls back transactions if your program terminates abnormally.
Statement-Level
                            Before executing any SQL statement, Oracle marks an implicit
                            savepoint (not available to you). Then, if the statement fails, Oracle
Rollbacks
                            rolls it back automatically and returns the applicable error code to
                            SQLCODE in the SQLCA. For example, if an INSERT statement causes
                            an error by trying to insert a duplicate value in a unique index, the
                            statement is rolled back.
                            Only work started by the failed SQL statement is lost; work done
                            before that statement in the current transaction is kept. Thus, if a data
                            definition statement fails, the automatic commit that precedes it is not
                            undone.
                                    Note: Before executing a SQL statement, Oracle must parse it,
                                   that is, examine it to make sure it follows syntax rules and
                                    refers to valid database objects. Errors detected while executing
                                    a SQL statement cause a rollback, but errors detected while
                                    parsing the statement do not.
                            Oracle can also roll back single SQL statements to break deadlocks.
                            Oracle signals an error to one of the participating transactions and rolls
                            back the current statement in that transaction.
```

#### Using the SAVEPOINT Statement

You use the SAVEPOINT statement to mark and name the current point in the processing of a transaction. Each marked point is called a *savepoint*. For example, the following statement marks a savepoint named *start\_delete*:

EXEC SQL SAVEPOINT start\_delete;

Savepoints let you divide long transactions, giving you more control over complex procedures. For example, if a transaction performs several functions, you can mark a savepoint before each function. Then, if a function fails, you can easily restore the Oracle data to its former state, recover, then reexecute the function.

To undo part of a transaction, you use savepoints with the ROLLBACK statement and its TO SAVEPOINT clause. The TO SAVEPOINT clause lets you roll back to an intermediate statement in the current transaction, so you do not have to undo all your changes. Specifically, the ROLLBACK TO SAVEPOINT statement

- undoes changes made to the database since the specified savepoint was marked
- · erases all savepoints marked after the specified savepoint
- releases all row and table locks acquired since the specified savepoint was marked

In the example below, you access the table MAIL\_LIST to insert new listings, update old listings, and delete (a few) inactive listings. After the delete, you check SQLERRD(3) in the SQLCA for the number of rows deleted. If the number is unexpectedly large, you roll back to the savepoint *start\_delete*, undoing just the delete.

```
FOR EACH new customer
    display 'Customer number? ';
    read cust_number;
    display 'Customer name? ';
    read cust_name;
EXEC SQL INSERT INTO MAIL_LIST (CUSTNO, CNAME, STAT)
    VALUES (:cust_number, :cust_name, 'ACTIVE');
ENDFOR;
```

```
FOR EACH revised status
   display 'Customer number? ';
   read cust_number;
   display 'New status? ';
   read new_status;
   EXEC SQL UPDATE MAIL_LIST
       SET STAT = :new_status WHERE CUSTNO = :cust_number;
ENDFOR;
-- mark savepoint
EXEC SQL SAVEPOINT start_delete;
EXEC SQL DELETE FROM MAIL_LIST WHERE STAT = 'INACTIVE';
IF sqlca.sqlerrd(3) < 25 THEN -- check number of rows deleted
   display 'Number of rows deleted is ', sqlca.sqlerrd(3);
ELSE
   display 'Undoing deletion of ', sqlca.sqlerrd(3), ' rows';
   EXEC SQL WHENEVER SQLERROR GOTO sql_error;
   EXEC SOL ROLLBACK TO SAVEPOINT start delete;
ENDIF;
EXEC SQL WHENEVER SQLERROR CONTINUE;
EXEC SQL COMMIT WORK RELEASE;
exit program;
sql_error:
   EXEC SQL WHENEVER SQLERROR CONTINUE;
   EXEC SQL ROLLBACK WORK RELEASE;
   display 'Processing error';
    exit program with an error;
```

Note that you cannot specify the RELEASE option in a ROLLBACK TO SAVEPOINT statement.

Rolling back to a savepoint erases any savepoints marked after that savepoint. The savepoint to which you roll back, however, is not erased. For example, if you mark five savepoints, then roll back to the third, only the fourth and fifth are erased. A COMMIT or ROLLBACK statement erases all savepoints.

By default, the number of active savepoints per user session is limited to 5. An *active* savepoint is one that you marked since the last commit or rollback. Your Database Administrator (DBA) can raise the limit by increasing the value of the Oracle initialization parameter SAVEPOINTS. If you give two savepoints the same name, the earlier savepoint is erased.

#### Using the RELEASE Option

Oracle rolls back changes automatically if your program terminates abnormally. Abnormal termination occurs when your program does not explicitly commit or roll back work and disconnect from Oracle using the RELEASE option.

Normal termination occurs when your program runs its course, closes open cursors, explicitly commits or rolls back work, disconnects from Oracle, and returns control to the user. Your program will exit gracefully if the last SQL statement it executes is either

EXEC SQL COMMIT RELEASE;

or

EXEC SQL ROLLBACK RELEASE;

Otherwise, locks and cursors acquired by your user session are held after program termination until Oracle recognizes that the user session is no longer active. This might cause other users in a multiuser environment to wait longer than necessary for the locked resources.

#### Using the SET TRANSACTION Statement

You use the SET TRANSACTION statement to begin a read–only or read–write transaction, or to assign your current transaction to a specified rollback segment. A COMMIT, ROLLBACK, or data definition statement ends a read–only transaction.

Because they allow "repeatable reads," read–only transactions are useful for running multiple queries against one or more tables while other users update the same tables. During a read–only transaction, all queries refer to the same snapshot of the database, providing a multitable, multiquery, read–consistent view. Other users can continue to query or update data as usual. An example of the SET TRANSACTION statement follows:

EXEC SQL SET TRANSACTION READ ONLY;

The SET TRANSACTION statement must be the first SQL statement in a read-only transaction and can appear only once in a transaction. The READ ONLY parameter is required. Its use does not affect other transactions. Only the SELECT (without FOR UPDATE), LOCK TABLE, SET ROLE, ALTER SESSION, ALTER SYSTEM, COMMIT, and ROLLBACK statements are allowed in a read-only transaction.

In the example below, as a store manager, you check sales activity for the day, the past week, and the past month by using a read–only transaction to generate a summary report. The report is unaffected by other users updating the database during the transaction.

```
EXEC SQL SET TRANSACTION READ ONLY;
EXEC SQL SELECT SUM(SALEAMT) INTO :daily FROM SALES
WHERE SALEDATE = SYSDATE;
EXEC SQL SELECT SUM(SALEAMT) INTO :weekly FROM SALES
WHERE SALEDATE > SYSDATE - 7;
EXEC SQL SELECT SUM(SALEAMT) INTO :monthly FROM SALES
WHERE SALEDATE > SYSDATE - 30;
EXEC SQL COMMIT WORK;
```

- -- simply ends the transaction since there are no changes
- -- to make permanent
- -- format and print report

#### **Overriding Default Locking**

| 0                                 | 5                                                                                                    |
|-----------------------------------|----------------------------------------------------------------------------------------------------|
|                                   | By default, Oracle implicitly (automatically) locks many data structures<br>for you. However, you can request specific data locks on rows or tables<br>when it is to your advantage to override default locking. Explicit<br>locking lets you share or deny access to a table for the duration of a<br>transaction or ensure multitable and multiquery read consistency.                                                                                                    |
|                                   | With the SELECT FOR UPDATE OF statement, you can explicitly lock<br>specific rows of a table to make sure they do not change before an<br>update or delete is executed. However, Oracle automatically obtains<br>row–level locks at update or delete time. So, use the FOR UPDATE OF<br>clause only if you want to lock the rows <i>before</i> the update or delete.<br>You can explicitly lock entire tables using the LOCK TABLE statement.                                                                                                    |
| Using the FOR<br>UPDATE OF Clause | When you DECLARE a cursor that is referenced in the CURRENT OF<br>clause of an UPDATE or DELETE statement, you use the FOR<br>UPDATE OF clause to acquire exclusive row locks. SELECT FOR<br>UPDATE OF identifies the rows that will be updated or deleted, then<br>locks each row in the active set. (All rows are locked at the open, not as<br>they are fetched.) This is useful, for example, when you want to base an<br>update on the existing values in a row. You must make sure the row is<br>not changed by another user before your update. |
|                                   | The FOR UPDATE OF clause is optional. For instance, instead of                                                                                                    |
|                                   | EXEC SQL DECLARE emp_cursor CURSOR FOR<br>SELECT ENAME, JOB, SAL FROM EMP WHERE DEPTNO = 20<br>FOR UPDATE OF SAL;                                                                                                    |
|                                   | you can drop the FOR UPDATE OF clause and simply code                                                                                                    |
|                                   | EXEC SQL DECLARE emp_cursor CURSOR FOR<br>SELECT ENAME, JOB, SAL FROM EMP WHERE DEPTNO = 20;                                                                                                    |
|                                   | The CURRENT OF clause signals the precompiler to add a FOR<br>UPDATE clause if necessary. You use the CURRENT OF clause to refer<br>to the latest row fetched from a cursor. For an example, see "Using the<br>CURRENT OF Clause" on page 4 – 15.                                                                                                    |
| Restrictions                      | If you use the FOR UPDATE OF clause, you cannot reference multiple tables. Also, an explicit FOR UPDATE OF or an implicit FOR UPDATE                                                                                                    |
|                                   | acquires exclusive row locks. Row locks are released when you commit<br>or rollback (except when you rollback to a savepoint). If you try to fetch<br>from a FOR UPDATE cursor after a commit, Oracle generates the<br>following error:                                                                                                    |

### Using the LOCK TABLE Statement

You use the LOCK TABLE statement to lock one or more tables in a specified lock mode. For example, the statement below locks the EMP table in *row share* mode. Row share locks allow concurrent access to a table; they prevent other users from locking the entire table for exclusive use.

EXEC SQL LOCK TABLE EMP IN ROW SHARE MODE NOWAIT;

The lock mode determines what other locks can be placed on the table. For example, many users can acquire row share locks on a table at the same time, but only one user at a time can acquire an *exclusive* lock. While one user has an exclusive lock on a table, no other users can insert, update, or delete rows in that table. For more information about lock modes, see the *Oracle7 Server Application Developer's Guide*.

The optional keyword NOWAIT tells Oracle not to wait for a table if it has been locked by another user. Control is immediately returned to your program, so it can do other work before trying again to acquire the lock. (You can check SQLCODE in the SQLCA to see if the table lock failed.) If you omit NOWAIT, Oracle waits until the table is available; the wait has no set limit.

A table lock never keeps other users from querying a table, and a query never acquires a table lock. So, a query never blocks another query or an update, and an update never blocks a query. Only if two different transactions try to update the same row will one transaction wait for the other to complete. Table locks are released when your transaction issues a commit or rollback.

#### **Fetching Across Commits**

If you want to intermix commits and fetches, do not use the CURRENT OF clause. Instead, select the rowid of each row, then use that value to identify the current row during the update or delete. Consider the following example:

Note, however, that the fetched rows are *not* locked. So, you might get inconsistent results if another user modifies a row after you read it but before you update or delete it.

#### Handling Distributed Transactions

A *distributed database* is a single logical database comprising multiple physical databases at different nodes. A *distributed statement* is any SQL statement that accesses a remote node using a database link. A *distributed transaction* includes at least one distributed statement that updates data at multiple nodes of a distributed database. If the update affects only one node, the transaction is non-distributed.

When you issue a commit, changes to each database affected by the distributed transaction are made permanent. If instead you issue a rollback, all the changes are undone. However, if a network or machine fails during the commit or rollback, the state of the distributed transaction might be unknown or *in doubt*. In such cases, if you have FORCE TRANSACTION system privileges, you can manually commit or roll back the transaction at your local database by using the FORCE clause. The transaction must be identified by a quoted literal containing the transaction ID, which can be found in the data dictionary view DBA\_2PC\_PENDING. Some examples follow:

```
EXEC SQL COMMIT FORCE '22.31.83';
...
EXEC SQL ROLLBACK FORCE '25.33.86';
```

FORCE commits or rolls back only the specified transaction and does not affect your current transaction. Note that you cannot manually roll back in-doubt transactions to a savepoint.

The COMMENT clause in the COMMIT statement lets you specify a comment to be associated with a distributed transaction. If ever the transaction is in doubt, Oracle stores the text specified by COMMENT in the data dictionary view DBA\_2PC\_PENDING along with the transaction ID. The text must be a quoted literal  $\leq$  50 characters in length. An example follows:

EXEC SQL COMMIT COMMENT 'In-doubt trans; notify Order Entry';

For more information about distributed transactions, see *Oracle7 Server Concepts*.

#### Guidelines

|                           | The following guidelines will help you avoid some common problems.                                                                                                    |
|---------------------------|----------------------------------------------------------------------------------------------------|
| Designing<br>Applications | When designing your application, group logically related actions together in one transaction. A well-designed transaction includes all the steps necessary to accomplish a given task — no more and no less.                                                                                                    |
|                           | Data in the tables you reference must be left in a consistent state. So,<br>the SQL statements in a transaction should change the data in a<br>consistent way. For example, a transfer of funds between two bank<br>accounts should include a debit to one account and a credit to another.<br>Both updates should either succeed or fail together. An unrelated<br>update, such as a new deposit to one account, should not be included<br>in the transaction. |
| Obtaining Locks           | If your application programs include SQL locking statements, make<br>sure the Oracle users requesting locks have the privileges needed to<br>obtain the locks. Your DBA can lock any table. Other users can lock<br>tables they own or tables for which they have a privilege, such as<br>ALTER, SELECT, INSERT, UPDATE, or DELETE.                                                                                                    |
| Using PL/SQL              | If a PL/SQL block is part of a transaction, commits and rollbacks inside<br>the block affect the whole transaction. In the following example, the<br>rollback undoes changes made by the update <i>and</i> the insert:                                                                                                    |
|                           | EXEC SQL INSERT INTO EMP                                                                                                    |
|                           | EXEC SQL EXECUTE                                                                                                    |
|                           | BEGIN UPDATE emp                                                                                                    |
|                           |                                                                                                    |
|                           | EXCEPTION                                                                                                    |
|                           | WHEN DUP_VAL_ON_INDEX THEN                                                                                                    |
|                           | ROLLBACK;                                                                                                    |
|                           | END;                                                                                                    |
|                           | END-EXEC;                                                                                                    |
|                           |                                                                                                    |

#### CHAPTER

8

# Error Handling and Diagnostics

An application program must anticipate runtime errors and attempt to recover from them. This chapter provides an in-depth discussion of error reporting and recovery. You learn how to handle warnings and errors using the status variables SQLCODE, SQLSTATE, and SQLCA (SQL Communications Area), and the WHENEVER statement. You also learn how to diagnose problems using the status variable ORACA (Oracle Communications Area). The following topics are discussed:

- the need for error handling
- error handling alternatives
- using status variables when MODE={ANSI | ANSI14}
- using the SQL Communications Area
- using the Oracle Communications Area

#### The Need for Error Handling

A significant part of every application program must be devoted to error handling. The main benefit of error handling is that it allows your program to continue operating in the presence of errors. Errors arise from design faults, coding mistakes, hardware failures, invalid user input, and many other sources

You cannot anticipate all possible errors, but you can plan to handle certain kinds of errors meaningful to your program. For the Oracle Precompilers, error handling means detecting and recovering from SQL statement execution errors.

You can also prepare to handle warnings such as "value truncated" and status changes such as "end of data." It is especially important to check for error and warning conditions after every data manipulation statement, because an INSERT, UPDATE, or DELETE statement might fail before processing all eligible rows in a table.

#### **Error Handling Alternatives**

The Oracle Precompilers provide four status variables that serve as error handling mechanisms:

- SQLCODE (SQLCOD in Pro\*FORTRAN)
- SQLSTATE (SQLSTA in Pro\*FORTRAN)
- SQLCA (using the WHENEVER statement)
- ORACA

The MODE option (described on page 6 – 29) governs ANSI/ISO compliance. The availability of the SQLCODE, SQLSTATE, and SQLCA variables depends on the MODE setting. You can declare and use the ORACA variable regardless of the MODE setting. For more information, see "Using the Oracle Communications Area" on page 8 – 36.

When MODE={ORACLE | ANSI13}, you must declare the SQLCA status variable. SQLCODE and SQLSTATE declarations are accepted (not recommended) but are not recognized as status variables. For more information, see "Using the SQL Communications Area" on page 8 – 19.

|                         | When MODE={ANSI   ANSI14}, you can use any one, two, or all three<br>of the SQLCODE, SQLSTATE, and SQLCA variables. To determine<br>which variable (or variable combination) is best for your application,<br>see "Using Status Variables when MODE={ANSI   ANSI14}" on<br>page 8 – 4.                                                                                                    |
|-------------------------|----------------------------------------------------------------------------------------------------|
| SQLCODE and<br>SQLSTATE | With Release 1.5 of the Oracle Precompilers, the SQLCODE status variable was introduced as the SQL89 standard ANSI/ISO error reporting mechanism. The SQL92 standard listed SQLCODE as a deprecated feature and defined a new status variable, SQLSTATE (introduced with Release 1.6 of the Oracle Precompilers), as the preferred ANSI/ISO error reporting mechanism.                                                                                                    |
|                         | SQLCODE stores error codes and the "not found" condition. It is<br>retained only for compatibility with SQL89 and is likely to be removed<br>from future versions of the standard.                                                                                                    |
|                         | Unlike SQLCODE, SQLSTATE stores error and warning codes and uses<br>a standardized coding scheme. After executing a SQL statement, the<br>Oracle server returns a status code to the SQLSTATE variable currently<br>in scope. The status code indicates whether a SQL statement executed<br>successfully or raised an exception (error or warning condition). To<br>promote <i>interoperability</i> (the ability of systems to exchange information<br>easily), SQL92 predefines all the common SQL exceptions. |
| SQLCA                   | The SQLCA is a record–like, host–language data structure. Oracle<br>updates the SQLCA after every <i>executable</i> SQL statement. (SQLCA<br>values are undefined after a declarative statement.) By checking Oracle<br>return codes stored in the SQLCA, your program can determine the<br>outcome of a SQL statement. This can be done in two ways:                                                                                                    |
|                         | implicit checking with the WHENEVER statement                                                                                                    |
|                         | <ul> <li>explicit checking of SQLCA variables</li> <li>You can use WHENEVER statements, code explicit checks on SQLCA</li> </ul>                                                                                                    |
|                         | variables, or do both. Generally, using WHENEVER statements is<br>preferable because it is easier, more portable, and ANSI–compliant.                                                                                                    |
| ORACA                   | When more information is needed about runtime errors than the SQLCA provides, you can use the ORACA, which contains cursor statistics, SQL statement data, option settings, and system statistics.                                                                                                    |
|                         | The ORACA is optional and can be declared regardless of the MODE setting. For more information about the ORACA status variable, see "Using the Oracle Communications Area" on page 8 – 36.                                                                                                    |

#### Using Status Variables when MODE={ANSI | ANSI14}

When MODE={ANSI | ANSI14}, you must declare at least one — you may declare two or all three — of the following status variables:

- SQLCODE
- SQLSTATE
- SQLCA

In Pro\*COBOL, you cannot declare SQLCODE if SQLCA is declared. Likewise, you cannot declare SQLCA if SQLCODE is declared. The field in the SQLCA data structure that stores the error code for Pro\*COBOL is also called SQLCODE, so errors will occur if both status variables are declared.

Your program can get the outcome of the most recent executable SQL statement by checking SQLCODE and/or SQLSTATE explicitly with your own code after executable SQL and PL/SQL statements. Your program can also check SQLCA implicitly (with the WHENEVER SQLERROR and WHENEVER SQLWARNING statements) or it can check the SQLCA variables explicitly.

**Note:** When MODE={ORACLE | ANSI13}, you must declare the SQLCA status variable. For more information, see "Using the SQL Communications Area" on page 8 – 19.

Some HistoricalThe treatment of status variables and variable combinations by theInformationOracle Precompilers has evolved beginning with Release 1.5.

Release 1.5The Oracle Precompilers, Release 1.5, presumed there was a status<br/>variable SQLCODE whether or not it was declared in a Declare Section;<br/>in fact, the precompiler never bothered to note whether there was a<br/>declaration for SQLCODE or not — it just presumed one existed.<br/>SQLCA would be used as a status variable if and only if there was an<br/>INCLUDE of the SQLCA.

Release 1.6Beginning with Oracle Precompilers, Release 1.6, the precompilers no<br/>longer presume that there is a SQLCODE status variable and it is not<br/>required. The precompiler requires that *at least* one of SQLCA,<br/>SQLCODE, or SQLSTATE be declared.

SQLCODE is recognized as a status variable if and only if at least one of the following criteria is satisfied:

- It is declared in a Declare Section with *exactly* the right datatype.
- The precompiler finds no other status variable.

|                               | If the precompiler finds a SQLSTATE declaration (of <i>exactly</i> the right type of course) in a Declare Section or finds an INCLUDE of the SQLCA, it will <i>not</i> presume SQLCODE is declared.                                                                                                    |  |  |  |
|-------------------------------|----------------------------------------------------------------------------------------------------|--|--|--|
| Release 1.7                   | Because Release 1.5 of the Oracle Precompilers allowed the SQLCODE variable to be declared outside of a Declare Section while also declaring SQLCA, precompilers Release 1.6 and greater are presented with a compatibility problem. A new option, ASSUME_SQLCODE={YES   NO} (default NO), was added to fix this in Release 1.6.7 and is documented as a new feature in Release 1.7.                                                 |  |  |  |
|                               | When ASSUME_SQLCODE=YES, and when SQLSTATE and/or<br>SQLCA (Pro*FORTRAN only) are declared as status variables, the<br>precompiler presumes SQLCODE is declared whether or not it is<br>declared in a Declare Section or of the proper type. This causes<br>Releases 1.6.7 and later to act like Release 1.5 in this regard. For<br>information about the precompiler option ASSUME_SQLCODE, see<br>"ASSUME_SQLCODE" on page 6 – 12. |  |  |  |
| Declaring Status<br>Variables | This section describes how to declare SQLCODE and SQLSTATE. For information about declaring the SQLCA status variable, see "Declaring the SQLCA" on page 8 – 20.                                                                                                    |  |  |  |
| Declaring SQLCODE             | SQLCODE (SQLCOD in Pro*FORTRAN) must be declared as a 4–byte integer variable either <i>inside</i> or <i>outside</i> the Declare Section, as shown in Table 8 – 1.                                                                                                    |  |  |  |
|                               | Language SQLCODE Declaration                                                                                                    |  |  |  |
|                               | COBOL SQLCODE PIC S9(9) COMP.                                                                                                    |  |  |  |
|                               | FORTRAN INTEGER*4 SQLCOD                                                                                                    |  |  |  |
|                               | Table 8 – 1       SQLCODE Declarations                                                                                                    |  |  |  |

If declared outside the Declare Section, SQLCODE is recognized as a status variable if only if ASSUME\_SQLCODE=YES. SQLCODE declarations are ignored when MODE={ORACLE | ANSI13}.

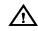

**Warning:** In Pro\*COBOL source files, *do not* declare SQLCODE if SQLCA is declared. Likewise, *do not* declare SQLCA if SQLCODE is declared. The status variable declared by the SQLCA structure is also called SQLCODE, so errors will occur if both error-reporting mechanisms are used. With host languages that allow both local and global declarations, you can declare more than one SQLCODE variable. Access to a local SQLCODE is limited by its scope within your program. After every SQL operation, Oracle returns a status code to the SQLCODE currently in scope. So, your program can learn the outcome of the most recent SQL operation by checking SQLCODE explicitly, or implicitly with the WHENEVER statement.

When you declare SQLCODE instead of the SQLCA in a particular compilation unit, the precompiler allocates an internal SQLCA for that unit. Your host program cannot access the internal SQLCA. If you declare the SQLCA *and* SQLCODE (not supported in Pro\*COBOL), Oracle returns the same status code to both after every SQL operation.

## Declaring SQLSTATE SQLSTATE (SQLSTA in Pro\*FORTRAN) must be declared as a five-character alphanumeric string inside the Declare Section, as shown in Table 8 – 2. Declaring the SQLCA is optional.

| Language | SQLSTATE Declaration |  |  |
|----------|----------------------|--|--|
| COBOL    | SQLSTATE PIC X(5).   |  |  |
| FORTRAN  | CHARACTER*5 SQLSTA   |  |  |
|          |                      |  |  |

 Table 8 – 2
 SQLSTATE Declarations

When MODE={ORACLE | ANSI13}, declarations of the SQLSTATE variable are ignored.

Status VariableWhen MODE={ANSI | ANSI14}, the behavior of the status variablesCombinationsdepends on the following:

- which variables are declared
- declaration placement (inside or outside the Declare Section)
- ASSUME\_SQLCODE setting

Table 8 – 3 and Table 8 – 4 describe the resulting behavior of each status variable combination when ASSUME\_SQLCODE=NO and when ASSUME\_SQLCODE=YES, respectively.

| Declare Section (IN/OUT/) |          | OUT/—) | Behavior                                                                                                    |
|---------------------------|----------|--------|----------------------------------------------------------------------------------------------------|
| SQLCODE                   | SQLSTATE | SQLCA  |                                                                                                    |
| OUT                       |          | _      | SQLCODE is declared and is presumed to be a status variable.                                                                              |
| OUT                       | —        | OUT    | In Pro*COBOL, this status variable configuration is not supported.                                                                        |
|                           |          |        | In Pro*FORTRAN, SQLCA is declared as a status variable, and SQLCODE is declared but is not recognized as a status variable.               |
| OUT                       | —        | IN     | In Pro*COBOL, this status variable configuration is not supported.                                                                        |
|                           |          |        | In Pro*FORTRAN, this status variable configuration is not supported.                                                                      |
| OUT                       | OUT      | —      | SQLCODE is declared and is presumed to be a status variable, and SQLSTATE is de-<br>clared but is not recognized as a status variable.    |
| OUT                       | OUT      | OUT    | In Pro*COBOL, this status variable configuration is not supported.                                                                        |
|                           |          |        | In Pro*FORTRAN, SQLCA is declared as a status variable, and SQLCODE and SQLSTATE are declared but are not recognized as status variables. |
| OUT                       | OUT      | IN     | In Pro*COBOL, this status variable configuration is not supported.                                                                        |
|                           |          |        | In Pro*FORTRAN, this status variable configuration is not supported.                                                                      |
| OUT                       | IN       | —      | SQLSTATE is declared as a status variable, and SQLCODE is declared but is not recog-<br>nized as a status variable.                       |
| OUT                       | IN       | OUT    | In Pro*COBOL, this status variable configuration is not supported.                                                                        |
|                           |          |        | In Pro*FORTRAN, SQLSTATE and SQLCA are declared as status variables, and SQLCODE is declared but is not recognized as a status variable.  |
| OUT                       | IN       | IN     | In Pro*COBOL, this status variable configuration is not supported.                                                                        |
|                           |          |        | In Pro*FORTRAN, this status variable configuration is not supported.                                                                      |
| IN                        |          | _      | SQLCODE is declared as a status variable.                                                                                                 |
| IN                        | _        | OUT    | In Pro*COBOL, this status variable configuration is not supported.                                                                        |
|                           |          |        | In Pro*FORTRAN, SQLCODE and SQLCA are declared as a status variables.                                                                     |
| IN                        | —        | IN     | In Pro*COBOL, this status variable configuration is not supported.                                                                        |
|                           |          |        | In Pro*FORTRAN, this status variable configuration is not supported.                                                                      |

| Declare Section (IN/OUT/ |          | OUT/—) | Behavior                                                                                                    |
|--------------------------|----------|--------|----------------------------------------------------------------------------------------------------|
| SQLCODE                  | SQLSTATE | SQLCA  |                                                                                                    |
| IN                       | OUT      | —      | SQLCODE is declared as a status variable, and SQLSTATE is declared but not as a status variable.                                           |
| IN                       | OUT      | OUT    | In Pro*COBOL, this status variable configuration is not supported.                                                                         |
|                          |          |        | In Pro*FORTRAN, SQLCODE and SQLCA are declared as a status variables, and SQLSTATE is declared but is not recognized as a status variable. |
| IN                       | OUT      | IN     | In Pro*COBOL, this status variable configuration is not supported.                                                                         |
|                          |          |        | In Pro*FORTRAN, this status variable configuration is not supported.                                                                       |
| IN                       | IN       | —      | SQLCODE and SQLSTATE are declared as a status variables.                                                                                   |
| IN                       | IN       | OUT    | In Pro*COBOL, this status variable configuration is not supported.                                                                         |
|                          |          |        | In Pro*FORTRAN, SQLCODE, SQLSTATE, and SQLCA are declared as a status variables.                                                           |
| IN                       | IN       | IN     | In Pro*COBOL, this status variable configuration is not supported.                                                                         |
|                          |          |        | In Pro*FORTRAN, this status variable configuration is not supported.                                                                       |
| _                        | —        | _      | This status variable configuration is not supported.                                                                                       |
| _                        | —        | OUT    | SQLCA is declared as a status variable.                                                                                                    |
| —                        | —        | IN     | In Pro*COBOL, SQLCA is declared as a status host variable.                                                                                 |
|                          |          |        | In Pro*FORTRAN, this status variable configuration is not supported.                                                                       |
| _                        | OUT      | _      | This status variable configuration is not supported.                                                                                       |
| _                        | OUT      | OUT    | SQLCA is declared as a status variable, and SQLSTATE is declared but is not recognized as a status variable.                               |
| —                        | OUT      | IN     | In Pro*COBOL, SQLCA is declared as a status host variable, and SQLSTATE is declared but is not recognized as a status variable.            |
|                          |          |        | In Pro*FORTRAN, this status variable configuration is not supported.                                                                       |
|                          | IN       | _      | SQLSTATE is declared as a status variable.                                                                                                 |
|                          | IN       | OUT    | SQLSTATE and SQLCA are declared as status variables.                                                                                       |
|                          | IN       | IN     | In Pro*COBOL, SQLSTATE and SQLCA are declared as status host variables.                                                                    |
|                          |          |        | In Pro*FORTRAN, this status variable configuration is not supported.                                                                       |

Table 8 - 3 Status Variable Behavior with ASSUME\_SQLCODE=NO and MODE=ANSI | ANSI14

| Declare Section (IN/OUT/—) |          | OUT/—) | Behavior                                                                                                    |
|----------------------------|----------|--------|----------------------------------------------------------------------------------------------------|
| SQLCODE                    | SQLSTATE | SQLCA  |                                                                                                    |
| OUT                        | —        | _      | SQLCODE is declared and is presumed to be a status variable.                                                                                                    |
| OUT                        | -        | OUT    | In Pro*COBOL, this status variable configuration is not supported.                                                                                                    |
|                            |          |        | In Pro*FORTRAN, SQLCA is declared as a status variable, and SQLCODE is declared and is presumed to be a status variable.                                                                |
| OUT                        | -        | IN     | In Pro*COBOL, this status variable configuration is not supported.                                                                                                    |
|                            |          |        | In Pro*FORTRAN, this status variable configuration is not supported.                                                                                                    |
| OUT                        | OUT      | —      | SQLCODE is declared and is presumed to be a status variable, and SQLSTATE is de-<br>clared but is not recognized as a status variable.                                                  |
| OUT                        | OUT      | OUT    | In Pro*COBOL, this status variable configuration is not supported.                                                                                                    |
|                            |          |        | In Pro*FORTRAN, SQLCA is declared as a status variable, SQLCODE is declared and is presumed to be a status variable, and SQLSTATE is declared but is not recognized as status variable. |
| OUT                        | OUT      | IN     | In Pro*COBOL, this status variable configuration is not supported.                                                                                                    |
|                            |          |        | In Pro*FORTRAN, this status variable configuration is not supported.                                                                                                    |
| OUT                        | IN       | _      | SQLSTATE is declared as a status variable, and SQLCODE is declared and is presumed to be a status variable.                                                                             |
| OUT                        | IN       | OUT    | In Pro*COBOL, this status variable configuration is not supported.                                                                                                    |
|                            |          |        | In Pro*FORTRAN, SQLSTATE and SQLCA are declared as status variables, and SQLCODE is declared and is presumed to be a status variable.                                                   |
| OUT                        | IN       | IN     | In Pro*COBOL, this status variable configuration is not supported.                                                                                                    |
|                            |          |        | In Pro*FORTRAN, this status variable configuration is not supported.                                                                                                    |
| IN                         | —        | _      | SQLCODE is declared as a status variable.                                                                                                    |
| IN                         | -        | OUT    | In Pro*COBOL, this status variable configuration is not supported.                                                                                                    |
|                            |          |        | In Pro*FORTRAN, SQLCODE and SQLCA are declared as a status variables.                                                                                                    |
| IN                         | -        | IN     | In Pro*COBOL, this status variable configuration is not supported.                                                                                                    |
|                            |          |        | In Pro*FORTRAN, this status variable configuration is not supported.                                                                                                    |

 Table 8 - 4
 Status Variable Behavior with ASSUME\_SQLCODE=YES and MODE=ANSI | ANSI14

| Declare Section (IN/OUT/—)<br>SQLCODE SQLSTATE SQLCA |          | ,         | Behavior                                                                                                    |
|------------------------------------------------------|----------|-----------|----------------------------------------------------------------------------------------------------|
| SQLCODE                                              | SQLSTATE | SQLCA     |                                                                                                    |
| IN                                                   | OUT      | —         | SQLCODE is declared as a status variable, and SQLSTATE is declared but not as a status variable.                                                       |
| IN                                                   | OUT      | OUT       | In Pro*COBOL, this status variable configuration is not supported.                                                                                     |
|                                                      |          |           | In Pro*FORTRAN, SQLCODE and SQLCA are declared as a status variables, and SQLSTATE is declared but is not recognized as a status variable.             |
| IN                                                   | OUT      | IN        | In Pro*COBOL, this status variable configuration is not supported.                                                                                     |
|                                                      |          |           | In Pro*FORTRAN, this status variable configuration is not supported.                                                                                   |
| IN                                                   | IN       | —         | SQLCODE and SQLSTATE are declared as a status variables.                                                                                               |
| IN                                                   | IN       | OUT       | In Pro*COBOL, this status variable configuration is not supported.                                                                                     |
|                                                      |          |           | In Pro*FORTRAN, SQLCODE, SQLSTATE, and SQLCA are declared as a status vari-<br>ables.                                                                  |
| IN                                                   | IN       | IN        | In Pro*COBOL, this status variable configuration is not supported.                                                                                     |
|                                                      |          |           | In Pro*FORTRAN, this status variable configuration is not supported.                                                                                   |
| —                                                    | _        |           | These status variable configurations are not supported. SQLCODE must be declared either inside or outside the Declare Section when ASSUME SQLCODE=YES. |
| _                                                    | _        | IN        |                                                                                                    |
| _                                                    | OUT      | _         |                                                                                                    |
| —                                                    | OUT      | OUT       |                                                                                                    |
| -                                                    | OUT      | IN        |                                                                                                    |
|                                                      | IN       |           |                                                                                                    |
|                                                      | IN<br>IN | OUT<br>IN |                                                                                                    |

Table 8 - 4 Status Variable Behavior with ASSUME\_SQLCODE=YES and MODE=ANSI | ANSI14

| Status Variable Values | This section describes the values for the SQLCODE and SQLSTATE status variables. For information about the SQLCA status variable, see "Key Components of Error Reporting" on page 8 – 21. |                                                                                                    |
|------------------------|----------------------------------------------------------------------------------------------------|----------------------------------------------------------------------------------------------------|
| SQLCODE Values         | variable                                                                                                    | very SQL operation, Oracle returns a status code to the SQLCODE<br>e currently in scope. The status code, which indicates the outcome<br>QL operation, can be any of the following numbers:                                                                                                    |
|                        | 0                                                                                                    | Oracle executed the SQL statement without detecting an error or exception.                                                                                                    |
|                        | > 0                                                                                                    | Oracle executed the statement but detected an exception. This occurs when Oracle cannot find a row that meets the condition in your WHERE clause or when a SELECT INTO or FETCH returns no rows.                                                                                                    |
|                        |                                                                                                    | When MODE={ANSI   ANSI14   ANSI13}, +100 is returned to SQLCODE after an INSERT of no rows. This can happen when a subquery returns no rows to process.                                                                                                    |
|                        | < 0                                                                                                    | Oracle did not execute the statement because of a database,<br>system, network, or application error. Such errors can be fatal.<br>When they occur, the current transaction should, in most cases,<br>be rolled back. Negative return codes correspond to error<br>codes listed in <i>Oracle7 Server Messages</i> . |
|                        | You car                                                                                                    | learn the outcome of the most recent SOL operation by                                                                                                    |

You can learn the outcome of the most recent SQL operation by checking SQLCODE explicitly with your own code or implicitly with the WHENEVER statement.

When you declare SQLCODE instead of the SQLCA in a particular precompilation unit, the precompiler allocates an internal SQLCA for that unit. Your host program cannot access the internal SQLCA. If you declare the SQLCA *and* SQLCODE (Pro\*FORTRAN only), Oracle returns the same status code to both after every SQL operation.

**Note:** When MODE={ORACLE | ANSI13}, declarations of SQLCODE are ignored.

SQLSTATE Values SQLSTATE status codes consist of a two-character *class code* followed by a three-character *subclass code*. Aside from class code 00 (successful completion), the class code denotes a category of exceptions. Aside from subclass code 000 (not applicable), the subclass code denotes a specific exception within that category. For example, the SQLSTATE value '22012' consists of class code 22 (data exception) and subclass code 012 (division by zero).

Each of the five characters in a SQLSTATE value is a digit (0..9) or an uppercase Latin letter (A..Z). Class codes that begin with a digit in the range 0..4 or a letter in the range A..H are reserved for predefined conditions (those defined in SQL92). All other class codes are reserved for implementation–defined conditions. Within predefined classes, subclass codes that begin with a digit in the range 0..4 or a letter in the range A..H are reserved for predefined subconditions. All other subclass codes are reserved for implementation–defined subconditions. Figure 8 – 1 shows the coding scheme.

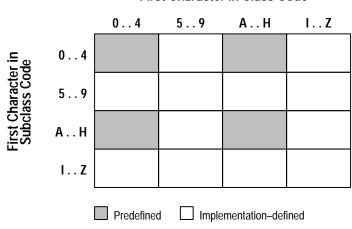

First Character in Class Code

Figure 8 – 1 SQLSTATE Coding Scheme

| Class | Condition                                         |
|-------|---------------------------------------------------|
| 00    | successful completion                             |
| 01    | warning                                           |
| 02    | no data                                           |
| 07    | dynamic SQL error                                 |
| 08    | connection exception                              |
| 0A    | feature not supported                             |
| 21    | cardinalityviolation                              |
| 22    | data exception                                    |
| 23    | integrity constraint violation                    |
| 24    | invalid cursor state                              |
| 25    | invalid transaction state                         |
| 26    | invalid SQL statement name                        |
| 27    | triggered data change violation                   |
| 28    | invalid authorization specification               |
| 2A    | direct SQL syntax error or access rule violation  |
| 2B    | dependent privilege descriptors still exist       |
| 2C    | invalid character set name                        |
| 2D    | invalid transaction termination                   |
| 2E    | invalid connection name                           |
| 33    | invalid SQL descriptor name                       |
| 34    | invalid cursor name                               |
| 35    | invalid condition number                          |
| 37    | dynamic SQL syntax error or access rule violation |
| 3C    | ambiguous cursor name                             |
| 3D    | invalid catalog name                              |
| 3F    | invalid schema name                               |
| 40    | transaction rollback                              |
| 42    | syntax error or access rule violation             |
| 44    | with check option violation                       |
| HZ    | remote database access                            |

Table 8 – 5 shows the classes predefined by SQL92.

Table 8 – 5 Predefined Classes

**Note:** The class code HZ is reserved for conditions defined in International Standard ISO/IEC DIS 9579–2, *Remote Database Access*.

Table 8 – 6 shows how Oracle errors map to SQLSTATE status codes. In some cases, several Oracle errors map to the status code. In other cases, no Oracle error maps to the status code (so the last column is empty). Status codes in the range 60000 .. 99999 are implementation-defined.

| Code  | Condition Oracle Erro                         |           |  |  |  |
|-------|-----------------------------------------------|-----------|--|--|--|
| 00000 | successful completion ORA-00000               |           |  |  |  |
| 01000 | warning                                       |           |  |  |  |
| 01001 | cursor operation conflict                     |           |  |  |  |
| 01002 | disconnecterror                               |           |  |  |  |
| 01003 | null value eliminated in set function         |           |  |  |  |
| 01004 | string data – right truncation                |           |  |  |  |
| 01005 | insufficient item descriptor areas            |           |  |  |  |
| 01006 | privilege not revoked                         |           |  |  |  |
| 01007 | privilege not granted                         |           |  |  |  |
| 01008 | implicit zero-bit padding                     |           |  |  |  |
| 01009 | search condition too long for info schema     |           |  |  |  |
| 0100A | query expression too long for info schema     |           |  |  |  |
| 02000 | ) no data ORA-01095<br>ORA-01403              |           |  |  |  |
| 07000 | dynamic SQL error                             |           |  |  |  |
| 07001 | using clause does not match parameter specs   |           |  |  |  |
| 07002 | using clause does not match target specs      |           |  |  |  |
| 07003 | cursor specification cannot be executed       |           |  |  |  |
| 07004 | using clause required for dynamic parameters  |           |  |  |  |
| 07005 | prepared statement not a cursor specification |           |  |  |  |
| 07006 | restricted datatype attribute violation       |           |  |  |  |
| 07007 | using clause required for result fields       |           |  |  |  |
| 07008 | invalid descriptor count                      | SQL-02126 |  |  |  |
| 07009 | invalid descriptor index                      |           |  |  |  |
| 08000 | connection exception                          |           |  |  |  |
| 08001 | SQL client unable to establish SQL connection |           |  |  |  |
| 08002 | connection name in use                        |           |  |  |  |
| 08003 | connection does not exist                     | SQL-02121 |  |  |  |
| 08004 | SQL server rejected SQL connection            |           |  |  |  |
| 08006 | connectionfailure                             |           |  |  |  |
| 08007 | transaction resolution unknown                |           |  |  |  |

 Table 8 – 6
 SQLSTATE Codes

| Code  | Condition                                                                        | Oracle Error           |  |  |  |
|-------|----------------------------------------------------------------------------------|------------------------|--|--|--|
| 0A000 | feature not supported ORA-030000                                                 |                        |  |  |  |
| 0A001 | multiple server transactions                                                     |                        |  |  |  |
| 21000 | cardinalityviolation ORA-01427<br>SQL-02112                                      |                        |  |  |  |
| 22000 | dataexception                                                                    |                        |  |  |  |
| 22001 | string data – right truncation                                                   | ORA-01401<br>ORA-01406 |  |  |  |
| 22002 | null value – no indicator parameter ORA–01405<br>SQL–02124                       |                        |  |  |  |
| 22003 | 3 numeric value out of range<br>ORA-01426<br>ORA-01438<br>ORA-01455<br>ORA-01457 |                        |  |  |  |
| 22005 | error in assignment                                                              |                        |  |  |  |
| 22007 | / invalid datetime format                                                        |                        |  |  |  |
| 22008 | 08 datetime field overflow ORA-0180                                              |                        |  |  |  |
| 22009 | 9 invalid time zone displacement value                                           |                        |  |  |  |
| 22011 | substring error                                                                  |                        |  |  |  |
| 22012 | division by zero                                                                 | ORA-01476              |  |  |  |
| 22015 | interval field overflow                                                          |                        |  |  |  |
| 22018 | invalid character value for cast                                                 |                        |  |  |  |
| 22019 | 9 invalid escape character ORA-009 ORA-014                                       |                        |  |  |  |
| 22021 | 1 character not in repertoire                                                    |                        |  |  |  |
| 22022 | 2 indicator overflow ORA-01411                                                   |                        |  |  |  |
| 22023 | 3 invalid parameter value ORA-01025<br>ORA-01488<br>ORA-04000C                   |                        |  |  |  |
| 22024 | unterminated C string                                                            | ORA-0147901480         |  |  |  |
| 22025 | invalid escape sequence ORA-01424                                                |                        |  |  |  |
| 22026 | string data – length mismatch                                                    |                        |  |  |  |
| 22027 | trimerror                                                                        |                        |  |  |  |
| 23000 | 000 integrity constraint violation ORA-00001<br>ORA-02290(                       |                        |  |  |  |

#### Table 8 – 6 SQLSTATE Codes

| Code  | Condition                                         | Oracle Error                                                                                                    |  |  |  |
|-------|---------------------------------------------------|----------------------------------------------------------------------------------------------------|--|--|--|
| 24000 | invalid cursor state                              | ORA-0100101003<br>ORA-01410<br>ORA-08006<br>SQL-02114<br>SQL-02117<br>SQL-02118<br>SQL-02122                                                                                                    |  |  |  |
| 25000 | invalid transaction state                         |                                                                                                    |  |  |  |
| 26000 | invalid SQL statement name                        |                                                                                                    |  |  |  |
| 27000 | triggered data change violation                   |                                                                                                    |  |  |  |
| 28000 | invalid authorization specification               |                                                                                                    |  |  |  |
| 2A000 | direct SQL syntax error or access rule violation  |                                                                                                    |  |  |  |
| 2B000 | dependent privilege descriptors still exist       |                                                                                                    |  |  |  |
| 2C000 | invalid character set name                        |                                                                                                    |  |  |  |
| 2D000 | invalid transaction termination                   |                                                                                                    |  |  |  |
| 2E000 | invalid connection name                           |                                                                                                    |  |  |  |
| 33000 | 0 invalid SQL descriptor name                     |                                                                                                    |  |  |  |
| 34000 | invalid cursor name                               |                                                                                                    |  |  |  |
| 35000 | invalid condition number                          |                                                                                                    |  |  |  |
| 37000 | dynamic SQL syntax error or access rule violation |                                                                                                    |  |  |  |
| 3C000 | ambiguous cursor name                             |                                                                                                    |  |  |  |
| 3D000 | invalid catalog name                              |                                                                                                    |  |  |  |
| 3F000 | invalid schema name                               |                                                                                                    |  |  |  |
| 40000 | transactionrollback                               | ORA-0209102092                                                                                                    |  |  |  |
| 40001 | serializationfailure                              |                                                                                                    |  |  |  |
| 40002 | integrity constraint violation                    |                                                                                                    |  |  |  |
| 40003 | statement completion unknown                      |                                                                                                    |  |  |  |
| 42000 | syntax error or access rule violation             | ORA-00022<br>ORA-00251<br>ORA-01031<br>ORA-0149001493<br>ORA-0149001493<br>ORA-0170001799<br>ORA-0214002099<br>ORA-0214002289<br>ORA-0242002424<br>ORA-0245002499<br>ORA-0327603299<br>ORA-0404004059<br>ORA-0407004099 |  |  |  |
| 44000 | with check option violation                       | ORA-01402                                                                                                    |  |  |  |

Table 8 – 6 SQLSTATE Codes

| Code    | Condition                                                                                | Oracle Error                                                                                                    |  |  |
|---------|------------------------------------------------------------------------------------------|----------------------------------------------------------------------------------------------------|--|--|
| 60000   | system errors                                                                            | ORA-0037000429<br>ORA-0060000899<br>ORA-0643006449<br>ORA-0720007999<br>ORA-0970009999                                                                                                    |  |  |
| 61000   | resource error                                                                           | ORA-00018 00035<br>ORA-00050 00068<br>ORA-02376 02399<br>ORA-04020 04039                                                                                                    |  |  |
| 62000   | multi-threaded server and detached process errors                                        | ORA-0010000120<br>ORA-0044000569                                                                                                    |  |  |
| 63000   | Oracle*XA and two-task interface errors                                                  | ORA-00150 00159<br>SQL-02128<br>ORA-02700 02899<br>ORA-03100 03199<br>ORA-06200 06249<br>SQL-02128                                                                                                    |  |  |
| 64000   | control file, database file, and redo file errors;<br>archival and media recovery errors | ORA-0020000369<br>ORA-0110001250                                                                                                    |  |  |
| 65000   | PL/SQL errors                                                                            | ORA-0650006599                                                                                                    |  |  |
| 66000   | SQL*Net driver errors                                                                    | ORA-06000 06149<br>ORA-06250 06429<br>ORA-06600 06999<br>ORA-12100 12299<br>ORA-12500 12599                                                                                                    |  |  |
| 67000   | licensingerrors                                                                          | ORA-0043000439                                                                                                    |  |  |
| 69000   | SQL*Connect errors                                                                       | ORA-0057000599<br>ORA-0700007199                                                                                                    |  |  |
| 72000   | SQL execute phase errors                                                                 | $\begin{array}{c} {\sf ORA-0100001099} \\ {\sf ORA-0140001489} \\ {\sf ORA-0149501499} \\ {\sf ORA-0150001699} \\ {\sf ORA-0240002419} \\ {\sf ORA-0242502449} \\ {\sf ORA-0406004069} \\ {\sf ORA-0406008190} \\ {\sf ORA-1200012019} \\ {\sf ORA-1230012499} \\ {\sf ORA-1270021999} \\ \end{array}$ |  |  |
| 82100   | out of memory (could not allocate)                                                       | SQL-02100                                                                                                    |  |  |
| 82101   | inconsistent cursor cache: unit cursor/global cursor mismatch                            | SQL-02101                                                                                                    |  |  |
| 82102   | inconsistent cursor cache: no global cursor entry                                        | SQL-02102                                                                                                    |  |  |
| 82103   | inconsistent cursor cache: out of range cursor cache reference                           | SQL-02103                                                                                                    |  |  |
| 82104   | inconsistent host cache: no cursor cache available SQL-02104                             |                                                                                                    |  |  |
| Table 8 | - 6 SQLSTATE Codes                                                                       |                                                                                                    |  |  |

Table 8 – 6 SQLSTATE Codes

| Code  | Condition                                                         | Oracle Error   |  |  |  |  |
|-------|-------------------------------------------------------------------|----------------|--|--|--|--|
| 82105 | inconsistent cursor cache: global cursor not found SQL-02105      |                |  |  |  |  |
| 82106 | inconsistent cursor cache: invalid Oracle cursor SQL-02100 number |                |  |  |  |  |
| 82107 | program too old for runtime library SQL-02107                     |                |  |  |  |  |
| 82108 | invalid descriptor passed to runtime library                      | SQL-02108      |  |  |  |  |
| 82109 | inconsistent host cache: host reference is out of range           | SQL-02109      |  |  |  |  |
| 82110 | inconsistent host cache: invalid host cache entry type            | SQL-02110      |  |  |  |  |
| 82111 | heap consistency error                                            | SQL-02111      |  |  |  |  |
| 82112 | unable to open message file                                       | SQL-02113      |  |  |  |  |
| 82113 | code generation internal consistency failed                       | SQL-02115      |  |  |  |  |
| 82114 | reentrant code generator gave invalid context SQL-02116           |                |  |  |  |  |
| 82115 | invalid hstdef argument SQL-02119                                 |                |  |  |  |  |
| 82116 | first and second arguments to sqlrcn both null                    | SQL-02120      |  |  |  |  |
| 82117 | invalid OPEN or PREPARE for this connection SQL-02122             |                |  |  |  |  |
| 82118 | application context not found                                     | SQL-02123      |  |  |  |  |
| 82119 | connect error; can't get error text                               | SQL-02125      |  |  |  |  |
| 82120 | precompiler/SQLLIB version mismatch. SQL-02127                    |                |  |  |  |  |
| 82121 | FETCHed number of bytes is odd SQL-02129                          |                |  |  |  |  |
| 82122 | EXEC TOOLS interface is not available SQL-02130                   |                |  |  |  |  |
| 82123 | runtime context in use SQL-02131                                  |                |  |  |  |  |
| 82124 | unable to allocate runtime context SQL-02131                      |                |  |  |  |  |
| 82125 | unable to initialize process for use with threads SQL-02133       |                |  |  |  |  |
| 82126 | invalid runtime context SQL-02134                                 |                |  |  |  |  |
| 90000 | debugevents                                                       | ORA-1000010999 |  |  |  |  |
| 99999 | catch all                                                         | all others     |  |  |  |  |
| HZ000 | remote database access                                            |                |  |  |  |  |

Table 8 – 6 SQLSTATE Codes

#### Using the SQL Communications Area

The SQL Communications area (SQLCA) is a record–like data structure. Its fields contain error, warning, and status information updated by Oracle whenever a SQL statement is executed. Thus, the SQLCA always reflects the outcome of the most recent SQL operation. To determine the outcome, you can check variables in the SQLCA.

In host languages that allow both local and global declarations, your program can have more than one SQLCA. For example, it might have one global SQLCA and several local ones. Access to a local SQLCA is limited by its scope within the program. Oracle returns information only to the "active" SQLCA.

**Note:** When your application uses SQL\*Net to access a combination of local and remote databases concurrently, all the databases write to one SQLCA. There is *not* a different SQLCA for each database. For more information, see "Concurrent Logons" on page 3 – 36.

When MODE={ORACLE | ANSI13}, the SQLCA is required; if the SQLCA is not declared, compile-time errors will occur. The SQLCA is optional when MODE={ANSI | ANSI14}, but you cannot use the WHENEVER SQLWARNING statement without declaring SQLCA. So, if you want to use the WHENEVER SQLWARNING statement, you must declare the SQLCA.

**Note:** If you declare SQLCODE instead of the SQLCA in a particular compilation unit, the precompiler allocates an internal SQLCA for that unit. Your host program cannot access the internal SQLCA. If you declare the SQLCA *and* SQLCODE (Pro\*FORTRAN only), Oracle returns the same status code to both after every SQL operation.

When MODE={ANSI | ANSI14}, you must declare either SQLSTATE (see "Declaring SQLSTATE" on page 8 – 6) or SQLCODE (see "Declaring SQLCODE" on page 8 – 5) or both. The SQLSTATE status variable supports the SQLSTATE status variable specified by the SQL92 standard. You can use the SQLSTATE status variable with or without SQLCODE. See Table 8 – 3 and Table 8 – 4 for more information.

| Declaring the SQLCA                   | To declare the SQLCA, simply include it (using an EXEC SQL INCLUDE statement) in your host–language source file as follows:                                                                                                    |  |  |
|---------------------------------------|----------------------------------------------------------------------------------------------------|--|--|
|                                       | <ul> <li>* Include the Oracle Communications Area (ORACA).</li> <li>EXEC SQL INCLUDE ORACA</li> <li>EXEC SQL INCLUDE SQLCA;</li> </ul>                                                                                                    |  |  |
|                                       | The SQLCA is used if and only if there is an INCLUDE of the SQLCA.                                                                                                    |  |  |
|                                       | When you precompile your program, the INCLUDE SQLCA statement<br>is replaced by several variable declarations that allow Oracle to<br>communicate with the program.                                                                                                    |  |  |
| Declaring the SQLCA in Pro*COBOL      | In Pro*COBOL, it makes no difference whether the INCLUDE is <i>inside</i> or <i>outside</i> of a Declare Section. For more information about declaring the SQLCA in Pro*COBOL, see the <i>Pro*COBOL Supplement to the Oracle Precompilers Guide</i> .                                                                                                    |  |  |
| Declaring the SQLCA in<br>Pro*FORTRAN | In Pro*FORTRAN, the SQLCA must be declared <i>outside</i> the Declare<br>Section, because it is a COMMON block. Furthermore, the SQLCA<br>must come before the CONNECT statement and the first executable<br>FORTRAN statement.                                                                                                    |  |  |
|                                       | You must declare the SQLCA in each subroutine and function that<br>contains SQL statements. Every time a SQL statement in one of the<br>subroutines or functions is executed, Oracle updates the SQLCA held<br>in the COMMON block.                                                                                                    |  |  |
|                                       | Ordinarily, only the order and datatypes of variables in a<br>COMMON-list matter, not their names. However, you cannot rename<br>the SQLCA variables because the precompiler generates code that<br>refers to them. Thus, all declarations of the SQLCA must be identical.<br>For more information about declaring the SQLCA in Pro*FORTRAN,<br>see the <i>Pro*FORTRAN Supplement to the Oracle Precompilers Guide</i> . |  |  |
| What's in the SQLCA?                  | The SQLCA contains the following runtime information about the outcome of SQL statements:                                                                                                    |  |  |
|                                       | Oracle error codes                                                                                                    |  |  |
|                                       | warning flags                                                                                                    |  |  |
|                                       | event information                                                                                                    |  |  |
|                                       | rows-processed count                                                                                                    |  |  |
|                                       | diagnostics                                                                                                    |  |  |
|                                       | Figure 8 – 2 shows all the variables in the SQLCA. To see the SQLCA structure and variable names in a particular host language, refer to your supplement to this Guide.                                                                                                    |  |  |

| SQLCAID<br>SQLCABC<br>SQLCODE<br>SQLERRM<br>SQLERRMC<br>SQLERRP<br>SQLERRD<br>SQLERRD(1)<br>SQLERRD(2)<br>SQLERRD(3)<br>SQLERRD(3)<br>SQLERRD(3)<br>SQLERRD(4)<br>SQLERRD(5)<br>SQLERRD(6)<br>SQLWARN<br>SQLWARN(0)<br>SQLWARN(1)<br>SQLWARN(2)<br>SQLWARN(2)<br>SQLWARN(3)<br>SQLWARN(4)<br>SQLWARN(5)<br>SQLWARN(6)<br>SQLWARN(7)<br>SQLEXT | Character string "SQLCA"<br>Length of SQLCA data structure in bytes<br>Oracle error message code<br>Subrecord for storing error message<br>Length of error message<br>Text of error message<br>Reserved for future use<br>Array of six integer status codes<br>Reserved for future use<br>Reserved for future use<br>Number of rows processed<br>Reserved for future use<br>Parse error offset<br>Reserved for future use<br>Array of eight warning flags<br>Another warning flag set<br>Character string truncated<br>No longer in use<br>SELECT list not equal to INTO list<br>DELETE or UPDATE without WHERE clause<br>Reserved for future use<br>No longer in use<br>No longer in use<br>Reserved for future use |
|----------------------------------------------------------------------------------------------------|----------------------------------------------------------------------------------------------------|
|----------------------------------------------------------------------------------------------------|----------------------------------------------------------------------------------------------------|

Figure 8 – 2 SQLCA Variables

| Key Components of<br>Error Reporting | Error reporting depends on variables in the SQLCA. This section<br>highlights the key components of error reporting. The next section<br>takes a close look at the SQLCA.                                                                                                    |
|--------------------------------------|----------------------------------------------------------------------------------------------------|
| Status Codes                         | Every executable SQL statement returns a status code to the SQLCA variable SQLCODE, which you can check implicitly with the WHENEVER statement or explicitly with your own code.                                                                                                    |
|                                      | Status codes can be zero, less than zero, or greater than zero. See<br>"SQLCODE" on page 8 – 23 for complete SQLCODE descriptions.                                                                                                    |
| Warning Flags                        | Warning flags are returned in the SQLCA variables SQLWARN(0) through SQLWARN(7), which you can check implicitly or explicitly. These warning flags are useful for runtime conditions not considered errors by Oracle. For example, when DBMS=V6, if an indicator variable is available, Oracle signals a warning after assigning a truncated column value to a host variable. (If no indicator variable is available, Oracle issues an error message.) |

| Rows-Processed Count | The number of rows processed by the most recently executed SQL statement is returned in the SQLCA variable SQLERRD(3), which you can check explicitly.                                                                                                    |  |  |
|----------------------|----------------------------------------------------------------------------------------------------|--|--|
|                      | Speaking strictly, this variable is not for error reporting, but it can help<br>you avoid mistakes. For example, suppose you expect to delete about<br>ten rows from a table. After the deletion, you check SQLERRD(3) and<br>find that 75 rows were processed. To be safe, you might want to roll<br>back the deletion and examine the search condition in your WHERE<br>clause.                                                                                                    |  |  |
| Parse Error Offset   | Before executing a SQL statement, Oracle must <i>parse</i> it, that is, examine<br>it to make sure it follows syntax rules and refers to valid database<br>objects. If Oracle finds an error, an offset is stored in the SQLCA<br>variable SQLERRD(5), which you can check explicitly. The offset<br>specifies the character position in the SQL statement at which the parse<br>error begins. The first character occupies position zero. For example, if<br>the offset is 9, the parse error begins at the tenth character. |  |  |
|                      | By default, static SQL statements are checked for syntactic errors at<br>precompile time. So, SQLERRD(5) is most useful for debugging<br>dynamic SQL statements, which your program accepts or builds<br>at run time.                                                                                                    |  |  |
|                      | Parse errors arise from missing, misplaced, or misspelled keywords,<br>invalid options, nonexistent tables, and the like. For example, the<br>dynamic SQL statement                                                                                                    |  |  |
|                      | UPDATE EMP SET JIB = :job_title WHERE EMPNO = :emp_number                                                                                                    |  |  |
|                      | causes the parse error                                                                                                    |  |  |
|                      | ORA-00904: invalid column name                                                                                                    |  |  |
|                      | because the column name JOB is misspelled. The value of SQLERRD(5) is 15 because the erroneous column name JIB begins at the sixteenth character.                                                                                                    |  |  |
|                      | If your SQL statement does not cause a parse error, Oracle sets SQLERRD(5) to zero. Oracle also sets SQLERRD(5) to zero if a parse error begins at the first character (which occupies position zero). So, check SQLERRD(5) only if SQLCODE is negative, which means that an error has occurred.                                                                                                    |  |  |
| Error Message Text   | The error code and message for Oracle errors are available in the SQLCA variable SQLERRMC. At most, the first 70 characters of text are stored. To get the full text of messages longer than 70 characters, you use the SQLGLM function. See "Getting the Full Text of Error Messages" on page 8 – 26.                                                                                                    |  |  |

| SQLCA Structure                                                                                                    | This section describes the structure of the SQLCA, its fields, and the values they can store.                                                                                                 |                                                                                                    |                                                                                                    |
|----------------------------------------------------------------------------------------------------|----------------------------------------------------------------------------------------------------|----------------------------------------------------------------------------------------------------|----------------------------------------------------------------------------------------------------|
| SQLCAID                                                                                                    | This string field is initialized to "SQLCA" to identify the SQL Communications Area.                                                                                                    |                                                                                                    |                                                                                                    |
| SQLCABC                                                                                                    | This int                                                                                                    | teger fiel                                                                                                    | d holds the length, in bytes, of the SQLCA structure.                                                                                                    |
| SQLCODE                                                                                                    | This integer field holds the status code of the most recently executed SQL statement. The status code, which indicates the outcome of the SQL operation, can be any of the following numbers: |                                                                                                    |                                                                                                    |
|                                                                                                    | 0                                                                                                    | Oracle<br>exception                                                                                                    | executed the statement without detecting an error or on.                                                                                                    |
|                                                                                                    | > 0                                                                                                    | occurs WHER                                                                                                    | executed the statement but detected an exception. This<br>when Oracle cannot find a row that meets your<br>E-clause search condition or when a SELECT INTO or<br>returns no rows.                           |
| SQLCODE after an INSERT of no rows. Thi<br>a subquery returns no rows to process.<br>Oracle did not execute the statement becaus<br>system, network, or application error. Such |                                                                                                    | MODE={ANSI   ANSI14   ANSI13}, +100 is returned to DE after an INSERT of no rows. This can happen when arry returns no rows to process.                                                  |                                                                                                    |
|                                                                                                    |                                                                                                    | did not execute the statement because of a database,<br>network, or application error. Such errors can be fatal.<br>hey occur, the current transaction should, in most cases,<br>d back. |                                                                                                    |
|                                                                                                    |                                                                                                    | •                                                                                                    | ve return codes correspond to error codes listed in <i>Server Messages.</i>                                                                                                    |
| SQLERRM This subrecord contains the following two field                                                                                                    |                                                                                                    | contains the following two fields:                                                                                                    |                                                                                                    |
|                                                                                                    | SQLER                                                                                                    | RML                                                                                                    | This integer field holds the length of the message text stored in SQLERRMC.                                                                                                    |
|                                                                                                    | SQLER                                                                                                    | RMC                                                                                                    | This string field holds the message text for the error<br>code stored in SQLCODE and can store up to 70<br>characters. For the full text of messages longer than 70<br>characters, use the SQLGLM function. |
|                                                                                                    |                                                                                                    |                                                                                                    | Verify SQLCODE is negative <i>before</i> you reference<br>SQLERRMC. If you reference SQLERRMC when<br>SQLCODE is zero, you get the message text associated<br>with a prior SQL statement.                   |
| SQLERRP                                                                                                    | This string field is reserved for future use.                                                                                                    |                                                                                                    | l is reserved for future use.                                                                                                    |

| SQLERRD |
|---------|
|---------|

This array of binary integers has six elements. Descriptions of the fields in SQLERRD (called SQLERD in FORTRAN) follow:

- SQLERRD(1) This field is reserved for future use.
- SQLERRD(2) This field is reserved for future use.
- SQLERRD(3) This field holds the number of rows processed by the most recently executed SQL statement. However, if the SQL statement failed, the value of SQLERRD(3) is undefined, with one exception. If the error occurred during an array operation, processing stops at the row that caused the error, so SQLERRD(3) gives the number of rows processed successfully.

The rows-processed count is zeroed after an OPEN statement and incremented after a FETCH statement. For the EXECUTE, INSERT, UPDATE, DELETE, and SELECT INTO statements, the count reflects the number of rows processed successfully. The count does *not* include rows processed by an update or delete cascade. For example, if 20 rows are deleted because they meet WHERE-clause criteria, and 5 more rows are deleted because they now (after the primary delete) violate column constraints, the count is 20 not 25.

- SQLERRD(4) This field is reserved for future use.
- SQLERRD(5) This field holds an offset that specifies the character position at which a parse error begins in the most recently executed SQL statement. The first character occupies position zero.
- SQLERRD(6) This field is reserved for future use.
- SQLWARN This array of single characters has eight elements. They are used as warning flags. Oracle sets a flag by assigning it a "W" (for warning) character value. The flags warn of exceptional conditions.

For example, a warning flag is set when Oracle assigns a truncated column value to an output host variable.

**Note:** While Figure 8 – 2 illustrates SQLWARN as an array, it is implemented in Pro\*COBOL as a group item with elementary PIC X items named SQLWARN0 through SQLWARN7. The Pro\*FORTRAN implementation is composed of the LOGICAL variables, SQLWN0 through SQLWN7.

Descriptions of the fields in SQLWARN follow:

- SQLWARN(0) This flag is set if another warning flag is set.
- SQLWARN(1) This flag is set if a truncated column value was assigned to an output host variable. This applies only to character data. Oracle truncates certain numeric data without setting a warning or returning a negative SQLCODE value.

To find out if a column value was truncated and by how much, check the indicator variable associated with the output host variable. The (positive) integer returned by an indicator variable is the original length of the column value. You can increase the length of the host variable accordingly.

- SQLWARN(2) This flag is set if one or more nulls were ignored in the evaluation of a SQL group function such as AVG, COUNT, or MAX. This behavior is expected because, except for COUNT(\*), all group functions ignore nulls. If necessary, you can use the SQL function NVL to temporarily assign values (zeros, for example) to the null column entries.
- SQLWARN(3) This flag is set if the number of columns in a query select list does not equal the number of host variables in the INTO clause of the SELECT or FETCH statement. The number of items returned is the lesser of the two.
- SQLWARN(4) This flag is set if every row in a table was processed by an UPDATE or DELETE statement without a WHERE clause. An update or deletion is called *unconditional* if no search condition restricts the number of rows processed. Such updates and deletions are unusual, so Oracle sets this warning flag. That way, you can roll back the transaction if necessary
- SQLWARN(5) This flag is set when an EXEC SQL CREATE {PROCEDURE | FUNCTION | PACKAGE | PACKAGE BODY} statement fails because of a PL/SQL compilation error.
- SQLWARN(6) This flag is no longer in use.
- SQLWARN(7) This flag is no longer in use.
- This string field is reserved for future use.

**SQLEXT** 

| block, not all field<br>fetches several ro<br>to 1, <i>not</i> the actua                                                                                                    | mpiler program executes an embedded PL/SQL<br>ls in the SQLCA are set. For example, if the block<br>ws, the rows-processed count, SQLERRD(3), is set<br>l number of rows fetched. So, you should rely only or<br>d SQLERRM fields in the SQLCA after executing a                                                                                                    |  |  |
|----------------------------------------------------------------------------------------------------|----------------------------------------------------------------------------------------------------|--|--|
| The SQLCA can accommodate error messages up to 70 characters long.<br>To get the full text of longer (or nested) error messages, you need the<br>SQLGLM function. If connected to Oracle, you can call SQLGLM using<br>the syntax                                                  |                                                                                                    |  |  |
| SQLGLM(message_buffer, buffer_size, message_length);                                                                                                    |                                                                                                    |  |  |
| where:                                                                                                    |                                                                                                    |  |  |
| message_buffer                                                                                                    | is the text buffer in which you want Oracle to store<br>the error message (Oracle blank–pads to the end of<br>this buffer).                                                                                                    |  |  |
| buffer_size                                                                                                    | is an integer variable that specifies the maximum size of the buffer in bytes.                                                                                                    |  |  |
| message_length                                                                                                    | is an integer variable in which Oracle stores the actual length of the error message.                                                                                                    |  |  |
| The maximum length of an Oracle error message is 512 characters including the error code, nested messages, and message inserts such as table and column names. The maximum length of an error message returned by SQLGLM depends on the value you specify for <i>buffer_size</i> . |                                                                                                    |  |  |
| In the following example, you call SQLGLM to get an error message of up to 100 characters in length:                                                                                                    |                                                                                                    |  |  |
| <pre>msg_buffer CHA buf_size INT msg_length INT set buf_size = 1 EXEC SQL WHENEVE other statemee ROUTINE sql_erroo BEGIN</pre>                                                                                                    | EGER;<br>EGER;<br>00;<br>R SQLERROR DO sql_error;<br>nts                                                                                                    |  |  |
|                                                                                                    | block, not all field<br>fetches several ro<br>to 1, not the actua<br>the SQLCODE an<br>PL/SQL block.<br>The SQLCA can a<br>To get the full tex<br>SQLGLM function<br>the syntax<br>SQLGLM (message_br<br>where:<br>message_buffer<br>buffer_size<br>message_length<br>The maximum ler<br>including the error<br>table and column<br>returned by SQLC<br>In the following e<br>up to 100 characte<br>declare varial<br>msg_buffer CHAI<br>buf_size INTI<br>msg_length INTI<br>set buf_size = 11<br>EXEC SQL WHENEVER<br>other staleerer<br>ROUTINE sql_error<br>BEGIN<br>get full f<br>SQLGLM(msg_br<br>display conte |  |  |

|                                 | Notice that SQLGLM is called only when a SQL error has occurred.<br>Always make sure SQLCODE is negative <i>before</i> calling SQLGLM. If you<br>call SQLGLM when SQLCODE is zero, you get the message text<br>associated with a prior SQL statement.                                                       |
|---------------------------------|----------------------------------------------------------------------------------------------------|
| Using the WHENEVER<br>Statement | By default, precompiled programs ignore Oracle error and warning<br>conditions and continue processing if possible. To perform automatic<br>condition checking and error handling, use the WHENEVER statement.                                                                                              |
|                                 | With the WHENEVER statement you can specify actions to be taken<br>when Oracle detects an error, warning condition, or "not found"<br>condition. These actions include continuing with the next statement,<br>calling a routine, branching to a labeled statement, or stopping.                             |
|                                 | You code the WHENEVER statement using the following syntax:                                                                                                    |
|                                 | EXEC SQL WHENEVER <condition> <action>;</action></condition>                                                                                                    |
|                                 | You can have Oracle automatically check the SQLCA for any of the following conditions.                                                                                                    |
| SQLWARNING                      | SQLWARN(0) is set because Oracle returned a warning (one of the<br>warning flags, SQLWARN(1) through SQLWARN(7), is also set) or<br>SQLCODE has a positive value other than +1403. For example,<br>SQLWARN(1) is set when Oracle assigns a truncated column value to<br>an output host variable.            |
|                                 | Declaring the SQLCA is optional when MODE={ANSI ANSI14}.<br>To use WHENEVER SQLWARNING, however, you <i>must</i> declare<br>the SQLCA.                                                                                                    |
| SQLERROR                        | SQLCODE has a negative value because Oracle returned an error.                                                                                                    |
| NOT FOUND                       | SQLCODE has a value of +1403 (+100 when MODE={ANSI ANSI14 <br>ANSI13}), because Oracle could not find a row that meets the search<br>condition of a WHERE clause, or a SELECT INTO or FETCH returned<br>no rows. When MODE={ANSI ANSI14 ANSI13}, +100 is returned to<br>SQLCODE after an INSERT of no rows. |
|                                 | When Oracle detects one of the preceding <i>conditions</i> , you can have your program take any of the following actions.                                                                                                    |
| CONTINUE                        | Your program continues to run with the next statement if possible. This is the default action, equivalent to not using the WHENEVER statement. You can use it to "turn off" condition checking.                                                                                                    |

| DO   | Your program transfers control to an internal routine. When the end of<br>the routine is reached, control transfers to the statement that follows<br>the failed SQL statement.                                          |                                                                   |  |
|------|----------------------------------------------------------------------------------------------------|-------------------------------------------------------------------|--|
|      | A <i>routine</i> is any functional program unit that can be invoked such as a COBOL paragraph or FORTRAN subroutine. In this context, separately compiled programs, such as COBOL subroutines, are <i>not</i> routines. |                                                                   |  |
|      | The usual rules for entering and exiting a routine apply. He passing parameters to the routine is <i>not</i> allowed. Furtherm routine must <i>not</i> return a value.                                                  | parameters to the routine is <i>not</i> allowed. Furthermore, the |  |
|      | The parameter <i>routine_call</i> is a host language invocation, as in                                                                                                    |                                                                   |  |
|      | EXEC SQL<br>WHENEVER <condition> DO PERFORM <paragraph_name><br/>END-EXEC.</paragraph_name></condition>                                                                                                    | COBOL<br>COBOL<br>COBOL                                           |  |
|      | or                                                                                                    |                                                                   |  |
|      | EXEC SQL<br>WHENEVER <condition> DO CALL <subroutine_name></subroutine_name></condition>                                                                                                    | FORTRAN<br>FORTRAN                                                |  |
| GOTO | Your program branches to a labeled statement.                                                                                                    |                                                                   |  |
| STOP | Your program stops running and uncommitted work is rol                                                                                                    | led back.                                                         |  |
|      | Be careful. The STOP action displays no messages before lo<br>Oracle. In Pascal, the STOP action is illegal because Pascal<br>equivalent command.                                                                       | 00 0                                                              |  |

| Some Examples | If you want your program to                                                                                                    |
|---------------|----------------------------------------------------------------------------------------------------|
|               | <ul> <li>go to <i>close_cursor</i> if a "no data found" condition occurs,</li> </ul>                                                                                                    |
|               | • continue with the next statement if a warning occurs, and                                                                                                    |
|               | <ul> <li>go to error_handler if an error occurs</li> </ul>                                                                                                    |
|               | simply code the following WHENEVER statements before the first executable SQL statement:                                                                                                    |
|               | EXEC SQL WHENEVER NOT FOUND GOTO close_cursor;<br>EXEC SQL WHENEVER SQLWARNING CONTINUE;<br>EXEC SQL WHENEVER SQLERROR GOTO error_handler;                                                                                                    |
|               | The following Pro*C example uses WHENEVERDO statements to handle specific errors:                                                                                                    |
|               | EXEC SQL WHENEVER SQLERROR DO handle_insert_error;<br>EXEC SQL INSERT INTO EMP (EMPNO, ENAME, DEPTNO)<br>VALUES (:emp_number, :emp_name, :dept_number);<br>EXEC SQL WHENEVER SQLERROR DO handle_delete_error;<br>EXEC SQL DELETE FROM DEPT WHERE DEPTNO = :dept_number; |
|               | <pre> ROUTINE handle_insert_error; BEGIN</pre>                                                                                                    |
|               |                                                                                                    |
|               | Notice how the procedures check variables in the SQLCA to determine a course of action.                                                                                                    |

| Scope      | Because WHENEVER is a declarative statement, its scope is positional,<br>not logical. It tests all executable SQL statements that follow it in the<br>source file, not in the flow of program logic. So, code the WHENEVER<br>statement before the first executable SQL statement you want to test.     |
|------------|----------------------------------------------------------------------------------------------------|
|            | A WHENEVER statement stays in effect until superseded by another WHENEVER statement checking for the same condition.                                                                                                    |
|            | In the example below, the first WHENEVER SQLERROR statement is<br>superseded by a second, and so applies only to the CONNECT<br>statement. The second WHENEVER SQLERROR statement applies to<br>both the UPDATE and DROP statements, despite the flow of control<br>from <i>step1</i> to <i>step3</i> . |
|            | step1:                                                                                                    |
|            | EXEC SQL WHENEVER SQLERROR STOP;                                                                                                    |
|            | EXEC SQL CONNECT :username IDENTIFIED BY :password;                                                                                                    |
|            | GOTO step3;                                                                                                    |
|            | step2:                                                                                                    |
|            | EXEC SQL WHENEVER SQLERROR CONTINUE;                                                                                                    |
|            | EXEC SQL UPDATE EMP SET SAL = SAL * 1.10;                                                                                                    |
|            | step3:                                                                                                    |
|            | EXEC SQL DROP INDEX EMP_INDEX;                                                                                                    |
|            |                                                                                                    |
| Guidelines | The following guidelines will help you avoid some common pitfalls.                                                                                                    |
|            | <b>Placing the Statements.</b> In general, code a WHENEVER statement<br>before the first executable SQL statement in your program. This<br>ensures that all ensuing errors are trapped because WHENEVER<br>statements stay in effect to the end of a file.                                              |
|            | Handling End-of-Data Conditions. Your program should be prepared<br>to handle an end-of-data condition when using a cursor to fetch rows.<br>If a FETCH returns no data, the program should branch to a labeled<br>section of code where a CLOSE command is issued, as follows:                         |
|            | SQL WHENEVER NOT FOUND GOTO no_more;                                                                                                    |
|            | •••                                                                                                    |
|            | no_more:                                                                                                    |
|            |                                                                                                    |
|            | EXEC SQL CLOSE my_cursor;                                                                                                    |
|            |                                                                                                    |
|            |                                                                                                    |

Avoiding Infinite Loops. If a WHENEVER SQLERROR GOTO statement branches to an error handling routine that includes an executable SQL statement, your program might enter an infinite loop if the SQL statement fails with an error. You can avoid this by coding WHENEVER SQLERROR CONTINUE before the SQL statement, as shown in the following example:

```
EXEC SQL WHENEVER SQLERROR GOTO sql_error;
...
sql_error:
EXEC SQL WHENEVER SQLERROR CONTINUE;
EXEC SQL ROLLBACK WORK RELEASE;
...
```

Without the WHENEVER SQLERROR CONTINUE statement, a ROLLBACK error would invoke the routine again, starting an infinite loop.

Careless use of WHENEVER can cause problems. For example, the following code enters an infinite loop if the DELETE statement sets NOT FOUND because no rows meet the search condition:

```
-- improper use of WHENEVER
...
EXEC SQL WHENEVER NOT FOUND GOTO no_more;
LOOP
EXEC SQL FETCH emp_cursor INTO :emp_name, :salary;
...
ENDLOOP;
no_more:
EXEC SQL DELETE FROM EMP WHERE EMPNO = :emp_number;
...
```

In the next example, you handle the NOT FOUND condition properly by resetting the GOTO target:

```
-- proper use of WHENEVER
...
EXEC SQL WHENEVER NOT FOUND GOTO no_more;
LOOP
    EXEC SQL FETCH emp_cursor INTO :emp_name, :salary;
    ...
ENDLOOP;
no_more:
    EXEC SQL WHENEVER NOT FOUND GOTO no_match;
    EXEC SQL DELETE FROM EMP WHERE EMPNO = :emp_number;
    ...
no_match:
    ...
```

**Maintaining Addressability.** With host languages that allow local as well as global identifiers, make sure all SQL statements governed by a WHENEVER GOTO statement can branch to the GOTO label. The following code results in a compile–time error because *labelA* in FUNC1 is not within the scope of the INSERT statement in FUNC2:

```
FUNC1
```

```
BEGIN
    EXEC SQL WHENEVER SQLERROR GOTO labelA;
    EXEC SQL DELETE FROM EMP WHERE DEPTNO = :dept_number;
    ...
    labelA:
    ...
    END;
FUNC2
    BEGIN
    EXEC SQL INSERT INTO EMP (JOB) VALUES (:job_title);
    ...
    END;
```

The label to which a WHENEVER GOTO statement branches must be in the same precompilation file as the statement.

**Returning after an Error.** If your program must return after handling an error, use the DO *routine\_call* action. Alternatively, you can test the value of SQLCODE, as shown in the following example:

Just make sure no WHENEVER GOTO or WHENEVER STOP statement is active.

### Getting the Text of SQL Statements

In many precompiler applications, it is convenient to know the text of the statement being processed, its length, and the SQL command (such as INSERT or SELECT) that it contains. This is especially true for applications that use dynamic SQL.

The routine SQLGLS, which is part of the SQLLIB runtime library, returns the following information:

- · the text of the most recently parsed SQL statement
- the length of the statement
- a function code (see Table 8 8) for the SQL command used in the statement

You can call SQLGLS after issuing a static SQL statement. With dynamic SQL Method 1, you can call SQLGLS after the SQL statement is executed. With dynamic SQL Method 2, 3, or 4, you can call SQLGLS after the statement is prepared.

To call SQLGLS, you use the following syntax:

SQLGLS(SQLSTM, STMLEN, SQLFC)

Table 8 – 7 shows the host–language datatypes available for the parameters in the SQLGLS argument list.

| Parameter     | Language | Datatype       |
|---------------|----------|----------------|
| SQLSTM        | COBOL    | PIC X(n)       |
|               | FORTRAN  | CHARACTER*n    |
| STMLEN, SQLFC | COBOL    | PIC S9(9) COMP |
|               | FORTRAN  | INTEGER*4      |

Table 8 – 7Parameter Datatypes

All parameters must be passed by reference. This is usually the default parameter passing convention; you need not take special action.

The parameter SQLSTM is a blank–padded (not null-terminated) character buffer that holds the returned text of the SQL statement. Your program must statically declare the buffer or dynamically allocate memory for it.

The length parameter STMLEN is a four–byte integer. Before calling SQLGLS, set this parameter to the actual size (in bytes) of the SQLSTM buffer. When SQLGLS returns, the SQLSTM buffer contains the SQL statement text blank padded to the length of the buffer. STMLEN returns the actual number of bytes in the returned statement text, not counting the blank padding. However, STMLEN returns a zero if an error occurred.

Some possible errors follow:

- No SQL statement was parsed.
- You passed an invalid parameter (for example, a negative length value).
- An internal exception occurred in SQLLIB.

The parameter SQLFC is a four–byte integer that returns the SQL function code for the SQL command in the statement. Table 8 – 8 shows the function code for each SQL command.

SQLGLS does not return statements that contain the following commands:

- CONNECT
- COMMIT
- ROLLBACK
- RELEASE
- FETCH

There are no SQL function codes for these statements.

| Code | SQL Function            | Code | SQL Function             |
|------|-------------------------|------|--------------------------|
| 01   | CREATE TABLE            | 39   | AUDIT                    |
| 02   | SET ROLE                | 40   | NOAUDIT                  |
| 03   | INSERT                  | 41   | ALTER INDEX              |
| 04   | SELECT                  | 42   | CREATE EXTERNAL DATABASE |
| 05   | UPDATE                  | 43   | DROP EXTERNAL DATABASE   |
| 06   | DROP ROLE               | 44   | CREATE DATABASE          |
| 07   | DROP VIEW               | 45   | ALTER DATABASE           |
| 08   | DROP TABLE              | 46   | CREATE ROLLBACK SEGMENT  |
| 09   | DELETE                  | 47   | ALTER ROLLBACK SEGMENT   |
| 10   | CREATE VIEW             | 48   | DROP ROLLBACK SEGMENT    |
| 11   | DROP USER               | 49   | CREATE TABLESPACE        |
| 12   | CREATE ROLE             | 50   | ALTER TABLESPACE         |
| 13   | CREATE SEQUENCE         | 51   | DROP TABLESPACE          |
| 14   | ALTER SEQUENCE          | 52   | ALTER SESSION            |
| 15   | (not used)              | 53   | ALTER USER               |
| 16   | DROP SEQUENCE           | 54   | COMMIT                   |
| 17   | CREATE SCHEMA           | 55   | ROLLBACK                 |
| 18   | CREATE CLUSTER          | 56   | SAVEPOINT                |
| 19   | CREATE USER             | 57   | CREATE CONTROL FILE      |
| 20   | CREATE INDEX            | 58   | ALTER TRACING            |
| 21   | DROP INDEX              | 59   | CREATE TRIGGER           |
| 22   | DROP CLUSTER            | 60   | ALTER TRIGGER            |
| 23   | VALIDATE INDEX          | 61   | DROP TRIGGER             |
| 24   | CREATE PROCEDURE        | 62   | ANALYZE TABLE            |
| 25   | ALTER PROCEDURE         | 63   | ANALYZE INDEX            |
| 26   | ALTER TABLE             | 64   | ANALYZE CLUSTER          |
| 27   | EXPLAIN                 | 65   | CREATE PROFILE           |
| 28   | GRANT                   | 66   | DROP PROFILE             |
| 29   | REVOKE                  | 67   | ALTER PROFILE            |
| 30   | CREATE SYNONYM          | 68   | DROP PROCEDURE           |
| 31   | DROP SYNONYM            | 69   | (not used)               |
| 32   | ALTER SYSTEM SWITCH LOG | 70   | ALTER RESOURCE COST      |
| 33   | SET TRANSACTION         | 71   | CREATE SNAPSHOT LOG      |
| 34   | PL/SQL EXECUTE          | 72   | ALTER SNAPSHOT LOG       |
| 35   | LOCK TABLE              | 73   | DROP SNAPSHOT LOG        |
| 36   | (not used)              | 74   | CREATE SNAPSHOT          |
| 37   | RENAME                  | 75   | ALTER SNAPSHOT           |
| 38   | COMMENT                 | 76   | DROP SNAPSHOT            |
|      |                         | 10   |                          |

Table 8 – 8 SQL Codes

#### Using the Oracle Communications Area

|                     | In the same way the SQLCA handles standard SQL communications;<br>the Oracle Communications Area (ORACA) handles Oracle<br>communications. When you need more information about runtime<br>errors and status changes than the SQLCA provides, use the ORACA.<br>It contains an extended set of diagnostic tools. However, use of the<br>ORACA is optional because it adds to runtime overhead. |  |  |
|---------------------|----------------------------------------------------------------------------------------------------|--|--|
|                     | Besides helping you to diagnose problems, the ORACA lets you<br>monitor your program's use of Oracle resources such as the SQL<br>Statement Executor and the cursor cache.                                                                                                    |  |  |
|                     | In host languages that allow local as well as global declarations, your program can have more than one ORACA. For example, it might have one global ORACA and several local ones. Access to a local ORACA is limited by its scope within the program. Oracle returns information only to the "active" ORACA. The information is available only after a commit or rollback.                     |  |  |
| Declaring the ORACA | To declare the ORACA, simply include it (using an EXEC SQL INCLUDE statement) in your host–language source file as follows:                                                                                                    |  |  |
|                     | * Include the Oracle Communications Area (ORACA).<br>EXEC SQL INCLUDE ORACA                                                                                                    |  |  |
|                     | The ORACA must be declared <i>outside</i> the Declare Section.                                                                                                    |  |  |
|                     | When you precompile your program, the INCLUDE ORACA statement<br>is replaced by several program variable declarations. These<br>declarations allow Oracle to communicate with your program.                                                                                                    |  |  |
| Enabling the ORACA  | To enable the ORACA, you must specify the ORACA option, either on<br>the command line with                                                                                                    |  |  |
|                     | ORACA=YES                                                                                                    |  |  |
|                     | or inline with                                                                                                    |  |  |
|                     | EXEC ORACLE OPTION (ORACA=YES);                                                                                                    |  |  |
|                     | Then, you must choose appropriate runtime options by setting flags in the ORACA.                                                                                                    |  |  |

**What's in the ORACA?** The ORACA contains option settings, system statistics, and extended diagnostics such as

- SQL statement text (you can specify when to save the text)
- name of the file in which an error occurred
- location of the error in a file
- cursor cache errors and statistics

Figure 8 – 3 shows all the variables in the ORACA. To see the ORACA structure and variable names in a particular host language, refer to your supplement to this Guide.

| ORACAID<br>ORACABC<br>ORACCHF<br>ORADBGF<br>ORAHCHF<br>ORASTXTF<br>ORASTXT<br>ORASTXTC<br>ORASTXTC<br>ORASFNM<br>ORASFNML<br>ORASFNMC<br>ORASLNR<br>ORASLNR<br>ORAHOC<br>ORAMOC<br>ORAMOC<br>ORANOR<br>ORANPR<br>ORANEX | Character string "ORACA"<br>Length of ORACA data structure in bytes<br>Cursor cache conssistency flag<br>Master debug flag<br>Heap consistency flag<br>Save SQL statement flag<br>Subrecord for storing SQL statement<br>Length of current SQL statement<br>Subrecord for storing filename<br>Length of filename<br>Name of file containing current SQL statement<br>Line in file at or near current SQL statement<br>Highest MAXOPENCURSORS requested<br>Maximum open cursors required<br>Current number of cursors used<br>Number of SQL statement parses<br>Number of SQL statement parses |
|----------------------------------------------------------------------------------------------------|----------------------------------------------------------------------------------------------------|
|----------------------------------------------------------------------------------------------------|----------------------------------------------------------------------------------------------------|

#### Figure 8 - 3 ORACA Variables

Choosing RuntimeThe ORACA includes several option flags. Setting these flags by<br/>assigning them non-zero values allows you to

- save the text of SQL statements
- enable DEBUG operations
- check cursor cache consistency (the *cursor cache* is a continuously updated area of memory used for cursor management)
- check heap consistency (the *heap* is an area of memory reserved for dynamic variables)
- gather cursor statistics

The descriptions below will help you choose the options you need.

#### Error Handling and Diagnostics 8 – 37

| ORACA Structure | This section describes the structure of the ORACA, its fields, and the values they can store.                                          |                                                                                                    |  |
|-----------------|----------------------------------------------------------------------------------------------------|----------------------------------------------------------------------------------------------------|--|
| ORACAID         | This string field is initialized to "ORACA" to identify the Oracle Communications Area.                                                |                                                                                                    |  |
| ORACABC         | This integer field holds the length, expressed in bytes, of the ORACA data structure.                                                  |                                                                                                    |  |
| ORACCHF         | If the master DEBUG flag (ORADBGF) is set, this flag lets you check<br>the cursor cache for consistency before every cursor operation. |                                                                                                    |  |
|                 | issue e                                                                                                    | racle runtime library does the consistency checking and might<br>rror messages, which are listed in <i>Oracle7 Server Messages</i> . They<br>urned to the SQLCA just like Oracle error messages.                                      |  |
|                 | This fla                                                                                                    | ag has the following settings:                                                                                                    |  |
|                 | 0                                                                                                    | Disable cache consistency checking (the default).                                                                                                    |  |
|                 | 1                                                                                                    | Enable cache consistency checking.                                                                                                    |  |
| ORADBGF         |                                                                                                    | aster flag lets you choose all the DEBUG options. It has the ing settings:                                                                                                    |  |
|                 | 0                                                                                                    | Disable all DEBUG operations (the default).                                                                                                    |  |
|                 | 1                                                                                                    | Enable all DEBUG operations.                                                                                                    |  |
| ORAHCHF         | runtim<br>precon                                                                                                    | naster DEBUG flag (ORADBGF) is set, this flag tells the Oracle<br>e library to check the heap for consistency every time the<br>piler dynamically allocates or frees memory. This is useful for<br>ng program bugs that upset memory. |  |
|                 | once se                                                                                                    | ag must be set before the CONNECT command is issued and,<br>et, cannot be cleared; subsequent change requests are ignored. It<br>e following settings:                                                                                |  |
|                 | 0                                                                                                    | Disable heap consistency checking (the default).                                                                                                    |  |
|                 | 1                                                                                                    | Enable heap consistency checking.                                                                                                    |  |

| ORASTXTF                | 5 5                                                     | This flag lets you specify when the text of the current SQL statement is saved. It has the following settings:                                                                                                    |  |
|-------------------------|---------------------------------------------------------|----------------------------------------------------------------------------------------------------|--|
|                         | 0 Never say                                             | ve the SQL statement text (the default).                                                                                                    |  |
|                         | 1 Save the                                              | SQL statement text on SQLERROR only.                                                                                                    |  |
|                         | 2 Save the                                              | SQL statement text on SQLERROR or SQLWARNING.                                                                                                    |  |
|                         | 3 Always s                                              | ave the SQL statement text.                                                                                                    |  |
|                         | The SQL statemer<br>ORASTXT.                            | nt text is saved in the ORACA subrecord named                                                                                                    |  |
| Diagnostics             | -                                                       | vides an enhanced set of diagnostics; the following<br>u to locate errors quickly.                                                                                                    |  |
| ORASTXT                 |                                                         | elps you find faulty SQL statements. It lets you save<br>t SQL statement parsed by Oracle. It contains the<br>lds:                                                                                                    |  |
|                         | ORASTXTL                                                | This integer field holds the length of the current SQL statement.                                                                                                    |  |
|                         | ORASTXTC                                                | This string field holds the text of the current SQL statement. At most, the first 70 characters of text are saved.                                                                                                    |  |
|                         |                                                         | d by the precompiler, such as CONNECT, FETCH, e <i>not</i> saved in the ORACA.                                                                                                    |  |
| ORASFNM                 | and so helps you                                        | entifies the file containing the current SQL statement<br>find errors when multiple files are precompiled for<br>t contains the following two fields:                                                                                                    |  |
|                         | ORASFNML                                                | This integer field holds the length of the filename stored in ORASFNMC.                                                                                                    |  |
|                         | ORASFNMC                                                | This string field holds the filename. At most, the first 70 characters are stored.                                                                                                    |  |
| ORASLNR                 | This integer field statement can be                     | identifies the line at (or near) which the current SQL found.                                                                                                    |  |
| Cursor Cache Statistics | automatically set<br>program issues. I<br>CONNECTed dat | by let you gather cursor cache statistics. They are<br>by every COMMIt or ROLLBACK statement your<br>nternally, there is a set of these variables for each<br>tabase. The current values in the ORACA pertain to<br>nst which the last commit or rollback was executed. |  |

| ORAHOC | This integer field records the highest value to which MAXOPENCURSORS was set during program execution.                                                                                                    |
|--------|----------------------------------------------------------------------------------------------------|
| ORAMOC | This integer field records the maximum number of open Oracle cursors<br>required by your program. This number can be higher than ORAHOC<br>if MAXOPENCURSORS was set too low, which forced the precompiler<br>to extend the cursor cache.                     |
| ORACOC | This integer field records the current number of open Oracle cursors required by your program.                                                                                                    |
| ORANOR | This integer field records the number of cursor cache reassignments<br>required by your program. This number shows the degree of<br>"thrashing" in the cursor cache and should be kept as low as possible.                                                    |
| ORANPR | This integer field records the number of SQL statement parses required by your program.                                                                                                    |
| ORANEX | This integer field records the number of SQL statement executions<br>required by your program. The ratio of this number to the ORANPR<br>number should be kept as high as possible. In other words, avoid<br>unnecessary reparsing. For help, see Appendix C. |

#### An Example

The following program prompts for a department number, inserts the name and salary of each employee in that department into one of two tables, then displays diagnostic information from the ORACA:

```
EXEC SQL BEGIN DECLARE SECTION;
    username CHARACTER(20);
    password CHARACTER(20);
    emp_name INTEGER;
    dept_number INTEGER;
    salary REAL;
EXEC SQL END DECLARE SECTION;
EXEC SQL INCLUDE SQLCA;
EXEC SQL INCLUDE ORACA;
display 'Username? ';
read username;
display 'Password? ';
read password;
EXEC SQL WHENEVER SQLERROR DO sql_error;
EXEC SQL CONNECT : username IDENTIFIED BY : password;
display 'Connected to Oracle';
EXEC ORACLE OPTION (ORACA=YES);
-- set flags in the ORACA
set oraca.oradbgf = 1; -- enable debug operations
set oraca.oracchf = 1; -- enable cursor cache consistency check
set oraca.orastxtf = 3; -- always save the SQL statement
display 'Department number? ';
read dept_number;
EXEC SQL DECLARE emp_cursor CURSOR FOR
    SELECT ENAME, SAL + NVL(COMM,0)
    FROM EMP
    WHERE DEPTNO = :dept_number;
EXEC SQL OPEN emp_cursor;
```

EXEC SQL WHENEVER NOT FOUND DO no\_more;

```
rLOOP
   EXEC SQL FETCH emp_cursor INTO :emp_name, :salary;
   IF salary < 2500 THEN
       EXEC SQL INSERT INTO PAY1 VALUES (:emp_name, :salary);
    ELSE
       EXEC SQL INSERT INTO PAY2 VALUES (:emp_name, :salary);
    ENDIF;
ENDLOOP;
ROUTINE no_more
BEGIN
   EXEC SQL CLOSE emp_cursor;
   EXEC SQL WHENEVER SQLERROR CONTINUE;
   EXEC SOL COMMIT WORK RELEASE;
   display 'Last SQL statement: ', oraca.orastxt.orastxtc;
   display '... at or near line number: ', oraca.oraslnr;
   display
   display '
                    Cursor Cache Statistics';
   display '-----';
   display 'Maximum value of MAXOPENCURSORS
                                           ', oraca.orahoc;
   display 'Maximum open cursors required:
                                          ', oraca.oramoc;
   display 'Current number of open cursors: ', oraca.oracoc;
   display 'Number of cache reassignments:
                                          ', oraca.oranor;
   display 'Number of SQL statement parses: ', oraca.oranpr;
   display 'Number of SQL statement executions: ', oraca.oranex;
   exit program;
END no_more;
ROUTINE sql_error
BEGIN
   EXEC SQL WHENEVER SQLERROR CONTINUE;
   EXEC SQL ROLLBACK WORK RELEASE;
   display 'Last SQL statement: ', oraca.orastxt.orastxtc;
   display '... at or near line number: ', oraca.oraslnr;
   display
   display '
                   Cursor Cache Statistics';
   display '-----';
   display 'Maximum value of MAXOPENCURSORS
                                          ', oraca.orahoc;
   ', oraca.oramoc;
   display 'Number of SQL statement parses: ', oraca.oranpr;
   display 'Number of SQL statement executions: ', oraca.oranex;
   exit program with an error;
END sql_error;
```

#### CHAPTER

9

## Using Host Arrays

**T** his chapter looks at using arrays to simplify coding and improve program performance. You learn how to manipulate Oracle data using arrays, how to operate on all the elements of an array with a single SQL statement, and how to limit the number of array elements processed. The following questions are answered:

- What is a host array?
- Why use arrays?
- How are host arrays declared?
- How are arrays used in SQL statements?

#### What Is a Host Array?

An *array* is a collection of related data items, called *elements*, associated with a single variable name. When declared as a host variable, the array is called a *host array*. Likewise, an indicator variable declared as an array is called an *indicator array*. An indicator array can be associated with any host array.

#### Why Use Arrays?

Arrays can ease programming and offer improved performance. When writing an application, you are usually faced with the problem of storing and manipulating large collections of data. Arrays simplify the task of naming and referencing the individual items in each collection.

Using arrays can boost the performance of your application. Arrays let you manipulate an entire collection of data items with a single SQL statement. Thus, Oracle communication overhead is reduced markedly, especially in a networked environment. For example, suppose you want to insert information about 300 employees into the EMP table. Without arrays your program must do 300 individual INSERTs—one for each employee. With arrays, only one INSERT need be done.

#### **Declaring Host Arrays**

You declare host arrays in the Declare Section like simple host variables. You also *dimension* (set the size of) host arrays in the Declare Section. In the following example, you declare three host arrays and dimension them with 50 elements:

```
EXEC SQL BEGIN DECLARE SECTION;
emp_name (50) CHARACTER(20);
emp_number (50) INTEGER;
salary (50) REAL;
EXEC SQL END DECLARE SECTION;
```

**Dimensioning Arrays** The maximum dimension of a host array is 32,767 elements. If you use a host array that exceeds the maximum, you get a "parameter out of range" runtime error. If you use multiple host arrays in a single SQL statement, their dimensions should be the same. Otherwise, an "array size mismatch" warning message is issued at precompile time. If you ignore this warning, the precompiler uses the *smallest* dimension for the SQL operation.

You cannot declare host arrays of pointers. Also, host arrays that might be referenced in a SQL statement are limited to one dimension. So, the two-dimensional array declared in the following example is *invalid*:

```
EXEC SQL BEGIN DECLARE SECTION;
hi_lo_scores (25, 25) INTEGER; -- not allowed
EXEC SQL END DECLARE SECTION;
```

#### **Using Arrays in SQL Statements**

The Oracle Precompilers allow the use of host arrays in data manipulation statements. You can use host arrays as input variables in the INSERT, UPDATE, and DELETE statements and as output variables in the INTO clause of SELECT and FETCH statements.

**Note:** When MODE=ANSI14, array operations are *not* allowed. In other words, you can reference host arrays in a SQL statement only when MODE={ANSI|ANSI13|ORACLE}.

The syntax used for host arrays and simple host variables is nearly the same. One difference is the optional FOR clause, which lets you control array processing. Also, there are restrictions on mixing host arrays and simple host variables in a SQL statement.

The following sections illustrate the use of host arrays in data manipulation statements.

#### Selecting into Arrays

You can use host arrays as output variables in the SELECT statement. If you know the maximum number of rows the select will return, simply dimension the host arrays with that number of elements. In the following example, you select directly into three host arrays. Knowing the select will return no more than 50 rows, you dimension the arrays with 50 elements:

```
EXEC SQL BEGIN DECLARE SECTION;
emp_name (50) CHARACTER(20);
emp_number (50) INTEGER;
salary (50) REAL;
EXEC SQL END DECLARE SECTION;
EXEC SQL SELECT ENAME, EMPNO, SAL
INTO :emp_name, :emp_number, :salary
FROM EMP
WHERE SAL > 1000;
```

|               | In this example, the SELECT statement returns up to 50 rows. If there are fewer than 50 eligible rows or you want to retrieve only 50 rows, this method will suffice. However, if there are more than 50 eligible rows, you cannot retrieve all of them this way. If you reexecute the SELECT statement, it just returns the first 50 rows again, even if more are eligible. You must either dimension a larger array or declare a cursor for use with the FETCH statement. |
|---------------|----------------------------------------------------------------------------------------------------|
|               | If a SELECT INTO statement returns more rows than the number of elements you dimensioned, Oracle issues the error message                                                                                                    |
|               | SQL-02112: SELECTINTO returns too many rows                                                                                                    |
|               | unless you specify SELECT_ERROR=NO. For more information about the option SELECT_ERROR, see page 6 – 34.                                                                                                    |
| Batch Fetches | If you do not know the maximum number of rows a select will return,<br>you can declare and open a cursor, then fetch from it in "batches."<br>Batch fetches within a loop let you retrieve a large number of rows with<br>ease. Each fetch returns the next batch of rows from the current active<br>set. In the following example, you fetch in 20–row batches:                                                                                                    |
|               | EXEC SQL BEGIN DECLARE SECTION;<br>emp_number (20) INTEGER;<br>salary (20) REAL;<br>EXEC SQL END DECLARE SECTION;                                                                                                    |
|               | EXEC SQL DECLARE emp_cursor CURSOR FOR<br>SELECT EMPNO, SAL FROM EMP;                                                                                                    |
|               | EXEC SQL OPEN emp_cursor;                                                                                                    |
|               | EXEC SQL WHENEVER NOT FOUND DO<br>LOOP                                                                                                    |
|               | EXEC SQL FETCH emp_cursor INTO :emp_number, :salary;                                                                                                    |
|               | process batch of rows<br>ENDLOOP;                                                                                                    |

|                                                                   | turns, at most, f<br>are returned in f                                                                                                |                                                                | ber of rows in the array dimension.<br>wing cases:                                                                                                    |
|-------------------------------------------------------------------|----------------------------------------------------------------------------------------------------|----------------------------------------------------------------|----------------------------------------------------------------------------------------------------|
| warnir<br>examp                                                   | ng code is retur                                                                                                    | ned to S<br>s if you                                           | ached. The "no data found" Oracle<br>SQLCODE in the SQLCA. For<br>fetch into an array of dimension 100<br>l.                                                                                       |
| examp<br>dimen                                                    | le, this happens                                                                                                    | s if you                                                       | vs remain to be fetched. For<br>fetch 70 rows into an array of<br>ne third fetch, only 10 rows remain                                                                                              |
|                                                                   |                                                                                                    |                                                                | ocessing a row. The fetch fails and ode is returned to SQLCODE.                                                                                                    |
| element of SC<br>This applies                                     | QLERRD in the                                                                                                    | SQLCA<br>rsor. In                                              | urned can be found in the third<br>A, called SQLERRD(3) in this guide.<br>the following example, notice how<br>and separately:                                                                     |
| now<br>EXEC SQL FET<br>now<br>EXEC SQL FET<br>now<br>EXEC SQL FET | N cursor2;<br>CH cursor1 INT<br>running total<br>CH cursor2 INT<br>running total<br>CH cursor1 INT<br>running total<br>CH cursor2 INT | in SQLE<br>O :arra<br>in SQLE<br>O :arra<br>in SQLE<br>O :arra | RRD(3) is 20<br>y_of_30;<br>RRD(3) is 30, not 50<br>y_of_20;<br>RRD(3) is 40 (20 + 20)                                                                                                    |
| allowed only<br>Clause" on p<br>with host arr<br>if any of the 1  | in a subquery.<br>age 9 – 12.) Als<br>ays in the INTC<br>host variables is<br>nows which use                                          | (For an<br>o, you c<br>) clause<br>s an arra                   | ause of a SELECT statement is<br>example, see "Using the WHERE<br>cannot mix simple host variables<br>of a SELECT or FETCH statement;<br>ay, all must be arrays.<br>t arrays are valid in a SELECT |
| INTO Clause                                                       | WHERE Clause                                                                                                    | Valid?                                                         |                                                                                                    |
| array                                                             | array                                                                                                    | no                                                             |                                                                                                    |

| INTO Clause | WHERE Clause | valid? |
|-------------|--------------|--------|
| array       | array        | no     |
| scalar      | scalar       | yes    |
| array       | scalar       | yes    |
| scalar      | array        | no     |

| Table 9 – 1 Host Arrays | Valid in SELECT INTO |
|-------------------------|----------------------|
|-------------------------|----------------------|

| When DBMS=V6, if you select or fetch a null into a host array that lacks<br>an indicator array, no error is generated. So, when doing array selects<br>and fetches, always use indicator arrays. That way, you can find nulls<br>in the associated output host array. (To learn how to find nulls and<br>truncated values, see "Using Indicator Variables" on page $4 - 4$ .) |
|----------------------------------------------------------------------------------------------------|
| When DBMS=V7, if you select or fetch a null into a host array that lacks<br>an indicator array, Oracle stops processing, sets SQLERRD(3) to the<br>number of rows processed, and issues the following error message:                                                                                                    |
| ORA-01405: fetched column value is NULL                                                                                                    |
| When DBMS=V7, if you select or fetch a truncated column value into a host array that lacks an indicator array, Oracle stops processing, sets SQLERRD(3) to the number of rows processed, and issues the following error message:                                                                                                    |
| ORA-01406: fetched column value was truncated                                                                                                    |
| You can check SQLERRD(3) for the number of rows processed before<br>the truncation occurred. The rows–processed count includes the row<br>that caused the truncation error.                                                                                                    |
| When MODE=ANSI, truncation is not considered an error, so Oracle continues processing.                                                                                                    |
| Again, when doing array selects and fetches, always use indicator<br>arrays. That way, if Oracle assigns one or more truncated column<br>values to an output host array, you can find the original lengths of the<br>column values in the associated indicator array.                                                                                                    |
|                                                                                                    |

#### **Inserting with Arrays**

You can use host arrays as input variables in an INSERT statement. Just make sure your program populates the arrays with data before executing the INSERT statement. If some elements in the arrays are irrelevant, you can use the FOR clause to control the number of rows inserted. See "Using the FOR Clause" on page 9 – 10.

An example of inserting with host arrays follows:

```
EXEC SQL BEGIN DECLARE SECTION;
emp_name (50) CHARACTER(20);
emp_number (50) INTEGER;
salary (50) REAL;
EXEC SQL END DECLARE SECTION;
-- populate the host arrays
EXEC SQL INSERT INTO EMP (ENAME, EMPNO, SAL)
VALUES (:emp_name, :emp_number, :salary);
```

The cumulative number of rows inserted can be found in SQLERRD(3).

Although functionally equivalent to the following statement, the INSERT statement in the last example is much more efficient because it issues only one call to Oracle:

```
FOR i = 1 TO array_dimension
    EXEC SQL INSERT INTO EMP (ENAME, EMPNO, SAL)
    VALUES (:emp_name[i], :emp_number[i], :salary[i]);
ENDFOR;
```

In this imaginary example (imaginary because host variables *cannot* be subscripted in a SQL statement), you use a FOR loop to access all array elements in sequential order.

**Restrictions**You cannot use an array of pointers in the VALUES clause of an<br/>INSERT statement; all array elements must be data items. Also, mixing<br/>simple host variables with host arrays in the VALUES clause of an<br/>INSERT statement is *not* allowed; if any of the host variables is an<br/>array, all must be arrays.

#### **Updating with Arrays**

You can also use host arrays as input variables in an UPDATE statement, as the following example shows:

```
EXEC SQL BEGIN DECLARE SECTION;
emp_number (50) INTEGER;
salary (50) REAL;
EXEC SQL END DECLARE SECTION;
-- populate the host arrays
EXEC SQL UPDATE EMP SET SAL = :salary WHERE EMPNO = :emp_number;
```

The cumulative number of rows updated can be found in SQLERRD(3). The number does *not* include rows processed by an update cascade.

If some elements in the arrays are irrelevant, you can use the FOR clause to limit the number of rows updated.

The last example showed a typical update using a unique key (*emp\_number*). Each array element qualified just one row for updating. In the following example, each array element qualifies multiple rows:

```
EXEC SQL BEGIN DECLARE SECTION;
   job_title (10) CHARACTER(10);
   commission (50) REAL;
EXEC SQL END DECLARE SECTION;
-- populate the host arrays
EXEC SQL UPDATE EMP SET COMM = :commission WHERE JOB = :job_title;
```

**Restrictions**Mixing simple host variables with host arrays in the SET or WHERE<br/>clause of an UPDATE statement is *not* allowed. If any of the host<br/>variables is an array, all must be arrays. Furthermore, if you use a host<br/>array in the SET clause, you *must* use one in the WHERE clause.<br/>However, their dimensions and datatypes need not match.

You cannot use host arrays with the CURRENT OF clause in an UPDATE statement. For an alternative, see "Mimicking CURRENT OF" on page 9 – 13.

Table 9 – 2 shows which uses of host arrays are valid in an UPDATE statement:

| SET Clause | WHERE Clause | Valid? |
|------------|--------------|--------|
| array      | array        | yes    |
| scalar     | scalar       | yes    |
| array      | scalar       | no     |
| scalar     | array        | no     |

Table 9 - 2 Host Arrays Valid in UPDATE

#### **Deleting with Arrays**

You can also use host arrays as input variables in a DELETE statement. It is like executing the DELETE statement repeatedly using successive elements of the host array in the WHERE clause. Thus, each execution might delete zero, one, or more rows from the table. An example of deleting with host arrays follows:

EXEC SQL BEGIN DECLARE SECTION; ... emp\_number (50) INTEGER; EXEC SQL END DECLARE SECTION; -- populate the host array EXEC SQL DELETE FROM EMP WHERE EMPNO = :emp\_number;

The cumulative number of rows deleted can be found in SQLERRD(3). That number does *not* include rows processed by a delete cascade.

The last example showed a typical delete using a unique key (*emp\_number*). Each array element qualified just one row for deletion. In the following example, each array element qualifies multiple rows:

```
EXEC SQL BEGIN DECLARE SECTION;
...
job_title (10) CHARACTER(10);
EXEC SQL END DECLARE SECTION;
-- populate the host array
EXEC SQL DELETE FROM EMP WHERE JOB = :job_title;
```

**Restrictions**Mixing simple host variables with host arrays in the WHERE clause of<br/>a DELETE statement is *not* allowed; if any of the host variables is an<br/>array, all must be arrays. Also, you cannot use host arrays with the<br/>CURRENT OF clause in a DELETE statement. For an alternative, see<br/>"Mimicking CURRENT OF" on page 9 – 13.

#### **Using Indicator Arrays**

You use indicator arrays to assign nulls to input host arrays and to detect null or truncated values in output host arrays. The following example shows how to insert with indicator arrays:

EXEC SQL BEGIN DECLARE SECTION; emp\_number (50) INTEGER; dept\_number (50) INTEGER; commission (50) REAL; ind\_comm (50) SMALLINT; -- indicator array EXEC SQL END DECLARE SECTION;

```
    populate the host arrays
    populate the indicator array; to insert a null into
    the COMM column, assign -1 to the appropriate element in
    the indicator array
    EXEC SQL INSERT INTO EMP (EMPNO, DEPTNO, COMM)
    VALUES (:emp_number, :dept_number, :commission:ind_comm);
```

The dimension of the indicator array cannot be smaller than the dimension of the host array.

#### Using the FOR Clause

You can use the optional FOR clause to set the number of array elements processed by any of the following SQL statements:

- DELETE
- EXECUTE
- FETCH
- INSERT
- OPEN
- UPDATE

The FOR clause is especially useful in UPDATE, INSERT, and DELETE statements. With these statements you might not want to use the entire array. The FOR clause lets you limit the elements used to just the number you need, as the following example shows:

```
EXEC SQL BEGIN DECLARE SECTION;
emp_name (100) CHARACTER(20);
salary (100) REAL;
rows_to_insert INTEGER;
EXEC SQL END DECLARE SECTION;
-- populate the host arrays
set rows_to_insert = 25; -- set FOR-clause variable
EXEC SQL FOR :rows_to_insert -- will process only 25 rows
INSERT INTO EMP (ENAME, SAL)
VALUES (:emp_name, :salary);
```

The FOR clause must use an integer host variable to count array elements. For example, the following statement is illegal:

```
EXEC SQL FOR 25 -- illegal
INSERT INTO EMP (ENAME, EMPNO, SAL)
VALUES (:emp_name, :emp_number, :salary);
```

|                            | The FOR–clause variable specifies the number of array elements to be<br>processed. Make sure the number does not exceed the smallest array<br>dimension. Also, the number must be positive. If it is negative or zero,<br>no rows are processed.                                                                                                    |
|----------------------------|----------------------------------------------------------------------------------------------------|
| Restrictions               | Two restrictions keep FOR clause semantics clear.: you cannot use the FOR clause in a SELECT statement or with the CURRENT OF clause.                                                                                                    |
| In a SELECT Statement      | If you use the FOR clause in a SELECT statement, you get the following error message:                                                                                                    |
|                            | PCC-E-0056: FOR clause not allowed on SELECT statement at                                                                                                    |
|                            | The FOR clause is not allowed in SELECT statements because its meaning is unclear. Does it mean "execute this SELECT statement $n$ times"? Or, does it mean "execute this SELECT statement once, but return $n$ rows"? The problem in the former case is that each execution might return multiple rows. In the latter case, it is better to declare a cursor and use the FOR clause in a FETCH statement, as follows: |
|                            | EXEC SQL FOR :limit FETCH emp_cursor INTO                                                                                                    |
| With the CURRENT OF Clause | You can use the CURRENT OF clause in an UPDATE or DELETE statement to refer to the latest row returned by a FETCH statement, as the following example shows:                                                                                                    |
|                            | EXEC SQL DECLARE emp_cursor CURSOR FOR<br>SELECT ENAME, SAL FROM EMP WHERE EMPNO = :emp_number;<br>                                                                                                    |
|                            | EXEC SQL OPEN emp_cursor;                                                                                                    |
|                            | <br>EXEC SQL FETCH emp_cursor INTO :emp_name, :salary;                                                                                                    |
|                            |                                                                                                    |
|                            | EXEC SQL UPDATE EMP SET SAL = :new_salary<br>WHERE CURRENT OF emp_cursor;                                                                                                    |
|                            | However, you cannot use the FOR clause with the CURRENT OF clause. The following statements are invalid because the only logical value of <i>limit</i> is 1 (you can only update or delete the current row once):                                                                                                    |
|                            | EXEC SQL FOR :limit UPDATE EMP SET SAL = :new_salary<br>WHERE CURRENT OF emp_cursor;                                                                                                    |
|                            | <br>EXEC SQL FOR :limit DELETE FROM EMP<br>WHERE CURRENT OF emp_cursor;                                                                                                    |

#### Using the WHERE Clause

Oracle treats a SQL statement containing host arrays of dimension n like the same SQL statement executed n times with n different scalar variables (the individual array elements). The precompiler issues the following error message only when such treatment is ambiguous:

```
PCC-S-0055: Array <name> not allowed as bind variable at ...
```

For example, assuming the declarations

```
EXEC SQL BEGIN DECLARE SECTION;
mgr_number (50) INTEGER;
job_title (50) CHARACTER(20);
EXEC SQL END DECLARE SECTION;
```

#### it would be ambiguous if the statement

```
EXEC SQL SELECT MGR INTO :mgr_number FROM EMP
WHERE JOB = :job_title;
```

were treated like the imaginary statement

```
FOR i = 1 TO 50
    SELECT MGR INTO :mgr_number[i] FROM EMP
    WHERE JOB = :job_title[i];
ENDFOR;
```

because multiple rows might meet the WHERE–clause search condition, but only one output variable is available to receive data. Therefore, an error message is issued.

On the other hand, it would not be ambiguous if the statement

```
EXEC SQL UPDATE EMP SET MGR = :mgr_number
WHERE EMPNO IN (SELECT EMPNO FROM EMP WHERE JOB = :job_title);
```

#### were treated like the imaginary statement

```
FOR i = 1 TO 50
    UPDATE EMP SET MGR = :mgr_number[i]
    WHERE EMPNO IN
        (SELECT EMPNO FROM EMP WHERE JOB = :job_title[i]);
ENDFOR;
```

because there is a *mgr\_number* in the SET clause for each row matching *job\_title* in the WHERE clause, even if each *job\_title* matches multiple rows. All rows matching each *job\_title* can be SET to the same *mgr\_number*. So, no error message is issued.

#### Mimicking the CURRENT OF Clause

You use the CURRENT OF *cursor* clause in a DELETE or UPDATE statement to refer to the latest row fetched from the cursor. However, you cannot use CURRENT OF with host arrays. Instead, select the ROWID of each row, then use that value to identify the current row during the update or delete. An example follows:

```
EXEC SQL BEGIN DECLARE SECTION;
    emp_name (25) CHARACTER(20);
    job_title (25) CHARACTER(15);
    old_title (25) CHARACTER(15);
    row id (25) CHARACTER(18);
EXEC SOL END DECLARE SECTION;
. . .
EXEC SQL DECLARE emp_cursor CURSOR FOR
   SELECT ENAME, JOB, ROWID FROM EMP;
. . .
EXEC SQL OPEN emp_cursor;
EXEC SQL WHENEVER NOT FOUND GOTO ...
. . .
LOOP
    EXEC SQL FETCH emp_cursor
       INTO :emp_name, :job_title, :row_id;
    . . .
    EXEC SQL DELETE FROM EMP
       WHERE JOB = :old title AND ROWID = :row id;
    EXEC SQL COMMIT WORK;
ENDLOOP;
```

However, the fetched rows are *not* locked because no FOR UPDATE OF clause is used. So, you might get inconsistent results if another user changes a row after you read it but before you delete it.

#### Using SQLERRD(3)

For INSERT, UPDATE, DELETE, and SELECT INTO statements, SQLERRD(3) records the number of rows processed. For FETCH statements, it records the cumulative sum of rows processed.

When using host arrays with FETCH, to find the number of rows returned by the most recent iteration, subtract the current value of SQLERRD(3) from its previous value (stored in another variable). In the following example, you determine the number of rows returned by the most recent fetch:

```
EXEC SOL BEGIN DECLARE SECTION;
   emp_number (100) INTEGER;
    emp_name (100) CHARACTER(20);
EXEC SOL END DECLARE SECTION;
. . .
   rows_to fetch INTEGER;
   rows_before INTEGER;
   rows_this_time INTEGER;
EXEC SQL DECLARE emp_cursor CURSOR FOR
   SELECT EMPNO, ENAME
   FROM EMP
   WHERE DEPTNO = 30;
EXEC SQL OPEN emp_cursor;
EXEC SOL WHENEVER NOT FOUND CONTINUE;
-- initialize loop variables
set rows_to_fetch = 20; -- number of rows in each "batch"
set rows_before = 0; -- previous value of sqlerrd(3)
set rows_this_time = 20;
WHILE rows_this_time = rows_to_fetch
   LOOP
       EXEC SQL FOR :rows_to_fetch
           FETCH emp_cursor
           INTO :emp_number, :emp_name;
       set rows_this_time = sqlca.sqlerrd(3) - rows_before;
       set rows_before = sqlca.sqlerrd(3);
    ENDLOOP;
ENDWHILE;
```

SQLERRD(3) is also useful when an error occurs during an array operation. Processing stops at the row that caused the error, so SQLERRD(3) gives the number of rows processed successfully.

# CHAPTER **10**

## Using Dynamic SQL

**T** his chapter shows you how to use dynamic SQL, an advanced programming technique that adds flexibility and functionality to your applications. After weighing the advantages and disadvantages of dynamic SQL, you learn four methods—from simple to complex—for writing programs that accept and process SQL statements "on the fly" at run time. You learn the requirements and limitations of each method and how to choose the right method for a given job.

#### What Is Dynamic SQL?

Most database applications do a specific job. For example, a simple program might prompt the user for an employee number, then update rows in the EMP and DEPT tables. In this case, you know the makeup of the UPDATE statement at precompile time. That is, you know which tables might be changed, the constraints defined for each table and column, which columns might be updated, and the datatype of each column.

However, some applications must accept (or build) and process a variety of SQL statements at run time. For example, a general-purpose report writer must build different SELECT statements for the various reports it generates. In this case, the statement's makeup is unknown until run time. Such statements can, and probably will, change from execution to execution. They are aptly called *dynamic* SQL statements.

Unlike static SQL statements, dynamic SQL statements are not embedded in your source program. Instead, they are stored in character strings input to or built by the program at run time. They can be entered interactively or read from a file.

#### Advantages and Disadvantages of Dynamic SQL

Host programs that accept and process dynamically defined SQL statements are more versatile than plain embedded SQL programs. Dynamic SQL statements can be built interactively with input from users having little or no knowledge of SQL.

For example, your program might simply prompt users for a search condition to be used in the WHERE clause of a SELECT, UPDATE, or DELETE statement. A more complex program might allow users to choose from menus listing SQL operations, table and view names, column names, and so on. Thus, dynamic SQL lets you write highly flexible applications.

However, some dynamic queries require complex coding, the use of special data structures, and more runtime processing. While you might not notice the added processing time, you might find the coding difficult unless you fully understand dynamic SQL concepts and methods.

#### When to Use Dynamic SQL

In practice, static SQL will meet nearly all your programming needs. Use dynamic SQL only if you need its open–ended flexibility. Its use is suggested when one or more of the following items is unknown at precompile time:

- text of the SQL statement (commands, clauses, and so on)
- the number of host variables
- · the datatypes of host variables
- references to database objects such as columns, indexes, sequences, tables, usernames, and views

#### **Requirements for Dynamic SQL Statements**

To represent a dynamic SQL statement, a character string must contain the text of a valid SQL statement, but *not* contain the EXEC SQL clause, host–language delimiters or statement terminator, or any of the following embedded SQL commands:

- CLOSE
- DECLARE
- DESCRIBE
- EXECUTE
- FETCH
- INCLUDE
- OPEN
- PREPARE
- WHENEVER

In most cases, the character string can contain *dummy* host variables. They hold places in the SQL statement for actual host variables. Because dummy host variables are just placeholders, you do not declare them and can name them anything you like. For example, Oracle makes no distinction between the following two strings:

'DELETE FROM EMP WHERE MGR = :mgr\_number AND JOB = :job\_title' 'DELETE FROM EMP WHERE MGR = :m AND JOB = :j'

#### How Dynamic SQL Statements Are Processed

Typically, an application program prompts the user for the text of a SQL statement and the values of host variables used in the statement. Then Oracle *parses* the SQL statement. That is, Oracle examines the SQL statement to make sure it follows syntax rules and refers to valid database objects. Parsing also involves checking database access rights, reserving needed resources, and finding the optimal access path.

Next, Oracle *binds* the host variables to the SQL statement. That is, Oracle gets the addresses of the host variables so that it can read or write their values.

Then Oracle *executes* the SQL statement. That is, Oracle does what the SQL statement requested, such as deleting rows from a table.

The SQL statement can be executed repeatedly using new values for the host variables.

#### Methods for Using Dynamic SQL

This section introduces four methods you can use to define dynamic SQL statements. It briefly describes the capabilities and limitations of each method, then offers guidelines for choosing the right method. Later sections show you how to use the methods. Also, you can find sample host–language programs in your supplement to this Guide.

The four methods are increasingly general. That is, Method 2 encompasses Method 1, Method 3 encompasses Methods 1 and 2, and so on. However, each method is most useful for handling a certain kind of SQL statement, as Table 10 – 1 shows:

| Method | Kind of SQL Statement                                                  |
|--------|------------------------------------------------------------------------|
| 1      | nonquery without input host variables                                  |
| 2      | nonquery with known number of input host variables                     |
| 3      | query with known number of select-list items and input host variables  |
| 4      | query with unknown number of select-list items or input host variables |

#### Table 10 - 1 Appropriate Method to Use

The term select-list item includes column names and expressions.

| Method 1 | This method lets your program accept or build a dynamic SQL<br>statement, then immediately execute it using the EXECUTE<br>IMMEDIATE command. The SQL statement must not be a query<br>(SELECT statement) and must not contain any placeholders for input<br>host variables. For example, the following host strings qualify:                                                                            |
|----------|----------------------------------------------------------------------------------------------------|
|          | 'DELETE FROM EMP WHERE DEPTNO = 20'<br>'GRANT SELECT ON EMP TO scott'                                                                                                    |
|          | With Method 1, the SQL statement is parsed every time it is executed (unless you specify HOLD_CURSOR=YES).                                                                                                    |
| Method 2 | This method lets your program accept or build a dynamic SQL<br>statement, then process it using the PREPARE and EXECUTE<br>commands. The SQL statement must not be a query. The number of<br>placeholders for input host variables and the datatypes of the input<br>host variables must be known at precompile time. For example, the<br>following host strings fall into this category:                |
|          | 'INSERT INTO EMP (ENAME, JOB) VALUES (:emp_name, :job_title)'<br>'DELETE FROM EMP WHERE EMPNO = :emp_number'                                                                                                    |
|          | With Method 2, the SQL statement is parsed just once (unless you specify RELEASE_CURSOR=YES), but it can be executed many times with different values for the host variables. SQL data definition statements such as CREATE are executed when they are PREPAREd.                                                                                                    |
| Method 3 | This method lets your program accept or build a dynamic query, then<br>process it using the PREPARE command with the DECLARE, OPEN,<br>FETCH, and CLOSE cursor commands. The number of select–list<br>items, the number of placeholders for input host variables, and the<br>datatypes of the input host variables must be known at precompile<br>time. For example, the following host strings qualify: |
|          | 'SELECT DEPTNO, MIN(SAL), MAX(SAL) FROM EMP GROUP BY DEPTNO'<br>'SELECT ENAME, EMPNO FROM EMP WHERE DEPTNO = :dept_number'                                                                                                    |
| Method 4 | This method lets your program accept or build a dynamic SQL statement, then process it using descriptors (discussed in "Using Method 4" on page 10 – 15). The number of select–list items, the number of placeholders for input host variables, and the datatypes of the input host variables can be unknown until run time. For example, the following host strings fall into this category:            |
|          | 'INSERT INTO EMP ( <unknown>) VALUES (<unknown>)'<br/>'SELECT <unknown> FROM EMP WHERE DEPTNO = 20'</unknown></unknown></unknown>                                                                                                    |
|          | Method 4 is required for dynamic SQL statements that contain an unknown number of select–list items or input host variables.                                                                                                    |

| Guidelines             | With all four methods, you must store the dynamic SQL statement in a character string, which must be a host variable or quoted literal. When you store the SQL statement in the string, omit the keywords EXEC SQL and the statement terminator.                                                                                                    |
|------------------------|----------------------------------------------------------------------------------------------------|
|                        | With Methods 2 and 3, the number of placeholders for input host variables and the datatypes of the input host variables must be known at precompile time.                                                                                                    |
|                        | Each succeeding method imposes fewer constraints on your<br>application, but is more difficult to code. As a rule, use the simplest<br>method you can. However, if a dynamic SQL statement will be<br>executed repeatedly by Method 1, use Method 2 instead to avoid<br>reparsing for each execution.                                                              |
|                        | Method 4 provides maximum flexibility, but requires complex coding<br>and a full understanding of dynamic SQL concepts. In general, use<br>Method 4 only if you cannot use Methods 1, 2, or 3. The decision logic<br>in Figure 10 – 1 will help you choose the correct method.                                                                                     |
| Avoiding Common Errors | If you use a character array to store the dynamic SQL statement,<br>blank-pad the array before storing the SQL statement. That way, you<br>clear extraneous characters. This is especially important when you<br>reuse the array for different SQL statements. As a rule, always initialize<br>(or reinitialize) the host string before storing the SQL statement. |
|                        | Do not null-terminate the host string. Oracle does not recognize the null terminator as an end-of-string sentinel. Instead, Oracle treats it as part of the SQL statement.                                                                                                    |
|                        | If you use a VARCHAR variable to store the dynamic SQL statement,<br>make sure the length of the VARCHAR is set (or reset) correctly before<br>you execute the PREPARE or EXECUTE IMMEDIATE statement.                                                                                                    |
|                        | EXECUTE resets the SQLWARN warning flags in the SQLCA. So, to<br>catch mistakes such as an unconditional update (caused by omitting a<br>WHERE clause), check the SQLWARN flags after executing the<br>PREPARE statement but before executing the EXECUTE statement.                                                                                               |

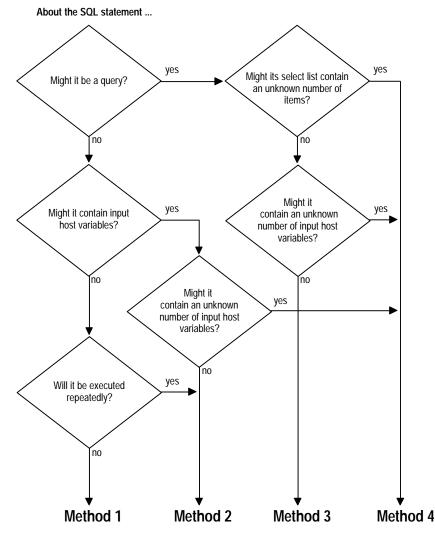

Figure 10 - 1 Choosing the Right Method

# **Using Method 1**

The simplest kind of dynamic SQL statement results only in "success" or "failure" and uses no host variables. Some examples follow:

```
'DELETE FROM table_name WHERE column_name = constant'
'CREATE TABLE table_name ...'
'DROP INDEX index_name'
'UPDATE table_name SET column_name = constant'
'GRANT SELECT ON table_name TO username'
'REVOKE RESOURCE FROM username'
```

The EXECUTE IMMEDIATE Statement Method 1 parses, then immediately executes the SQL statement using the EXECUTE IMMEDIATE command. The command is followed by a character string (host variable or literal) containing the SQL statement to be executed, which cannot be a query.

The syntax of the EXECUTE IMMEDIATE statement follows:

EXEC SQL EXECUTE IMMEDIATE { :host\_string | string\_literal };

In the following example, you use the host variable *sql\_stmt* to store SQL statements input by the user:

```
EXEC SQL BEGIN DECLARE SECTION;
...
sql_stmt CHARACTER(120);
EXEC SQL END DECLARE SECTION;
...
LOOP
display 'Enter SQL statement: ';
read sql_stmt;
IF sql_stmt is empty THEN
exit loop;
ENDIF;
-- sql_stmt now contains the text of a SQL statement
EXEC SQL EXECUTE IMMEDIATE :sql_stmt;
ENDLOOP;
```

You can also use string literals, as the following example shows:

EXEC SQL EXECUTE IMMEDIATE 'REVOKE RESOURCE FROM MILLER';

Because EXECUTE IMMEDIATE parses the input SQL statement before every execution, Method 1 is best for statements that are executed only once. Data definition statements usually fall into this category.

```
An Example
                          The following program prompts the user for a search condition to be
                          used in the WHERE clause of an UPDATE statement, then executes the
                          statement using Method 1:
                          EXEC SQL BEGIN DECLARE SECTION;
                              username CHARACTER(20);
                              password
                                         CHARACTER(20);
                              update_stmt CHARACTER(120);
                          EXEC SQL END DECLARE SECTION;
                              search cond CHARACTER(40);
                          EXEC SQL INCLUDE SQLCA;
                          display 'Username? ';
                          read username;
                          display 'Password? ';
                          read password;
                          EXEC SQL WHENEVER SQLERROR GOTO sql_error;
                          EXEC SQL CONNECT : username IDENTIFIED BY : password;
                          display 'Connected to Oracle';
                          set update_stmt = 'UPDATE EMP SET COMM = 500 WHERE ';
                          display 'Enter a search condition for the following statement:';
                          display update_stmt;
                          read search cond;
                          concatenate update_stmt, search_cond;
                          EXEC SQL EXECUTE IMMEDIATE :update_stmt;
                          EXEC SQL COMMIT WORK RELEASE;
                          exit program;
                          sql error:
```

EXEC SQL WHENEVER SQLERROR CONTINUE; EXEC SQL ROLLBACK WORK RELEASE; display 'Processing error'; exit program with an error;

# **Using Method 2**

What Method 1 does in one step, Method 2 does in two. The dynamic SQL statement, which cannot be a query, is first PREPAREd (named and parsed), then EXECUTEd.

With Method 2, the SQL statement can contain placeholders for input host variables and indicator variables. You can PREPARE the SQL statement once, then EXECUTE it repeatedly using different values of the host variables. Also, you need *not* rePREPARE the SQL statement after a COMMIT or ROLLBACK (unless you log off and reconnect).

Note that you can use EXECUTE for nonqueries with Method 4.

The syntax of the PREPARE statement follows:

```
EXEC SQL PREPARE statement_name
    FROM { :host_string | string_literal };
```

PREPARE parses the SQL statement and gives it a name.

The *statement\_name* is an identifier used by the precompiler, *not* a host or program variable, and should not be declared in the Declare Section. It simply designates the PREPAREd statement you want to EXECUTE.

The syntax of the EXECUTE statement is

EXEC SQL EXECUTE statement\_name [USING host\_variable\_list];

where *host\_variable\_list* stands for the following syntax:

:host\_variable1[:indicator1] [, host\_variable2[:indicator2], ...]

EXECUTE executes the parsed SQL statement, using the values supplied for each input host variable. In the following example, the input SQL statement contains the placeholder *n*:

```
EXEC SQL BEGIN DECLARE SECTION;
    . . .
    emp number INTEGER;
   delete_stmt CHARACTER(120);
EXEC SQL END DECLARE SECTION;
   search_cond CHARACTER(40);
. . .
set delete_stmt = 'DELETE FROM EMP WHERE EMPNO = :n AND ';
display 'Complete the following statement's search condition:';
display delete_stmt;
read search_cond;
concatenate delete_stmt, search_cond;
EXEC SQL PREPARE sql_stmt FROM :delete_stmt;
T-OOP
    display 'Enter employee number: ';
    read emp_number;
    IF emp_number = 0 THEN
        exit loop;
    EXEC SQL EXECUTE sql_stmt USING :emp_number;
ENDLOOP;
```

With Method 2, you must know the datatypes of input host variables at precompile time. In the last example, *emp\_number* was declared as type INTEGER. It could also have been declared as type CHARACTER or REAL, because Oracle supports all these datatype conversions to the NUMBER datatype.

| The USING Clause | When the SQL statement is EXECUTEd, input host variables in the USING clause replace corresponding placeholders in the PREPAREd dynamic SQL statement.                                                                                                    |  |
|------------------|----------------------------------------------------------------------------------------------------|--|
|                  | Every placeholder in the PREPAREd dynamic SQL statement must<br>correspond to a host variable in the USING clause. So, if the same<br>placeholder appears two or more times in the PREPAREd statement,<br>each appearance must correspond to a host variable in the USING<br>clause. If one of the host variables in the USING clause is an array, all<br>must be arrays.                                                                                                    |  |
|                  | The names of the placeholders need not match the names of the host<br>variables. However, the order of the placeholders in the PREPAREd<br>dynamic SQL statement must match the order of corresponding host<br>variables in the USING clause.                                                                                                    |  |
|                  | To specify nulls, you can associate indicator variables with host<br>variables in the USING clause. For more information, see "Using<br>Indicator Variables" on page 4 – 4.                                                                                                    |  |
| An Example       | The following program prompts the user for a search condition to be used in the WHERE clause of an UPDATE statement, then prepares and executes the statement using Method 2. Notice that the SET clause of the UPDATE statement contains a placeholder ( $c$ ).                                                                                                    |  |
|                  | <pre>EXEC SQL BEGIN DECLARE SECTION;<br/>username CHARACTER(20);<br/>password CHARACTER(20);<br/>sql_stmt CHARACTER(80);<br/>empno INTEGER VALUE 1234;<br/>deptnol INTEGER VALUE 97;<br/>deptno2 INTEGER VALUE 99;<br/>EXEC SQL END DECLARE SECTION;<br/>EXEC SQL END DECLARE SECTION;<br/>EXEC ORACLE OPTION (ORACA=YES);<br/>EXEC SQL WHENEVER SQLERROR GOTO sql_error;<br/>display 'Username? ';<br/>read username;<br/>display 'Password? ';<br/>read password;<br/>EXEC SQL CONNECT :username IDENTIFIED BY :password;<br/>display 'Connected to Oracle';<br/>set sql_stmt =<br/>'INSERT INTO EMP (EMPNO, DEPTNO) VALUES (:v1, :v2)';<br/>display "V1 = ", empno, "V2 = ", deptno1;<br/>EXEC SQL EXECUTE S USING :empno, :deptno1;<br/>set empno = empno + 1;<br/>display "V1 = ", empno, "V2 = ", deptno2;</pre> |  |

```
EXEC SQL EXECUTE S USING :empno, :deptno2;
set sql_stmt =
    'DELETE FROM EMP WHERE DEPTNO = :v1 OR DEPTNO = :v2")';
display "V1 = ", deptno1, "V2 = ", deptno2;
EXEC SQL PREPARE S FROM :sql_stmt;
EXEC SQL EXECUTE S USING :deptno1, :deptno2;
EXEC SQL COMMIT WORK RELEASE;
exit program;
sql_error:
    EXEC SQL WHENEVER SQLERROR CONTINUE;
display 'Processing error';
    EXEC SQL ROLLBACK WORK RELEASE;
exit program with an error;
```

# **Using Method 3**

| Method 3 is similar to Method 2 but combines the PREPARE statement<br>with the statements needed to define and manipulate a cursor. This<br>allows your program to accept and process queries. In fact, if the<br>dynamic SQL statement is a query, you <i>must</i> use Method 3 or 4.                                                                                                    |
|----------------------------------------------------------------------------------------------------|
| For Method 3, the number of columns in the query select list and the<br>number of placeholders for input host variables must be known at<br>precompile time. However, the names of database objects such as tables<br>and columns need not be specified until run time (they cannot<br>duplicate the names of host variables). Clauses that limit, group, and<br>sort query results (such as WHERE, GROUP BY, and ORDER BY) can<br>also be specified at run time. |
|                                                                                                    |

With Method 3, you use the following sequence of embedded SQL statements:

PREPARE statement\_name FROM { :host\_string | string\_literal }; DECLARE cursor\_name CURSOR FOR statement\_name; OPEN cursor\_name [USING host\_variable\_list]; FETCH cursor\_name INTO host\_variable\_list; CLOSE cursor name;

Now let us look at what each statement does.

**PREPARE** PREPARE parses the dynamic SQL statement and gives it a name. In the following example, PREPARE parses the query stored in the character string *select\_stmt* and gives it the name *sql\_stmt*:

set select\_stmt = 'SELECT MGR, JOB FROM EMP WHERE SAL < :salary'; EXEC SQL PREPARE sql\_stmt FROM :select\_stmt;

|         | Commonly, the query WHERE clause is input from a terminal at run time or is generated by the application.                                                                                                    |
|---------|----------------------------------------------------------------------------------------------------|
|         | The identifier <i>sql_stmt</i> is <i>not</i> a host or program variable, but must be unique. It designates a particular dynamic SQL statement.                                                                                                    |
| DECLARE | DECLARE defines a cursor by giving it a name and associating it with a specific query. The cursor declaration is local to its precompilation unit. Continuing our example, DECLARE defines a cursor named <i>emp_cursor</i> and associates it with <i>sql_stmt</i> , as follows:                                                                                                    |
|         | EXEC SQL DECLARE emp_cursor CURSOR FOR sql_stmt;                                                                                                    |
|         | The identifiers <i>sql_stmt</i> and <i>emp_cursor</i> are <i>not</i> host or program variables, but must be unique. If you declare two cursors using the same statement name, the precompiler considers the two cursor names synonymous. For example, if you execute the statements                                                                                                    |
|         | EXEC SQL PREPARE sql_stmt FROM :select_stmt;<br>EXEC SQL DECLARE emp_cursor FOR sql_stmt;<br>EXEC SQL PREPARE sql_stmt FROM :delete_stmt;<br>EXEC SQL DECLARE dept_cursor FOR sql_stmt;                                                                                                    |
|         | when you OPEN <i>emp_cursor</i> , you will process the dynamic SQL statement stored in <i>delete_stmt</i> , not the one stored in <i>select_stmt</i> .                                                                                                    |
| OPEN    | OPEN allocates an Oracle cursor, binds input host variables, and<br>executes the query, identifying its active set. OPEN also positions the<br>cursor on the first row in the active set and zeroes the rows–processed<br>count kept by the third element of SQLERRD in the SQLCA. Input host<br>variables in the USING clause replace corresponding placeholders in<br>the PREPAREd dynamic SQL statement. |
|         | In our example, OPEN allocates <i>emp_cursor</i> and assigns the host variable <i>salary</i> to the WHERE clause, as follows:                                                                                                    |
|         | EXEC SQL OPEN emp_cursor USING :salary;                                                                                                    |
| FETCH   | FETCH returns a row from the active set, assigns column values in the select list to corresponding host variables in the INTO clause, and advances the cursor to the next row. When no more rows are found, FETCH returns the "no data found" Oracle error code to SQLCODE in the SQLCA.                                                                                                    |
|         | In our example, FETCH returns a row from the active set and assigns the values of columns MGR and JOB to host variables <i>mgr_number</i> and <i>job_title</i> , as follows:                                                                                                    |
|         | EXEC SQL FETCH emp_cursor INTO :mgr_number, :job_title;                                                                                                    |
|         |                                                                                                    |

| CLOSE      | CLOSE disables the cursor. Once you CLOSE a cursor, you can no longer FETCH from it. In our example, the CLOSE statement disables <i>emp_cursor</i> , as follows:                                                                                                    |
|------------|----------------------------------------------------------------------------------------------------|
|            | EXEC SQL CLOSE emp_cursor;                                                                                                    |
| An Example | The following program prompts the user for a search condition to be<br>used in the WHERE clause of a query, then prepares and executes the<br>query using Method 3.                                                                                                    |
|            | <pre>query using included.<br/>EXEC SQL BEGIN DECLARE SECTION;<br/>username CHARACTER(20);<br/>password CHARACTER(20);<br/>dept_number INTEGER;<br/>emp_name CHARACTER(10);<br/>salary REAL;<br/>select_stmt CHARACTER(120);<br/>EXEC SQL END DECLARE SECTION;<br/>search_cond CHARACTER(40);<br/>EXEC SQL INCLUDE SQLCA;<br/>display 'Deername? ';<br/>read username;<br/>display 'Jesername? ';<br/>read username;<br/>display 'Jesername? ';<br/>read username;<br/>display 'Jesername? ';<br/>read password;<br/>EXEC SQL HENEVER SQLERROR GOTO sql_error;<br/>EXEC SQL HENEVER SQLERROR GOTO sql_error;<br/>EXEC SQL HENEVER SQLERROR GOTO sql_error;<br/>EXEC SQL ONNECT :username IDENTIFIED BY :password;<br/>display 'Connected to Oracle';<br/>set select_stmt = 'SELECT ENAME.SAL FROM EMP WHERE ';<br/>display 'Enter a search condition for the following statement:';<br/>display iEnter a search_cond;<br/>concatenate select_stmt, search_cond;<br/>EXEC SQL PREPARE sql_stmt FROM :select_stmt;<br/>EXEC SQL DECLARE emp_cursor CURSOR FOR sql_stmt;<br/>EXEC SQL OPEN emp_cursor;<br/>EXEC SQL OPEN emp_cursor INTO iemp_name, :salary;<br/>display '==========:;<br/>LOOP<br/>EXEC SQL CLOSE emp_cursor;<br/>EXEC SQL CLOSE emp_cursor;<br/>EXEC SQ</pre> |
|            | EXEC SQL WHENEVER SQLERROR CONTINUE;<br>EXEC SQL ROLLBACK WORK RELEASE;<br>exit program with an error;                                                                                                    |

# Using Method 4

| 0                  |                                                                                                    |
|--------------------|----------------------------------------------------------------------------------------------------|
|                    | The implementation of Method 4 is very language–dependent.<br>Therefore, this section only gives an overview. For details, see your<br>host–language supplement.                                                                                                    |
|                    | There is a kind of dynamic SQL statement that your program cannot<br>process using Method 3. When the number of select–list items or<br>placeholders for input host variables is unknown until run time, your<br>program must use a descriptor. A <i>descriptor</i> is an area of memory used<br>by your program and Oracle to hold a complete description of the<br>variables in a dynamic SQL statement. |
|                    | Recall that for a multirow query, you FETCH selected column values<br>INTO a list of declared output host variables. If the select list is<br>unknown, the host–variable list cannot be established at precompile<br>time by the INTO clause. For example, you know the following query<br>returns two column values:                                                                                      |
|                    | SELECT ENAME, EMPNO FROM EMP WHERE DEPTNO = :dept_number;                                                                                                    |
|                    | However, if you let the user define the select list, you might not know how many column values the query will return.                                                                                                    |
| Need for the SQLDA | To process this kind of dynamic query, your program must issue the DESCRIBE SELECT LIST command and declare a data structure called the SQL Descriptor Area (SQLDA). Because it holds descriptions of columns in the query select list, this structure is also called a <i>select descriptor</i> .                                                                                                    |
|                    | Likewise, if a dynamic SQL statement contains an unknown number of<br>placeholders for input host variables, the host-variable list cannot be<br>established at precompile time by the USING clause.                                                                                                    |
|                    | To process the dynamic SQL statement, your program must issue the DESCRIBE BIND VARIABLES command and declare another kind of SQLDA called a <i>bind descriptor</i> to hold descriptions of the placeholders for the input host variables. (Input host variables are also called <i>bind variables</i> .)                                                                                                  |
|                    | If your program has more than one active SQL statement (it might have OPENed two or more cursors, for example), each statement must have its own SQLDA(s). However, non-concurrent cursors can reuse                                                                                                    |

| The DESCRIBE<br>Statement | DESCRIBE initializes a descriptor to hold descriptions of select–list items or input host variables.                                                                                                    |  |
|---------------------------|----------------------------------------------------------------------------------------------------|--|
|                           | If you supply a select descriptor, the DESCRIBE SELECT LIST<br>statement examines each select–list item in a PREPAREd dynamic<br>query to determine its name, datatype, constraints, length, scale, and<br>precision. It then stores this information in the select descriptor.                                                                                                    |  |
|                           | If you supply a bind descriptor, the DESCRIBE BIND VARIABLES<br>statement examines each placeholder in a PREPAREd dynamic SQL<br>statement to determine its name, length, and the datatype of its<br>associated input host variable. It then stores this information in the<br>bind descriptor for your use. For example, you might use placeholder<br>names to prompt the user for the values of input host variables. |  |
| What Is a SQLDA?          | A SQLDA is a host-program data structure that holds descriptions of select-list items or input host variables.                                                                                                    |  |
|                           | SQLDA variables are not defined in the Declare Section.                                                                                                    |  |
|                           | Though SQLDAs differ among host languages, a generic select SQLDA contains the following information about a query select list:                                                                                                    |  |
|                           | maximum number of columns that can be DESCRIBEd                                                                                                    |  |
|                           | <ul> <li>actual number of columns found by DESCRIBE</li> </ul>                                                                                                    |  |
|                           | addresses of buffers to store column values                                                                                                    |  |
|                           | lengths of column values                                                                                                    |  |
|                           | datatypes of column values                                                                                                    |  |
|                           | <ul> <li>addresses of indicator-variable values</li> </ul>                                                                                                    |  |
|                           | <ul> <li>addresses of buffers to store column names</li> </ul>                                                                                                    |  |
|                           | <ul> <li>sizes of buffers to store column names</li> </ul>                                                                                                    |  |
|                           | current lengths of column names                                                                                                    |  |
|                           | A generic bind SQLDA contains the following information about the input host variables in a SQL statement:                                                                                                    |  |
|                           | <ul> <li>maximum number of placeholders that can be DESCRIBEd</li> </ul>                                                                                                    |  |
|                           | <ul> <li>actual number of placeholders found by DESCRIBE</li> </ul>                                                                                                    |  |
|                           | <ul> <li>addresses of input host variables</li> </ul>                                                                                                    |  |
|                           | <ul> <li>lengths of input host variables</li> </ul>                                                                                                    |  |
|                           | <ul> <li>datatypes of input host variables</li> </ul>                                                                                                    |  |
|                           | <ul> <li>addresses of indicator variables</li> </ul>                                                                                                    |  |

|                          | <ul> <li>addresses of buffers to store placeholder names</li> </ul>                                                                                                    |
|--------------------------|----------------------------------------------------------------------------------------------------|
|                          | <ul> <li>sizes of buffers to store placeholder names</li> </ul>                                                                                                    |
|                          | current lengths of placeholder names                                                                                                    |
|                          | <ul> <li>addresses of buffers to store indicator-variable names</li> </ul>                                                                                                    |
|                          | <ul> <li>sizes of buffers to store indicator-variable names</li> </ul>                                                                                                    |
|                          | <ul> <li>current lengths of indicator-variable names</li> </ul>                                                                                                    |
|                          | To see the SQLDA structure and variable names in a particular host language, refer to your host-language supplement.                                                                                                    |
| Implementing<br>Method 4 | With Method 4, you generally use the following sequence of embedded SQL statements:                                                                                                    |
|                          | <pre>EXEC SQL PREPARE statement_name<br/>FROM { :host_string   string_literal };<br/>EXEC SQL DECLARE cursor_name CURSOR FOR statement_name;<br/>EXEC SQL DESCRIBE BIND VARIABLES FOR statement_name<br/>INTO bind_descriptor_name;<br/>EXEC SQL OPEN cursor_name<br/>[USING DESCRIPTOR bind_descriptor_name];<br/>EXEC SQL DESCRIBE [SELECT LIST FOR] statement_name<br/>INTO select_descriptor_name;<br/>EXEC SQL FETCH cursor_name<br/>USING DESCRIPTOR select_descriptor_name;<br/>EXEC SQL CLOSE cursor_name;</pre> |
|                          | Select and bind descriptors need not work in tandem. If the number of columns in a query select list is known, but the number of placeholders for input host variables is unknown, you can use the Method 4 OPEN statement with the following Method 3 FETCH statement:                                                                                                    |
|                          | EXEC SQL FETCH emp_cursor INTO host_variable_list;                                                                                                    |
|                          | Conversely, if the number of placeholders for input host variables is<br>known, but the number of columns in the select list is unknown, you<br>can use the following Method 3 OPEN statement with the Method 4<br>FETCH statement:                                                                                                    |
|                          | EXEC SQL OPEN cursor_name [USING host_variable_list];                                                                                                    |
|                          | Note that EXECUTE can be used for nonqueries with Method 4.                                                                                                    |
|                          | To learn how these statements allow your program to process dynamic SQL statements using descriptors, see your host–language supplement.                                                                                                    |
|                          |                                                                                                    |

# Using the DECLARE STATEMENT Statement

With Methods 2, 3, and 4, you might need to use the statement

EXEC SQL [AT db\_name] DECLARE statement\_name STATEMENT;

where *db\_name* and *statement\_name* are identifiers used by th precompiler, *not* host or program variables.

DECLARE STATEMENT declares the name of a dynamic SQL statement so that the statement can be referenced by PREPARE, EXECUTE, DECLARE CURSOR, and DESCRIBE. It is required if you want to execute the dynamic SQL statement at a non-default database. An example using Method 2 follows:

```
EXEC SQL AT remote_db DECLARE sql_stmt STATEMENT;
EXEC SQL PREPARE sql_stmt FROM :sql_string;
EXEC SQL EXECUTE sql_stmt;
```

In the example, *remote\_db* tells Oracle where to EXECUTE the SQL statement.

With Methods 3 and 4, DECLARE STATEMENT is also required if the DECLARE CURSOR statement precedes the PREPARE statement, as shown in the following example:

EXEC SQL DECLARE sql\_stmt STATEMENT; EXEC SQL DECLARE emp\_cursor CURSOR FOR sql\_stmt; EXEC SQL PREPARE sql\_stmt FROM :sql\_string;

#### The usual sequence of statements is

EXEC SQL PREPARE sql\_stmt FROM :sql\_string; EXEC SQL DECLARE emp\_cursor CURSOR FOR sql\_stmt;

#### **Using Host Arrays**

Usage of host arrays in static and dynamic SQL is similar. For example, to use input host arrays with dynamic SQL Method 2, use the syntax

EXEC SQL EXECUTE statement\_name USING host\_array\_list;

where *host\_array\_list* contains one or more host arrays. With Method 3, use the following syntax:

OPEN cursor\_name USING host\_array\_list;

To use output host arrays with Method 3, use the following syntax:

FETCH cursor\_name INTO host\_array\_list;

With Method 4, you must use the optional FOR clause to tell Oracle the size of your input or output host array. To learn how this is done, see your host-language supplement.

# Using PL/SQL

|               | The Oracle Precompilers treat a PL/SQL block like a single SQL statement. So, like a SQL statement, a PL/SQL block can be stored in a string host variable or literal. When you store the PL/SQL block in the string, omit the keywords EXEC SQL EXECUTE, the keyword END-EXEC, and the statement terminator.                                                                                                    |  |
|---------------|----------------------------------------------------------------------------------------------------|--|
|               | However, there are two differences in the way the precompiler handles SQL and PL/SQL:                                                                                                    |  |
|               | • The precompiler treats all PL/SQL host variables as <i>input</i> host variables whether they serve as input or output host variables (or both) inside the PL/SQL block.                                                                                                    |  |
|               | <ul> <li>You cannot FETCH from a PL/SQL block because it might<br/>contain any number of SQL statements.</li> </ul>                                                                                                    |  |
| With Method 1 | If the PL/SQL block contains no host variables, you can use Metho to EXECUTE the PL/SQL string in the usual way.                                                                                                    |  |
| With Method 2 | If the PL/SQL block contains a known number of input and output host variables, you can use Method 2 to PREPARE and EXECUTE the PL/SQL string in the usual way.                                                                                                    |  |
|               | You must put <i>all</i> host variables in the USING clause. When the PL/SQL string is EXECUTEd, host variables in the USING clause replace corresponding placeholders in the PREPAREd string. Though the precompiler treats all PL/SQL host variables as input host variables, values are assigned correctly. Input (program) values are assigned to input host variables, and output (column) values are assigned to output host variables. |  |
|               | Every placeholder in the PREPAREd PL/SQL string must correspond<br>to a host variable in the USING clause. So, if the same placeholder<br>appears two or more times in the PREPAREd string, each appearance<br>must correspond to a host variable in the USING clause.                                                                                                    |  |
| With Method 3 | Methods 2 and 3 are the same except that Method 3 allows FETCHing.<br>Since you cannot FETCH from a PL/SQL block, use Method 2 instead.                                                                                                    |  |

| With Method 4 | If the PL/SQL block contains an unknown number of input or outpu<br>host variables, you must use Method 4.                                                                                                    |  |
|---------------|----------------------------------------------------------------------------------------------------|--|
|               | To use Method 4, you set up one bind descriptor for all the input and output host variables. Executing DESCRIBE BIND VARIABLES stores information about input <i>and</i> output host variables in the bind descriptor. Because the precompiler treats all PL/SQL host variables as input host variables, executing DESCRIBE SELECT LIST has no effect. |  |
|               | The use of bind descriptors with Method 4 is detailed in your host–language supplement.                                                                                                    |  |
|               | Attention: In dynamic SQL Method 4, a host array cannot be bound to a PL/SQL procedure with a parameter of type "table."                                                                                                    |  |
| Caution       | Do not use ANSI-style comments $()$ in a PL/SQL block that will<br>be processed dynamically because end-of-line characters are ignored.<br>As a result, ANSI-style comments extend to the end of the block, not<br>just to the end of a line. Instead, use C-style comments (/* */).                                                                   |  |

# CHAPTER 11

# Writing User Exits

**T** his chapter focuses on writing user exits for your SQL\*Forms and Oracle Forms applications. First, you learn the EXEC IAF statements that allow a SQL\*Forms application to interface with user exits. Then, you learn how to write and link a SQL\*Forms user exit. You also learn how to use EXEC TOOLS statements with Oracle Forms. (SQL\*Forms does not support EXEC TOOLS.) That way, you can use EXEC IAF statements to enhance your existing applications and EXEC TOOLS statements to build new applications. The following topics are covered:

- · common uses for user exits
- · writing a user exit
- passing values between SQL\*Forms and a user exit
- · implementing a user exit
- calling a user exit
- guidelines for SQL\*Forms user exits
- using EXEC TOOLS statements with Oracle Forms

This chapter is supplemental. For more information about user exits, see the *SQL\*Forms Designer's Reference*, the *Oracle Forms Reference Manual, Vol. 2*, and your system–specific Oracle manuals.

# What Is a User Exit?

A *user exit* is a host–language subroutine written by you and called by SQL\*Forms to do special–purpose processing. You can embed SQL commands and PL/SQL blocks in your user exit, then precompile it as you would a host program.

When called by a SQL\*Forms trigger, the user exit runs, then returns a status code to SQL\*Forms (refer to Figure 11 – 1). Your user exit can display messages on the SQL\*Forms status line, get and put field values, manipulate Oracle data, do high–speed computations and table lookups—even log on to different databases.

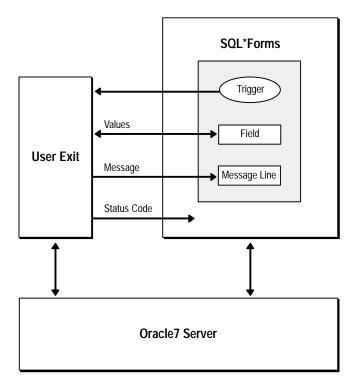

Figure 11 - 1 SQL\*Forms Communicating with a User Exit

# Why Write a User Exit?

SQL\*Forms Version 3 allows you to use PL/SQL blocks in triggers. So, in most cases, instead of calling a user exit, you can use the procedural power of PL/SQL. If the need arises, you can call user exits from a PL/SQL block with the USER\_EXIT function.

User exits are harder to write and implement than SQL, PL/SQL, or SQL\*Forms commands. So, you will probably use them only to do processing that is beyond the scope of SQL, PL/SQL, and SQL\*Forms. Some common uses follow:

- operations more quickly or easily performed in third generation languages like C and FORTRAN (for example, numeric integration)
- controlling real time devices or processes (for example, issuing a sequence of instructions to a printer or graphics device)
- data manipulations that need extended procedural capabilities (for example, recursive sorting)
- special file I/O operations

# **Developing a User Exit**

This section outlines the way to develop a SQL\*Forms user exit; later sections go into more detail. For information about EXEC TOOLS statements, which are available with Oracle Forms, see "EXEC TOOLS Statements" on page 11 - 12.

To incorporate a user exit into a form, you take the following steps:

- 1. Write the user exit in a supported host language.
- 2. Precompile the source code.
- 3. Compile the modified source code.
- 4. Use the GENXTB utility to create a database table, IAPXTB.
- 5. Use the GENXTB form in SQL\*Forms to insert your user exit information into the database table.
- 6. Use the GENXTB utility to read the information from the table and create an IAPXIT source module. Then, compile the source module.
- 7. Create a new IAP (the SQL\*Forms component that runs a form) by linking the standard IAP object modules, your user exit object module, and the IAPXIT object module created in step 6.

- 8. In the form, define a trigger to call the user exit.
- 9. Instruct operators to use the new IAP when running the form. This is unnecessary if the new IAP replaces the standard one. For details, see your system–specific Oracle manuals.

# Writing a User Exit

You can use the following kinds of statements to write your SQL\*Forms user exit:

- host-language
- EXEC SQL
- EXEC ORACLE
- EXEC IAF GET
- EXEC IAF PUT

This section focuses on the EXEC IAF GET and PUT statements, which let you pass values between SQL\*Forms and a user exit.

Requirements for<br/>VariablesThe variables used in EXEC IAF statements must correspond to field<br/>names used in the form definition. If a field reference is ambiguous<br/>because you did not specify a block name, you get an error. An invalid<br/>or ambiguous reference to a form field generates an error.

Host variables must be named in the user exit Declare Section and must be prefixed with a colon (:) in EXEC IAF statements.

**Note:** Indicator variables are *not* allowed in EXEC IAF GET and PUT statements.

# The IAF GET Statement

This statement allows your user exit to "get" values from fields on a form and assign them to host variables. The user exit can then use the values in calculations, data manipulations, updates, and so on. The syntax of the GET statement follows:

```
EXEC IAF GET field_name1, field_name2, ...
INTO :host_variable1, :host_variable2, ...;
```

where *field\_name* can be any of the following SQL\*Forms variables:

- field
- block.field
- system variable
- global variable
- host variable (prefixed with a colon) containing the value of a field, block.field, system variable, or global variable

If *field\_name* is not qualified, it must be unique.

The following example shows how a user exit GETs a field value and assigns it to a host variable:

EXEC IAF GET employee.job INTO :new\_job;

All field values are character strings. If it can, GET converts a field value to the datatype of the corresponding host variable. If an illegal or unsupported datatype conversion is attempted, an error is generated.

In the last example, a constant is used to specify *block.field*. You can also use a host string to specify block and field names, as follows:

set blkfld = 'employee.job'; EXEC IAF GET :blkfld INTO :new\_job;

Unless the field is unique, the host string must contain the full *block.field* reference with intervening period. For example, the following usage is *invalid*:

```
set blk = 'employee';
set fld = 'job';
EXEC IAF GET :blk.:fld INTO :new_job;
```

You can mix explicit and stored field names in a GET statement field list, but not in a single field reference. For example, the following usage is *invalid*:

set fld = 'job'; EXEC IAF GET employee.:fld INTO :new\_job;

# The IAF PUT Statement

This statement allows your user exit to "put" the values of constants and host variables into fields on a form. Thus, the user exit can display on the SQL\*Forms screen any value or message you like. The syntax of the PUT statement follows:

```
EXEC IAF PUT field_name1, field_name2, ...
VALUES (:host_variable1, :host_variable2, ...);
```

where *field\_name* can be any of the following SQL\*Forms variables:

- field
- block.field
- system variable
- global variable
- host variable (prefixed with a colon) containing the value of a field, block.field, system variable, or global variable

The following example shows how a user exit PUTs the values of a numeric constant, string constant, and host variable into fields on a form:

```
EXEC IAF PUT employee.number, employee.name, employee.job
VALUES (7934, 'MILLER', :new_job);
```

Like GET, PUT lets you use a host string to specify block and field names, as follows:

set blkfld = 'employee.job'; EXEC IAF PUT :blkfld VALUES (:new\_job);

On character-mode terminals, a value PUT into a field is displayed when the user exit returns, rather than when the assignment is made, provided the field is on the current display page. On block-mode terminals, the value is displayed the next time a field is read from the device.

If a user exit changes the value of a field several times, only the last change takes effect.

# **Calling a User Exit**

You call a user exit from a SQL\*Forms trigger using a packaged procedure named USER\_EXIT (supplied with SQL\*Forms). The syntax you use is

USER\_EXIT(user\_exit\_string [, error\_string]);

where *user\_exit\_string* contains the name of the user exit plus optional parameters and *error\_string* contains an error message issued by SQL\*Forms if the user exit fails. For example, the following trigger command calls a user exit named LOOKUP:

USER\_EXIT('LOOKUP');

Notice that the user exit string is enclosed by single (not double) quotes.

# **Passing Parameters to a User Exit**

When you call a user exit, SQL\*Forms passes it the following parameters automatically:

| Command Line         | is the user exit string.                                                           |
|----------------------|------------------------------------------------------------------------------------|
| Command Line Length  | is the length (in characters) of the user exit string.                             |
| Error Message        | is the error string (failure message) if one is defined.                           |
| Error Message Length | is the length of the error string.                                                 |
| In-Query             | is a Boolean value indicating whether the exit was called in normal or query mode. |

However, the user exit string allows you to pass additional parameters to the user exit. For example, the following trigger command passes two parameters and an error message to the user exit LOOKUP:

USER\_EXIT('LOOKUP 2025 A', 'Lookup failed');

You can use this feature to pass field names to the user exit, as the following example shows:

USER\_EXIT('CONCAT firstname, lastname, address');

However, it is up to the user exit, not SQL\*Forms, to parse the user exit string.

# **Returning Values to a Form**

| e                            |                                                                                                    |                                                                                                    |  |
|------------------------------|----------------------------------------------------------------------------------------------------|----------------------------------------------------------------------------------------------------|--|
|                              | When a user exit returns control to SQL*Forms, it must also recode indicating whether it succeeded, failed, or suffered a fata. The return code is an integer constant generated by precompite the next section). The three results have the following meaning                                                                                                    |                                                                                                    |  |
|                              | success                                                                                                    | The user exit encountered no errors. SQL*Forms proceed<br>to the <i>success</i> label or the next step, unless the Reverse<br>Return Code switch is set by the calling trigger step.                                                                                                    |  |
|                              | failure                                                                                                    | The user exit detected an error, such as an invalid value in<br>a field. An optional message passed by the exit appears on<br>the message line at the bottom of the SQL*Forms screen<br>and on the Display Error screen. SQL*Forms responds as it<br>does to a SQL statement that affects no rows. |  |
|                              | fatal error                                                                                                    | The user exit detected a condition that makes further<br>processing impossible, such as an execution error in a SQL<br>statement. An optional error message passed by the exit<br>appears on the SQL*Forms Display Error screen.<br>SQL*Forms responds as it does to a fatal SQL error.            |  |
|                              | <i>error</i> code,<br>SQL*Form                                                                                                    | tit changes the value of a field, then returns a <i>failure</i> or <i>fatal</i> SQL*Forms does <i>not</i> discard the change. Nor does s discard changes when the Reverse Return Code switch is <i>uccess</i> code is returned.                                                                    |  |
| The IAP Constants            | The precompiler generates three symbolic constants for use as return codes. They are prefixed with IAP. For example, the three constants might be IAPSUCC, IAPFAIL, and IAPFTL.                                                                                                    |                                                                                                    |  |
| Using the SQLIEM<br>Function | message th<br>step fails o                                                                                                    | the function SQLIEM, your user exit can specify an error<br>nat SQL*Forms will display on the message line if the trigger<br>r on the Display Error screen if the step causes a fatal error.<br>red message replaces any message defined for the step.                                             |  |
|                              | The syntax of the SQLIEM function call is                                                                                                    |                                                                                                    |  |
|                              | SQLIEM (error_message, message_length);                                                                                                    |                                                                                                    |  |
|                              | where <i>error_message</i> and <i>message_length</i> are character and integer variables, respectively. The Oracle Precompilers generate the appropriate external function declaration for you. You pass both parameters by reference; that is, you pass their addresses, not their values. SQLIEM is a SQL*Forms function; it cannot be called from other Oracle tools. |                                                                                                    |  |

#### **Using WHENEVER**

You can use the WHENEVER statement in an exit to detect invalid datatype conversions (SQLERROR), truncated values PUT into form fields (SQLWARNING), and queries that return no rows (NOT FOUND).

# An Example

The following example shows how a typical user exit is coded. Notice that, like a host program, the user exit has a Declare Section and a SQLCA.

```
-- subroutine MYEXIT
EXEC SQL BEGIN DECLARE SECTION;
   field1 CHARACTER(20);
   field2 CHARACTER(20);
value1 CHARACTER(20);
value2 CHARACTER(20);
    result_val CHARACTER(20);
EXEC SQL END DECLARE SECTION;
    errmsg CHARACTER(80);
    errlen INTEGER;
EXEC SQL INCLUDE SQLCA;
EXEC SQL WHENEVER SQLERROR GOTO sqlerror;
-- get field values from form
EXEC IAF GET : field1, : field2 INTO : value1, : value2;
-- manipulate values to obtain result_val
-- put result_val into form field
EXEC IAF PUT result VALUES (:result val);
return(IAPSUCC); -- trigger step succeeded
salerror:
    set errmsg = CONCAT('MYEXIT: ', sqlca.sqlerrm.sqlerrmc);
    set errlen = LENGTH(errmsg);
    sqliem(errmsg, errlen); -- pass error message to SQL*Forms
    return(IAPFAIL); -- trigger step failed
```

For a complete host-language example, see your host -language supplement.

# Precompiling and Compiling a User Exit

User exits are precompiled like stand–alone host programs. Refer to Chapter 6, "Running the Oracle Precompilers."

For instructions on compiling a user exit, see your system–specific Oracle manuals.

# Using the GENXTB Utility

The IAP program table IAPXTB in module IAPXIT contains an entry for each user exit linked into IAP. IAPXTB tells IAP the name, location, and host language of each user exit. When you add a new user exit to IAP, you must add a corresponding entry to IAPXTB.

IAPXTB is derived from a database table, also named IAPXTB. You can modify the database table by running the GENXTB form on the operating system command line, as follows:

RUNFORM GENXTB username/password

A form is displayed that allows you to enter the following information for each user exit you define:

- exit name
- host-language code (COB, FOR, PAS, or PLI)
- date created
- · date last modified
- comments

After modifying the IAPXTB database table, use the GENXTB utility to read the table and create an Assembler or C source program that defines the module IAPXIT and the IAPXTB program table it contains. The source language used depends on your operating system. The syntax you use to run the GENXTB utility is

GENXTB username/password outfile

where *outfile* is the name you give the Assembler or source program that GENXTB creates.

# Linking a User Exit into SQL\*Forms

Before running a form that calls a user exit, you must link the user exit into IAP. The user exit can be linked into your standard version of IAP or into a special version for those forms that call the exit.

To produce a new executable copy of IAP, link your user exit object module, the standard IAP modules, the IAPXIT module, and any modules needed from the Oracle and host–language link libraries. The details of linking are system–dependent, so check your system–specific Oracle manuals.

# **Guidelines for SQL\*Forms User Exits**

|                      | The guidelines in this section will help you avoid some common pitfalls.                                                                                                    |  |  |
|----------------------|----------------------------------------------------------------------------------------------------|--|--|
| Naming the Exit      | The name of your user exit cannot be an Oracle reserved word. Also<br>avoid using names that conflict with the names of SQL*Forms<br>commands, function codes, and externally defined names used by<br>SQL*Forms.                                                                            |  |  |
|                      | SQL*Forms converts the name of a user exit to upper case before<br>searching for the exit. Therefore, the exit name must be in upper case in<br>your source code if your host language is case–sensitive.                                                                                    |  |  |
|                      | The name of the user exit entry point in the source code becomes the<br>name of the user exit itself. The exit name must be a valid file name for<br>your host language and operating system.                                                                                                |  |  |
| Connecting to Oracle | User exits communicate with Oracle via the connection made by SQL*Forms. However, a user exit can establish additional connections to any database via SQL*Net. For more information, see "Concurrent Logons" on page 3 – 36.                                                                |  |  |
| Issuing I/O Calls    | SQL*Forms I/O routines might conflict with host–language printer I/O routines. If they do, your user exit will be unable to issue printer I/O calls. File I/O is supported but screen I/O is not.                                                                                            |  |  |
| Using Host Variables | Restrictions on the use of host variables in a stand–alone program also<br>apply to user exits. Host variables must be named in the user exit<br>Declare Section and must be prefixed with a colon in EXEC SQL and<br>EXEC IAF statements. However, the use of host arrays is not allowed in |  |  |

EXEC IAF statements.

| Updating Tables  | Generally, a user exit should not UPDATE database tables associated<br>with a form. For example, suppose an operator updates a record in the<br>SQL*Forms work space, then a user exit UPDATEs the corresponding<br>row in the associated database table. When the transaction is<br>COMMITted, the record in the SQL*Forms work space is applied to the<br>table, overwriting the user exit UPDATE.         |  |
|------------------|----------------------------------------------------------------------------------------------------|--|
| Issuing Commands | Avoid issuing a COMMIT or ROLLBACK command from your user<br>exit because Oracle will commit or roll back work begun by the<br>SQL*Forms operator, not just work done by the user exit. Instead, issue<br>the COMMIT or ROLLBACK from the SQL*Forms trigger. This also<br>applies to data definition commands (such as ALTER andCREATE)<br>because they issue an implicit COMMIT before and after executing. |  |

## **EXEC TOOLS Statements**

EXEC TOOLS statements support the basic Oracle Toolset (Oracle Forms, Oracle Reports, and Oracle Graphics) by providing a generic way to handle get, set, and exception callbacks from user exits. The following discussion focuses on Oracle Forms but the same concepts apply to Oracle Reports and Oracle Graphics.

Besides EXEC SQL, EXEC ORACLE, and host language statements, you can use the following EXEC TOOLS statements to write an Oracle Forms user exit:

- SET
- GET
- SET CONTEXT
- GET CONTEXT
- MESSAGE

The EXEC TOOLS GET and SET statements replace the EXEC IAF GET and PUT statements used with SQL\*Forms. Unlike IAF GET and PUT, TOOLS GET and SET accept indicator variables. The EXEC TOOLS MESSAGE statement replaces the message–handling function SQLIEM. The EXEC TOOLS SET CONTEXT and GET CONTEXT statements are new and not available with SQL\*Forms, Version 3.

**Note:** COBOL and FORTRAN do not have a pointer datatype, so you cannot use the SET CONTEXT and GET CONTEXT statements in a Pro\*COBOL or Pro\*FORTRAN program.

```
EXEC TOOLS SET
                           The EXEC TOOLS SET statement passes values from your user exit to
                           Oracle Forms. Specifically, it assigns the values of host variables and
                           constants to Oracle Forms variables and items. The values are
                           displayed after the user exit returns control to the form.
                           To code the EXEC TOOLS SET statement, you use the syntax
                           EXEC TOOLS SET form_variable[, ...]
                               VALUES ({:host_variable[:indicator] | constant}[, ...]);
                           where form_variable is an Oracle Forms field, parameter, system
                           variable, or global variable, or a host variable (prefixed with a colon)
                           containing the name of one of the foregoing items.
                           In the following Pro*C example, your user exit passes an employee
                           name (with optional indicator) to Oracle Forms:
                           EXEC SOL BEGIN DECLARE SECTION;
                                . . .
                               char ename[20];
                               short ename ind;
                           EXEC SQL END DECLARE SECTION;
                           strcpy(ename, "MILLER");
                           ename_ind = 0;
                           EXEC TOOLS SET emp.ename VALUES (:ename:ename_ind);
                           In this example, emp.ename is an Oracle Forms block.field.
EXEC TOOLS GET
                           The EXEC TOOLS GET statement passes values from Oracle Forms to
                           your user exit. Specifically, it assigns the values of Oracle Forms
                           variables and items to host variables. As soon as the values are passed,
                           the user exit can use them for any purpose.
                           To code the EXEC TOOLS GET statement, you use the syntax
                           EXEC TOOLS GET form_variable[, ...]
                               INTO :host_variable[:indicator][, ...];
                           where form_variable is an Oracle Forms field, parameter, system
                           variable, or global variable, or a host variable containing the name of
                           one of the foregoing items.
                           In the following example, Oracle Forms passes an employee name from
                           the block.field emp.ename to your user exit:
                           EXEC SQL BEGIN DECLARE SECTION;
                                . . .
                               char ename[20];
                           EXEC SQL END DECLARE SECTION;
                           EXEC TOOLS GET emp.ename INTO :ename;
```

# **EXEC TOOLS SET** The EXEC TOOLS SET CONTEXT statement lets you save context CONTEXT information from one user exit call to another. SET CONTEXT names a host-language pointer variable that you can reference later in an EXEC TOOLS GET CONTEXT statement. The pointer variable points to the block of memory in which the context information is stored. With the SET CONTEXT statement, you need not declare a global variable to hold the information. To code the EXEC TOOLS SET CONTEXT statement, use the syntax EXEC TOOLS SET CONTEXT : host pointer variable [IDENTIFIED] BY context name; where the optional keyword IDENTIFIED can be used to improve readability and context\_name is an undeclared identifier or a character host variable that names the context area. In the following example, your user exit saves context information for later use: EXEC SOL BEGIN DECLARE SECTION; . . . char context1[30]; EXEC SQL END DECLARE SECTION; strcpy(context1, "This is context1"); EXEC TOOLS SET CONTEXT :context1 BY my\_app1; In this example, the context name *my\_app1* is an undeclared identifier. Note that in C, when a **char** array is used as an argument, the array name is synonymous with a pointer to that array. **EXEC TOOLS GET** The EXEC TOOLS GET CONTEXT statement retrieves the value of a host-language pointer variable into your user exit. The pointer variable CONTEXT points to a block of memory in which context information is stored. To code the EXEC TOOLS GET CONTEXT statement, use the syntax EXEC TOOLS GET CONTEXT context\_name INTO :host\_pointer\_variable; where *context* name is an undeclared identifier or a character host variable that names the context area.

In the following Pro\*C example, your user exit retrieves a pointer to context information saved earlier:

EXEC SQL BEGIN DECLARE SECTION; ... char \*ctx\_ptr; EXEC SQL END DECLARE SECTION; ... EXEC TOOLS GET CONTEXT my\_app1 INTO :ctx\_ptr;

In this example, the context name *my\_app1* is an undeclared identifier.

## EXEC TOOLS MESSAGE

The EXEC TOOLS MESSAGE statement passes a message from your user exit to Oracle Forms. The message is displayed on the Oracle Forms message line after the user exit returns control to the form.

To code the EXEC TOOLS MESSAGE statement, you use the syntax

EXEC TOOLS MESSAGE message\_text [severity\_code];

where *message\_text* is a quoted string or a character host variable, and the optional *severity\_code* is an integer constant or host variable. The MESSAGE statement does *not* accept indicator variables.

In the following Pro\*C example, your user exit passes an error message and severity code to Oracle Forms:

EXEC TOOLS MESSAGE 'Bad field name! Please reenter.' 15;

**APPENDIX** 

A

# **New Features**

This appendix looks at the improvements and new features offered by the Oracle Precompilers Release 1.8. Designed to meet the practical needs of professional software developers, these features will help you build effective, reliable applications.

# Fetching NULLs without Using Indicator Variables

|                                  | With releases 1.5, 1.6, and 1.7 of the Oracle Precompilers, source files that FETCH data into host variables without associated indicator variables return an ORA–01405 message at runtime if a NULL is returned to the host variable. With release 1.8, when you specify MODE=ORACLE and DBMS=V7, you can disable the ORA–01405 message by also specifying UNSAFE_NULL=YES.                                                                                                    |  |  |  |
|----------------------------------|----------------------------------------------------------------------------------------------------|--|--|--|
|                                  | When developing applications for the Oracle7 Server, the preferred practice is to include indicator variables for any host variable that might have a NULL returned to it. When migrating applications from Oracle Version 6 to Oracle7, however, the UNSAFE_NULL option can significantly ease the process.                                                                                                    |  |  |  |
|                                  | For more information, see "UNSAFE_NULL" on page 6 – 37 and<br>"Using Indicator Variables" Chapter 1 of your host-language<br>supplement.                                                                                                    |  |  |  |
| Using DBMS=V6                    | Applications precompiled with DBMS=V6 maintain full compatibilit<br>with Oracle Version 6. When upgrading to Oracle7, if you precompil<br>with DBMS=V6 specified, your applications will be unaffected by the<br>ORA-01405 messages.                                                                                                    |  |  |  |
| Using DBMS=V7 and<br>MODE=ORACLE | Applications precompiled with MODE=ORACLE and DBMS=V7<br>return the ORA-01405 error at runtime if a NULL is returned to a host<br>variable when there is no associated indicator variable. When<br>upgrading to Oracle7 with these options specified, you will need to<br>migrate your applications in one of two ways:                                                                                                    |  |  |  |
|                                  | <ul> <li>modify your source code to include the necessary indicator variables</li> </ul>                                                                                                    |  |  |  |
|                                  | <ul> <li>specify UNSAFE_NULL=YES on the command line</li> </ul>                                                                                                    |  |  |  |
|                                  | If you are upgrading to Oracle7 and use DBMS=V7 when precompiling, or if you intend to use new Oracle7 features that are different from Oracle Version 6, in most instances, the change requires minimal modification to your source files. However, if your application may FETCH null values into host variables without associated indicator variables, specify UNSAFE_NULL=YES to disable the ORA-01405 message and avoid adding the relevant indicator variables to your source files. |  |  |  |
| <b>Related Error Messages</b>    | For information about precompile time messages associated with the UNSAFE_NULL option, see <i>Oracle7 Server Messages</i>                                                                                                    |  |  |  |

#### **APPENDIX**

# B

# Oracle Reserved Words, Keywords, and Namespaces

**T** his appendix lists words that have a special meaning to Oracle. Each word plays a specific role in the context in which it appears. For example, in an INSERT statement, the reserved word INTO introduces the tables to which rows will be added. But, in a FETCH or SELECT statement, the reserved word INTO introduces the output host variables to which column values will be assigned.

# **Oracle Reserved Words**

The following words are reserved by Oracle. That is, they have a special meaning to Oracle and so cannot be redefined. For this reason, you cannot use them to name database objects such as columns, tables, or indexes.

| ACCESS   | ELSE       | MODIFY     | START      |
|----------|------------|------------|------------|
| ADD      | EXCLUSIVE  | NOAUDIT    | SELECT     |
| ALL      | EXISTS     | NOCOMPRESS | SESSION    |
| ALTER    | FILE       | NOT        | SET        |
| AND      | FLOAT      | NOTFOUND   | SHARE      |
| ANY      | FOR        | NOWAIT     | SIZE       |
| ARRAYLEN | FROM       | NULL       | SMALLINT   |
| AS       | GRANT      | NUMBER     | SQLBUF     |
| ASC      | GROUP      | OF         | SUCCESSFUL |
| AUDIT    | HAVING     | OFFLINE    | SYNONYM    |
| BETWEEN  | IDENTIFIED | ON         | SYSDATE    |
| BY       | IMMEDIATE  | ONLINE     | TABLE      |
| CHAR     | IN         | OPTION     | THEN       |
| CHECK    | INCREMENT  | OR         | ТО         |
| CLUSTER  | INDEX      | ORDER      | TRIGGER    |
| COLUMN   | INITIAL    | PCTFREE    | UID        |
| COMMENT  | INSERT     | PRIOR      | UNION      |
| COMPRESS | INTEGER    | PRIVILEGES | UNIQUE     |
| CONNECT  | INTERSECT  | PUBLIC     | UPDATE     |
| CREATE   | INTO       | RAW        | USER       |
| CURRENT  | IS         | RENAME     | VALIDATE   |
| DATE     | LEVEL      | RESOURCE   | VALUES     |
| DECIMAL  | LIKE       | REVOKE     | VARCHAR    |
| DEFAULT  | LOCK       | ROW        | VARCHAR2   |
| DELETE   | LONG       | ROWID      | VIEW       |
| DESC     | MAXEXTENTS | ROWLABEL   | WHENEVER   |
| DISTINCT | MINUS      | ROWNUM     | WHERE      |
| DROP     | MODE       | ROWS       | WITH       |
|          |            |            |            |

#### **Oracle Keywords**

The following words also have a special meaning to Oracle but are not reserved words and so can be redefined. However, some might eventually become reserved words.

| ADMIN         | CURSOR     | FOUND         | MOUNT        |
|---------------|------------|---------------|--------------|
| AFTER         | CYCLE      | FUNCTION      | NEXT         |
| ALLOCATE      | DATABASE   | GO            | NEW          |
| ANALYZE       | DATAFILE   | GOTO          | NOARCHIVELOG |
| ARCHIVE       | DBA        | GROUPS        | NOCACHE      |
| ARCHIVELOG    | DEC        | INCLUDING     | NOCYCLE      |
| AUTHORIZATION | DECLARE    | INDICATOR     | NOMAXVALUE   |
| AVG           | DISABLE    | INITRANS      | NOMINVALUE   |
| BACKUP        | DISMOUNT   | INSTANCE      | NONE         |
| BEGIN         | DOUBLE     | INT           | NOORDER      |
| BECOME        | DUMP       | KEY           | NORESETLOGS  |
| BEFORE        | EACH       | LANGUAGE      | NORMAL       |
| BLOCK         | ENABLE     | LAYER         | NOSORT       |
| BODY          | END        | LINK          | NUMERIC      |
| CACHE         | ESCAPE     | LISTS         | OFF          |
| CANCEL        | EVENTS     | LOGFILE       | OLD          |
| CASCADE       | EXCEPT     | MANAGE        | ONLY         |
| CHANGE        | EXCEPTIONS | MANUAL        | OPEN         |
| CHARACTER     | EXEC       | MAX           | OPTIMAL      |
| CHECKPOINT    | EXPLAIN    | MAXDATAFILES  | OWN          |
| CLOSE         | EXECUTE    | MAXINSTANCES  | PACKAGE      |
| COBOL         | EXTENT     | MAXLOGFILES   | PARALLEL     |
| COMMIT        | EXTERNALLY | MAXLOGHISTORY | PCTINCREASE  |
| COMPILE       | FETCH      | MAXLOGMEMBERS | PCTUSED      |
| CONSTRAINT    | FLUSH      | MAXTRANS      | PLAN         |
| CONSTRAINTS   | FREELIST   | MAXVALUE      | PLI          |
| CONTENTS      | FREELISTS  | MIN           | PRECISION    |
| CONTINUE      | FORCE      | MINEXTENTS    | PRIMARY      |
| CONTROLFILE   | FOREIGN    | MINVALUE      | PRIVATE      |
| COUNT         | FORTRAN    | MODULE        | PROCEDURE    |
|               |            |               |              |

#### Oracle Keywords (continued):

| PROFILE     | SAVEPOINT | SQLSTATE     | TRACING     |
|-------------|-----------|--------------|-------------|
| QUOTA       | SCHEMA    | STATEMENT_ID | TRANSACTION |
| READ        | SCN       | STATISTICS   | TRIGGERS    |
| REAL        | SECTION   | STOP         | TRUNCATE    |
| RECOVER     | SEGMENT   | STORAGE      | UNDER       |
| REFERENCES  | SEQUENCE  | SUM          | UNLIMITED   |
| REFERENCING | SHARED    | SWITCH       | UNTIL       |
| RESETLOGS   | SNAPSHOT  | SYSTEM       | USE         |
| RESTRICTED  | SOME      | TABLES       | USING       |
| REUSE       | SORT      | TABLESPACE   | WHEN        |
| ROLE        | SQL       | TEMPORARY    | WRITE       |
| ROLES       | SQLCODE   | THREAD       | WORK        |
| ROLLBACK    | SQLERROR  | TIME         |             |

#### **PL/SQL Reserved Words**

## The following PL/SQL keywords may require special treatment when used in embedded SQL statements.

| ABORT         | BETWEEN        | CRASH      | DIGITS         |
|---------------|----------------|------------|----------------|
| ACCEPT        | BINARY_INTEGER | CREATE     | DISPOSE        |
| ACCESS        | BODY           | CURRENT    | DISTINCT       |
| ADD           | BOOLEAN        | CURRVAL    | DO             |
| ALL           | BY             | CURSOR     | DROP           |
| ALTER         | CASE           | DATABASE   | ELSE           |
| AND           | CHAR           | DATA_BASE  | ELSIF          |
| ANY           | CHAR_BASE      | DATE       | END            |
| ARRAY         | CHECK          | DBA        | ENTRY          |
| ARRAYLEN      | CLOSE          | DEBUGOFF   | EXCEPTION      |
| AS            | CLUSTER        | DEBUGON    | EXCEPTION_INIT |
| ASC           | CLUSTERS       | DECLARE    | EXISTS         |
| ASSERT        | COLAUTH        | DECIMAL    | EXIT           |
| ASSIGN        | COLUMNS        | DEFAULT    | FALSE          |
| AT            | COMMIT         | DEFINITION | FETCH          |
| AUTHORIZATION | COMPRESS       | DELAY      | FLOAT          |
| AVG           | CONNECT        | DELETE     | FOR            |
| BASE_TABLE    | CONSTANT       | DELTA      | FORM           |
| BEGIN         | COUNT          | DESC       | FROM           |
|               |                |            |                |

#### PL/SQL Reserved Words (continued):

| FUNCTION   | NEW         | RELEASE   | SUM       |
|------------|-------------|-----------|-----------|
| GENERIC    | NEXTVAL     | REMR      | TABAUTH   |
| GOTO       | NOCOMPRESS  | RENAME    | TABLE     |
| GRANT      | NOT         | RESOURCE  | TABLES    |
| GROUP      | NULL        | RETURN    | TASK      |
| HAVING     | NUMBER      | REVERSE   | TERMINATE |
| IDENTIFIED | NUMBER_BASE | REVOKE    | THEN      |
| IF         | OF          | ROLLBACK  | ТО        |
| IN         | ON          | ROWID     | TRUE      |
| INDEX      | OPEN        | ROWLABEL  | TYPE      |
| INDEXES    | OPTION      | ROWNUM    | UNION     |
| INDICATOR  | OR          | ROWTYPE   | UNIQUE    |
| INSERT     | ORDER       | RUN       | UPDATE    |
| INTEGER    | OTHERS      | SAVEPOINT | USE       |
| INTERSECT  | OUT         | SCHEMA    | VALUES    |
| INTO       | PACKAGE     | SELECT    | VARCHAR   |
| IS         | PARTITION   | SEPARATE  | VARCHAR2  |
| LEVEL      | PCTFREE     | SET       | VARIANCE  |
| LIKE       | POSITIVE    | SIZE      | VIEW      |
| LIMITED    | PRAGMA      | SMALLINT  | VIEWS     |
| LOOP       | PRIOR       | SPACE     | WHEN      |
| MAX        | PRIVATE     | SQL       | WHERE     |
| MIN        | PROCEDURE   | SQLCODE   | WHILE     |
| MINUS      | PUBLIC      | SQLERRM   | WITH      |
| MLSLABEL   | RAISE       | START     | WORK      |
| MOD        | RANGE       | STATEMENT | XOR       |
| MODE       | REAL        | STDDEV    |           |
| NATURAL    | RECORD      | SUBTYPE   |           |
|            |             |           |           |

#### **Oracle Reserved Namespaces**

Table B – 1 contains a list of namespaces that are reserved by Oracle. The initial characters of function names in Oracle libraries are restricted to the character strings in this list. Because of potential name conflicts, use function names that do not begin with these characters.

For example, the SQL\*Net Transparent Network Service functions all begin with the characters "NS," so you need to avoid naming functions that begin with "NS."

| Namespace                                                                    | Library                                                   |
|------------------------------------------------------------------------------|-----------------------------------------------------------|
| 0                                                                            | OCI functions                                             |
| S                                                                            | function names from SQLLIB and system-dependent libraries |
| XA                                                                           | external functions for XA applications only               |
| GEN<br>KP<br>L<br>NA<br>NC<br>ND<br>NL<br>NM<br>NR<br>NS<br>NT<br>TTC<br>UPI | Internal functions                                        |

 Table B - 1
 Oracle Reserved Namespaces

A P P E N D I X

C

# **Performance Tuning**

T his appendix shows you some simple, easy-to-apply methods for improving the performance of your applications. Using these methods, you can often reduce processing time by 25% or more.

#### What Causes Poor Performance?

One cause of poor performance is high Oracle communication overhead. Oracle must process SQL statements one at a time. Thus, each statement results in another call to Oracle and higher overhead. In a networked environment, SQL statements must be sent over the network, adding to network traffic. Heavy network traffic can slow down your application significantly.

Another cause of poor performance is inefficient SQL statements. Because SQL is so flexible, you can get the same result with two different statements, but one statement might be less efficient. For example, the following two SELECT statements return the same rows (the name and number of every department having at least one employee):

EXEC SQL SELECT DNAME, DEPTNO
FROM DEPT
WHERE DEPTNO IN (SELECT DEPTNO FROM EMP);
EXEC SQL SELECT DNAME, DEPTNO
FROM DEPT
WHERE EXISTS
(SELECT DEPTNO FROM EMP WHERE DEPT.DEPTNO = EMP.DEPTNO);

However, the first statement is slower because it does a time-consuming full scan of the EMP table for every department number in the DEPT table. Even if the DEPTNO column in EMP is indexed, the index is not used because the subquery lacks a WHERE clause naming DEPTNO.

A third cause of poor performance is unnecessary parsing and binding. Recall that before executing a SQL statement, Oracle must parse and bind it. Parsing means examining the SQL statement to make sure it follows syntax rules and refers to valid database objects. Binding means associating host variables in the SQL statement with their addresses so that Oracle can read or write their values.

Many applications manage cursors poorly. This results in unnecessary parsing and binding, which adds noticeably to processing overhead.

#### How Can Performance be Improved?

If you are unhappy with the performance of your precompiled programs, there are several ways you can reduce overhead.

You can greatly reduce Oracle communication overhead, especially in networked environments, by

- using host arrays
- using embedded PL/SQL

You can reduce processing overhead—sometimes dramatically—by

- optimizing SQL statements
- using indexes
- taking advantage of row-level locking
- eliminating unnecessary parsing

The following sections look at each of these ways to cut overhead.

#### **Using Host Arrays**

Host arrays can boost performance because they let you manipulate an entire collection of data with a single SQL statement. For example, suppose you want to insert salaries for 300 employees into the EMP table. Without arrays your program must do 300 individual inserts—one for each employee. With arrays, only one INSERT is necessary. Consider the following statement:

EXEC SQL INSERT INTO EMP (SAL) VALUES (:salary);

If *salary* is a simple host variable, Oracle executes the INSERT statement once, inserting a single row into the EMP table. In that row, the SAL column has the value of *salary*. To insert 300 rows this way, you must execute the INSERT statement 300 times.

However, if *salary* is a host array of size 300, Oracle inserts all 300 rows into the EMP table at once. In each row, the SAL column has the value of an element in the *salary* array.

For more information, see Chapter 9, "Using Host Arrays."

#### **Using Embedded PL/SQL**

As Figure E–1 shows, if your application is database–intensive, you can use control structures to group SQL statements in a PL/SQL block, then send the entire block to Oracle. This can drastically reduce communication between your application and Oracle.

Also, you can use PL/SQL subprograms to reduce calls from your application to Oracle. For example, to execute ten individual SQL statements, ten calls are required, but to execute a subprogram containing ten SQL statements, only one call is required.

Unlike anonymous blocks, PL/SQL subprograms can be compiled separately and stored in an Oracle database. When called, they are passed to the PL/SQL engine immediately. Moreover, only one copy of a subprogram need be loaded into memory for execution by multiple users.

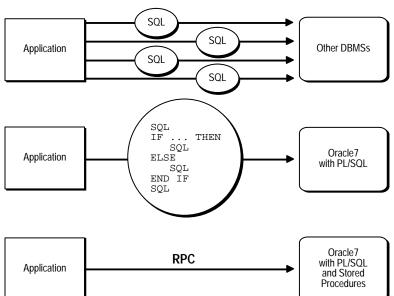

PL/SQL Increases Performance Especially in Networked Environments

Figure C – 1 PL/SQL Boosts Performance

PL/SQL can also cooperate with Oracle application development tools such as Oracle Forms and Oracle Reports. By adding procedural processing power to these tools, PL/SQL boosts performance. Using PL/SQL, a tool can do any computation quickly and efficiently without calling on Oracle. This saves time and reduces network traffic. For more information, see Chapter 5 and the *PL/SQL User's Guide and Reference*.

## **Optimizing SQL Statements**

|                 | For every SQL statement, the Oracle optimizer generates an <i>execution plan</i> , which is a series of steps that Oracle takes to execute the statement. These steps are determined by rules given in the <i>Oracle7 Server Application Developer's Guide</i> . Following these rules will help you write optimal SQL statements.                                         |
|-----------------|----------------------------------------------------------------------------------------------------|
| Optimizer Hints | For every SQL statement, the Oracle optimizer generates an <i>execution plan</i> , which is a series of steps that Oracle takes to execute the statement. In some cases, you can suggest to Oracle the way to optimize a SQL statement. These suggestions, called <i>hints</i> , let you influence decisions made by the optimizer.                                        |
|                 | Hints are not directives; they merely help the optimizer do its job.<br>Some hints limit the scope of information used to optimize a SQL<br>statement, while others suggest overall strategies. You can use hints to<br>specify the                                                                                                    |
|                 | <ul> <li>optimization approach for a SQL statement</li> </ul>                                                                                                    |
|                 | access path for each referenced table                                                                                                    |
|                 | • join order for a join                                                                                                    |
|                 | <ul> <li>method used to join tables</li> </ul>                                                                                                    |
| Giving Hints    | You give hints to the optimizer by placing them in a C-style comment<br>immediately after the verb in a SELECT, UPDATE, or DELETE<br>statement. You can choose rule-based or cost-based optimization. With<br>cost-based optimization, hints help maximize throughput or response<br>time. In the following example, the ALL_ROWS hint helps maximize<br>query throughput: |
|                 | EXEC SQL SELECT /*+ ALL_ROWS (cost-based) */ EMPNO, ENAME, SAL<br>INTO :emp_number, :emp_name, :salary host arrays<br>FROM EMP<br>WHERE DEPTNO = :dept_number;                                                                                                    |
|                 | The plus sign (+), which must immediately follow the comment opener, indicates that the comment contains one or more hints. Notice that the comment can contain remarks as well as hints.                                                                                                    |
|                 | For more information about optimizer hints, see the <i>Oracle7 Server Application Developer's Guide</i> .                                                                                                    |

| Trace Facility | You can use the SQL trace facility and the EXPLAIN PLAN statement<br>to identify SQL statements that might be slowing down your<br>application. The trace facility generates statistics for every SQL<br>statement executed by Oracle. From these statistics, you can determine<br>which statements take the most time to process. Then, you can<br>concentrate your tuning efforts on those statements. |
|----------------|----------------------------------------------------------------------------------------------------|
|                | The EXPLAIN PLAN statement shows the execution plan for each SQL statement in your application. You can use the execution plan to identify inefficient SQL statements.                                                                                                    |
|                | For instructions on using these tools and analyzing their output, see the Oracle7 Server Application Developer's Guide.                                                                                                    |

#### **Using Indexes**

Using rowids, an *index* associates each distinct value in a table column with the rows containing that value. An index is created with the CREATE INDEX statement. For details, see the *Oracle7 Server SQL Reference*.

You can use indexes to boost the performance of queries that return less than 15% of the rows in a table. A query that returns 15% or more of the rows in a table is executed faster by a *full scan*, that is, by reading all rows sequentially. Any query that names an indexed column in its WHERE clause can use the index. For guidelines that help you choose which columns to index, see the *Oracle7 Server Application Developer's Guide*.

#### Taking Advantage of Row-Level Locking

By default, Oracle locks data at the row level rather than the table level. Row–level locking allows multiple users to access different rows in the same table concurrently. The resulting performance gain is significant.

You can specify table–level locking, but it lessens the effectiveness of the transaction processing option. For more information about table locking, see "Using LOCK TABLE" on page 7 – 13.

Applications that do online transaction processing benefit most from row-level locking. If your application relies on table-level locking, modify it to take advantage of row-level locking. In general, avoid explicit table-level locking.

## Eliminating Unnecessary Parsing

| 0                            |                                                                                                    |  |  |
|------------------------------|----------------------------------------------------------------------------------------------------|--|--|
|                              | Eliminating unnecessary parsing requires correct handling of cursors and selective use of the following cursor management options:                                                                                                    |  |  |
|                              | MAXOPENCURSORS                                                                                                    |  |  |
|                              | HOLD_CURSOR                                                                                                    |  |  |
|                              | RELEASE_CURSOR                                                                                                    |  |  |
|                              | These options affect implicit and explicit cursors, the cursor cache, and private SQL areas.                                                                                                    |  |  |
|                              | <b>Note:</b> You can use the ORACA to get cursor cache statistics.<br>See "Using the Oracle Communications Area" on page 8 – 36.                                                                                                    |  |  |
| Handling Explicit<br>Cursors | Recall that there are two types of cursors: implicit and explicit (see<br>page 2 – 7). Oracle implicitly declares a cursor for all data definition<br>and data manipulation statements. However, for queries that return<br>more than one row, you must explicitly declare a cursor (or use host<br>arrays). You use the DECLARE CURSOR statement to declare an<br>explicit cursor. How you handle the opening and closing of explicit<br>cursors affects performance. |  |  |
|                              | If you need to reevaluate the active set, simply reopen the cursor. The OPEN statement will use any new host–variable values. You can save processing time if you do not close the cursor first.                                                                                                    |  |  |
|                              | <b>Note:</b> To make performance tuning easier, the precompiler lets you reopen an already open cursor. However, this is an Oracle extension to the ANSI/ISO embedded SQL standard. So, when MODE=ANSI, you must close a cursor before reopening it.                                                                                                    |  |  |
|                              | Only CLOSE a cursor when you want to free the resources (memory<br>and locks) acquired by OPENing the cursor. For example, your<br>program should close all cursors before exiting.                                                                                                    |  |  |
| Cursor Control               | In general, there are three ways to control an explicitly declared cursor:                                                                                                    |  |  |
|                              | • use the DECLARE, OPEN, and CLOSE statements                                                                                                    |  |  |
|                              | • use the PREPARE, DECLARE, OPEN, and CLOSE statements                                                                                                    |  |  |
|                              | COMMIT closes the cursor when MODE=ANSI                                                                                                    |  |  |
|                              | With the first way, beware of unnecessary parsing. The OPEN<br>statement does the parsing, but only if the parsed statement is<br>unavailable because the cursor was CLOSEd or never OPENed. Your<br>program should DECLARE the cursor, reOPEN it every time the value<br>of a host variable changes, and CLOSE it only when the SQL statement<br>is no longer needed.                                                                                                 |  |  |
|                              |                                                                                                    |  |  |

With the second way (dynamic SQL Methods 3 and 4), the PREPARE statement does the parsing, and the parsed statement is available until a CLOSE statement is executed. Your program should prepare the SQL statement and DECLARE the cursor, reOPEN the cursor every time the value of a host variable changes, rePREPARE the SQL statement and reOPEN the cursor if the SQL statement changes, and CLOSE the cursor only when the SQL statement is no longer needed.

When possible, avoid placing OPEN and CLOSE statements in a loop; this is a potential cause of unnecessary reparsing of the SQL statement. In the next example, both the OPEN and CLOSE statements are inside the outer **while** loop. When MODE=ANSI, the CLOSE statement must be positioned as shown, because ANSI requires a cursor to be CLOSEd before being reOPENed.

With MODE=ORACLE, however, a CLOSE statement can execute without the cursor being OPENed. By placing the CLOSE statement outside the outer **while** loop, you can avoid possible reparsing at each iteration of the OPEN statement.

```
...
while (salary < 5000)
{
    EXEC SQL OPEN emp_cursor;
    while (sqlca.sqlcode==0)
    {
        EXEC SQL FETCH emp_cursor INTO ....
        ...
    }
        salary += 1000;
}
EXEC SQL CLOSE emp_cursor;</pre>
```

| Using the Cursor<br>Management Options | A SQL statement need be parsed only once unless you change its<br>makeup. For example, you change the makeup of a query by adding a<br>column to its select list or WHERE clause. The HOLD_CURSOR,<br>RELEASE_CURSOR, and MAXOPENCURSORS options give you some<br>control over how Oracle manages the parsing and reparsing of SQL<br>statements. Declaring an explicit cursor gives you maximum control<br>over parsing. |
|----------------------------------------|----------------------------------------------------------------------------------------------------|
| Private SQL Areas and<br>Cursor Cache  | When a data manipulation statement is executed, its associated cursor<br>is linked to an entry in the cursor cache. The cursor cache is a<br>continuously updated area of memory used for cursor management.<br>The cursor cache entry is in turn linked to a private SQL area.                                                                                                    |
|                                        | The private SQL area, a work area created dynamically at run time by<br>Oracle, contains the parsed SQL statement, the addresses of host<br>variables, and other information needed to process the statement. An<br>explicit cursor lets you name a SQL statement, access the information<br>in its private SQL area, and, to some extent, control its processing.                                                        |
|                                        | Figure C – 2 represents the cursor cache after your program has done an insert and a delete.                                                                                                    |

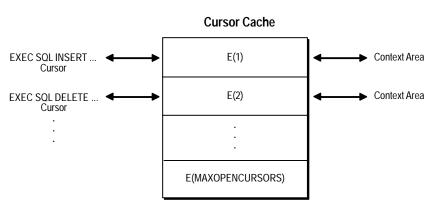

Figure C – 2 Cursors Linked via the Cursor Cache

#### **Resource Use**

The maximum number of open cursors per user session is set by the Oracle initialization parameter OPEN\_CURSORS.

MAXOPENCURSORS specifies the *initial* size of the cursor cache. If a new cursor is needed and there are no free cache entries, Oracle tries to reuse an entry. Its success depends on the values of HOLD\_CURSOR and RELEASE\_CURSOR and, for explicit cursors, on the status of the cursor itself.

If the value of MAXOPENCURSORS is less than the number of cache entries actually needed, Oracle uses the first cache entry marked as

|                      | reusable. For example, suppose the cache entry $E(1)$ for an INSERT statement is marked as reusable, and the number of cache entries already equals MAXOPENCURSORS. If the program executes a new statement, cache entry $E(1)$ and its private SQL area might be reassigned to the new statement. To re–execute the INSERT statement, Oracle would have to reparse it and reassign another cache entry.                                                                                |
|----------------------|----------------------------------------------------------------------------------------------------|
|                      | Oracle allocates an additional cache entry if it cannot find one to reuse.<br>For example, if MAXOPENCURSORS=8 and all eight entries are active,<br>a ninth is created. If necessary, Oracle keeps allocating additional cache<br>entries until it runs out of memory or reaches the limit set by<br>OPEN_CURSORS. This dynamic allocation adds to processing overhead.                                                                                                    |
|                      | Thus, specifying a low value for MAXOPENCURSORS saves memory<br>but causes potentially expensive dynamic allocations and deallocations<br>of new cache entries. Specifying a high value for MAXOPENCURSORS<br>assures speedy execution but uses more memory.                                                                                                    |
| Infrequent Execution | Sometimes, the link between an <i>infrequently</i> executed SQL statement and its private SQL area should be temporary.                                                                                                    |
|                      | When HOLD_CURSOR=NO (the default), after Oracle executes the SQL statement and the cursor is closed, the precompiler marks the link between the cursor and cursor cache as reusable. The link is reused as soon as the cursor cache entry to which it points is needed for another SQL statement. This frees memory allocated to the private SQL area and releases parse locks. However, because a prepared cursor must remain active, its link is maintained even when HOLD_CURSOR=NO. |
|                      | When RELEASE_CURSOR=YES, after Oracle executes the SQL<br>statement and the cursor is closed, the private SQL area is<br>automatically freed and the parsed statement lost. This might be<br>necessary if, for example, MAXOPENCURSORS is set low at your site<br>to conserve memory.                                                                                                    |
|                      | If a data manipulation statement precedes a data definition statement<br>and they reference the same tables, specify RELEASE_CURSOR=YES<br>for the data manipulation statement. This avoids a conflict between the<br>parse lock obtained by the data manipulation statement and the<br>exclusive lock required by the data definition statement.                                                                                                    |
|                      | When RELEASE_CURSOR=YES, the link between the private SQL area<br>and the cache entry is immediately removed and the private SQL area<br>freed. Even if you specify HOLD_CURSOR=YES, Oracle must still<br>reallocate memory for a private SQL area and reparse the SQL<br>statement before executing it because RELEASE_CURSOR=YES<br>overrides HOLD_CURSOR=YES.                                                                                                    |

|                        | require extra process<br>representations of SC                                             | ing because Oracle cac<br>QL statements and PL/3<br>sor is closed, the parsec                                                                                 | ES, the reparse might not<br>hes the parsed<br>SQL blocks in its <i>Shared SQL</i><br>1 representation remains           |
|------------------------|--------------------------------------------------------------------------------------------|----------------------------------------------------------------------------------------------------|----------------------------------------------------------------------------------------------------|
| Frequent Execution     | SQL area should be a all the information n                                                 | naintained, because the eeded to execute the sta                                                                                                    | L statement and its private<br>e private SQL area contains<br>atement. Maintaining access<br>ation of the statement much |
|                        | cache is maintained a parsed statement and                                                 | after Oracle executes th<br>d allocated memory rer<br>hat you want to keep a                                                                                  | een the cursor and cursor<br>e SQL statement. Thus, the<br>nain available. This is useful<br>ctive because it avoids     |
|                        | default), the link bety<br>maintained after Ora<br>unless the number of<br>MAXOPENCURSOF   | icle executes the SQL st<br>f open cursors exceeds<br>SS. This is useful for SQ                                                                               | nd the private SQL area is<br>atement and is not reused<br>the value of                                                  |
|                        | RELEASE_C<br>with an earli<br>remains avai<br>parsed repre<br>of the Sharec<br>you might g | CURSOR=NO, after exe<br>er Oracle version, its pa-<br>ilable. With Oracle7, un<br>sentation remains avai<br>d SQL Cache. Normally<br>et unexpected results if | der similar conditions, the<br>lable only until it is aged out<br>7, this is not a problem, but                          |
| Parameter Interactions | RELEASE_CURSOR                                                                             |                                                                                                    |                                                                                                    |
|                        | HOLD_CURSOR                                                                                | RELEASE_CURSOR                                                                                                    | Links are                                                                                                    |
|                        | NO                                                                                         | NO                                                                                                    | marked as reusable                                                                                                    |
|                        | YES                                                                                        | NO                                                                                                    | maintained                                                                                                    |
|                        | NO                                                                                         | YES                                                                                                    | removed immediately                                                                                                    |
|                        | YES                                                                                        | YES                                                                                                    | removed immediately                                                                                                    |
|                        |                                                                                            |                                                                                                    |                                                                                                    |

Table C - 1 HOLD\_CURSOR and RELEASE \_CURSOR Interactions

#### APPENDIX

# D

# Syntactic and Semantic Checking

**B** y checking the syntax and semantics of embedded SQL statements and PL/SQL blocks, the Oracle Precompilers help you quickly find and fix coding mistakes. This appendix shows you how to use the SQLCHECK option to control the type and extent of checking.

#### What Is Syntactic and Semantic Checking?

Rules of syntax specify how language elements are sequenced to form valid statements. Thus, *syntactic checking* verifies that keywords, object names, operators, delimiters, and so on are placed correctly in your SQL statement. For example, the following embedded SQL statements contain syntax errors:

-- misspelled keyword WHERE
EXEC SQL DELETE FROM EMP WERE DEPTNO = 20;
-- missing parentheses around column names COMM and SAL
EXEC SQL INSERT INTO EMP COMM, SAL VALUES (NULL, 1500);

Rules of semantics specify how valid external references are made. Thus, *semantic checking* verifies that references to database objects and host variables are valid and that host–variable datatypes are correct. For example, the following embedded SQL statements contain semantic errors:

-- nonexistent table, EMPP EXEC SQL DELETE FROM EMPP WHERE DEPTNO = 20; -- undeclared host variable, emp\_name EXEC SQL SELECT \* FROM EMP WHERE ENAME = :emp\_name;

The rules of SQL syntax and semantics are defined in the Oracle7 Server SQL Reference.

#### **Controlling the Type and Extent of Checking**

You control the type and extent of checking by specifying the SQLCHECK option on the command line. With SQLCHECK, the type of checking can be syntactic, semantic, or both. The extent of checking can include data manipulation statements and PL/SQL blocks. However, SQLCHECK cannot check dynamic SQL statements because they are not defined fully until run time.

You can specify the following values for SQLCHECK:

- SEMANTICS | FULL
- SYNTAX | LIMITED | NONE

The values SEMANTICS and FULL are equivalent, as are the values SYNTAX and LIMITED. The default value is SYNTAX.

#### Specifying SQLCHECK=SEMANTICS

When SQLCHECK=SEMANTICS, the precompiler checks the syntax and semantics of

- · data manipulation statements such as INSERT and UPDATE
- PL/SQL blocks

However, the precompiler checks only the syntax of remote data manipulation statements (those using the AT *db\_name* clause).

The precompiler gets the information for a semantic check from embedded DECLARE TABLE statements or, if you specify the option USERID, by connecting to Oracle and accessing the data dictionary. You need not connect to Oracle if every table referenced in a data manipulation statement or PL/SQL block is defined in a DECLARE TABLE statement.

If you connect to Oracle but some information cannot be found in the data dictionary, you must use DECLARE TABLE statements to supply the missing information. A DECLARE TABLE definition overrides a data dictionary definition if they conflict.

When checking data manipulation statements, the precompiler uses the Oracle7 set of syntax rules found in the *Oracle7 Server SQL Reference* but uses a stricter set of semantic rules. As a result, existing applications written for earlier versions of Oracle might not precompile successfully when SQLCHECK=SEMANTICS.

Specify SQLCHECK=SEMANTICS when precompiling new programs. If you embed PL/SQL blocks in a host program, you *must* specify SQLCHECK=SEMANTICS.

Enabling a SemanticWhen SQLCHECK=SEMANTICS, the precompiler can get information<br/>needed for a semantic check in either of the following ways:

- connect to Oracle and access the data dictionary
- use embedded DECLARE TABLE statements

Connecting to Oracle To do a semantic check, the precompiler can connect to an Oracle database that maintains definitions of tables and views referenced in your host program. After connecting to Oracle, the precompiler accesses the data dictionary for needed information. The *data dictionary* stores table and column names, table and column constraints, column lengths, column datatypes, and so on.

| If some of the needed information cannot be found in the data           |
|-------------------------------------------------------------------------|
| dictionary (because your program refers to a table not yet created, for |
| example), you must supply the missing information using the             |
| DECLARE TABLE statement.                                                |
|                                                                         |

To connect to Oracle, specify the option USERID on the command line, using the syntax

USERID=username/password

where *username* and *password* comprise a valid Oracle userid. If you omit the password, you are prompted for it. If, instead of a username and password, you specify

USERID=/

the precompiler tries to connect to Oracle automatically with the userid

<prefix><username>

where *prefix* is the value of the Oracle initialization parameter OS\_AUTHENT\_PREFIX (the default value is OPS\$) and *username* is your operating system user or task name.

If you try connecting to Oracle but cannot (for example, if the database is unavailable), the precompiler stops processing and issues an error message. If you omit the option USERID, the precompiler must get needed information from embedded DECLARE TABLE statements.

#### Using DECLARE TABLE The precompiler can do a semantic check without connecting to Oracle. To do the check, the precompiler must get information about tables and views from embedded DECLARE TABLE statements. Thus, every table referenced in a data manipulation statement or PL/SQL block must be defined in a DECLARE TABLE statement.

The syntax of the DECLARE TABLE statement is

EXEC SQL DECLARE table\_name TABLE (col\_name col\_datatype [DEFAULT expr] [NULL|NOT NULL], ...);

where *expr* is any expression that can be used as a default column value in the CREATE TABLE statement.

If you use DECLARE TABLE to define a database table that already exists, the precompiler uses your definition, ignoring the one in the data dictionary. **APPENDIX** 

E

# Migrating to Oracle7

O racle7 conforms fully to the new ANSI/ISO SQL standard. As a result, Oracle7 and Oracle Version 6 behave differently in a few areas. By pointing out those areas, this appendix helps you migrate your application programs to Oracle7.

# **Fetching Nulls** When MODE=ORACLE (the default), if your program fetches a null into a host variable that lacks an indicator variable, Oracle Version 6 generates no error; however, Oracle7 generates the following error:

ORA-01405: fetched column value is NULL

Therefore, to migrate the program from Oracle Version 6 to Oracle7, you may

- re-precompile the program, specifying DBMS=V6 on the command line, which preserves the Oracle Version 6 behavior,
- revise the program by associating an indicator variable with every host variable into which nulls might be fetched, or
- specify UNSAFE\_NULL=YES with MODE=ORACLE and DBMS=V7 to simply disable the ORA-01405 message.

When DBMS=V6, regardless of the MODE setting, the following changes go into effect:

- If you fetch a null into a host variable that lacks an indicator variable, Oracle7 generates no error (instead of generating error ORA–01405).
- If you fetch a truncated value into a host variable that lacks an indicator variable, Oracle7 generates error ORA-01406 (instead of generating no error).
- Oracle7 treats the following items like variable–length character values (instead of fixed–length character values):
  - string literals
  - local CHAR variables in a PL/SQL block
  - the return value of the function USER
- If you process a multirow query that calls a SQL group function such as AVG or COUNT, the function is called at OPEN time (instead of at FETCH time).

When DBMS=V6, if you fetch nulls into a host array that lacks an indicator array, Oracle7 continues processing. So, always use an indicator array; otherwise, you cannot find the nulls. (To Learn how to find nulls and truncated values, see "Using Indicator Variables" on page 4 - 4.)

| Fetching Truncated<br>Values  | When MODE=ORACLE, if your program fetches a truncated value into<br>a host variable that lacks an indicator variable, Oracle7 generates no<br>error; however, Oracle Version 6 generates the following error:                                                                                                    |  |  |
|-------------------------------|----------------------------------------------------------------------------------------------------|--|--|
|                               | ORA-01406: fetched column value was truncated                                                                                                    |  |  |
|                               | Therefore, to migrate the program from Oracle Version 6 to Oracle7, you must either                                                                                                    |  |  |
|                               | <ul> <li>re-precompile the program, specifying DBMS=V6 on the<br/>command line, which preserves the Oracle Version 6 behavior, or</li> </ul>                                                                                                    |  |  |
|                               | <ul> <li>revise the program by associating an indicator variable with<br/>every host variable into which truncated values might be fetched</li> </ul>                                                                                                    |  |  |
|                               | When DBMS=V6, if you fetch a truncated value into a host array that<br>lacks an indicator array, Oracle7 stops processing and sets SQLERRD(3)<br>in the SQLCA to the number of rows processed. No other information<br>is available. So, always use an indicator array; otherwise, you cannot<br>find the truncated values and their original lengths.                                                                                                    |  |  |
| Handling Character<br>Strings | Some application programs expect variable–length character strings (of type VARCHAR2, for example). However, by default, Oracle7 uses fixed–length character strings of type CHAR. This affects string–comparison semantics. For details, see the next section.                                                                                                    |  |  |
|                               | If your program expects variable–length character strings, specify DBMS=V6 on the precompiler command line. Among other things, this preserves Oracle Version 6 string–comparison semantics.                                                                                                    |  |  |
| Using VARCHAR2<br>versus CHAR | The VARCHAR2 and CHAR datatypes differ in subtle but significant<br>ways. CHAR semantics have changed slightly to comply with the<br>current ANSI/ISO SQL standard. The changes come into play when<br>you compare, insert, update, select, or fetch character values.                                                                                                    |  |  |
| On Input                      | When MODE=ANSI, if both values being compared in a SQL statement<br>belong to type CHAR, <i>blank-padding</i> semantics are used. That is, before<br>comparing character values of unequal length, Oracle blank-pads the<br>shorter value to the length of the longer value. For example, if ENAME<br>is a CHAR database column and <i>emp_name</i> is a CHAR host variable (by<br>default or datatype equivalencing), the following search condition is<br>TRUE when the column value "BELL" and the host value "BELL####"<br>(with four trailing spaces) are compared:<br>WHERE ENAME = :emp_name; |  |  |

When MODE={ANSI14 | ANSI13 | ORACLE}, if either or both values in a comparison belong to type VARCHAR2, *non–blank–padding* semantics are used. That is, when comparing character values of unequal length, ORACLE makes no adjustments and uses the exact lengths. For example, if JOB is a CHAR column and *job\_title* is a VARCHAR2 host variable, the following search condition is FALSE when the column value "CLERK" and the host value "CLERK###" (with three trailing spaces) are compared:

... WHERE JOB = :job\_title;

When you insert a character value into a CHAR database column, if the value is shorter than the defined width of the column, Oracle blank-pads the value to the defined width. As a result, information about trailing blanks is lost. If the character value is longer than the defined width of the CHAR column, Oracle generates an error. Oracle neither truncates the value nor tries to trim trailing blanks.

When you insert a character value into a VARCHAR2 database column, if the value is shorter than the defined width of the column, Oracle does *not* blank–pad the value. Nor does Oracle strip trailing blanks. Character values are stored intact, so no information is lost. If the character value is longer than the defined width of the VARCHAR2 column, Oracle generates an error. Oracle neither truncates the value nor tries to trim trailing blanks.

The same rules apply when updating.

On Output When a column value is selected into a CHAR host variable, if the value is shorter than the declared length of the variable, Oracle blank-pads the value to the declared length. For example, if *emp\_name* is a CHAR(15) host variable (by default or variable equivalencing), and 10-byte column value is selected into it, Oracle appends 5 blank characters to it. If the column value is longer than the declared length of the CHAR host variable, Oracle truncates the value, stores it, and generates a warning.

When a column value is selected into a VARCHAR2 host variable, if the value is shorter than the declared length of the variable, Oracle does *not* blank–pad the value; *nor* does Oracle strip trailing blanks. If the column value is longer than the declared length of the VARCHAR2 host variable, Oracle truncates the value, stores it, and generates a warning.

The same rules apply when fetching.

#### **APPENDIX**

# F

## Embedded SQL Commands and Directives

**T** his appendix contains descriptions of both SQL92 embedded SQL commands and directives and the Oracle embedded SQL extensions. These commands and directives are prefaced in your source code with the keywords, EXEC SQL. Rather than trying to memorize all of the SQL syntax, simply refer to this appendix, which includes the following:

- · a summary of embedded SQL commands and directives
- a section about the command descriptions
- how to read syntax diagrams
- an alphabetic listing of the commands and directives

For detailed usage notes, see the Oracle7 Server SQL Reference.

#### Summary of Precompiler Directives and Embedded SQL Commands

Embedded SQL commands place DDL, DML, and Transaction Control statements within a procedural language program. Embedded SQL is supported by the Oracle Precompilers. Table F – 1 provides a functional summary of the embedded SQL commands and directives.

The *type* column in Table F – 1 is displayed in the format, *source/type*, where:

| source | is either SQL92 standard SQL (S) or an Oracle extension (O) |
|--------|-------------------------------------------------------------|
| type   | is either an executable (E) statement or a directive (D)    |

| EXEC SQL Statement | Туре | Purpose                                                                                                    |  |
|--------------------|------|----------------------------------------------------------------------------------------------------|--|
| ALLOCATE           | O/E  | To allocate memory for a cursor variable.                                                                                                    |  |
| CLOSE              | S/E  | To disable a cursor, releasing the resources it holds.                                                                                                    |  |
| COMMIT             | S/E  | To end the current transaction, making all database change perma-<br>nent (optionally frees resources and disconnects from the database)                               |  |
| CONNECT            | O/E  | To log on to an Oracle7 instance.                                                                                                    |  |
| DECLARE CURSOR     | S/D  | To declare a cursor, associating it with a query.                                                                                                    |  |
| DECLARE DATABASE   | O/D  | To declare an identifier for a non–default database to be accessed in subsequent embedded SQL statements.                                                              |  |
| DECLARE STATEMENT  | S/D  | To assign a SQL variable name to a SQL statement.                                                                                                    |  |
| DECLARE TABLE      | O/D  | To declare the table structure for semantic checking of embedded SQL statements by the Oracle Precompiler.                                                             |  |
| DELETE             | S/E  | To remove rows from a table or from a view's base table.                                                                                                    |  |
| DESCRIBE           | S/E  | To initialize a descriptor, a structure holding host variable descriptions.                                                                                            |  |
| EXECUTEEND-EXEC    | O/E  | To execute an anonymous PL/SQL block.                                                                                                    |  |
| EXECUTE            | S/E  | To execute a prepared dynamic SQL statement.                                                                                                    |  |
| EXECUTE IMMEDIATE  | S/E  | To prepare and execute a SQL statement with no host variables.                                                                                                    |  |
| FETCH              | S/E  | To retrieve rows selected by a query.                                                                                                    |  |
| INSERT             | S/E  | To add rows to a table or to a view's base table.                                                                                                    |  |
| OPEN               | S/E  | To execute the query associated with a cursor.                                                                                                    |  |
| PREPARE            | S/E  | To parse a dynamic SQL statement.                                                                                                    |  |
| ROLLBACK           | S/E  | To end the current transaction, discard all changes in the current transaction, and release all locks (optionally release resources and disconnect from the database). |  |
| SAVEPOINT          | S/E  | To identify a point in a transaction to which you can later roll back.                                                                                                 |  |
| SELECT             | S/E  | To retrieve data from one or more tables, views, or snapshots, assign-<br>ing the selected values to host variables.                                                   |  |

| Table F - 1 Precompiler Directives and Embedded SQL C | ommands and Clauses |
|-------------------------------------------------------|---------------------|
|-------------------------------------------------------|---------------------|

| EXEC SQL Statement | Туре | Purpose                                                                                              |  |
|--------------------|------|----------------------------------------------------------------------------------------------------|--|
| UPDATE             | S/E  | To change existing values in a table or in a view's base table.                                      |  |
| VAR                | O/D  | To override the default datatype and assign a specific Oracle7 external datatype to a host variable. |  |
| WHENEVER           | S/D  | To specify handling for error and warning conditions.                                                |  |

Table F - 1 Precompiler Directives and Embedded SQL Commands and Clauses (continued)

#### **About The Command Descriptions**

The directives, commands, and clauses appear alphabetically. The description of each contains the following sections:

| Purpose                    | describes the basic uses of the command.                                                                                                    |
|----------------------------|----------------------------------------------------------------------------------------------------|
| Prerequisites              | lists privileges you must have and steps that you<br>must take before using the command. Unless<br>otherwise noted, most commands also require<br>that the database be open by your instance. |
| Syntax                     | shows the keywords and parameters of the command.                                                                                                    |
| Keywords and<br>Parameters | describes the purpose of each keyword and parameter.                                                                                                    |
| Usage Notes                | discusses how and when to use the command.                                                                                                    |
| Examples                   | shows example statements of the command.                                                                                                    |
| Related Topics             | lists related commands, clauses, and sections of this manual.                                                                                                    |

#### How to Read Syntax Diagrams

Easy-to-understand *syntax diagrams* are used to illustrate embedded SQL syntax. They are line-and-arrow drawings that depict valid syntax. If you have never used them, do not worry. This section tells you all you need to know.

Once you understand the logical flow of a syntax diagram, it becomes a helpful guide. You can verify or construct any embedded SQL statement by tracing through its syntax diagram.

Syntax diagrams use lines and arrows to show how commands, parameters, and other language elements are sequenced to form statements. Trace each diagram from left to right, in the direction shown by the arrows. The following symbols will guide you:

| ▶           | Marks the beginning of the diagram                     |
|-------------|--------------------------------------------------------|
| <b>—</b>    | Marks the end of the diagram                           |
| >           | Shows that the diagram continues on a line below.      |
| <b>&gt;</b> | Shows that the diagram is continued from a line above. |
| <b>V</b>    | Represents a loop.                                     |

Commands and other keywords appear in UPPER CASE. Parameters appear in lower case. Operators, delimiters, and terminators appear as usual. Following the conventions defined in the Preface, a semicolon terminates statements.

If the syntax diagram has more than one path, you can choose any path to travel.

If you have the choice of more than one keyword, operator, or parameter, your options appear in a vertical list. In the following example, you can travel down the vertical line as far as you like, then continue along any horizontal line:

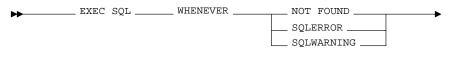

According to the diagram, all of the following statements are valid:

EXEC SQL WHENEVER NOT FOUND ... EXEC SQL WHENEVER SQLERROR ... EXEC SQL WHENEVER SQLWARNING ...

#### **Required Keywords** and **Parameters**

Required keywords and parameters can appear singly or in a vertical list of alternatives. Single required keywords and parameters appear on the *main path*, that is, on the horizontal line you are currently traveling. In the following example, *cursor* is a required parameter:

EXEC SQL CLOSE \_\_\_\_\_ cursor \_\_\_\_\_ ; \_\_\_\_

If there is a cursor named *emp\_cursor*, then, according to the diagram, the following statement is valid:

EXEC SQL CLOSE emp\_cursor;

If any of the keywords or parameters in a vertical list appears on the main path, one of them is required. That is, you must choose one of the keywords or parameters, but not necessarily the one that appears on the main path. In the following example, you must choose one of the four actions:

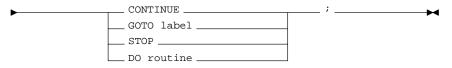

**Optional Keywords and Parameters**  If keywords and parameters appear in a vertical list below the main path, they are optional. That is, you need not choose one of them. In the following example, instead of traveling down a vertical line, you can continue along the main path:

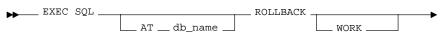

If there is a database named *oracle2*, then, according to the diagram, all of the following statements are valid:

EXEC SQL ROLLBACK; EXEC SQL ROLLBACK WORK; EXEC SQL AT oracle2 ROLLBACK;

| Syntax Loops        | Loops let you repeat the syntax within them as many times as you like.<br>In the following example, <i>column_name</i> is inside a loop. So, after<br>choosing one column name, you can go back repeatedly to choose<br>another.                           |  |  |
|---------------------|----------------------------------------------------------------------------------------------------|--|--|
|                     | EXEC SQL SELECT Column_name INTO                                                                                                    |  |  |
|                     | If DEBIT, CREDIT, and BALANCE are column names, then, according to the diagram, all of the following statements are valid:                                                                                                    |  |  |
|                     | EXEC SQL SELECT DEBIT INTO<br>EXEC SQL SELECT CREDIT, BALANCE INTO<br>EXEC SQL SELECT DEBIT, CREDIT, BALANCE INTO                                                                                                    |  |  |
| Multi-part Diagrams | Read a multi–part diagram as if all the main paths were joined end–to–end. The following example is a two–part diagram:                                                                                                    |  |  |
|                     | EXEC SQL PREPARE statement_name                                                                                                    |  |  |
|                     | According to the diagram, the following statement is valid:                                                                                                    |  |  |
|                     | EXEC SQL PREPARE sql_statement FROM :sql_string;                                                                                                    |  |  |
| Database Objects    | The names of Oracle objects, such as tables and columns, must not exceed 30 characters in length. The first character must be a letter, but the rest can be any combination of letters, numerals, dollar signs (\$), pound signs (#), and underscores (_). |  |  |
|                     | However, if an Oracle identifier is enclosed by quotation marks ("), it can contain any combination of legal characters, including spaces but excluding quotation marks.                                                                                   |  |  |
|                     | Oracle identifiers are not case–sensitive except when enclosed by quotation marks.                                                                                                    |  |  |

### ALLOCATE (Executable Embedded SQL Extension)

| Purpose                    | To allocate a cursor variable to be referenced in a PL/SQL block.                                                                                                    |  |  |
|----------------------------|----------------------------------------------------------------------------------------------------|--|--|
| Prerequisites              | A cursor variable (see Chapter 3) of type SQL_CURSOR must be declared before allocating memory for the cursor variable.                                                                                                    |  |  |
| Syntax                     | ► EXEC SQL ALLOCATE :cursor_variable —                                                                                                    |  |  |
| Keywords and<br>Parameters | : <i>cursor_variable</i> is the cursor variable to be allocated.                                                                                                    |  |  |
| Usage Notes                | Whereas a cursor is static, a cursor variable is dynamic because it is not tied to a specific query. You can open a cursor variable for any type–compatible query.                                                                                                    |  |  |
|                            | For more information on this command, see <i>PL/SQL User's Guide and Reference</i> and <i>Oracle7 Server SQL Reference</i> .                                                                                                    |  |  |
| Example                    | This partial example illustrates the use of the ALLOCATE command in a Pro*C/C++ embedded SQL program:                                                                                                    |  |  |
|                            | <pre>EXEC SQL BEGIN DECLARE SECTION;<br/>SQL_CURSOR emp_cv;<br/>struct{ } emp_rec;<br/>EXEC SQL END DECLARE SECTION;<br/>EXEC SQL ALLOCATE emp_cv;<br/>EXEC SQL EXECUTE<br/>BEGIN<br/>OPEN :emp_cv FOR SELECT * FROM emp;<br/>END;<br/>END-EXEC;<br/>for (;;)<br/>{ EXEC SQL FETCH :emp_cv INTO :emp_rec;<br/>}</pre> |  |  |
| Related Topics             | CLOSE command on F – 8<br>EXECUTE command on F – 28<br>FETCH command on F – 32                                                                                                    |  |  |

## **CLOSE (Executable Embedded SQL)**

| Purpose                    | To disable a cursor, freeing the resources acquired by opening the cursor, and releasing parse locks.                                                                                       |                    |
|----------------------------|----------------------------------------------------------------------------------------------------|--------------------|
| Prerequisites              | The cursor or cursor variable must be open and MODE=ANSI.                                                                                                    |                    |
| Syntax                     |                                                                                                    |                    |
|                            | EXEC SQL CLOSE cursor<br>cursor_variab                                                                                                    |                    |
| Keywords and<br>Parameters | <i>cursor</i> is a cursor to be closed.                                                                                                    |                    |
|                            | cursor_variable is a cursor variable to be                                                                                                    | closed.            |
| Usage Notes                | Rows cannot be fetched from a closed cursor.<br>closed to be reopened. The HOLD_CURSOR a<br>precompiler options alter the effect of the CLC<br>information on these options, see Chapter 6. | and RELEASE_CURSOR |
| Example                    | This example illustrates the use of the CLOSE command:                                                                                                    |                    |
|                            | EXEC SQL CLOSE emp_cursor;                                                                                                    |                    |
| Related Topics             | PREPARE command on F – 41<br>DECLARE CURSOR command on F – 14<br>OPEN command on F – 39                                                                                                    |                    |

## **COMMIT (Executable Embedded SQL)**

| Purpose       | To end your current transaction, making permanent all its changes to the database and optionally freeing all resources and disconnecting from the Oracle7 Server.                                                                                                    |  |  |
|---------------|----------------------------------------------------------------------------------------------------|--|--|
| Prerequisites | To commit your current transaction, no privileges are necessary.                                                                                                    |  |  |
|               | To manually commit a distributed in-doubt transaction that you<br>originally committed, you must have FORCE TRANSACTION system<br>privilege. To manually commit a distributed in-doubt transaction that<br>was originally committed by another user, you must have FORCE ANY<br>TRANSACTION system privilege. |  |  |
|               | If you are using Trusted Oracle7 in DBMS MAC mode, you can only<br>commit an in–doubt transaction if your DBMS label matches the label<br>the transaction's label and the creation label of the user who originally<br>committed the transaction or if you satisfy one of the following criteria:             |  |  |
|               | <ul> <li>If the transaction's label or the user's creation label is higher than<br/>your DBMS label, you must have READUP and WRITEUP<br/>system privileges.</li> </ul>                                                                                                    |  |  |
|               | <ul> <li>If the transaction's label or the user's creation label is lower than<br/>your DBMS label, you must have WRITEDOWN system<br/>privilege.</li> </ul>                                                                                                    |  |  |
|               | <ul> <li>If the transaction's label or the user's creation label is not<br/>comparable with your DBMS label, you must have READUP,<br/>WRITEUP, and WRITEDOWN system privileges.</li> </ul>                                                                                                    |  |  |
| Syntax        | EXEC SQL COMMIT                                                                                                    |  |  |
|               | AT db_name CONNIT                                                                                                    |  |  |
|               | WORK COMMENT 'text' RELEASE<br>FORCE 'text', integer                                                                                                    |  |  |

| Keyword and<br>Parameters                                                                                       | АТ      | identifies the database to which the COMMIT<br>statement is issued. The database can be identified<br>by either:                                                                                                    |                                                                             |
|----------------------------------------------------------------------------------------------------|---------|----------------------------------------------------------------------------------------------------|-----------------------------------------------------------------------------|
|                                                                                                    |         | db_name                                                                                                    | is a database identifier declared in a previous DECLARE DATABASE statement. |
|                                                                                                    |         | :host_variable                                                                                                    | is a host variable whose value is a previously declared <i>db_name</i> .    |
|                                                                                                    |         | <ul> <li>If you omit this clause, Oracle7 issues the statement to your default database.</li> <li>is supported only for compliance with standard SQL. The statements COMMIT and COMMIT WORK are equivalent.</li> <li>specifies a comment to be associated with the current transaction. The '<i>text</i>' is a quoted literal of up to 50 characters that Oracle7 stores in the data dictionary view DBA_2PC_PENDING along with the transaction ID if the transaction becomes in–doubt.</li> </ul> |                                                                             |
|                                                                                                    | WORK    |                                                                                                    |                                                                             |
|                                                                                                    | COMMENT |                                                                                                    |                                                                             |
|                                                                                                    | RELEASE | frees all resources and disconnects the application from the Oracle7 Server.                                                                                                    |                                                                             |
| transaction. Th<br>containing its I<br>the IDs of such<br>dictionary view<br>use the optiona<br>transaction a s |         | amits an in-doubt distributed<br>he transaction is identified by the ' <i>text</i> '<br>local or global transaction ID. To find<br>h transactions, query the data<br>w DBA_2PC_PENDING. You can also<br>hal <i>integer</i> to explicitly assign the<br>system change number (SCN). If you<br>er, the transaction is committed using<br>CN.                                                                                                    |                                                                             |

| Usage Notes           | Always explicitly commit or rollback the last transaction in your<br>program by using the COMMIT or ROLLBACK command and the<br>RELEASE option. Oracle7 automatically rolls back changes if the<br>program terminates abnormally. |
|-----------------------|----------------------------------------------------------------------------------------------------|
|                       | The COMMIT command has no effect on host variables or on the flow of control in the program. For more information on this command, see Chapter 7.                                                                                 |
| Example               | This example illustrates the use of the embedded SQL COMMIT command:                                                                                                    |
|                       | EXEC SQL AT sales_db COMMIT RELEASE;                                                                                                    |
| <b>Related Topics</b> | ROLLBACK command on F – 42<br>SAVEPOINT command on F – 45                                                                                                    |

#### **CONNECT (Executable Embedded SQL Extension)**

**Purpose** To log on to an Oracle7 database.

**Prerequisites** You must have CREATE SESSION system privilege in the specified database.

If you are using Trusted Oracle7 in DBMS MAC mode, your operating system label must dominate both your creation label and the label at which you were granted CREATE SESSION system privilege. Your operating system label must also fall between the operating system equivalents of DBHIGH and DBLOW, inclusive.

If you are using Trusted Oracle7 in OS MAC mode, your operating system label must match the label of the database to which you are connecting.

**Syntax** 

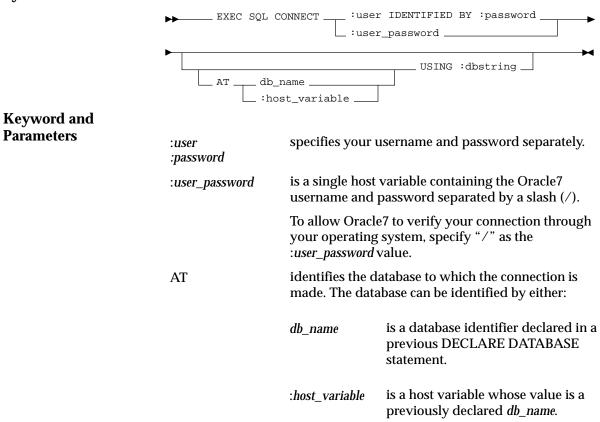

|                | USING                                                                                                    | specifies the SQL*Net database specification string<br>used to connect to a non-default database. If you<br>omit this clause, you are connected to your default<br>database. |
|----------------|----------------------------------------------------------------------------------------------------|----------------------------------------------------------------------------------------------------|
| Usage Notes    | A program can have multiple connections, but can only connect once<br>to your default database. For more information on this command, see<br>Chapter 3.                 |                                                                                                    |
| Example        | The following example illustrate the use of CONNECT:                                                                                                    |                                                                                                    |
|                | EXEC SQL CONNECT :username<br>IDENTIFIED BY :password                                                                                                    |                                                                                                    |
|                | You can also use this statement in which the value of : <i>userid</i> is the value of : <i>username</i> and : <i>password</i> separated by a "/" such as 'SCOTT/TIGER': |                                                                                                    |
|                | EXEC SQL CONNECT :userid                                                                                                    |                                                                                                    |
| Related Topics | COMMIT command on F – 9<br>DECLARE DATABASE command on F – 16<br>ROLLBACK command on F – 42                                                                             |                                                                                                    |

### **DECLARE CURSOR (Embedded SQL Directive)**

**Purpose** To declare a cursor, giving it a name and associating it with a SQL statement or a PL/SQL block. **Prerequisites** If you associate the cursor with an identifier for a SQL statement or PL/SQL block, you must have declared this identifier in a previous DECLARE STATEMENT statement. **Syntax** EXEC SOL \_AT \_\_\_\_\_ db\_name \_\_\_\_\_ \_\_\_\_:host\_variable \_\_\_ DECLARE cursor CURSOR FOR \_\_\_\_\_ SELECT command \_\_ \_\_\_\_block\_name \_\_\_\_\_ **Keywords and Parameters** identifies the database on which the cursor is AT declared. The database can be identified by either: db name is a database identifier declared in a previous DECLARE DATABASE statement. is a host variable whose value is a :host variable previously declared *db\_name*. If you omit this clause, Oracle7 declares the cursor on your default database. is the name of the cursor to be declared. cursor is a SELECT statement to be associated with the SELECT command cursor. The following statement cannot contain an INTO clause. identifies a SQL statement or PL/SQL block to be statement name associated with the cursor. The statement name or block name *block name m*ust be previously declared in a **DECLARE STATEMENT statement.** 

| Usage Notes    | You must declare a cursor before referencing it in other embedded SQL<br>statements. The scope of a cursor declaration is global within its<br>precompilation unit and the name of each cursor must be unique in its<br>scope. You cannot declare two cursors with the same name in a single<br>precompilation unit. |  |
|----------------|----------------------------------------------------------------------------------------------------|--|
|                | You can reference the cursor in the WHERE clause of an UPDATE or<br>DELETE statement using the CURRENT OF syntax, provided that the<br>cursor has been opened with an OPEN statement and positioned on a<br>row with a FETCH statement. For more information on this command,<br>see Chapter 3.                      |  |
| Example        | This example illustrates the use of a DECLARE CURSOR statement:                                                                                                    |  |
|                | EXEC SQL DECLARE emp_cursor CURSOR<br>FOR SELECT ename, empno, job, sal<br>FROM emp<br>WHERE deptno = :deptno<br>FOR UPDATE OF sal                                                                                                    |  |
| Related Topics | CLOSE command on F – 8<br>DECLARE DATABASE command on F – 16<br>DECLARE STATEMENT command on F – 17<br>DELETE command on F – 20<br>FETCH command on F – 32<br>OPEN command on F – 39<br>PREPARE command on F – 41<br>SELECT command on F – 46<br>UPDATE command on F – 50                                            |  |

## DECLARE DATABASE (Oracle Embedded SQL Directive)

| Purpose                    | To declare an identifier for a non–default database to be accessed in subsequent embedded SQL statements.                                                                                                    |                                                             |  |
|----------------------------|----------------------------------------------------------------------------------------------------|-------------------------------------------------------------|--|
| Prerequisites              | You must have access to a username on the non-default database.                                                                                                    |                                                             |  |
| Syntax                     |                                                                                                    |                                                             |  |
|                            | ► EXEC SQL DECLARE db_name DATABASE                                                                                                    |                                                             |  |
| Keywords and<br>Parameters | db_name                                                                                                    | is the identifier established for the non-default database. |  |
| Usage Notes                | You declare a <i>db_name</i> for a non-default database so that other<br>embedded SQL statements can refer to that database using the AT<br>clause. Before issuing a CONNECT statement with an AT clause, you<br>must declare a <i>db_name</i> for the non-default database with a DECLARE<br>DATABASE statement.                                        |                                                             |  |
|                            | For more information                                                                                                    | on on this command, see Chapter 3.                          |  |
| Example                    | This example illustr                                                                                                    | ates the use of a DECLARE DATABASE directive:               |  |
| P~~                        | EXEC SQL DECLARE O                                                                                                    |                                                             |  |
| Related Topics             | EXEC SQL DECLARE OFACTES DATABASE<br>COMMIT command on F – 9<br>CONNECT command on 3 – 34<br>DECLARE CURSOR command on F – 14<br>DECLARE STATEMENT command on F – 17<br>DELETE command on F – 20<br>EXECUTE command on F – 28<br>EXECUTE IMMEDIATE command on F – 30<br>INSERT command on F – 35<br>SELECT command on F – 46<br>UPDATE command on F – 50 |                                                             |  |

# DECLARE STATEMENT (Embedded SQL Directive)

| Purpose                    | To declare an ident in other embedded                                                                                                    |                    | atement or PL/SQL block to be used .                                                                          |
|----------------------------|----------------------------------------------------------------------------------------------------|--------------------|----------------------------------------------------------------------------------------------------|
| Prerequisites              | None.                                                                                                    |                    |                                                                                                    |
| Syntax                     |                                                                                                    |                    |                                                                                                    |
|                            | EXEC SQL                                                                                                    | st                 | <pre>&gt;_name host_variable catement_name STATEMENT</pre>                                                    |
| Keywords and<br>Parameters | AT                                                                                                    |                    | atabase on which the SQL statement<br>ck is declared. The database can be<br>ther:                            |
|                            |                                                                                                    | db_name            | is a database identifier declared in a previous DECLARE DATABASE statement.                                   |
|                            |                                                                                                    | :host_variable     | is a host variable whose value is a previously declared <i>db_name</i> .                                      |
|                            |                                                                                                    | •                  | s clause, Oracle7 declares the SQL<br>L/SQL block on your default                                             |
|                            | statement_name<br>block_name                                                                                                    | is the declared    | identifier for the statement.                                                                                 |
| Usage Notes                | You must declare an identifier for a SQL statement or PL/SQL block<br>with a DECLARE STATEMENT statement only if a DECLARE CURSO<br>statement referencing the identifier appears physically (not logically) in<br>the embedded SQL program before the PREPARE statement that parse<br>the statement or block and associates it with its identifier. |                    | tement only if a DECLARE CURSOR<br>appears physically (not logically) in<br>the PREPARE statement that parses |
|                            |                                                                                                    | leclaration. For n | n is global within its precompilation<br>nore information on this command,                                    |

| Example I      | This example illustrates the use of the DECLARE STATEMENT statement:                                                                                                    |
|----------------|----------------------------------------------------------------------------------------------------|
|                | EXEC SQL AT remote_db                                                                                                    |
|                | DECLARE my_statement STATEMENT                                                                                                    |
|                | EXEC SQL PREPARE my_statement FROM :my_string                                                                                                    |
|                | EXEC SQL EXECUTE my_statement                                                                                                    |
| Example II     | In this example from a Pro*C/C++ embedded SQL program, the DECLARE STATEMENT statement is required because the DECLARE CURSOR statement precedes the PREPARE statement: |
|                | EXEC SQL DECLARE my_statement STATEMENT;                                                                                                    |
|                | EXEC SQL DECLARE emp_cursor CURSOR FOR my_statement;                                                                                                    |
|                | EXEC SQL PREPARE my_statement FROM :my_string;                                                                                                    |
|                |                                                                                                    |
| Related Topics | CLOSE command on F – 8<br>DECLARE DATABASE command on F – 16<br>FETCH command on F – 32<br>PREPARE command on F – 41<br>OPEN command on F – 39                          |

# DECLARE TABLE (Oracle Embedded SQL Directive)

| Purpose                    | To define the structure of a table or view, including each column's datatype, default value, and NULL or NOT NULL specification for semantic checking by the Oracle Precompilers. |                                                                                           |
|----------------------------|----------------------------------------------------------------------------------------------------|-------------------------------------------------------------------------------------------|
| Prerequisites              | None.                                                                                                    |                                                                                           |
| Syntax                     |                                                                                                    |                                                                                           |
|                            | EXEC SQL DEC                                                                                                    | LARE table TABLE                                                                          |
|                            | ► ( _ Column o                                                                                                    | datatype                                                                                  |
|                            |                                                                                                    | WITH DEFAULT                                                                              |
| Keywords and<br>Parameters | table                                                                                                    | is the name of the declared table.                                                        |
|                            | column                                                                                                    | is a column of the <i>table</i> .                                                         |
|                            | datatype                                                                                                    | is the datatype of a <i>column</i> . For information on Oracle7 datatypes, see Chapter 3. |
|                            | DEFAULT                                                                                                    | specifies the default value of a <i>column</i> .                                          |
|                            | NULL                                                                                                    | specifies that a <i>column</i> can contain nulls.                                         |
|                            | NOT NULL                                                                                                    | specifies that a <i>column</i> cannot contain nulls.                                      |
|                            | WITH DEFAULT                                                                                                    | is supported for compatibility with the IBM DB2 database.                                 |
| Usage Notes                | For information on using this command, see Chapter 3.                                                                                                    |                                                                                           |
| Example                    | The following statement declares the PARTS table with the PARTNO, BIN, and QTY columns:                                                                                           |                                                                                           |
|                            | EXEC SQL DECLARE parts TABLE<br>(partno NUMBER NOT NULL,<br>bin NUMBER,<br>qty NUMBER)                                                                                            |                                                                                           |
| <b>Related Topics</b>      | None.                                                                                                    |                                                                                           |

# **DELETE (Executable Embedded SQL)**

| Purpose       | To remove rows from a table or from a view's base table.                                                                                                    |  |  |
|---------------|----------------------------------------------------------------------------------------------------|--|--|
| Prerequisites | For you to delete rows from a table, the table must be in your own schema or you must have DELETE privilege on the table.                                                                                                    |  |  |
|               | r you to delete rows from the base table of a view, the owner of the<br>nema containing the view must have DELETE privilege on the base<br>ole. Also, if the view is in a schema other than your own, you must be<br>anted DELETE privilege on the view.                                                                                                    |  |  |
|               | The DELETE ANY TABLE system privilege also allows you to delete rows from any table or any view's base table.                                                                                                    |  |  |
|               | If you are using Trusted Oracle7 in DBMS MAC mode, your DBMS label<br>must dominate the creation label of the table or view or you must meet<br>one of the following criteria:                                                                                                    |  |  |
|               | • If the creation label of the table or view is higher than your DBMS label, you must have READUP and WRITEUP system privileges.                                                                                                    |  |  |
|               | <ul> <li>If the creation label of your table or view is not comparable to your DBMS label, you must have READUP, WRITEUP, and WRITEDOWN system privileges.</li> <li>In addition, for each row to be deleted, your DBMS label must match the row's label or you must meet one of the following criteria:</li> <li>If the row's label is higher than your DBMS label, you must have READUP and WRITEUP system privileges.</li> <li>If the row's label is lower than your DBMS label, you must have WRITEDOWN system privilege.</li> <li>If the row label is not comparable to your DBMS label, you must have READUP, WRITEUP, and WRITEDOWN system privilege.</li> </ul> |  |  |
|               |                                                                                                    |  |  |
|               |                                                                                                    |  |  |
|               |                                                                                                    |  |  |
|               |                                                                                                    |  |  |
| Syntax        | EXEC SQL                                                                                                    |  |  |
|               | AT db_name FOR :host_integer                                                                                                    |  |  |
|               | ▶ DELETE table<br>FROM schema view@dblinkalias                                                                                                    |  |  |
|               | WHERE condition                                                                                                    |  |  |

CURRENT OF cursor

| AT                | identifies the database to which the DELETE<br>statement is issued. The database can be identified<br>by either:                                                                                                    |                                                                                      |
|-------------------|----------------------------------------------------------------------------------------------------|--------------------------------------------------------------------------------------|
|                   | db_name                                                                                                    | is a database identifier declared in a previous DECLARE DATABASE statement.          |
|                   | :host_variable                                                                                                    | is a host variable whose value is a previously declared <i>db_name</i> .             |
|                   |                                                                                                    | clause, the DELETE statement is default database.                                    |
| FOR :host_integer | limits the number of times the statement is executed<br>if the WHERE clause contains array host variables.<br>If you omit this clause, Oracle7 executes the<br>statement once for each component of the smallest<br>array.                                                                                                    |                                                                                      |
| schema            |                                                                                                    | ontaining the table or view. If you<br>racle7 assumes the table or view is in<br>na. |
| table<br>view     | is the name of a table from which the rows are to be<br>deleted. If you specify <i>view</i> , Oracle7 deletes rows<br>from the view's base table.                                                                                                    |                                                                                      |
| dblink            | is the complete or partial name of a database link to<br>a remote database where the table or view is<br>located. For information on referring to database<br>links, see Chapter 2 of the <i>Oracle7 Server SQL</i><br><i>Reference.</i> You can only delete rows from a remote<br>table or view if you are using Oracle7 with the<br>distributed option. |                                                                                      |
|                   |                                                                                                    | <i>nk</i> , Oracle7 assumes that the table or on the local database.                 |
| alias             |                                                                                                    | ned to the table. Aliases are<br>in DELETE statements with<br>ies.                   |

Keywords and Parameters

| WHERE | specifies which rows a | are deleted: |
|-------|------------------------|--------------|
|-------|------------------------|--------------|

|             | conditiondeletes only rows that satisfy<br>the condition. This condition can<br>contain host variables and optior<br>indicator variables. See the synta<br>description of condition in<br>Chapter 3 of the Oracle7 Server Se<br>Reference.                                                                          | onal<br>ax  |  |  |
|-------------|----------------------------------------------------------------------------------------------------|-------------|--|--|
|             | CURRENT OF deletes only the row most<br>recently fetched by the <i>cursor</i> . Th<br><i>cursor</i> cannot be associated with<br>SELECT statement that performs<br>join, unless its FOR UPDATE clar<br>specifically locks only<br>one table.                                                                        | n a<br>ns a |  |  |
|             | If you omit this clause entirely, Oracle7 deletes all rows from the table or view.                                                                                                    | ı <b>11</b> |  |  |
| Usage Notes | The host variables in the WHERE clause must be either all scalars or all<br>arrays. If they are scalars, Oracle7 executes the DELETE statement only<br>once. If they are arrays, Oracle7 executes the statement once for each set<br>of array components. Each execution may delete zero, one, or multiple<br>rows. |             |  |  |
|             | Array host variables in the WHERE clause can have different sizes. In this case, the number of times Oracle7 executes the statement is determined by the smaller of the following values:                                                                                                    |             |  |  |
|             | • the size of the smallest array                                                                                                    |             |  |  |
|             | <ul> <li>the value of the :host_integer in the optional FOR clause</li> </ul>                                                                                                    |             |  |  |
|             | If no rows satisfy the condition, no rows are deleted and the SQLCODE returns a NOT_FOUND condition.                                                                                                    |             |  |  |
|             | The cumulative number of rows deleted is returned through the SQLCA. If the WHERE clause contains array host variables, this value reflects the total number of rows deleted for all components of the arr processed by the DELETE statement.                                                                       |             |  |  |
|             |                                                                                                    |             |  |  |

|                       | If no rows satisfy the condition, Oracle7 returns an error through the SQLCODE of the SQLCA. If you omit the WHERE clause, Oracle7 raises a warning flag in the fifth component of SQLWARN in the SQLCA. For more information on this command and the SQLCA, see Chapter 8. |  |
|-----------------------|----------------------------------------------------------------------------------------------------|--|
|                       | You can use comments in a DELETE statement to pass instructions, or <i>hints</i> , to the Oracle7 optimizer. The optimizer uses hints to choose an execution plan for the statement. For more information on hints, see <i>Oracle7 Server Tuning</i> .                      |  |
| Example               | This example illustrates the use of the DELETE statement within a Pro*C/C++ embedded SQL program:                                                                                                    |  |
|                       | EXEC SQL DELETE FROM emp                                                                                                    |  |
|                       | WHERE deptno = :deptno                                                                                                    |  |
|                       | AND job = $:job; \ldots$                                                                                                    |  |
|                       | EXEC SQL DECLARE emp_cursor CURSOR                                                                                                    |  |
|                       | FOR SELECT empno, comm                                                                                                    |  |
|                       | FROM emp;                                                                                                    |  |
|                       | EXEC SQL OPEN emp_cursor;                                                                                                    |  |
|                       | EXEC SQL FETCH cl                                                                                                    |  |
|                       | INTO :emp_number, :commission;                                                                                                    |  |
|                       | EXEC SQL DELETE FROM emp                                                                                                    |  |
|                       | WHERE CURRENT OF emp_cursor;                                                                                                    |  |
| <b>Related Topics</b> | DECLARE DATABASE command on F – 16                                                                                                    |  |
|                       | DECLARE STATEMENT command on F – 17                                                                                                    |  |

# DESCRIBE (Executable Embedded SQL)

| Purpose                    | To initialize a descriptor to hold descriptions of host variables for a dynamic SQL statement or PL/SQL block.                                                                                                    |                                                                                                    |
|----------------------------|----------------------------------------------------------------------------------------------------|----------------------------------------------------------------------------------------------------|
| Prerequisites              | You must have prepared the SQL statement or PL/SQL block in a previous embedded SQL PREPARE statement.                                                                                                    |                                                                                                    |
| Syntax                     |                                                                                                    |                                                                                                    |
|                            |                                                                                                    | BE BIND VARIABLES FOR<br><u>SELECT LIST FOR</u><br>me INTO descriptor                                                 |
| Keywords and<br>Parameters | BIND VARIABLES                                                                                                    | initializes the descriptor to hold information about<br>the input variables for the SQL statement or<br>PL/SQL block. |
|                            | SELECT LIST                                                                                                    | initializes the descriptor to hold information about the select list of a SELECT statement.                           |
|                            |                                                                                                    | The default is SELECT LIST FOR.                                                                                       |
|                            | statement_name<br>block_name                                                                                                    | identifies a SQL statement or PL/SQL block<br>previously prepared with a PREPARE statement.                           |
|                            | descriptor                                                                                                    | is the name of the descriptor to be initialized.                                                                      |
| Usage Notes                | You must issue a DESCRIBE statement before manipulating the bind or select descriptor within an embedded SQL program.                                                                                                    |                                                                                                    |
|                            | You cannot describe both input variables and output variables into the same descriptor.                                                                                                    |                                                                                                    |
|                            | The number of variables found by a DESCRIBE statement is the total<br>number of placeholders in the prepare SQL statement or PL/SQL block,<br>rather than the total number of uniquely named placeholders. For more<br>information on this command, see Chapter 10. |                                                                                                    |

| Example               | This example illustrates the use of the DESCRIBE statement in a Pro*C embedded SQL program: |
|-----------------------|---------------------------------------------------------------------------------------------|
|                       | EXEC SQL PREPARE my_statement FROM :my_string;                                              |
|                       | EXEC SQL DECLARE emp_cursor                                                                 |
|                       | FOR SELECT empno, ename, sal, comm                                                          |
|                       | FROM emp                                                                                    |
|                       | WHERE deptno = :dept_number                                                                 |
|                       | EXEC SQL DESCRIBE BIND VARIABLES FOR my_statement                                           |
|                       | INTO bind_descriptor;                                                                       |
|                       | EXEC SQL OPEN emp_cursor                                                                    |
|                       | USING bind_descriptor;                                                                      |
|                       | EXEC SQL DESCRIBE SELECT LIST FOR my_statement                                              |
|                       | INTO select_descriptor;                                                                     |
|                       | EXEC SQL FETCH emp_cursor                                                                   |
|                       | INTO select_descriptor;                                                                     |
| <b>Related Topics</b> | PREPARE command on F – 41                                                                   |

## **EXECUTE ... END-EXEC (Executable Embedded SQL Extension)**

| Purpose       | To embed an anony<br>program. | rmous PL/SQL b                                                                                                | olock into an Oracle Precompiler                                                                                                    |
|---------------|-------------------------------|----------------------------------------------------------------------------------------------------|----------------------------------------------------------------------------------------------------|
| Prerequisites | None.                         |                                                                                                    |                                                                                                    |
| Syntax        |                               |                                                                                                    |                                                                                                    |
|               | EXEC SQL                      | _db_name<br>:host_variable _                                                                                  | _ EXECUTE pl/sql_block END-EXEC 🛏                                                                                                    |
| Keywords and  |                               |                                                                                                    |                                                                                                    |
| Parameters    | AT                            | identifies the database on which the PL/SQL bloc<br>is executed. The database can be identified by<br>either: |                                                                                                    |
|               |                               | db_name                                                                                                    | is a database identifier declared in a previous DECLARE DATABASE statement.                                                                                                    |
|               |                               | :host_variable                                                                                                | is a host variable whose value is a previously declared <i>db_name</i> .                                                                                                    |
|               |                               | 0                                                                                                    | s clause, the PL/SQL block is<br>ur default database.                                                                                                    |
|               | pl/sql_block                  |                                                                                                    | n on PL/SQL, including how to write<br>s, see the <i>PL/SQL User's Guide and</i>                                                                                                 |
|               | END-EXEC                      | regardless of w<br>Oracle Precomp<br>keyword END-                                                             | ter the embedded PL/SQL block,<br>hich programming language your<br>piler program uses. Of course, the<br>-EXEC must be followed by the<br>. statement terminator for the<br>ge. |

| Usage Notes           | Since the Oracle Precompilers treat an embedded PL/SQL block like a<br>single embedded SQL statement, you can embed a PL/SQL block<br>anywhere in an Oracle Precompiler program that you can embed a SQL<br>statement. For more information on embedding PL/SQL blocks in<br>Oracle Precompiler programs, see Chapter 5. |  |
|-----------------------|----------------------------------------------------------------------------------------------------|--|
| Example               | Placing this EXECUTE statement in an Oracle Precompiler program embeds a PL/SQL block in the program:                                                                                                    |  |
|                       | EXEC SQL EXECUTE<br>BEGIN                                                                                                    |  |
|                       | SELECT ename, job, sal                                                                                                    |  |
|                       | <pre>INTO :emp_name:ind_name, :job_title, :salary</pre>                                                                                                    |  |
|                       | FROM emp                                                                                                    |  |
|                       | WHERE empno = :emp_number;                                                                                                    |  |
|                       | IF :emp_name:ind_name IS NULL                                                                                                    |  |
|                       | THEN RAISE name_missing;                                                                                                    |  |
|                       | END IF;                                                                                                    |  |
|                       | END;                                                                                                    |  |
|                       | END-EXEC                                                                                                    |  |
| <b>Related Topics</b> | EXECUTE IMMEDIATE embedded SQL command on F - 30                                                                                                    |  |

### **EXECUTE (Executable Embedded SQL)**

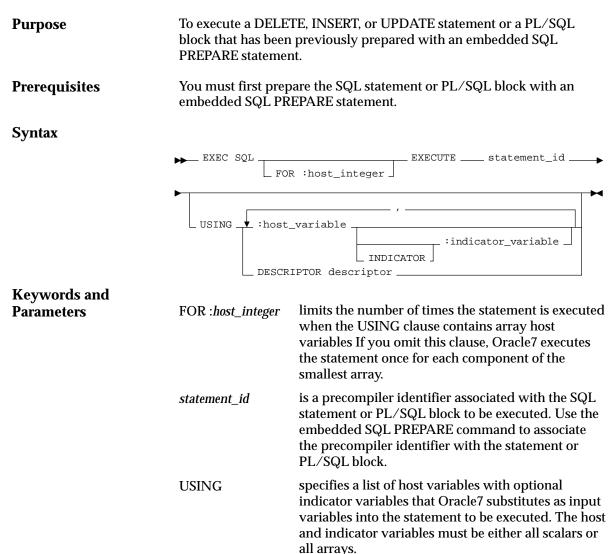

| Usage Notes           | For more information on this command, see Chapter 10.                                                |  |
|-----------------------|----------------------------------------------------------------------------------------------------|--|
| Example               | This example illustrates the use of the EXECUTE statement in a $Pro^*C/C_{++}$ embedded SQL program: |  |
|                       | EXEC SQL PREPARE my_statement<br>FROM :my_string;<br>EXEC SQL EXECUTE my_statement<br>USING :my_var; |  |
| <b>Related Topics</b> | DECLARE DATABASE command on F – 16<br>PREPARE command on F – 41                                      |  |

## **EXECUTE IMMEDIATE (Executable Embedded SQL)**

| Purpose                    | To prepare and exe<br>PL/SQL block cont |                              | INSERT, or UPDATE statement or a ariables.                                         |
|----------------------------|-----------------------------------------|------------------------------|------------------------------------------------------------------------------------|
| Prerequisites              | None.                                   |                              |                                                                                    |
| Syntax                     |                                         |                              |                                                                                    |
|                            | EXEC SQL                                |                              | riable                                                                             |
| Keywords and<br>Parameters | AT                                      |                              | atabase on which the SQL statement<br>ck is executed. The database can be<br>ther: |
|                            |                                         | db_name                      | is a database identifier declared in a previous DECLARE DATABASE statement.        |
|                            |                                         | :host_variable               | is a host variable whose value is a previously declared <i>db_name</i> .           |
|                            |                                         | 0                            | s clause, the statement or block is<br>our default database.                       |
|                            | :host_string                            |                              | le whose value is the SQL statement<br>ck to be executed.                          |
|                            | text                                    | •                            | t literal containing the SQL statement ck to be executed.                          |
|                            |                                         | The SQL staten or UPDATE sta | nent can only be a DELETE, INSERT,<br>Itement.                                     |

| Usage Notes           | When you issue an EXECUTE IMMEDIATE statement, Oracle7 parses<br>the specified SQL statement or PL/SQL block, checking for errors, and<br>executes it. If any errors are encountered, they are returned in the<br>SQLCODE component of the SQLCA. |  |
|-----------------------|----------------------------------------------------------------------------------------------------|--|
|                       | For more information on this command, see Chapter 10.                                                                                                    |  |
| Example               | This example illustrates the use of the EXECUTE IMMEDIATE statement:                                                                                                    |  |
|                       | EXEC SQL EXECUTE IMMEDIATE 'DELETE FROM emp WHERE empno = $9460'$                                                                                                    |  |
| <b>Related Topics</b> | PREPARE command on F – 41<br>EXECUTE command on F – 28                                                                                                    |  |

### FETCH (Executable Embedded SQL)

Purpose

To retrieve one or more rows returned by a query, assigning the select list values to host variables.

Prerequisites

You must first open the cursor with an the OPEN statement.

#### Syntax

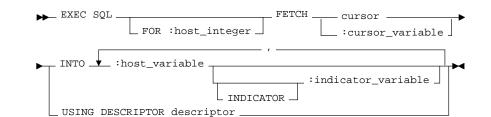

#### Keywords and Parameters

| FOR :host_integer | limits the number of rows fetched if you are using<br>array host variables. If you omit this clause, Oracle7<br>fetches enough rows to fill the smallest array.                                                   |
|-------------------|----------------------------------------------------------------------------------------------------|
| cursor            | is a cursor that is declared by a DECLARE CURSOR<br>statement. The FETCH statement returns one of the<br>rows selected by the query associated with the<br>cursor.                                                |
| :cursor_variable  | is a cursor variable is allocated an ALLOCATE<br>statement. The FETCH statement returns one of the<br>rows selected by the query associated with the<br>cursor variable.                                          |
| INTO              | specifies a list of host variables and optional<br>indicator variables into which data is fetched. These<br>host variables and indicator variables must be<br>declared within the program.                        |
| USING             | specifies the descriptor referenced in a previous<br>DESCRIBE statement. Only use this clause with<br>dynamic embedded SQL, method 4. Also, the<br>USING clause does not apply when a cursor<br>variable is used. |

Usage Notes The FETCH statement reads the rows of the active set and names the output variables which contain the results. Indicator values are set to -1 if their associated host variable is null. The first FETCH statement for a cursor also sorts the rows of the active set, if necessary.

The number of rows retrieved is specified by the size of the output host variables and the value specified in the FOR clause. The host variables to receive the data must be either all scalars or all arrays. If they are scalars, Oracle7 fetches only one row. If they are arrays, Oracle7 fetches enough rows to fill the arrays.

Array host variables can have different sizes. In this case, the number of rows Oracle7 fetches is determined by the smaller of the following values:

- the size of the smallest array
- the value of the :host\_integer in the optional FOR clause

Of course, the number of rows fetched can be further limited by the number of rows that actually satisfy the query.

If a FETCH statement does not retrieve all rows returned by the query, the cursor is positioned on the next returned row. When the last row returned by the query has been retrieved, the next FETCH statement results in an error code returned in the SQLCODE element of the SQLCA.

Note that the FETCH command does not contain an AT clause. You must specify the database accessed by the cursor in the DECLARE CURSOR statement.

You can only move forward through the active set with FETCH statements. If you want to revisit any of the previously fetched rows, you must reopen the cursor and fetch each row in turn. If you want to change the active set, you must assign new values to the input host variables in the cursor's query and reopen the cursor.

| Example                                      | This example illustrates the FETCH command in a pseudo-co<br>embedded SQL program:                                |  |  |
|----------------------------------------------|----------------------------------------------------------------------------------------------------|--|--|
|                                              | EXEC SQL DECLARE emp_cursor CURSOR FOR<br>SELECT job, sal FROM emp WHERE deptno = 30;                             |  |  |
| <br>EXEC SQL WHENEVER NOT FOUND GOTO<br>LOOP |                                                                                                    |  |  |
|                                              | EXEC SQL FETCH emp_cursor INTO :job_title1, :salary1;<br>EXEC SQL FETCH emp_cursor INTO :job_title2, :salary2;    |  |  |
|                                              | END LOOP;                                                                                                    |  |  |
| Related Topics                               | PREPARE command on F – 41<br>DECLARE CURSOR command on F – 14<br>OPEN command on F – 39<br>CLOSE command on F – 8 |  |  |

## **INSERT (Executable Embedded SQL)**

| Purpose       | To add rows to a table or to a view's base table.                                                                                                    |
|---------------|----------------------------------------------------------------------------------------------------|
| Prerequisites | For you to insert rows into a table, the table must be in your own schema or you must have INSERT privilege on the table.                                                                                                    |
|               | For you to insert rows into the base table of a view, the owner of the<br>schema containing the view must have INSERT privilege on the base<br>table. Also, if the view is in a schema other than your own, you must<br>have INSERT privilege on the view. |
|               | The INSERT ANY TABLE system privilege also allows you to insert rows into any table or any view's base table.                                                                                                    |
|               | If you are using Trusted Oracle7 in DBMS MAC mode, your DBMS label must match the creation label of the table or view:                                                                                                    |
|               | • If the creation label of the table or view is higher than your DBMS label, you must have WRITEUP system privileges.                                                                                                    |
|               | <ul> <li>If the creation label of the table or view is lower than your DBMS<br/>label, you must have WRITEDOWN system privilege.</li> </ul>                                                                                                    |
|               | <ul> <li>If the creation label of your table or view is not comparable to<br/>your DBMS label, you must have WRITEUP and WRITEDOWN<br/>system privileges.</li> </ul>                                                                                       |
| Syntax        |                                                                                                    |
|               | EXEC SQL db_name FOR :host_integer                                                                                                    |
|               | INCEPT INTO table                                                                                                    |

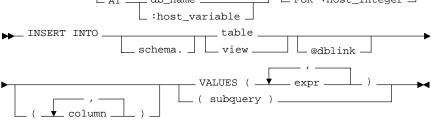

| Keywords and<br>Parameters | АТ                |                                                                                                    | latabase on which the INSERT<br>recuted. The database can be<br>ither:                                                                                                    |
|----------------------------|-------------------|----------------------------------------------------------------------------------------------------|----------------------------------------------------------------------------------------------------|
|                            |                   | db_name                                                                                                    | is a database identifier declared in a previous DECLARE DATABASE statement.                                                                                                    |
|                            |                   | :host_variable                                                                                                    | is a host variable whose value is a previously declared <i>db_name</i>                                                                                                    |
|                            |                   |                                                                                                    | s clause, the INSERT statement is<br>our default database.                                                                                                    |
|                            | FOR :host_integer | if the VALUES<br>If you omit this                                                                                   | ber of times the statement is executed<br>clause contains array host variables.<br>s clause, Oracle7 executes the<br>e for each component in the smallest                                                                                                 |
|                            | schema            |                                                                                                    | containing the table or view. If you<br>racle7 assumes the table or view is in<br>ma.                                                                                                    |
|                            | table<br>view     |                                                                                                    | the table into which rows are to be<br>1 specify <i>view</i> , Oracle7 inserts rows<br>5 base table.                                                                                                    |
|                            | dblink            | remote databas<br>For informatio<br>Chapter 2 of th<br>can only insert<br>you are using (<br>If you omit <i>dbl</i> | or partial name of a database link to a<br>se where the table or view is located.<br>n on referring to database links, see<br>ne <i>Oracle7 Server SQL Reference</i> . You<br>rows into a remote table or view if<br>Oracle7 with the distributed option. |
|                            |                   | view is on the                                                                                                    | local database.                                                                                                    |

|             | column                                        | is a column of the table or view. In the inserted row,<br>each column in this list is assigned a value from the<br>VALUES clause or the query.                                                                                                    |
|-------------|-----------------------------------------------|----------------------------------------------------------------------------------------------------|
|             |                                               | If you omit one of the table's columns from this list,<br>the column's value for the inserted row is the<br>column's default value as specified when the table<br>was created. If you omit the column list altogether,<br>the VALUES clause or query must specify values for<br>all columns in the table.                                                         |
|             | VALUES                                        | specifies a row of values to be inserted into the table<br>or view. See the syntax description of <i>expr</i> in<br>Chapter 3 of the <i>Oracle7 Server SQL Reference</i> . Note<br>that the expressions can be host variables with<br>optional indicator variables. You must specify an<br>expression in the VALUES clause for each column<br>in the column list. |
|             | subquery                                      | is a subquery that returns rows that are inserted<br>into the table. The select list of this subquery must<br>have the same number of columns as the column<br>list of the INSERT statement. For the syntax<br>description of a subquery, see "SELECT" in<br>Chapter 4 of the Oracle7 Server SQL Reference.                                                       |
| Usage Notes | scalars or all arrays<br>statement once. If t | that appear in the WHERE clause must be either all<br>s. If they are scalars, Oracle7 executes the INSERT<br>hey are arrays, Oracle7 executes the INSERT<br>each set of array components, inserting one row each                                                                                                    |
|             | this case, the numb                           | es in the WHERE clause can have different sizes. In<br>er of times Oracle7 executes the statement is<br>smaller of the following values:                                                                                                    |
|             | • size of the sr                              | nallest array                                                                                                    |
|             | • the value of                                | the : <i>host_integer</i> in the optional FOR clause.                                                                                                    |
|             | For more informati                            | on on this command, see Chapter 4.                                                                                                    |

| Example I             | This example illustrates the use of the embedded SQL INSERT command:                                                |  |
|-----------------------|----------------------------------------------------------------------------------------------------|--|
|                       | EXEC SQL<br>INSERT INTO emp (ename, empno, sal)<br>VALUES (:ename, :empno, :sal);                                   |  |
| Example II            | This example shows an embedded SQL INSERT command with a subquery:                                                  |  |
|                       | EXEC SQL<br>INSERT INTO new_emp (ename, empno, sal)<br>SELECT ename, empno, sal FROM emp<br>WHERE deptno = :deptno; |  |
| <b>Related Topics</b> | DECLARE DATABASE command on F – 16                                                                                  |  |

### **OPEN (Executable Embedded SQL)**

**Purpose** To open a cursor, evaluating the associated query and substituting the host variable names supplied by the USING clause into the WHERE clause of the query. **Prerequisites** You must declare the cursor with a DECLARE CURSOR embedded SQL statement before opening it. **Syntax** \_ EXEC SQL OPEN cursor \_\_\_\_\_ └ USING ᅶ :host\_variable -\_\_\_\_ :indicator\_variable INDICATOR DESCRIPTOR descriptor \_\_\_\_\_ **Keywords and Parameters** is the cursor to be opened. cursor specifies the host variables to be substituted into the USING WHERE clause of the associated query. specifies a host variable with an optional indicator :host\_variable variable to be substituted into the statement associated with the cursor. DESCRIPTOR specifies a descriptor that describes the host variables to be substituted into the WHERE clause of the associated query. The *descriptor* must be initialized in a previous DESCRIBE statement.

The substitution is based on position. The host variable names specified in this statement can be different from the variable names in the associated query.

| Usage Notes    | The OPEN command defines the active set of rows and initializes the<br>cursor just before the first row of the active set. The values of the host<br>variables at the time of the OPEN are substituted in the statement. This<br>command does not actually retrieve rows; rows are retrieved by the<br>FETCH command. |
|----------------|----------------------------------------------------------------------------------------------------|
|                | Once you have opened a cursor, its input host variables are not<br>reexamined until you reopen the cursor. To change any input host<br>variables and therefore the active set, you must reopen the cursor.                                                                                                    |
|                | All cursors in a program are in a closed state when the program is initiated or when they have been explicitly closed using the CLOSE command.                                                                                                    |
|                | You can reopen a cursor without first closing it. For more information on this command, see Chapter 4.                                                                                                    |
| Example        | This example illustrates the use of the OPEN command in a $Pro^*C/C_{++}$ embedded SQL program:                                                                                                    |
|                | EXEC SQL DECLARE emp_cursor CURSOR FOR<br>SELECT ename, empno, job, sal<br>FROM emp<br>WHERE deptno = :deptno;<br>EXEC SQL OPEN emp_cursor;                                                                                                    |
| Related Topics | PREPARE command on F – 41<br>DECLARE CURSOR command on F – 14<br>FETCH command on F – 32<br>CLOSE command on F – 8                                                                                                    |

# PREPARE (Executable Embedded SQL)

| Purpose                    | To parse a SQL statement or PL/SQL block specified by a host variable and associate it with an identifier.                                                                                                    |                                                                                                    |  |
|----------------------------|----------------------------------------------------------------------------------------------------|----------------------------------------------------------------------------------------------------|--|
| Prerequisites              | None.                                                                                                    |                                                                                                    |  |
| Syntax                     |                                                                                                    |                                                                                                    |  |
|                            | ▶ EXEC SQL PREPA                                                                                                    | RE statement_id FROM :host_string M                                                                                                    |  |
| Keywords and<br>Parameters | statement_id                                                                                                    | is the identifier to be associated with the prepared<br>SQL statement or PL/SQL block. If this identifier<br>was previously assigned to another statement or<br>block, the prior assignment is superseded. |  |
|                            | :host_string                                                                                                    | is a host variable whose value is the text of a SQL statement or PL/SQL block to be prepared.                                                                                                    |  |
|                            | text                                                                                                    | is a string literal containing a SQL statement or PL/SQL block to be prepared.                                                                                                    |  |
| Usage Notes                | Any variables that appear in the : <i>host_string</i> or <i>text</i> are placeholders. Th actual host variable names are assigned in the USING clause of the OPEN command (input host variables) or in the INTO clause of the FETCH command (output host variables). |                                                                                                    |  |
|                            | A SQL statement is prepared only once, but can be executed any number of times.                                                                                                    |                                                                                                    |  |
| Example                    | This example illustrates the use of a PREPARE statement in a Pro*C/C++ embedded SQL program:                                                                                                    |                                                                                                    |  |
|                            | EXEC SQL PREPARE<br>EXEC SQL EXECUTE                                                                                                    | <pre>my_statement FROM :my_string; my_statement;</pre>                                                                                                    |  |
| Related Topics             | DECLARE CURSOR command on F – 14<br>OPEN command on F – 39<br>FETCH command on F – 32<br>CLOSE command on F – 8                                                                                                    |                                                                                                    |  |

### **ROLLBACK (Executable Embedded SQL)**

To undo work done in the current transaction. **Purpose** You can also use this command to manually undo the work done by an in-doubt distributed transaction. **Prerequisites** To roll back your current transaction, no privileges are necessary. To manually roll back an in-doubt distributed transaction that you originally committed, you must have FORCE TRANSACTION system privilege. To manually roll back an in-doubt distributed transaction originally committed by another user, you must have FORCE ANY TRANSACTION system privilege. **Syntax** \_ EXEC SQL \_ . AT \_\_\_\_ \_\_\_\_ db\_name \_\_\_ :host variable \_ - ROLLBACK · TO WORK savepoint . L SAVEPOINT -FORCE 'text' RELEASE **Keywords and Parameters** is optional and is provided for ANSI compatibility. WORK TO rolls back the current transaction to the specified savepoint. If you omit this clause, the ROLLBACK statement rolls back the entire transaction. FORCE manually rolls back an in-doubt distributed transaction. The transaction is identified by the *text* containing its local or global transaction ID. To find the IDs of such transactions, query the data dictionary view DBA\_2PC\_PENDING. **ROLLBACK statements with the FORCE clause are** not supported in PL/SQL. RELEASE frees all resources and disconnects the application from the Oracle7 Server. The RELEASE clause is not

allowed with SAVEPOINT and FORCE clauses.

Usage Notes A transaction (or a logical unit of work) is a sequence of SQL statements that Oracle7 treats as a single unit. A transaction begins with the first executable SQL statement after a COMMIT, ROLLBACK or connection to the database. A transaction ends with a COMMIT statement, a ROLLBACK statement, or disconnection (intentional or unintentional) from the database. Note that Oracle7 issues an implicit COMMIT statement before and after processing any Data Definition Language statement.

Using the ROLLBACK command without the TO SAVEPOINT clause performs the following operations:

- ends the transaction
- undoes all changes in the current transaction
- erases all savepoints in the transaction
- releases the transaction's locks

Using the ROLLBACK command with the TO SAVEPOINT clause performs the following operations:

- rolls back just the portion of the transaction after the savepoint.
- loses all savepoints created after that savepoint. Note that the named savepoint is retained, so you can roll back to the same savepoint multiple times. Prior savepoints are also retained.
- releases all table and row locks acquired since the savepoint. Note that other transactions that have requested access to rows locked after the savepoint must continue to wait until the transaction is committed or rolled back. Other transactions that have not already requested the rows can request and access the rows immediately.

It is recommended that you explicitly end transactions in application programs using either a COMMIT or ROLLBACK statement. If you do not explicitly commit the transaction and the program terminates abnormally, Oracle7 rolls back the last uncommitted transaction.

| Example I                | The following statement rolls back your entire current transaction:                                                                                                    |  |  |
|--------------------------|----------------------------------------------------------------------------------------------------|--|--|
|                          | EXEC SQL ROLLBACK;                                                                                                    |  |  |
| Example II               | The following statement rolls back your current transaction to savepoint SP5:                                                                                                    |  |  |
|                          | EXEC SQL ROLLBACK TO SAVEPOINT sp5;                                                                                                    |  |  |
| Distributed Transactions | Oracle7 with the distributed option allows you to perform distributed transactions, or transactions that modify data on multiple databases. To commit or roll back a distributed transaction, you need only issue a COMMIT or ROLLBACK statement as you would any other transaction.                                                                                                    |  |  |
|                          | If there is a network failure during the commit process for a distributed transaction, the state of the transaction may be unknown, or in-doubt. After consultation with the administrators of the other databases involved in the transaction, you may decide to manually commit or roll back the transaction on your local database. You can manually roll back the transaction on your local database by issuing a ROLLBACK statement with the FORCE clause. |  |  |
|                          | For more information on when to roll back in-doubt transactions, see <i>Oracle7 Server Distributed Systems, Volume I.</i>                                                                                                    |  |  |
|                          | You cannot manually roll back an in–doubt transaction to a savepoint.                                                                                                    |  |  |
|                          | A ROLLBACK statement with a FORCE clause only rolls back the specified transaction. Such a statement does not affect your current transaction.                                                                                                    |  |  |
| Example III              | The following statement manually rolls back an in-doubt distributed transaction:                                                                                                    |  |  |
|                          | EXEC SQL<br>ROLLBACK WORK<br>FORCE '25.32.87';                                                                                                    |  |  |
| Related Topics           | COMMIT command on F – 9<br>SAVEPOINT command on F – 45                                                                                                    |  |  |

# SAVEPOINT (Executable Embedded SQL)

| Purpose                    | To identify a point in a transaction to which you can later roll back.  |                                                                                                    |                                                                             |  |
|----------------------------|-------------------------------------------------------------------------|----------------------------------------------------------------------------------------------------|-----------------------------------------------------------------------------|--|
| Prerequisites              | None.                                                                   |                                                                                                    |                                                                             |  |
| Syntax                     |                                                                         |                                                                                                    |                                                                             |  |
|                            | ▶ EXEC SQL AT                                                           | db_name<br>:host_vari                                                                                | SAVEPOINT savepoint _►<br>able                                              |  |
| Keywords and<br>Parameters | AT                                                                      | identifies the database on which the savepoint is created. The database can be identified by either: |                                                                             |  |
|                            |                                                                         | db_name                                                                                              | is a database identifier declared in a previous DECLARE DATABASE statement. |  |
|                            |                                                                         | :host_variable                                                                                       | is a host variable whose value is a previously declared <i>db_name</i> .    |  |
|                            |                                                                         | If you omit this<br>your default da                                                                  | s clause, the savepoint is created on atabase.                              |  |
|                            | savepoint                                                               | is the name of t                                                                                     | he savepoint to be created.                                                 |  |
| Usage Notes                | For more information on this command, see Chapter 7.                    |                                                                                                    |                                                                             |  |
| Example                    | This example illustrates the use of the embedded SQL SAVEPOINT command: |                                                                                                    |                                                                             |  |
|                            | EXEC SQL SAVEPOINT                                                      | save3;                                                                                               |                                                                             |  |
| <b>Related Topics</b>      | COMMIT command on F – 9<br>ROLLBACK command on F – 42                   |                                                                                                    |                                                                             |  |

# SELECT (Executable Embedded SQL)

| Purpose       | To retrieve data from one or more tables, views, or snapshots, assigning the selected values to host variables.                                                                                                    |  |
|---------------|----------------------------------------------------------------------------------------------------|--|
| Prerequisites | For you to select data from a table or snapshot, the table or snapshot<br>must be in your own schema or you must have SELECT privilege on the<br>table or snapshot.                                                                                          |  |
|               | For you to select rows from the base tables of a view, the owner of the<br>schema containing the view must have SELECT privilege on the base<br>tables. Also, if the view is in a schema other than your own, you must<br>have SELECT privilege on the view. |  |
|               | The SELECT ANY TABLE system privilege also allows you to select data from any table or any snapshot or any view's base table.                                                                                                    |  |
|               | If you are using Trusted Oracle7 in DBMS MAC mode, your DBMS label<br>must dominate the creation label of each queried table, view, or<br>snapshot or you must have READUP system privileges.                                                                |  |

#### Syntax

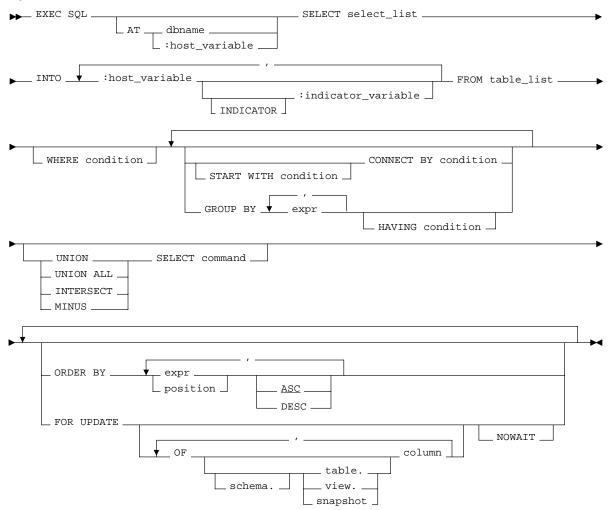

| Keywords and<br>Parameters | AT                                                                  | identifies the database to which the SELECT<br>statement is issued. The database can be identified<br>by either:                                                                                                    |                                                                                                    |
|----------------------------|---------------------------------------------------------------------|----------------------------------------------------------------------------------------------------|----------------------------------------------------------------------------------------------------|
|                            |                                                                     | db_name                                                                                                    | is a database identifier declared in a previous DECLARE DATABASE statement.                                                                                                    |
|                            |                                                                     | :host_variable                                                                                                    | is a host variable whose value is a previously declared <i>db_name</i> .                                                                                                    |
|                            |                                                                     | If you omit this clause, the SELECT statement is issued to your default database.                                                                                                    |                                                                                                    |
|                            | select_list                                                         | identical to the non–embedded SELECT command except that a host variables can be used in place of literals.                                                                                                    |                                                                                                    |
|                            | INTO                                                                | specifies output host variables and optional<br>indicator variables to receive the data returned<br>the SELECT statement. Note that these variabl<br>must be either all scalars or all arrays, but arra<br>need not have the same size. |                                                                                                    |
|                            | WHERE                                                               | condition is TR<br><i>condition</i> in Ch<br><i>Reference</i> . The o<br>but cannot con                                                                                                    | ws returned to those for which the<br>RUE. See the syntax description of<br>apter 3 of the <i>Oracle7 Server SQL</i><br>condition can contain host variables,<br>tain indicator variables. These host<br>e either scalars or arrays. |
|                            | All other keywords and parameters are identical to the non-embedded |                                                                                                    |                                                                                                    |

SQL SELECT command.

| Usage Notes    | If no rows meet the WHERE clause condition, no rows are retrieved and Oracle7 returns an error code through the SQLCODE component of the SQLCA.                                                                                                    |
|----------------|----------------------------------------------------------------------------------------------------|
|                | You can use comments in a SELECT statement to pass instructions, or <i>hints</i> , to the Oracle7 optimizer. The optimizer uses hints to choose an execution plan for the statement. For more information on hints, see <i>Oracle7 Server Tuning</i> . |
| Example        | This example illustrates the use of the embedded SQL SELECT command:                                                                                                    |
|                | EXEC SQL SELECT ename, sal + 100, job                                                                                                    |
|                | INTO :ename, :sal, :job                                                                                                    |
|                | FROM emp<br>WHERE empno = :empno                                                                                                    |
| Related Topics | DECLARE DATABASE command on F – 16<br>DECLARE CURSOR command on F – 14<br>EXECUTE command on F – 28<br>FETCH command on F – 32<br>PREPARE command on F – 42                                                                                            |
|                | <b>REFERENCE</b> makes the equivalenced type a pointer type.                                                                                                    |

#### **UPDATE (Executable Embedded SQL)**

| Purpose                                                                                                    | To change existing values in a table or in a view's base table.                                                                                                    |  |
|----------------------------------------------------------------------------------------------------|----------------------------------------------------------------------------------------------------|--|
| Prerequisites                                                                                                    | For you to update values in a table or snapshot, the table must be in your own schema or you must have UPDATE privilege on the table.                                                                                                    |  |
|                                                                                                    | For you to update values in the base table of a view, the owner of the schema containing the view must have UPDATE privilege on the base table. Also, if the view is in a schema other than your own, you must have UPDATE privilege on the view. |  |
|                                                                                                    | The UPDATE ANY TABLE system privilege also allows you to update values in any table or any view's base table.                                                                                                    |  |
|                                                                                                    | If you are using Trusted Oracle7 in DBMS MAC mode, your DBMS la<br>must match the creation label of the table or view:                                                                                                    |  |
| <ul> <li>If the creation label of the table or view is higher than your<br/>label, you must have READUP and WRITEUP system priv</li> </ul> |                                                                                                    |  |
|                                                                                                    | <ul> <li>If the creation label of the table or view is lower than your DBM<br/>label, you must have WRITEDOWN system privilege.</li> </ul>                                                                                                    |  |
|                                                                                                    | <ul> <li>If the creation label of your table or view is not comparable to<br/>your DBMS label, you must have READUP, WRITEUP, and<br/>WRITEDOWN system privileges.</li> </ul>                                                                     |  |
| Syntax                                                                                                    |                                                                                                    |  |
|                                                                                                    | ► EXEC SQL AT dbname FOR :host_integer                                                                                                    |  |
|                                                                                                    | UPDATE                                                                                                    |  |

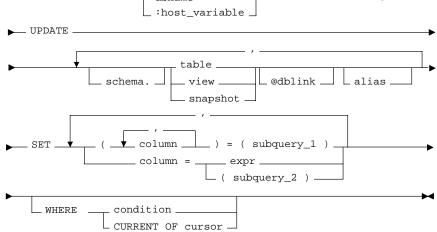

| АТ                | identifies the database to which the UPDATE<br>statement is issued. The database can be identified<br>by either:                                                                                                    |                                                                                                    |
|-------------------|----------------------------------------------------------------------------------------------------|----------------------------------------------------------------------------------------------------|
|                   | db_name                                                                                                    | is a database identifier declared in a previous DECLARE DATABASE statement.                                                                                     |
|                   | :host_variable                                                                                                    | is a host variable whose value is a previously declared <i>db_name</i> .                                                                                        |
|                   |                                                                                                    | s clause, the UPDATE statement is default database.                                                                                                    |
| FOR :host_integer | is executed if t<br>array host vari                                                                                                    | ber of times the UPDATE statement<br>he SET and WHERE clauses contain<br>tables. If you omit this clause, Oracle7<br>atement once for each component of<br>ray. |
| schema            |                                                                                                    | containing the table or view. If you<br>pracle7 assumes the table or view is in<br>ema.                                                                         |
| table<br>view     | is the name of the table to be updated. If you specify <i>view</i> , Oracle7 updates the view's base table.                                                                                                    |                                                                                                    |
| dblink            | is a complete or partial name of a database link to a<br>remote database where the table or view is located.<br>For information on referring to database links, see<br>Chapter 2 of the <i>Oracle7 Server SQL Reference</i> . You<br>can only use a database link to update a remote<br>table or view if you are using Oracle7 with the<br>distributed option. |                                                                                                    |
| alias             |                                                                                                    | l to reference the table, view, or<br>where in the statement.                                                                                                   |
| column            | is to be update                                                                                                    | a column of the table or view that<br>ed. If you omit a column of the table<br>clause, that column's value<br>anged.                                            |

Keywords and Parameters

| expr       | is the new value assigned to the corresponding<br>column. This expression can contain host variables<br>and optional indicator variables. See the syntax of<br><i>expr</i> in Chapter 3 of the <i>Oracle7 Server SQL Reference</i> . |                                                                                                    |
|------------|----------------------------------------------------------------------------------------------------|----------------------------------------------------------------------------------------------------|
| subquery_1 | is a subquery that returns new values that are<br>assigned to the corresponding columns. For the<br>syntax of a subquery, see "SELECT" in Chapter 4 of<br>the <i>Oracle7 Server SQL Reference</i> .                                  |                                                                                                    |
| subquery_2 | is a subquery that return a new value that is<br>assigned to the corresponding column. For the<br>syntax of a subquery, see "SELECT" in Chapter 4 of<br>the <i>Oracle7 Server SQL Reference</i> .                                    |                                                                                                    |
| WHERE      | specifies which rows of the table or view are updated:                                                                                                    |                                                                                                    |
|            | condition                                                                                                    | updates only rows for which this<br>condition is true. This condition can<br>contain host variables and optional<br>indicator variables. See the syntax<br>of <i>condition</i> in Chapter 3 of the<br><i>Oracle7 Server SQL Reference</i> . |
|            | CURRENT OF                                                                                                    | updates only the row most recently<br>fetched by the <i>cursor</i> . The <i>cursor</i><br>cannot be associated with a<br>SELECT statement that performs a<br>join unless its FOR UPDATE clause<br>explicitly locks only one table.          |
|            | If you omit this rows of the tab                                                                                                    | s clause entirely, Oracle7 updates all<br>le or view.                                                                                                    |

| Usage Notes    | Host variables in the SET and WHERE clauses must be either all<br>scalars or all arrays. If they are scalars, Oracle7 executes the UPDATE<br>statement only once. If they are arrays, Oracle7 executes the statement<br>once for each set of array components. Each execution may update zero,<br>one, or multiple rows.                                                                                                    |
|----------------|----------------------------------------------------------------------------------------------------|
|                | Array host variables can have different sizes. In this case, the number of times Oracle7 executes the statement is determined by the smaller of the following values:                                                                                                    |
|                | the size of the smallest array                                                                                                    |
|                | <ul> <li>the value of the :host_integer in the optional FOR clause</li> </ul>                                                                                                    |
|                | The cumulative number of rows updated is returned through the third<br>element of the SQLERRD component of the SQLCA. When arrays are<br>used as input host variables, this count reflects the total number of<br>updates for all components of the array processed in the UPDATE<br>statement. If no rows satisfy the condition, no rows are updated and<br>Oracle7 returns an error message through the SQLCODE element of<br>the SQLCA. If you omit the WHERE clause, all rows are updated and<br>Oracle7 raises a warning flag in the fifth component of the SQLWARN<br>element of the SQLCA. |
|                | You can use comments in an UPDATE statement to pass instructions, or <i>hints</i> , to the Oracle7 optimizer. The optimizer uses hints to choose an execution plan for the statement. For more information on hints, see <i>Oracle7 Server Tuning</i> .                                                                                                    |
|                | For more information on this command, see Chapters 4 and 7.                                                                                                    |
| Examples       | The following examples illustrate the use of the embedded SQL UPDATE command:                                                                                                    |
|                | EXEC SQL UPDATE emp<br>SET sal = :sal, comm = :comm INDICATOR :comm_ind<br>WHERE ename = :ename;                                                                                                    |
|                | <pre>EXEC SQL UPDATE emp<br/>SET (sal, comm) =<br/>(SELECT AVG(sal)*1.1, AVG(comm)*1.1<br/>FROM emp)<br/>WHERE ename = 'JONES';</pre>                                                                                                    |
| Related Topics | DECLARE DATABASE command on F – 16                                                                                                    |

## VAR (Oracle Embedded SQL Directive)

| Purpose                    | To perform <i>host variable equivalencing</i> , or to assign a specific Oracle7 external datatype to an individual host variable, overriding the default datatype assignment. |                                                                                                    |
|----------------------------|----------------------------------------------------------------------------------------------------|----------------------------------------------------------------------------------------------------|
| Prerequisites              | The host variable must be previously declared in the Declare Section of the embedded SQL program.                                                                             |                                                                                                    |
| Syntax                     | ► EXEC SQL VAR ho                                                                                                    | ost_variable IS datatype ————————————————————————————————————                                                                                                    |
| Keywords and<br>Parameters | host_variable                                                                                                    | is the host variable to be assigned an Oracle7 external datatype.                                                                                                    |
|                            | datatype                                                                                                    | is an Oracle7 external datatype recognized by the<br>Oracle Precompilers (not an Oracle7 internal<br>datatype). The datatype may include a length,<br>precision, or scale. This external datatype is<br>assigned to the <i>host_variable</i> . For a list of external<br>datatypes, see Chapter 3. |
| Usage Notes                | Host variable equivalencing is one kind of datatype equivalencing.<br>Datatype equivalencing is useful for any of the following purposes:                                     |                                                                                                    |
|                            | • to automatica                                                                                                    | ally null–terminate a character host variable                                                                                                    |
|                            | <ul> <li>to store progr</li> </ul>                                                                                                    | ram data as binary data in the database                                                                                                    |
|                            | to override default datatype conversion                                                                                                    |                                                                                                    |

| Example               | This example equivalences the host variable DEPT_NAME to the datatype STRING and the host variable BUFFER to the datatype RAW(2000):                                                                                                    |  |
|-----------------------|----------------------------------------------------------------------------------------------------|--|
|                       | EXEC SQL BEGIN DECLARE SECTION;                                                                                                    |  |
|                       | <br>dept_name CHARACTER(15); default datatype is CHAR<br>EXEC SQL VAR dept_name IS STRING; reset to STRING<br><br>buffer CHARACTER(200); default datatype is CHAR<br>EXEC SQL VAR buffer IS RAW(200); refer to RAW<br><br>EXEC SQL END DECLARE SECTION; |  |
| <b>Related Topics</b> | None.                                                                                                    |  |

## WHENEVER (Embedded SQL Directive)

| Purpose                    |                                | n to be taken when an error or warning results from<br>lded SQL program.                                                                                                    |
|----------------------------|--------------------------------|----------------------------------------------------------------------------------------------------|
| Prerequisites              | None.                          |                                                                                                    |
| Syntax                     | The following synta statement: | ax diagram shows how to construct a WHENEVER                                                                                                    |
|                            | EXEC SQL WHENEY                | VERNOT FOUNDCONTINUE<br>SQLERRORGOTO label<br>SQLWARNINGSTOP<br>DO routine                                                                                                    |
| Keywords and<br>Parameters | NOT FOUND                      | identifies any exception condition that returns an error code of +1403 to SQLCODE (or a +100 code when MODE=ANSI).                                                                                           |
|                            | SQLERROR                       | identifies a condition that results in a negative return code.                                                                                                    |
|                            | SQLWARNING                     | identifies a non-fatal warning condition.                                                                                                    |
|                            | CONTINUE                       | indicates that the program should progress to the next statement.                                                                                                    |
|                            | GOTO                           | indicates that the program should branch to the statement named by <i>label</i> .                                                                                                    |
|                            | STOP                           | stops program execution.                                                                                                    |
|                            | DO                             | indicates that the program should call a host<br>language routine. The syntax of <i>routine</i> depends on<br>your host language. See your language–specific<br>Supplement to the Oracle Precompilers Guide. |

| Usage Notes           | The WHENEVER command allows your program to transfer control to<br>an error handling routine in the event an embedded SQL statement<br>results in an error or warning.<br>The scope of a WHENEVER statement is positional, rather than logical.                                      |  |
|-----------------------|----------------------------------------------------------------------------------------------------|--|
|                       | A WHENEVER statement applies to all embedded SQL statements that<br>textually follow it in the source file, not in the flow of the program logic.<br>A WHENEVER statement remains in effect until it is superseded by<br>another WHENEVER statement checking for the same condition. |  |
|                       | For more information on this command, see Chapter 7. Do not confuse<br>the WHENEVER embedded SQL command with the WHENEVER<br>SQL*Plus command.                                                                                                    |  |
| Example               | The following example illustrates the use of the WHENEVER command in a $Pro^*C/C++$ embedded SQL program:                                                                                                    |  |
|                       | EXEC SQL WHENEVER NOT FOUND CONTINUE;                                                                                                    |  |
|                       |                                                                                                    |  |
|                       | EXEC SQL WHENEVER SQLERROR GOTO sql_error:                                                                                                    |  |
|                       | <br>sql_error:                                                                                                    |  |
|                       | EXEC SQL WHENEVER SQLERROR CONTINUE;                                                                                                    |  |
|                       | EXEC SQL ROLLBACK RELEASE;                                                                                                    |  |
| <b>Related Topics</b> | None                                                                                                    |  |

# Index

## A

abnormal termination, automatic rollback, F - 11 active set, 4 – 11 changing, 4 - 13 definition. 2 – 7 when empty, 4 – 14 ALLOCATE command, F – 7 allocating, cursors, F – 7 ANSI/ISO SQL compliance, 1-6extensions. 6 - 20 application development process, 2 - 9 array, 9 – 2 See also host array elements, 9 - 2 operations, 2 – 7 array fetch. See batch fetch ARRAYLEN statement, 5 – 16 ASACC option, 6 – 12 ASSUME\_SQLCODE option, 6 – 12 AT clause CONNECT statement, 3 - 39 DECLARE CURSOR statement, 3 – 40 DECLARE STATEMENT statement, 3 – 41 EXECUTE IMMEDIATE statement, 3 – 40 of COMMIT command. F - 10 of CONNECT command, F - 12 of DECLARE CURSOR command, F - 14 of DECLARE STATEMENT command, F – 17 of EXECUTE command, F - 30

AT clause (continued) of EXECUTE IMMEDIATE command, F – 34 of INSERT command, F – 40 of SAVEPOINT command, F – 49 of SELECT command, F – 52 of UPDATE command, F – 55 restrictions, 3 – 40 AUTO\_CONNECT option, 6 – 13 instead of CONNECT statement, 3 – 36 automatic logon, 3 – 35, 3 – 38

#### B

batch fetch, 9 - 4example, 9 - 4number of rows returned, 9 - 5bind descriptor, information in, 10 - 16bind variable, 4 - 20*See also* input host variable binding, 10 - 4blank padding, in multi-byte character strings, 3 - 33block data subprogram, used by precompiler, 6 - 14

# C

callback, user exit, 11 – 12 CHAR column, maximum width, 3 – 6 CHAR datatype external, 3 – 12

internal, 3 – 6 character sets, multi-byte, 3 - 32 character strings, multi-byte, 3 - 32 CHARF datatype, external, 3 – 12 CHARF datatype specifier, 3 - 29 using in TYPE statement, 3 - 29 using in VAR statement, 3 – 29 CHARZ datatype, 3 – 12 child cursor, 5 – 17 CLOSE command, F - 8 examples, F – 8 CLOSE statement, 4 - 14, 4 - 21 example, 4 - 14 closing, cursors, F - 8 code page, 3 - 31 column list, 4 – 9 column, ROWLABEL, 3 - 10 comment, 10 - 20 COMMENT clause. of COMMIT command, F - 10 commit. 7 - 3automatic, 7 – 4 explicit versus implicit, 7 – 4 COMMIT command, F - 9 ending a transaction, F – 47 examples, F - 11 **COMMIT** statement See also ROLLBACK statement effects, 7 - 5 example, 7 – 5 RELEASE option, 7 – 5 using in a PL/SQL block, 7 – 16 where to place, 7-5committing, transactions, F - 9COMMON NAME option, 6 - 14 communicating over a network, 3 – 37 compilation, 6 - 42 compliance, ANSI/ISO, 1-6 concurrency, 7 – 2 concurrent logon, 3 - 36 conditional precompilation, 6 – 39 defining symbols, 6 – 40 example, 6 – 39

CONFIG option, 6 – 9, 6 – 15 configuration file advantages, 6 - 9 system versus user, 6 – 9, 6 – 15 CONNECT command, F - 12 examples, F – 13 **CONNECT** statement AT clause, 3 - 39 enabling a semantic check, D - 3 requirements, 3 - 34 USING clause, 3 - 39 using to log on. 3 – 34 when not required, 3 - 36 connecting to Oracle, 3 – 34 automatically, 3 - 35 concurrently, 3 – 36 example, 3 - 34 via SQL\*Net, 3 – 36 connection concurrent, 3 – 41 default versus non-default, 3 - 37 implicit, 3 – 43 naming, 3 – 38 CONTINUE action, 8 – 27 CONTINUE option, of WHENEVER command, F - 60 conventions description, vi notation, vi **CREATE PROCEDURE statement**, 5 – 19 creating, savepoints, F - 49 CURRENT OF clause, 4 - 15 example, 4 – 15 mimicking with ROWID, 7 – 14, 9 – 13 of embedded SQL DELETE command, F – 22 of embedded SQL UPDATE command, F - 56 restrictions, 4 – 15 current row, 2 - 7 CURRVAL pseudocolumn, 3 – 9 cursor, 4 - 11 analogy, 2-7association with query, 4 - 11 child, 5 – 17

declaring, 4 – 12 cursor (continued) effects on performance, C – 7 explicit versus implicit, 2 – 7 naming, 4 – 12 parent, 5 – 17 reopening, 4 – 13, 4 – 14 restricted scope of, 6 – 41 restrictions, 4 – 12 scope, 4 – 12 using for multirow queries, 4 – 11 using more than one, 4 - 12when closed automatically, 4 – 14 cursor cache, 5 – 17, 8 – 37 gathering statistics about, 8 – 39 purpose, C – 9 cursor variable, 4 – 19, F – 7 closing, 4 – 21 fetching from, 4 – 21 opening, 4 - 19cursors allocating, F - 7 closing, F – 8 fetching rows from, F - 36 opening, F – 43

# D

data definition danguage (DDL) creating CHAR objects with DBMS=V6, 6 – 17 description, 4 - 2data integrity, 7 – 2 data lock. 7 – 2 data definition language (DDL)), 4 – 2 data manipulation language (DML), 4 – 7 database link creating a synonym, 3 - 43 defining, 3 – 43 database links using in DELETE command, F – 21 using in INSERT command, F – 40 using in UPDATE command, F – 55 datatype host-language, 3 - 22 internal versus external, 2 – 6

user-defined, 3 – 22 datatype conversion, 3 – 19 between internal and external types, 3 – 19 supported, 3 - 20datatype equivalencing, 2 – 7, 3 – 25 advantages, 3 - 25 example, 3 - 27guidelines, 3 - 29 DATE datatype converting, 3 – 21 default format, 3 - 21 default value, 3 - 6 external, 3 – 13 internal, 3 – 6 internal format, 3 – 13 DBMS option, 6 – 16 using to migrate applications, E - 3 deadlock, 7 - 2 effect on transactions, 7 – 7 how broken, 7 - 7DECIMAL datatype, 3 – 13 declaration cursor. 4 – 12 host array, 9 – 2 host variable, 3 - 22 indicator variable. 3 – 24 of ORACA, 8 – 36 SQLCA, 8 – 20 declarative SQL statement, 2 - 3 using in transactions, 7 – 4 DECLARE CURSOR command, F - 14 examples, F – 15 DECLARE CURSOR statement, AT clause, 3 - 40 **DECLARE DATABASE directive, F - 16** Declare Section. 3 – 2 defining username and password, 3 – 34 example, 3 – 2 using more than one, 3 - 2DECLARE statement. 4 – 12 example, 4 - 12 using in dynamic SQL Method 3, 10 – 13 where to place, 4 - 12DECLARE STATEMENT command, F – 17 examples, F – 18 scope of, F – 17

**DECLARE STATEMENT statement** AT clause, 3 – 41 example, 10 - 18 using in dynamic SQL, 10 – 18 when required, 10 – 18 DECLARE TABLE command, F – 19 examples, F - 19 **DECLARE TABLE statement** need for with AT clause, 3 – 39 using with the SQLCHECK option, D – 4 default, setting of LITDELIM option, 6 - 25 default connection. 3 – 37 default database, 3 – 37 DEFINE option, 6 – 19 delete cascade, 8 - 24 DELETE command. F - 20 embedded SQL examples, F - 23 DELETE statement, 4 – 10 example, 4 – 10 using host arrays, 9 – 9 using the SQLERRD(3) field, 9 – 14 WHERE clause, 4 – 10 DEPT table, 2 – 12 DESCRIBE command. F - 24 example, F – 25 use with PREPARE command, F – 24 DESCRIBE statement, using in dynamic SQL Method 4, 10 – 15 descriptor, 10 – 15 naming, F – 24 directory, 3 – 3 current, 3 – 3 path for INCLUDE files, 3 – 3 DISPLAY datatype, 3 – 13 distributed processing, 3 - 37 distributed transactions, F - 48 DML (Data Manipulation Language), 4 – 7 DO action, 8 - 28 DO option, of WHENEVER command, F - 60 DTP model. 3 – 46 dummy host variable. See placeholder dynamic PL/SQL, 10 - 19

dynamic SQL advantages and disadvantages, 10 – 2 choosing the right method, 10 - 6guidelines, 10 – 6 multi-byte character data restrictions, 3 - 32 overview, 2 – 5, 10 – 2 using PL/SQL, 5 – 24 using the AT clause, 3 – 40 when useful, 10 – 3 dynamic SQL Method 1 commands, 10 - 5description, 10 - 8 example, 10 - 9 requirements, 10 – 5 using EXECUTE IMMEDIATE, 10 – 8 using PL/SQL, 10 - 19dynamic SQL Method 2 commands, 10 - 5 description, 10 – 9 example, 10 – 11 requirements, 10 – 5 using PL/SQL, 10 – 19 using the DECLARE STATEMENT statement, 10 – 18 using the EXECUTE statement, 10 – 9 using the PREPARE statement, 10 – 9 dynamic SQL Method 3 commands, 10 - 5compared to Method 2, 10 - 12example, 10 – 14 requirements, 10 – 5 using PL/SQL, 10 - 19 using the DECLARE statement, 10 – 13 using the DECLARE STATEMENT statement, 10 – 18 using the FETCH statement, 10 – 13 using the OPEN statement, 10 – 13 using the PREPARE statement, 10 – 12 dynamic SQL Method 4 overview. 10 - 15 requirements, 10 – 5 using descriptors, 10 – 15 using PL/SQL, 10 – 20 using the DECLARE STATEMENT statement, 10 – 18 using the DESCRIBE statement, 10 – 15

dynamic SQL Method 4 using the FOR clause, 10 - 19using the SQLDA, 10 - 15when needed, 10 - 15dynamic SQL statement, 10 - 2binding of host variables, 10 - 4how processed, 10 - 4requirements, 10 - 3using host arrays, 10 - 18using placeholders, 10 - 3versus static SQL statement, 10 - 2

## E

ellipsis, vii embedded SQL DECLARE CURSOR command, F - 14 DECLARE TABLE command, F – 19 EXECUTE command. F – 30 embedded PL/SQL advantages, 5 – 2 cursor FOR loop, 5 – 3 example, 5 - 7, 5 - 9 need for SQLCHECK option, 5 – 7 need for USERID option, 5 – 7 overview, 2 – 5 package, 5 – 4 PL/SQL table, 5 – 5 requirements, 5 – 6 subprogram, 5 – 3 support for SQL, 2-5user-defined record, 5 - 5 using %TYPE, 5 - 2 using the VARCHAR pseudotype, 5 – 11 using to improve performance, C - 4 where allowed. 5 - 6embedded SQL ALLOCATE command, F – 7 CLOSE command, F – 8 COMMIT command, F - 9 CONNECT command, F – 12 DECLARE STATEMENT command, F - 17 DELETE command, F - 20 DESCRIBE command, F – 24 EXECUTE command, F – 32 EXECUTE IMMEDIATE command, F – 34 FETCH command, F - 36

INSERT command, F – 39 key concepts, 2-2OPEN command, F - 43 PREPARE command, F - 45 SAVEPOINT command, F - 49 SELECT command, F – 50 UPDATE command, F – 54 VAR command, F – 58 versus interactive SQL, 2 – 5 when to use. 1 - 4WHENEVER command. F – 60 embedded SQL statement mixing with host-language statements, 2 - 5 referencing host variables, 3 – 22 referencing indicator variables, 3 – 24 syntax, 2-5embedding, PL/SQL blocks in Oracle7 precompiler programs, F - 30 EMP table. 2 - 12encoding scheme, 3 – 31 Entry SQL, 1 – 7 equivalencing, host variable equivalencing, F – 58 equivalencing, datatype, 3 – 25 error detection, error reporting, F – 61 error handling alternatives, 8 – 2 benefits. 8 – 2 overview, 2 – 8 SQLCA versus WHENEVER statement, 8 - 3 SQLCODE status variable, 8 – 4 SQLSTATE status variable. 8 – 4 using the ORACA structure, 8 – 36 using the ROLLBACK statement, 7 – 7 using the SQLCA structure, 8 – 19 using the SQLCODE status variable, 8 – 5 using the SQLGLM function, 8 – 26 using the SQLGLS function, 8 – 33 using the WHENEVER statement, 8 – 27 error message available in SQLCA, 8 - 22 maximum length, 8 - 26 using in error reporting, 8 – 22 using the SQLGLM function, 8 – 26

error reporting key components, 8 – 21 using error messages, 8 – 22 using status codes, 8 - 21 using the parse error offset, 8 – 22 using the rows-processed count, 8 – 22 using warning flags, 8 - 21 WHENEVER command, F – 61 ERRORS option, 6 – 19 exception, PL/SQL, 5 – 13 EXEC ORACLE DEFINE statement, 6 – 39 EXEC ORACLE ELSE statement, 6 – 39 EXEC ORACLE ENDIF statement, 6 – 39 EXEC ORACLE IFDEF statement, 6 – 39 EXEC ORACLE IFNDEF statement, 6 – 39 EXEC ORACLE statement scope of, 6 - 8syntax for, 6-7uses for, 6-7using to enter options inline, 6 - 7EXEC SQL clause, 2 – 5 EXEC TOOLS statement, 11 - 12 GET, 11 – 13 GET CONTEXT, 11 – 14 MESSAGE, 11 – 15 SET, 11 – 13 SET CONTEXT, 11 – 14 executable SQL statement, 2 - 3 EXECUTE command, F – 30, F – 32 examples, F – 31, F – 33 EXECUTE IMMEDIATE command, F – 34 examples, F – 35 **EXECUTE IMMEDIATE statement** AT clause, 3 – 40 using in dynamic SQL Method 1, 10 - 8 EXECUTE statement, using in dynamic SQL Method 2, 10 – 9 execution plan, C - 5 EXPLAIN PLAN statement, using to improve performance, C - 6 explicit logon See also implicit logon multiple, 3 – 41 single, 3 – 38

external datatype, 3 – 11 CHAR, 3 – 12 CHARF, 3 – 12 CHARZ, 3 - 12 DATE, 3 – 13 **DECIMAL**, 3 – 13 definition, 2-6description, 3 – 12 DISPLAY, 3 – 13 FLOAT, 3 - 13 **INTEGER. 3 – 14** LONG, 3 – 14 LONG RAW, 3 – 14 LONG VARCHAR, 3 – 14 LONG VARRAW, 3 – 14 MLSLABEL, 3 – 14 NUMBER, 3 - 15 parameters, 3 - 27RAW, 3 – 15 ROWID, 3 - 16 STRING, 3 – 16 UNSIGNED, 3 – 17 VARCHAR, 3 – 17 VARCHAR2, 3 – 17 VARNUM, 3 – 18 VARRAW, 3 – 18

#### F

features, new, A – 1 FETCH command, F – 36 examples, F – 38 used after OPEN command, F – 44 FETCH statement, 4 – 13, 4 – 14, 4 – 21 example, 4 – 13 INTO clause, 4 – 13 using in dynamic SQL Method 3, 10 – 13 using the SQLERRD(3) field, 9 – 14 fetch, batch, 9 – 4 fetching, rows from cursors, F – 36 file extension, 3 – 3 FIPS option, 6 – 19 flag, warning, 8 – 21 FLOAT datatype, 3 – 13 FOR clause, 9 – 10 example, 9 – 10 of embedded SQL EXECUTE command, F – 32 of embedded SQL INSERT command, F - 40 restrictions, 9 – 11 using with host arrays, 9 – 10 FOR UPDATE clause, 4 – 20 FOR UPDATE OF clause, 7 – 12 FORCE clause of COMMIT command, F - 10 of ROLLBACK command, F - 46 format mask. 3 – 21 FORMAT option, 6 – 21 forward reference, 4 - 12 full scan, C – 6

# G

GENXTB form, running, 11 – 10 GOTO action, 8 – 28 GOTO option, of WHENEVER command, F – 60 guidelines datatype equivalencing, 3 – 29 dynamic SQL, 10 – 6 host variable, 3 – 23 indicator variable, 3 – 25 separate precompilation, 6 – 41 transaction, 7 – 16 user exit, 11 – 11 WHENEVER statement, 8 – 30

# Η

heap, 8 - 37hint, optimizer, C - 5 hints in DELETE statements, F - 23 in SELECT statements, F - 53 in UPDATE statements, F - 57 HOLD\_CURSOR option, 6 - 22 of ORACLE Precompilers, F - 8 using to improve performance, C - 11 what it affects, C - 7 host program, 2 – 2 host array, 9 - 2 advantages, 9 – 2 declaring. 9 - 2dimensioning, 9 – 2 maximum size, 9 – 2 referencing, 9 - 3 restrictions. 9 – 5. 9 – 7. 9 – 8. 9 – 9 using in dynamic SQL statements, 10 - 18 using in the DELETE statement, 9 – 9 using in the INSERT statement, 9 – 7 using in the SELECT statement, 9 – 3 using in the UPDATE statement, 9 - 8 using in the WHERE clause, 9 – 12 using the FOR clause, 9 – 10 using to improve performance, C - 3 when not allowed, 9 - 3 host language, 2 - 2HOST option, 6 – 23 host variable, 4 - 2assigning a value, 2 - 6 declaring, 3 – 22 dummy, 10 – 3 guidelines, 3 - 23 input versus output, 4 – 2 naming, 3 – 22 overview, 2 - 6 referencing, 3 - 22 requirements, 2 – 6 undeclared, 3 - 2 using in EXEC TOOLS statements, 11 - 13 using in PL/SQL, 5 - 7using in user exit. 11 – 4 where allowed, 2 - 6 host variables host variable equivalencing, F – 58 in EXECUTE command, F – 32 in OPEN command, F – 43 multi-byte character strings, 3 – 32 host-language datatype, 3 - 22

# I

IAF GET statement example, 11 – 5 specifying block and field names, 11 – 5 using in user exit, 11 – 5 **IAF PUT statement** example, 11 – 6 specifying block and field names, 11 – 6 using in user exit, 11 – 6 IAP, 11 - 11 identifiers, ORACLE, how to form, F – 6 implicit logon See also explicit logon multiple, 3 - 44single, 3 – 43 IN OUT parameter mode, 5 - 4 IN parameter mode, 5 - 4 in-doubt transaction, 7 - 15 INAME option, 6 – 23 when a file extension is required, 6 - 2INCLUDE file. 3 – 3 INCLUDE option, 6 - 24 INCLUDE statement, 3 – 3 using to declare the ORACA, 8 - 36 using to declare the SQLCA, 8 - 20 index, using to improve performance, C - 6indicator array, 9 - 2 INDICATOR keyword, 3 – 24 indicator variable. 4 – 4 association with host variable, 4 - 4 declaring, 3 – 24 guidelines, 3 - 25 interpreting value, 4 – 4 referencing, 3 – 24 using in PL/SQL, 5 - 12using to detect truncated values, 4 – 4 using to handle nulls, 4 - 4, 4 - 5using to test for nulls, 4 - 6indicator variables, used with multi-byte character strings, 3 – 33 input host variable restrictions, 4 - 2 where allowed, 4 - 2INSERT command, F - 39 embedded SQL examples, F – 42 insert of no rows, 8 - 23 cause of, 8 - 11

INSERT statement, 4 – 9 column list, 4 – 9 example, 4 - 9INTO clause. 4 – 9 using host arrays, 9 – 7 using the SQLERRD(3) field, 9 - 14VALUES clause, 4 – 9 inserting, rows into tables and views, F - 39 INTEGER datatype, 3 – 14 interface native, 3 – 46 XA. 3 – 46 internal datatype, 3 – 5 CHAR, 3 – 6 DATE. 3 - 6 definition, 2-6descriptions, 3-5LONG, 3 - 6 LONG RAW, 3 - 6 MLSLABEL, 3 – 7 NUMBER, 3 - 7RAW, 3 - 7 ROWID, 3 – 8 VARCHAR2, 3 - 8 INTO clause, 4 - 2, 4 - 21 FETCH statement, 4 - 13 INSERT statement, 4 – 9 of FETCH command, F - 36 of SELECT command. F - 52 SELECT statement. 4 – 8 IRECLEN option, 6 – 24

#### J

Julian date, 3 - 6

#### K

keywords, B - 3

#### L

language support, 1 – 3 LDA. *See* Logon Data Area LEVEL pseudocolumn, 3 – 9 link, database, 3 – 43 linking, 6 – 42 LITDELIM option, 6 – 25 purpose, 6 - 25 LNAME option, 6 - 25 location transparency, 3 – 43 lock, released by ROLLBACK statement, F - 47 LOCK TABLE statement, 7 - 13 example, 7 – 13 using the NOWAIT parameter, 7 – 13 locking, 7 - 2See also row lock explicit versus implicit, 7 - 12 modes, 7 – 2 overriding default, 7 – 12 privileges needed, 7 – 16 using the FOR UPDATE OF clause, 7 – 12 using the LOCK TABLE statement, 7 – 13 logging on. See connecting to Oracle logon automatic, 3 – 35 concurrent, 3 - 36 explicit, 3 - 38 Logon Data Area (LDA), 3 - 44 LONG column, maximum width, 3 – 6 LONG datatype compared with CHAR, 3 - 6external, 3 - 14 internal, 3 – 6 restrictions, 3 - 6 where allowed, 3 - 6LONG RAW column, maximum width, 3 – 6 LONG RAW datatype compared with LONG, 3-6converting, 3 – 21 external, 3 - 14 internal, 3 – 6 restrictions, 3 – 6 LONG VARCHAR datatype, 3 – 14 LONG VARRAW datatype, 3 – 14 LRECLEN option, 6 – 26 LTYPE option, 6 – 26

#### Μ

MAXLITERAL option, 6 - 27 MAXOPENCURSORS option, 6 – 28 using for separate precompilation, 6 – 41 what it affects, C - 7migration to Oracle7, E - 1 handling character strings, E – 3 handling nulls, E – 2 handling truncated values, E – 3 MLSLABEL datatype external, 3 – 14 internal, 3 – 7 MODE option, 6 – 29 effect on OPEN, 4 – 13 mode, parameter, 5 - 4 monitor, transaction processing, 3 - 46multi-byte character sets, 3 - 32 MULTISUBPROG option, 6 - 30

# Ν

namespaces, reserved by Oracle, B – 6 naming, of database objects, F - 6 naming conventions cursor, 4 - 12 default database, 3 - 37 host variable, 3 – 22 SQL\*Forms user exit, 11 – 11 national language support (NLS), 3 – 30 native interface, 3 – 46 network communicating over, 3 – 37 protocols, 3 – 37 reducing traffic, C - 4 NEXTVAL pseudocolumn, 3 - 9 nibble, 3 – 21 NIST, compliance, 1 - 6NLS (national language support), 3 – 30 multi–byte character strings, 3 – 32

NLS parameter NLS\_CURRENCY, 3 – 30 NLS DATE FORMAT, 3 – 30 NLS\_DATE\_LANGUAGE, 3 - 30 NLS ISO CURRENCY, 3 – 30 NLS\_LANG, 3 - 31 NLS\_LANGUAGE, 3 - 30 NLS NUMERIC CHARACTERS, 3 – 30 NLS\_SORT, 3 - 30 NLS\_TERRITORY, 3 – 30 NLS\_LOCAL, precompiler option, 6 – 31 node, definition of, 3 - 37 NOT FOUND condition, 8 – 27 of WHENEVER command, F - 60 notation conventions, vii rules, vii NOWAIT parameter, 7 – 13 using in LOCK TABLE statement, 7 - 13 null definition, 2 - 6detecting, 4 – 4 hardcoding, 4 - 5 inserting, 4 - 4 restrictions, 4 – 6 retrieving, 4 – 5 testing for, 4 - 6null-terminated string, 3 - 17 NUMBER datatype external, 3 – 15 internal, 3 – 7

#### 0

OCI declaring LDA, 3 – 44 embedding calls, 3 – 44 ONAME option, 6 – 31 OPEN command, F – 43 examples, F – 44 OPEN statement, 4 – 13 example, 4 – 13 using in dynamic SQL Method 3, 10 – 13 OPEN-FOR statement, 4 – 19 **OPEN\_CURSORS** parameter, 5 – 17 opening, cursors, F - 43 optimizer hint, C – 5 options, precompiler, 6 - 4 ORACA. 8 – 36 declaring, 8 – 36 enabling, 8 - 36 example, 8 - 41fields, 8 – 38 gathering cursor cache statistics, 8 - 39 ORACABC field. 8 – 38 ORACAID field, 8 – 38 ORACCHF flag, 8 – 38 ORACOC field, 8 – 40 ORADBGF flag, 8 – 38 ORAHCHF flag, 8 – 38 ORAHOC field, 8 – 40 ORAMOC field, 8 – 40 ORANEX field, 8 – 40 ORANOR field, 8 – 40 ORANPR field, 8 – 40 ORASFNMC field, 8 – 39 ORASFNML field, 8 - 39 ORASLNR field, 8 – 39 ORASTXTC field, 8 – 39 ORASTXTF flag, 8 – 39 ORASTXTL field, 8 – 39 using more than one, 8 - 36ORACA option, 6 – 32 ORACABC field, 8 – 38 ORACAID field, 8 - 38 ORACCHF flag, 8 - 38 Oracle Call Interface. See OCI **ORACLE** Communications Area, 8 – 36 Oracle datatypes, 2 – 6 Oracle Forms, using EXEC TOOLS statements, 11 – 12 ORACLE identifiers, how to form, F - 6 Oracle keywords, B - 3 Oracle namespaces, B – 6 Oracle Open Gateway. using ROWID datatype, 3 - 16

**Oracle Precompilers** advantages, 1 – 3 function, 1 - 2language support, 1 – 3 new features, A – 1 NLS support, 3 – 31 running, 6 - 1 using PL/SQL, 5-6using with OCI, 3 – 44 Oracle reserved words. B – 2 Oracle Toolset, 11 – 12 ORACOC field. 8 – 40 ORADBGF flag, 8 – 38 ORAHCHF flag, 8 - 38 ORAHOC field, 8 - 40 ORAMOC field. 8 – 40 ORANEX field. 8 – 40 ORANOR field, 8 – 40 ORANPR field, 8 – 40 ORASFNMC field, 8 – 39 ORASFNML field, 8 – 39 ORASLNR field, 8 – 39 ORASTXTC field. 8 – 39 ORASTXTF flag, 8 – 39 ORASTXTL field, 8 – 39 ORECLEN option, 6 – 32 OUT parameter mode, 5 – 4 output host variable, 4 – 2

# P

PAGELEN option, 6 – 32 parameter mode, 5 – 4 parent cursor, 5 – 17 parse, 10 – 4 parse error offset interpreting, 8 – 22 using in error reporting, 8 – 22 parsing dynamic statements, PREPARE command, F – 45 password defining, 3 – 34 prompting for, 3 – 34 performance improving, C – 3 reasons for poor, C - 2 PL/SQL See also embedded PL/SQL advantages, 1 – 4 and the SQLCA, 8 – 26 cursor FOR loop, 5 – 3 exception,  $5 - \hat{13}$ integration with server, 5 - 2package, 5 – 4 relationship with SQL, 1 - 4subprogram, 5 – 3 user-defined record, 5 – 5 PL/SQL blocks. embedded in Oracle7 precompiler programs, F – 30 PL/SQL reserved words, B - 4 PL/SQL table. 5 – 5 supported datatype conversions, 5 - 15 placeholder duplicate, 10 - 11, 10 - 19 naming, 10 – 11 using in dynamic SQL statements, 10 – 3 plan, execution, C - 5 precision, 3 - 7 precompilation, 6-3conditional, 6 - 39 separate, 6 – 41 precompilation unit, 6 – 10 precompiler. See Oracle Precompilers precompiler command, 6 - 2optional arguments of, 6 - 4required arguments, 6 – 2 precompiler directives, EXEC SQL DECLARE DATABASE, F - 16 precompiler options abbreviating name, 6 – 4 ASACC, 6 - 12 ASSUME\_SQLCODE, 6 – 12 AUTO\_CONNECT, 3 - 36, 6 - 13 COMMON\_NAME, 6 – 14 CONFIG, 6 – 9, 6 – 15 DBMS, 6 – 16 **DEFINE**, 6 – 19 displaying, 6 – 4, 6 – 10 entering from a configuration file, 6 – 9

precompiler options (continued) entering inline, 6 – 7 entering on the command line, 6 - 7ERRORS, 6 – 19 FIPS, 6 – 19 FORMAT, 6 – 21 HOLD CURSOR, 6 – 22 HOST, 6 – 23 INAME, 6 – 23 INCLUDE, 6 - 24 IRECLEN. 6 - 24LITDELIM, 6 - 25LNAME, 6 – 25 LRECLEN. 6 - 26LTYPE, 6 – 26 MAXLITERAL, 6 – 27 MAXOPENCURSORS, 6 – 28 MODE, 6 – 29 MULTISUBPROG, 6 – 30 NLS\_LOCAL, 6 – 31 ONAME, 6 – 31 ORACA, 6 - 32 ORECLEN, 6 - 32**PAGELEN**, 6 - 32 RELEASE\_CURSOR, 6 – 33 respecifying, 6 - 10 scope of, 6 – 10 SELECT\_ERROR, 6 – 34 specifying, 6 - 4, 6 - 7SQLCHECK, 6 - 35syntax for, 6-7UNSAFE\_NULL, 6 - 37, A - 2 USERID, 6 - 37 VARCHAR. 6 – 38 XREF, 6 – 38 PREPARE command, F - 45 examples, F - 45 PREPARE statement effect on data definition statements, 10 – 5 using in dynamic SQL, 10 – 9, 10 – 12 private SQL area association with cursors, 2 - 7opening, 2 - 7purpose, C – 9 Program Global Area (PGA), 5 – 17 program termination, 7 – 10

programming language support, 1 – 3 pseudocode conventions, vi pseudocolumn, 3 – 8 CURRVAL, 3 – 9 LEVEL, 3 – 9 NEXTVAL, 3 – 9 ROWID, 3 – 9 ROWNUM, 3 – 10 pseudotype, VARCHAR, 3 – 23

# Q

```
query, 4 – 7
association with cursor, 4 – 11
multirow, 4 – 7
single-row versus multirow, 4 – 8
```

# R

RAW column, maximum width, 3 - 7 **RAW** datatype compared with CHAR, 3 - 7 converting, 3 – 21 external. 3 – 15 internal, 3 – 7 restrictions. 3 – 7 RAWTOHEX function, 3 - 21 read consistency, 7 – 2 **READ ONLY** parameter, using in SET TRANSACTION, 7 – 11 read-only transaction, 7 - 11 ending, 7 – 11 example, 7 – 11 record, user-defined, 5 - 5 reference host array, 9 – 3 host variable. 3 – 22 indicator variable, 3 – 24 RELEASE option, 7 – 5, 7 – 10 COMMIT statement, 7 – 5 omitting, 7 – 10 restrictions, 7 - 9 ROLLBACK statement, 7 – 6

RELEASE CURSOR option, 6 – 33 of ORACLE Precompilers, F - 8 using to improve performance, C - 11 what it affects. C - 7 remote database, declaration of, F - 16 reserved words, B – 2 PL/SQL, B - 4 resource manager, 3 – 46 restrictions AT clause, 3 - 40 CURRENT OF clause, 4 - 15 cursor declaration, 4 – 12 FOR clause, 9 – 11 host array, 9 – 5, 9 – 7, 9 – 8, 9 – 9 input host variable, 4 – 2 LONG datatype, 3 – 6 LONG RAW datatype, 3 – 6 RAW datatype, 3 – 7 RELEASE option, 7 – 9 separate precompilation, 6 – 41 SET TRANSACTION statement, 7 – 11 SQLCHECK option, D – 2 SQLGLS function, 8 – 34 TO SAVEPOINT clause, 7 – 9 retrieving rows from a table, embedded SQL, F - 50 return code. 11 – 8 roll back to a savepoint, F – 49 to the same savepoint multiple times, F - 47 rollback automatic, 7 - 7 purpose, 7 - 3 statement-level, 7 - 7 ROLLBACK command, F – 46 ending a transaction, F – 47 examples, F - 48 rollback segment, 7 – 2 ROLLBACK statement, 7 – 6 See also COMMIT statement effects, 7 – 6 example, 7 – 6 RELEASE option, 7 – 6 TO SAVEPOINT clause, 7 – 6 using in a PL/SQL block, 7 – 16

using in error-handling routines, 7 – 7 where to place, 7 - 6rolling back, transactions, F - 46 row lock acquiring with FOR UPDATE OF, 7 – 12 using to improve performance, C – 6 when acquired, 7 – 12 when released, 7 – 12 **ROWID** datatype external, 3 - 16 internal, 3 – 8 ROWID pseudocolumn, 3 – 9 using to mimic CURRENT OF, 7 - 14, 9 - 13 ROWLABEL column, 3 – 10 ROWNUM pseudocolumn, 3 – 10 rows fetching from cursors, F - 36 inserting into tables and views, F - 39 updating, F – 54 rows-processed count, 8 - 24 using in error reporting, 8 – 22

#### S

sample database table DEPT table, 2 - 12 EMP table, 2 - 12savepoint, 7 - 8 when erased, 7 - 9SAVEPOINT command, F - 49 examples, F – 49 SAVEPOINT statement, 7 – 8 example, 7 – 8 savepoints, creating, F – 49 SAVEPOINTS parameter, 7 – 9 Scale, using SQLPRC to extract, 3 – 27 scale, 3 – 7 definition of, 3 – 27 when negative, 3 - 27 scope of DECLARE STATEMENT command, F -17 of precompiler options, 6 - 10of the EXEC ORACLE statement, 6 - 8 WHENEVER statement, 8 – 30

search condition, 4 – 10 using in the WHERE clause, 4 – 10 SELECT command. F - 50 embedded SQL examples, F - 53 select descriptor, information in, 10 - 16 select list, 4 – 8 SELECT statement See also query available clauses. 4 – 8 example, 4 – 8 INTO clause, 4 - 8 using host arrays, 9 – 3 using the SQLERRD(3) field, 9 – 14 SELECT ERROR option, 4 - 8, 6 - 34semantic checking, D - 2 enabling, D – 3 using the SQLCHECK option, D - 2separate precompilation guidelines, 6 – 41 restrictions, 6 - 41 session, 7 - 2sessions, beginning, F – 12 SET clause, 4 - 10 using a subquery, 4 – 10 SET TRANSACTION statement, 7 - 11 example, 7 – 11 READ ONLY parameter, 7 – 11 restrictions. 7 – 11 snapshot, 7 – 2 SQL, summary of commands, F - 2SQL codes, returned by SQLGLS function, 8 - 34 SQL Communications Area, 3 – 4, 8 – 19 SQL Descriptor Area, 10 – 15 SQL standards conformance, 1 – 7 SQL statement controlling transactions, 7 - 3 executable versus declarative, 2 - 3 optimizing to improve performance, C - 5static versus dynamic, 2 – 5 using to control a cursor, 4 - 7, 4 - 11using to manipulate Oracle data, 4 – 7 SQL\*Connect, using ROWID datatype, 3 – 16 SQL\*Forms Display Error screen, 11 – 8 IAP constants, 11 – 8 returning values to, 11 - 8 Reverse Return Code switch, 11 – 8 user exit, 11 – 2 SQL\*Net concurrent logons, 3 - 36 connecting using Version 2, 3 – 35 connection syntax, 3 - 37 function of, 3 – 37 using to connect to Oracle, 3 – 37 SQL\*Plus, 1 – 4 SQL\_CURSOR, F - 7 SQL92 conformance, 1 - 7deprecated feature, 8 – 3 minimum requirement, 1 – 7 SQLCA, 8 - 19 components set for a PL/SQL block, 8 – 26 declaring, 8 – 20 explicit versus implicit checking, 8 – 3 fields, 8 – 23 interaction with Oracle, 3 - 4 overview, 2 – 8 restrictions on, 8 – 20 SQLCABC field, 8 – 23 SQLCAID field, 8 – 23 SQLCODE field, 8 – 23 SQLERRD(3) field, 8 – 24 SQLERRD(5) field, 8 – 24 SQLERRMC field, 8 – 23 SQLERRML field, 8 – 23 SQLWARN(2) flag, 8 – 25 SQLWARN(4) flag, 8 - 25 SQLWARN(5) flag, 8 - 25 using in separate precompilations, 6 – 41 using more than one, 8 - 19 using with SQL\*Net, 8 - 19 SQLCABC field, 8 - 23 SQLCAID field, 8 – 23 SQLCHECK option, 6 – 35 restrictions, D - 2 using the DECLARE TABLE statement, D – 4 using to check syntax/semantics, D - 1SQLCODE field, 8 - 21, 8 - 23 interpreting its value, 8 - 23

SQLCODE status variable, 8 - 4 SQLCODE variable, interpreting values of, 8 - 11 SQLDA, 10 - 15, 10 - 16 bind versus select, 10 - 16 information stored in, 10 - 16 SQLERRD(3) field, 8 - 24, 9 - 14 purpose, 8 - 22 using with batch fetch, 9 – 5 using with the FETCH statement, 9 – 14 SQLERRD(5) field, 8 - 22, 8 - 24 SQLERRMC field, 8 - 23 SQLERRML field, 8 – 23 SQLERROR, WHENEVER command condition, F - 60 SQLERROR condition, 8 - 27 SQLFC parameter, 8 - 34 SQLGLM function, 8 - 26 example, 8 - 26SQLGLS function parameters, 8 - 33 restrictions. 8 – 34 SQL codes returned by, 8 – 34 syntax, 8 - 33 using to obtain SQL text, 8 – 33 SQLIEM function replacement for, 11 – 12 using in user exit, 11 – 8 SQLLDA routine, 3 – 45 SQLSTATE status variable, 8 – 2, 8 – 4 class code, 8 - 12 coding scheme, 8 – 12 declaring, 8 – 6 interpreting values, 8 – 12 predefined classes, 8 - 13 predefined status codes and conditions, 8 - 14 subclass code, 8 – 12 SQLSTM parameter, 8 – 33 SQLWARN(2) flag, 8 - 25 SQLWARN(4) flag, 8 - 25 SQLWARN(5) flag, 8 – 25 SQLWARNING, WHENEVER command condition, F - 60 SQLWARNING condition, 8 - 27 statement-level rollback, 7 - 7 breaking deadlocks, 7 – 7 status code, 8 - 21 STMLEN parameter, 8 – 34 STOP action, 8 – 28 STOP option, of WHENEVER command, F - 60 stored subprogram, 5 - 18 calling, 5 – 21 creating, 5 - 19 packaged versus standalone, 5 - 18 stored versus inline, C – 4 using to improve performance, C - 4 STRING datatype, 3 - 16 string-comparison semantics, E - 3 subprogram, PL/SQL, 5 - 3, 5 - 18 subquery, 4 – 9 example, 4 – 9, 4 – 10 using in the SET clause, 4 - 10 using in the VALUES clause, 4 – 9 syntactic checking, D – 2 syntax diagram description of, F - 4 how to read. F - 4 how to use, F - 4symbols used in, F - 4 syntax, embedded SQL, 2 - 5 SYSDATE function. 3 - 10 system failure, effect on transactions, 7 - 4 System Global Area (SGA), 5 - 18

#### Т

table lock acquiring with LOCK TABLE, 7 – 13 exclusive, 7 – 13 row share, 7 – 13 when released, 7 – 13 tables inserting rows into, F – 39 updating rows in, F – 54 TO clause, of ROLLBACK command, F – 46 TO SAVEPOINT clause, 7 - 8 restrictions, 7 - 9 using in ROLLBACK statement, 7 - 8 trace facility. using to improve performance, C - 6transaction, 7 – 3 contents, 2 - 7, 7 - 4guidelines, 7 - 16 how to begin, 7 - 4how to end, 7 - 4in-doubt, 7 - 15 making permanent, 7 – 5 subdividing with savepoints, 7 - 8undoing, 7-6undoing parts of, 7 – 8 when rolled back automatically, 7 - 4, 7 - 7transaction processing overview. 2 - 7statements used, 2 - 8 transaction, read–only, 7 – 11 transactions committing, F – 9 distributed, F – 48 rolling back, F – 46 truncated value, 5 - 13 detecting, 4 - 4truncation error, when generated, 4 – 6 tuning, performance, C - 2 TYPE statement, using the CHARF datatype specifier, 3 - 29

## U

UID function, 3 - 10unconditional delete, 8 - 25undo a transaction, F - 46UNSAFE\_NULL option, 6 - 37, A - 2UNSIGNED datatype, 3 - 17update cascade, 8 - 24 UPDATE command. F - 54 embedded SQL examples, F - 57 UPDATE statement. 4 – 9 example, 4 – 9 SET clause, 4 – 10 using host arrays, 9 - 8 using the SQLERRD(3) field, 9 – 14 updating, rows in tables and views, F - 54 user exit, 11 – 2 calling from a SQL\*Forms trigger, 11 – 7 common uses, 11 – 3 example, 11 – 9 guidelines, 11 – 11 linking into IAP, 11 – 11 meaning of codes returned by, 11 - 8naming, 11 – 11 passing parameters, 11 – 7 requirements for variables, 11 - 4 running the GENXTB form. 11 – 10 statements allowed in, 11 - 4steps in developing, 11 – 3 using EXEC IAF statements, 11 – 5 using EXEC TOOLS statements, 11 – 12 using the WHENEVER statement, 11 – 9 USER function. 3 - 10 user session, 7 - 2user-defined datatype, 3 – 22 user-defined record, 5 - 5 USERID option, 6 – 37 using with the SQLCHECK option, D - 4 username defining. 3 – 34 prompting for, 3 - 34USING clause CONNECT statement, 3 – 39 of FETCH command, F - 36 of OPEN command, F - 43 using in the EXECUTE statement, 10 – 11 using indicator variables, 10 – 11 using dbstring, SQL\*Net database id specification, F – 13

# V

VALUES clause INSERT statement. 4 – 9 of embedded SQL INSERT command, F - 41 of INSERT command, F - 41 using a subquery, 4 – 9 VAR command, F - 58 examples, F - 59 VAR statement, 3 – 26 parameters, 3 - 26using the CHARF datatype specifier, 3 – 29 VARCHAR, precompiler option, 6 – 38 VARCHAR datatype, 3 – 17 VARCHAR pseudotype, 3 – 23 maximum length, 3 – 23 using with PL/SQL, 5 - 11 VARCHAR2 column, maximum width, 3 - 8 VARCHAR2 datatype external, 3 – 17 internal, 3 – 8 variable. See host variable VARNUM datatype, 3 – 18 example of output value, 3 – 29 VARRAW datatype, 3 – 18 views inserting rows into, F - 39 updating rows in, F – 54

# W

warning flag, 8 – 21 WHENEVER command, F – 60 examples, F – 61 WHENEVER statement CONTINUE action, 8 - 27 DO action, 8 - 28 GOTO action. 8 – 28 guidelines, 8 - 30 handling end–of–data conditions, 8 – 30 maintaining addressability, 8 – 32 NOT FOUND condition, 8 – 27 overview, 2 - 8 scope, 8 - 30 SQLERROR condition. 8 – 27 SQLWARNING condition, 8 – 27 STOP action. 8 - 28 using to check SQLCA automatically, 8 – 27 where to place, 8 - 30WHERE clause. 4 - 10 DELETE statement, 4 – 10 of DELETE command, F - 22 of UPDATE command, F - 56 search condition. 4 – 10 SELECT statement, 4 – 8 UPDATE statement, 4 – 9 using host arrays, 9 - 12 WHERE CURRENT OF clause, 4 - 15 WORK option of ROLLBACK command, F - 46 of COMMIT command, F - 10

# X

X/Open application, 3 – 46 XA interface, 3 – 46 XREF option, 6 – 38

#### **Reader's Comment Form**

# Programmer's Guide to the Oracle<sup>®</sup> Precompilers Part No. A42525–1

Oracle Corporation welcomes your comments and suggestions on the quality and usefulness of this publication. Your input is an important part of the information used for revision.

- Did you find any errors?
- Is the information clearly presented?
- Do you need more information? If so, where?
- Are the examples correct? Do you need more examples?
- What features did you like most about this manual?

If you find any errors or have any other suggestions for improvement, please indicate the topic, chapter, and page number below:

Please send your comments to:

Languages Documentation Manager Oracle Corporation 500 Oracle Parkway Redwood City, CA 94065 U.S.A. Fax: (415) 506–7200

If you would like a reply, please give your name, address, and telephone number below:

Thank you for helping us improve our documentation.